**Plataforma para la gestión de Unidades de Aprendizaje basadas en la especificación IMS Learning Design 1.0** 

# **ANEXOS**

**UNIVERSIDAD DEL CAUCA**

**Breitner Antonio Soles Yacumal**

**Camilo Eduardo Rangel Diago**

**UNIVERSIDAD DEL CAUCA FACULTAD DE INGENIERÍA ELECTRÓNICA Y TELECOMUNICACIONES PROGRAMA INGENIERÍA DE SISTEMAS Grupo I+D en Tecnologías de la Información Tecnologías de Internet Popayán 2010**

**Plataforma para la gestión de Unidades de Aprendizaje basadas en la Especificación IMS Learning Design 1.0** 

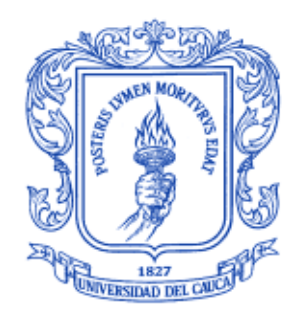

# **UNIVERSIDAD DEL CAUCA**

# **Breitner Antonio Soles Yacumal**

# **Camilo Eduardo Rangel Diago**

Trabajo de investigación para optar al título de Ingenieros de Sistemas

Director: Magister. Erwin Meza vega

**UNIVERSIDAD DEL CAUCA FACULTAD DE INGENIERÍA ELECTRÓNICA Y TELECOMUNICACIONES PROGRAMA INGENIERÍA DE SISTEMAS Grupo I+D en Tecnologías de la Información Tecnologías de Internet Popayán 2010**

# **LISTA DE ANEXOS**

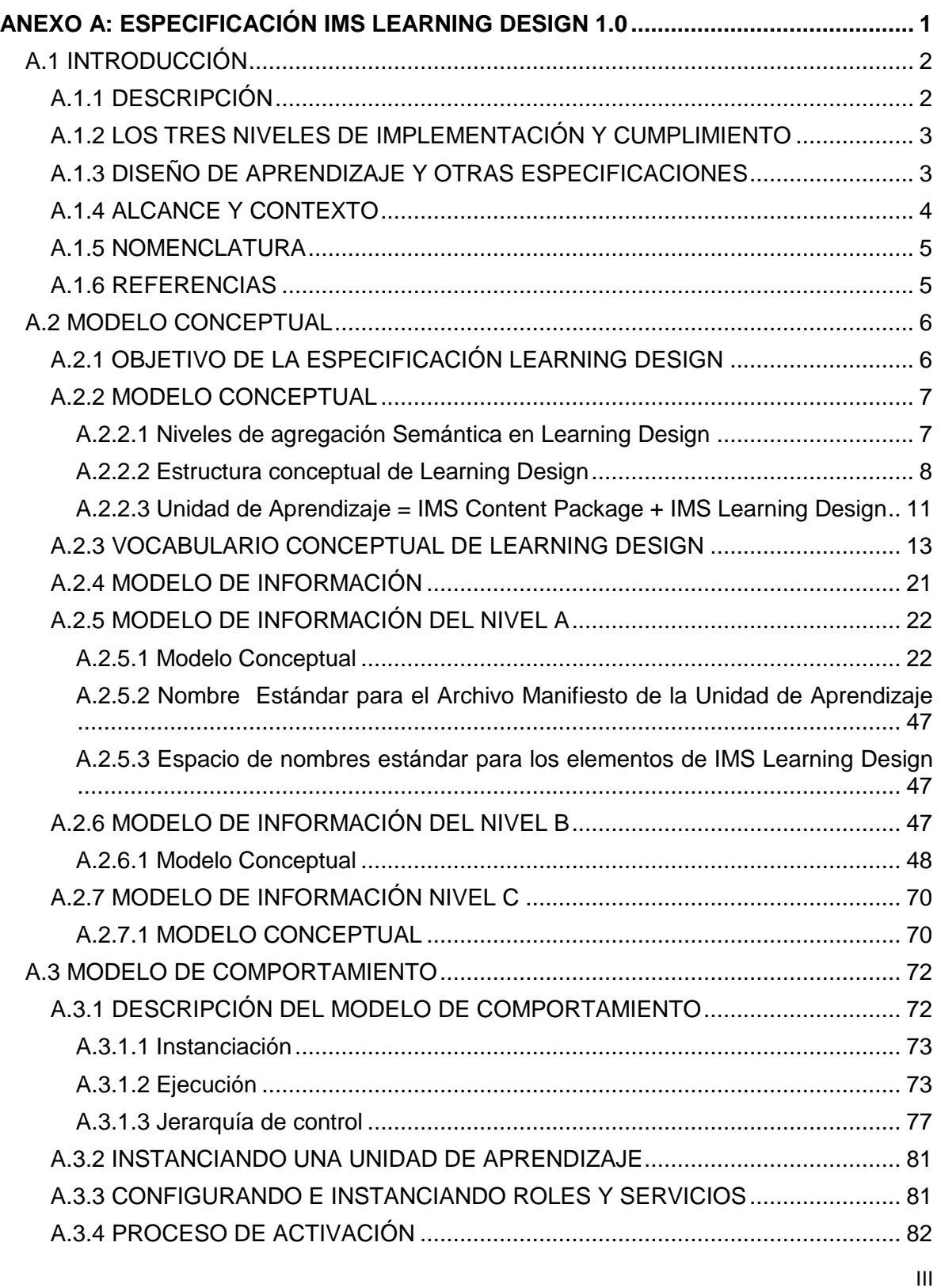

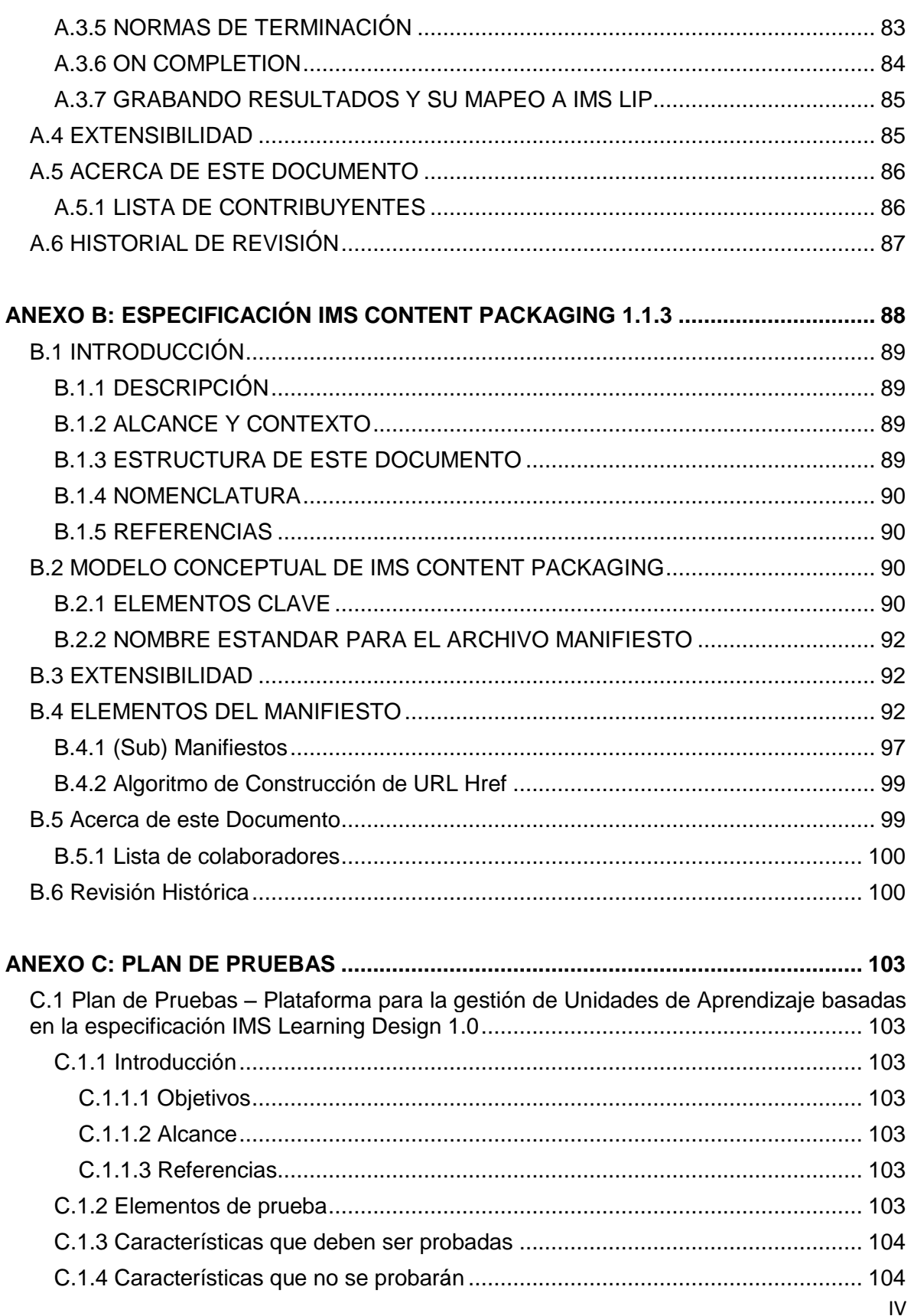

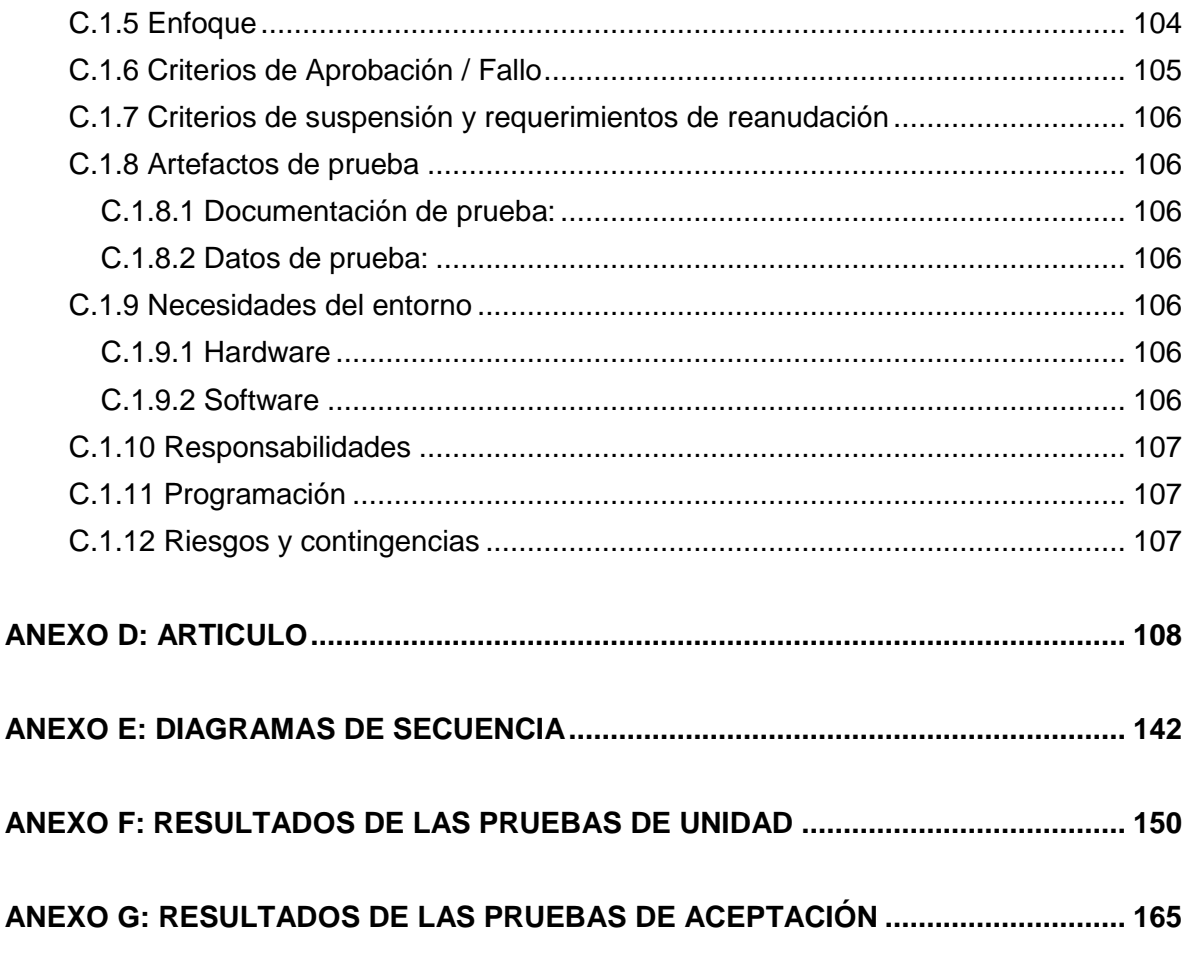

V

# **LISTA DE FIGURAS**

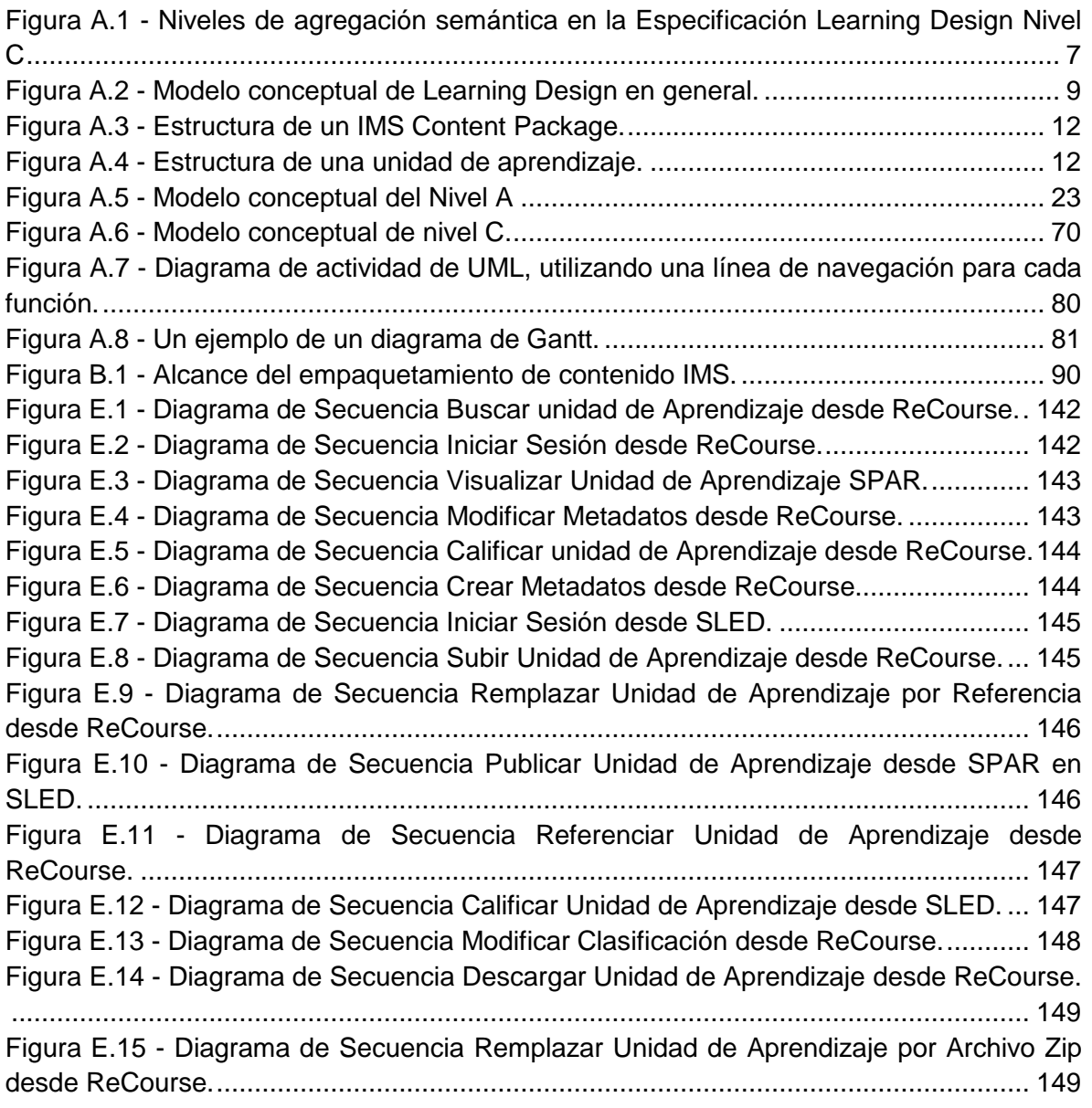

\_\_\_\_\_\_\_\_\_\_\_\_\_\_\_\_\_\_\_\_\_\_\_\_\_\_\_\_\_\_\_\_\_\_\_\_\_\_\_\_\_\_\_\_\_\_\_\_\_\_\_\_\_\_\_\_\_\_\_\_\_\_\_\_\_\_\_\_\_\_\_\_\_\_\_\_\_\_\_\_\_\_\_\_\_\_\_\_\_\_\_\_\_\_\_\_\_\_\_\_\_\_\_\_\_\_\_\_\_\_\_\_\_\_\_\_\_\_\_\_\_\_\_\_\_\_\_\_\_\_\_\_

VI

# **LISTA DE TABLAS**

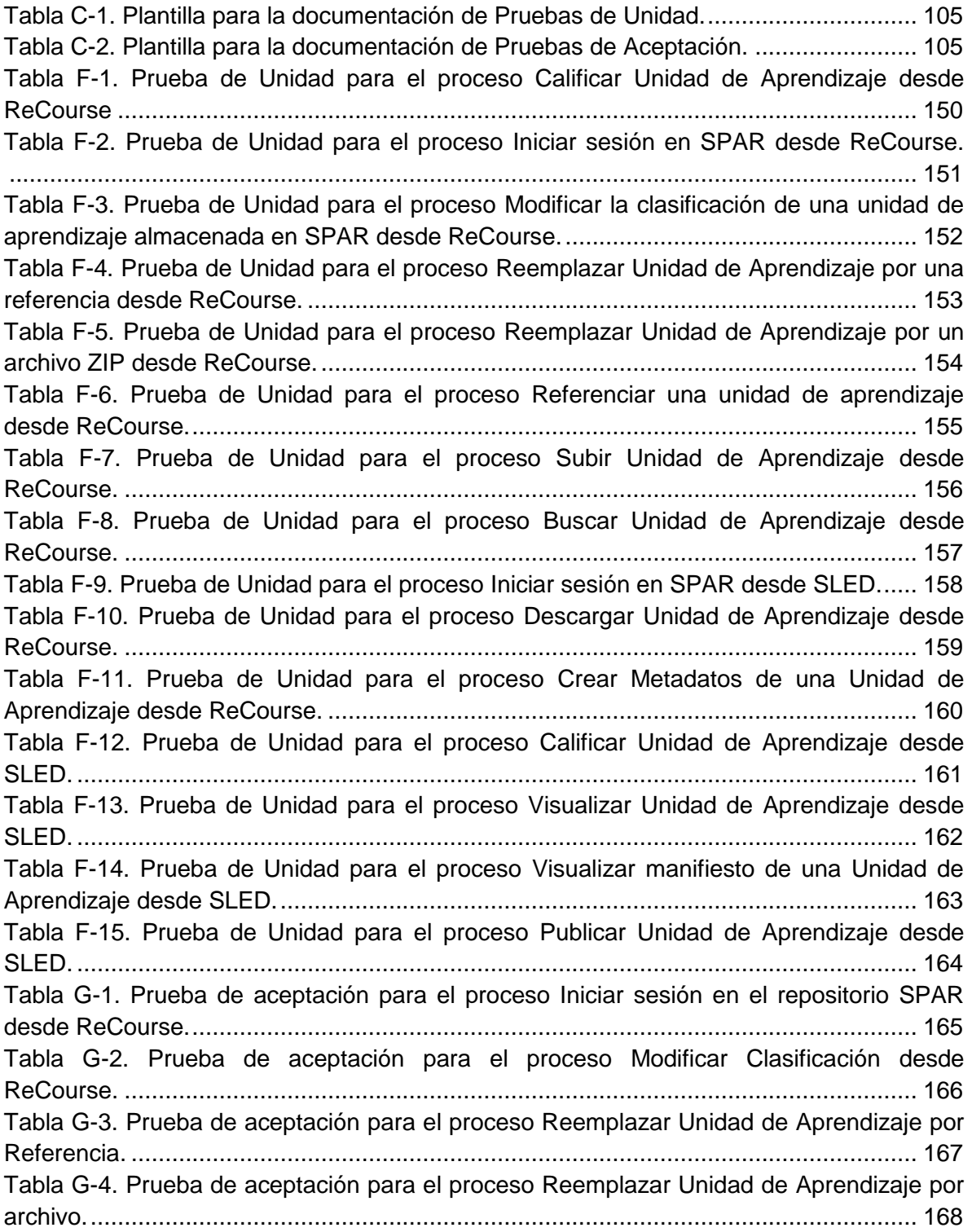

\_\_\_\_\_\_\_\_\_\_\_\_\_\_\_\_\_\_\_\_\_\_\_\_\_\_\_\_\_\_\_\_\_\_\_\_\_\_\_\_\_\_\_\_\_\_\_\_\_\_\_\_\_\_\_\_\_\_\_\_\_\_\_\_\_\_\_\_\_\_\_\_\_\_\_\_\_\_\_\_\_\_\_\_\_\_\_\_\_\_\_\_\_\_\_\_\_\_\_\_\_\_\_\_\_\_\_\_\_\_\_\_\_\_\_\_\_\_\_\_\_\_\_\_\_\_\_\_\_\_\_\_

VII

Tabla G-5. Prueba de aceptación para el proceso Referenciar Unidad de Aprendizaje desde ReCourse............................................................................................................ 169 Tabla G-6. Prueba de aceptación para el proceso Subir Unidad de Aprendizaje desde ReCourse. ..................................................................................................................... 170 Tabla G-7. Prueba de aceptación para el proceso Buscar Unidades de Aprendizaje en SPAR desde ReCourse con el criterio "Frase Exacta". .................................................. 171 Tabla G-8. Prueba de aceptación para el proceso Buscar Unidades de Aprendizaje en SPAR desde ReCourse con el criterio "Todas las palabras". ......................................... 172 Tabla G-9. Prueba de aceptación para el proceso Buscar Unidades de Aprendizaje en SPAR desde ReCourse con el criterio "Alguna de las palabras". ................................... 173 Tabla G-10. Prueba de aceptación para el proceso Buscar Unidades de Aprendizaje en SPAR desde ReCourse con el criterio "Sin las palabras"............................................... 174 Tabla G-11. Prueba de aceptación para el proceso Calificar Unidad de Aprendizaje desde ReCourse. ..................................................................................................................... 175 Tabla G-12. Prueba de aceptación para el proceso Crear/Modificar metadatos desde ReCourse. ..................................................................................................................... 176 Tabla G-13. Prueba de aceptación para el proceso Descargar Unidad de Aprendizaje desde ReCourse............................................................................................................ 178 Tabla G-14. Prueba de aceptación para el proceso Iniciar sesión en SPAR desde SLED. ...................................................................................................................................... 178 Tabla G-15. Prueba de aceptación para el proceso Calificar Unidad de Aprendizaje desde SLED. ............................................................................................................................ 179 Tabla G-16. Prueba de aceptación para el proceso Publicar Unidad de Aprendizaje en SLED desde SPAR........................................................................................................ 180 Tabla G-17. Prueba de aceptación para el proceso Visualizar Unidad de Aprendizaje en SPAR desde SLED........................................................................................................ 181

\_\_\_\_\_\_\_\_\_\_\_\_\_\_\_\_\_\_\_\_\_\_\_\_\_\_\_\_\_\_\_\_\_\_\_\_\_\_\_\_\_\_\_\_\_\_\_\_\_\_\_\_\_\_\_\_\_\_\_\_\_\_\_\_\_\_\_\_\_\_\_\_\_\_\_\_\_\_\_\_\_\_\_\_\_\_\_\_\_\_\_\_\_\_\_\_\_\_\_\_\_\_\_\_\_\_\_\_\_\_\_\_\_\_\_\_\_\_\_\_\_\_\_\_\_\_\_\_\_\_\_\_

# **ANEXO A: ESPECIFICACIÓN IMS LEARNING DESIGN 1.0**

\_\_\_\_\_\_\_\_\_\_\_\_\_\_\_\_\_\_\_\_\_\_\_\_\_\_\_\_\_\_\_\_\_\_\_\_\_\_\_\_\_\_\_\_\_\_\_\_\_\_\_\_\_\_\_\_\_\_\_\_\_\_\_\_\_\_\_\_\_\_\_\_\_\_\_\_\_\_\_\_\_\_\_\_\_\_\_\_\_\_\_\_\_\_\_\_\_\_\_\_\_\_\_\_\_\_\_\_\_\_\_\_\_\_\_\_\_\_\_\_\_\_\_\_\_\_\_\_\_\_\_\_

En el presente anexo se presenta la traducción libre ${}^{1}$  de los aspectos más importantes del Modelo de Información de la especificación IMS Learning Design 1.0. Esta especificación es de gran importancia pues es el pilar en el cual está fundamentado el presente proyecto.

Especificación final. Versión 1.0

Copyright © 2003 IMS Global Learning Consortium, Inc. Todos los derechos reservados. Logotipo de la IMS es una marca registrada de IMS Global Learning Consortium, Inc. Nombre del documento: Información del modelo IMS Learning Design Revisión: 20 de enero de 2003

Avisos de derechos de propiedad intelectual y de distribución

Los beneficiarios de este documento se solicita que se envíe, junto con sus observaciones, la notificación de todas las reivindicaciones de patente u otros derechos de propiedad intelectual de los que pueden ser conscientes de que pudieran ser vulnerados por cualquier aplicación de las especificaciones establecidas en el presente documento, y aportar documentación.

IMS no toma posición sobre la validez o alcance de cualquier propiedad intelectual u otros derechos que pudieran ser reclamados se refieren a que la aplicación o el uso de la tecnología descrita en este documento o la medida en que una licencia en virtud de tales derechos podrían o no estar disponible; tampoco garantiza que se ha hecho ningún esfuerzo para identificar el ejercicio de dichos derechos. Información sobre los procedimientos de IMS con el respeto a los derechos de IMS en las especificaciones se pueden encontrar en el SIV los derechos de propiedad intelectual página web: [http://www.imsglobal.org/ipr/imsipr\\_policyFinal.pdf.](http://www.imsglobal.org/ipr/imsipr_policyFinal.pdf)

Copyright © IMS Global Learning Consortium 2006. Todos los derechos reservados.

Si desea distribuir este documento o utilizar este documento para la aplicación de un producto o servicio, debe completar la inscripción de una licencia válida con IMS y recibirá un correo electrónico de IMS conceder la licencia. Para registrarse, siga las instrucciones de la página web de IMS: [http://www.imsglobal.org/specificationdownload.cfm.](http://www.imsglobal.org/specificationdownload.cfm)

Este documento puede ser copiado y amueblado por el Licenciatario a otras organizaciones registradas en el sitio web de IMS, siempre que el aviso de copyright anterior y este párrafo se incluyen en todos esos ejemplares. Sin embargo, este documento no puede ser modificado de ninguna manera, por ejemplo, eliminar el aviso de copyright o referencias a IMS, con excepción de lo necesario para el propósito de desarrollar especificaciones de IMS, bajo los auspicios de un grupo de trabajo fletado IMS.

El uso de esta especificación para el desarrollo de productos o servicios se rige por la licencia con IMS se encuentran en el SIV sitio web: [http://www.imsglobal.org/learningdesign/ldv1p0/ldv1p0speclicense.html.](http://www.imsglobal.org/learningdesign/ldv1p0/ldv1p0speclicense.html) Los limitados permisos concedidos anteriormente son perpetuos y no serán revocados por IMS o sus sucesores o cesionarios.

ESTA ESPECIFICACIÓN SE OFRECE SIN NINGÚN TIPO DE GARANTÍA, Y EN PARTICULAR,

1 **\_\_\_\_\_\_\_\_\_\_\_\_\_\_\_\_\_\_\_\_\_\_\_\_\_\_\_\_\_\_\_\_\_\_\_\_\_\_\_\_\_\_\_\_\_\_\_\_\_\_\_\_\_\_\_\_\_\_\_\_\_\_\_\_\_\_\_\_\_\_\_\_\_\_\_\_\_\_\_\_\_\_\_\_\_\_\_\_\_\_\_\_\_\_\_\_\_\_\_\_\_\_\_\_\_\_\_\_\_\_\_\_\_\_\_\_\_\_\_\_\_\_\_\_\_\_\_\_\_\_\_\_**

<sup>&</sup>lt;sup>1</sup> Ver numeral A.5

NINGUNA SANCIÓN DE CUALQUIER GARANTÍA QUEDA EXPRESAMENTE DETERMINADO. CUALQUIER USO DE ESTA ESPECIFICACIÓN SE REALIZARA POR EL USUARIO POR SU PROPIO RIESGO, Y NI EL CONSORCIO, NI NINGUNO DE SUS MIEMBROS O RELACIONADOS, TENDRÁN RESPONSABILIDAD ALGUNA DE CUALQUIER TIPO PARA LOS USUARIOS O TERCEROS POR CUALQUIER DAÑO DE CUALQUIER NATURALEZA, DIRECTA O INDIRECTAMENTE DERIVADOS DEL USO DE ESTA ESPECIFICACIÓN.

\_\_\_\_\_\_\_\_\_\_\_\_\_\_\_\_\_\_\_\_\_\_\_\_\_\_\_\_\_\_\_\_\_\_\_\_\_\_\_\_\_\_\_\_\_\_\_\_\_\_\_\_\_\_\_\_\_\_\_\_\_\_\_\_\_\_\_\_\_\_\_\_\_\_\_\_\_\_\_\_\_\_\_\_\_\_\_\_\_\_\_\_\_\_\_\_\_\_\_\_\_\_\_\_\_\_\_\_\_\_\_\_\_\_\_\_\_\_\_\_\_\_\_\_\_\_\_\_\_\_\_\_

# *A.1 INTRODUCCIÓN*

# **A.1.1 DESCRIPCIÓN**

El presente documento contiene el modelo de información de Learning Design. Que representa una integración del trabajo Educational Modelling Language (EML), presentado al grupo de trabajo de Learning Design (LDWG) por la Universidad Abierta de los Países Bajos (UON) [LD1], y las especificaciones de IMS, especialmente Content Packaging [LD2] que esta especificación se extiende y se basa en, sino también en Meta-Data [LD3] y Simple Sequencing [LD4].

Una tarea clave del LDWG fue "el desarrollo de un marco que apoye la diversidad y la innovación pedagógica, al tiempo que se promueve el intercambio y la interoperabilidad de los materiales de E-learning".

La OUN ha llevado a cabo un examen y análisis extenso de una amplia gama de enfoques pedagógicos antes del desarrollo de EML como un relativo conciso "meta-lenguaje" que puedan captar esta diversidad. Independientemente de la pedagogía involucrada, en la práctica, cada diseño de aprendizaje se reduce a: un Método prescribiendo varias Actividades para los alumnos y personal en un orden determinado. Cada actividad se refiere a una colección de objetos y servicios específicos (llamado "ambiente" - Environment) necesarios para realizar la actividad. Con el fin de apoyar la descripción de diseños de aprendizaje individualizado, las propiedades del alumno, las condiciones y notificaciones son necesarias. Los diseños que se pueden describir por este metalenguaje puede afectar a un solo usuario o varios usuarios, los diseñadores de aprendizaje y de instrucción y los proveedores podrían tener un conductista, cognitivista, constructivista, o algún otro enfoque, que podría requerir a los estudiantes a trabajar por separado o en colaboración, pero los estudios del OUNL han encontrado que estos podrían ser capturados en términos de un Método que contenga Roles, Estructuras de Actividades, y Medio Ambientes y una serie de conceptos elaborados en torno a estos [LD5].

Este enfoque de meta-lenguaje tiene la gran ventaja de que, en lugar de tratar de capturar la terminología de cada aproximación, que podría conducir a un gran vocabulario indefinidamente grande o un conjunto de vocabularios, un único vocabulario relativamente pequeño se puede usar para expresar lo que, en términos concretos, cada una de estas aproximaciones pregunta de los alumnos y personal de apoyo involucradas. También permite que los diferentes enfoques pedagógicos que se integren en un único "diseño de aprendizaje", donde los diferentes enfoques pueden ser apropiados para los diferentes tipos de alumnos.

El Lenguaje también soporta la entrega en modo mixto ("blended learning"), permitiendo que los enfoques tradicionales como enseñanza presencial o "cara a cara", el uso de libros y revistas, trabajos de laboratorio, y visitas de campo que se pueden clasificar como actividades de aprendizaje y la utilización de las TIC para soportar el aprendizaje. Lo que aporta a la enseñanza mixta es la capacidad de especificar los dos tipos de aprendizaje en una unidad de aprendizaje que es, en sí mismo, formato digital.

Al ser una expresión de enfoques pedagógicos, más que prescriptivo, el lenguaje facilita el desarrollo de nuevos enfoques pedagógicos. Para el desarrollador de tecnologías de aprendizaje,

el meta-lenguaje permite diversidad pedagógica para ser soportada a través de la implementación de un solo motor, en lugar de tener que aplicar múltiples motores para cada enfoque, o permanecer "pedagógicamente ateos" por no prestar un apoyo específico para cualquiera de estos.

\_\_\_\_\_\_\_\_\_\_\_\_\_\_\_\_\_\_\_\_\_\_\_\_\_\_\_\_\_\_\_\_\_\_\_\_\_\_\_\_\_\_\_\_\_\_\_\_\_\_\_\_\_\_\_\_\_\_\_\_\_\_\_\_\_\_\_\_\_\_\_\_\_\_\_\_\_\_\_\_\_\_\_\_\_\_\_\_\_\_\_\_\_\_\_\_\_\_\_\_\_\_\_\_\_\_\_\_\_\_\_\_\_\_\_\_\_\_\_\_\_\_\_\_\_\_\_\_\_\_\_\_

El resto de este documento establece el vocabulario de este lenguaje, su sintaxis expresada en términos de sus estructuras de información, y su semántica, en el sentido de cómo los diseños especificados en este lenguaje pueden ser interpretados con el fin de dar lugar a las actividades de aprendizaje cuando instancien y se comprometan con los usuarios.

### **A.1.2 LOS TRES NIVELES DE IMPLEMENTACIÓN Y CUMPLIMIENTO**

Learning Design especifica tres niveles de implementación y cumplimiento. Este documento está dividido para mostrar esta división. Sin embargo, cada nivel es mapeado a Esquemas XML por separado.

**Learning Design Nivel A** incluye todo lo descrito hasta el momento. Por lo tanto, contiene todo el vocabulario básico necesario para apoyar la diversidad pedagógica. Los niveles B y C, añaden otros tres conceptos y sus capacidades asociadas con el fin de soportar comportamientos más sofisticados.

**Learning Design Nivel B** añade *Propiedades* y *Condiciones* a el nivel A, que permiten la personalización y secuencias e interacciones más elaboradas basados a portafolios del alumno. Se puede utilizar para dirigir las actividades de aprendizaje, así como registrar los resultados. La separación de Propiedades y Condiciones en un esquema separado también permite ser utilizado independientemente del resto de la especificación Learning Design, típicamente como una mejora a IMS Simple Sequencing.

**Learning Design Nivel C** añade *Notificaciones* al nivel B. El enfoque adoptado en esta especificación no es para definir un solo gran esquema con un núcleo de elementos obligatorios y los numerosos elementos opcionales, sino más bien para definir un núcleo que sea lo más sencillo posible y definir dos niveles de extensión que capturaren características y comportamientos más sofisticados.

Esperamos que el cumplimiento sea a la vez más riguroso y, sin embargo, flexible, con el Nivel A debe ser relativamente fácil de lograr. La opción de utilizar otros niveles recae en sí mismo, y cuándo implementar niveles más altos.

El cumplimiento completo debe ser esperado implementando sistemas para cualquier nivel dado. Con respecto a Learning Design, los documentos instanciados de conformidad con esta especificación, no es necesario que implementen cada elemento, por lo que se hace una distinción entre el cumplimiento de contenidos y el cumplimiento de sistemas que los soportan. Los elementos opcionales aplican para instancias de documentos; los sistemas deben aplicar toda la especificación que se indica en un nivel y por lo tanto debe ser capaz de ejecutar todas las instancias de ese nivel, sea cual sea las opciones elegidas para hacer uso de esta. Las instancias de diseños de aprendizaje que cumplen con esta especificación deben ser validadas por un analizador utilizando los esquemas XML. Sin embargo, debe especificar qué nivel de Learning Design se espera que el sistema soporte en tiempo de ejecución, de modo que los sistemas que no especifican los tres niveles pueden determinar si son capaces de ejecutar cualquier instancia de diseño de aprendizaje.

### **A.1.3 DISEÑO DE APRENDIZAJE Y OTRAS ESPECIFICACIONES**

Learning Design puede ser considerado como una capa de integración de muchas de las actuales especificaciones existentes. La especificación IMS Learning Design hace uso de, incluye, o es ampliable con las siguientes especificaciones:

\_\_\_\_\_\_\_\_\_\_\_\_\_\_\_\_\_\_\_\_\_\_\_\_\_\_\_\_\_\_\_\_\_\_\_\_\_\_\_\_\_\_\_\_\_\_\_\_\_\_\_\_\_\_\_\_\_\_\_\_\_\_\_\_\_\_\_\_\_\_\_\_\_\_\_\_\_\_\_\_\_\_\_\_\_\_\_\_\_\_\_\_\_\_\_\_\_\_\_\_\_\_\_\_\_\_\_\_\_\_\_\_\_\_\_\_\_\_\_\_\_\_\_\_\_\_\_\_\_\_\_\_

**IMS Content Packaging.** La especificación IMS Learning Design es preferentemente integrada en un IMS Content Package para crear una denominada "Unidad de Aprendizaje". Esto se explica más adelante en el texto [LD2].

**IMS Simple Sequencing**. La especificación IMS Simple Sequencing puede ser usada para (a) secuencia de los recursos dentro de un objeto de aprendizaje y (b) secuencia de diferentes objetos de aprendizaje y servicios dentro de un ambiente. Esto funciona de forma similar a como la integración de Simple Sequencing en la organización de los elementos de un IMS Content Package. Los elementos de Simple Sequencing se pueden nombrados en "cualquier" lugar de los titulares de los elementos de objetos de aprendizaje y el ambiente. Estos son los titulares lugar especificado en la unión de IMS LD [LD4].

**IMS/LOM Meta-Data**. Marcadores de posición para meta-datos se encuentran en diversas estructuras en IMS Learning Design. IMS / LOM Meta-Data se pueden incluir en estos lugares [LD3].

**IMS Question and Test Interoperability**. El IMS QTI puede integrarse de dos maneras. La primera manera es integrar los elementos de QTI en el elemento de contexto ambiente/objeto de aprendizaje como un esquema separado. Esto es semánticamente visto como el lugar correcto para las pruebas. La prueba puede ser conectada a las actividades de aprendizaje que proporcionan las instrucciones para completar la prueba que está presente en el ambiente. Además, los métodos utilizados actualmente, integrando dentro de IMS Content Package como tipos específicos de recursos o como archivos separados siguen siendo soportados [LD6].

**IMS Reusable Definition of Competency or Educational Objective (RDCEO)**. Objetivos de aprendizaje y Requisitos puede referirse a los recursos que se definen de acuerdo con esta especificación. Esto es visto como un avance en el perfeccionamiento cuando es necesario. También este soporte son simples recursos (por ejemplo, las descripciones textuales) de los objetivos de aprendizaje a través del mecanismo estándar 'ítem' se puede encontrar en el IMS Content Packaging [LD7].

**IMS Learner Information Package** La estructura de las propiedades de IMS Learning Design puede asignarse plenamente a la IMS LIP [LD8].

**IMS Enterprise** se puede utilizar para mapear los estudiantes y personal a roles cuando son instanciados en Learning Design [LD9].

Con la Especificación IMS Learning Design es posible incluir contenido SCORM dentro de un diseño de aprendizaje. Sería necesario contar con un conjunto de tipos en el sistema para que en tiempo de ejecución sean capaces de entregar y administrar contenido SCORM [LD10].

La manera estándar para incluir especificaciones es a través de los mecanismos espacios de nombres XML. Todas las especificaciones de IMS tienen sus propios espacios de nombres.

### **A.1.4 ALCANCE Y CONTEXTO**

Este documento es la Especificación IMS Learning Design. En ese sentido, será utilizado como base para la producción de los siguientes documentos:

Enlaces XML IMS Learning Design de nivel A, B y C.

Mejores prácticas IMS Learning Design y guía de implementación.

Tomados en conjunto, los tres documentos que constituyen la Especificación IMS Learning Design.

\_\_\_\_\_\_\_\_\_\_\_\_\_\_\_\_\_\_\_\_\_\_\_\_\_\_\_\_\_\_\_\_\_\_\_\_\_\_\_\_\_\_\_\_\_\_\_\_\_\_\_\_\_\_\_\_\_\_\_\_\_\_\_\_\_\_\_\_\_\_\_\_\_\_\_\_\_\_\_\_\_\_\_\_\_\_\_\_\_\_\_\_\_\_\_\_\_\_\_\_\_\_\_\_\_\_\_\_\_\_\_\_\_\_\_\_\_\_\_\_\_\_\_\_\_\_\_\_\_\_\_\_

Esta información del modelo describe un modelo para el diseño de aprendizaje que contiene tres componentes primarios:

Un **modelo conceptual** que presenta el vocabulario, las relaciones funcionales entre los conceptos, y la relación con IMS Content Packaging. El modelo conceptual se describe a partir de una perspectiva general (nivel C).

Un **modelo de información** que describe los elementos de IMS Learning Design, respectivamente, para los niveles A, B y C. Además, se presenta el modelo conceptual restringido para los diferentes niveles.

Un **modelo de comportamiento** que se describe una serie de comportamientos en tiempo de ejecución que deben poner en práctica los sistemas de entrega.

### **A.1.5 NOMENCLATURA**

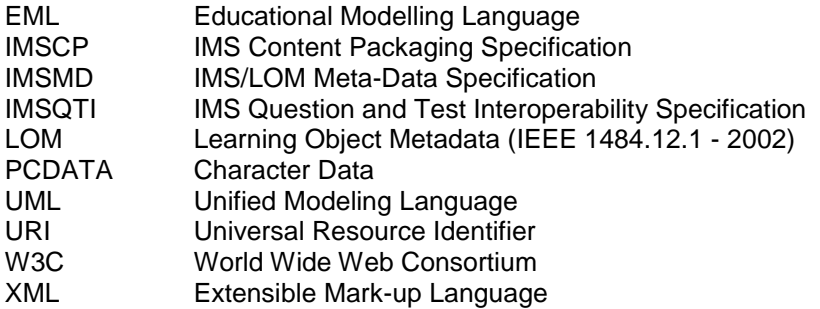

#### **A.1.6 REFERENCIAS**

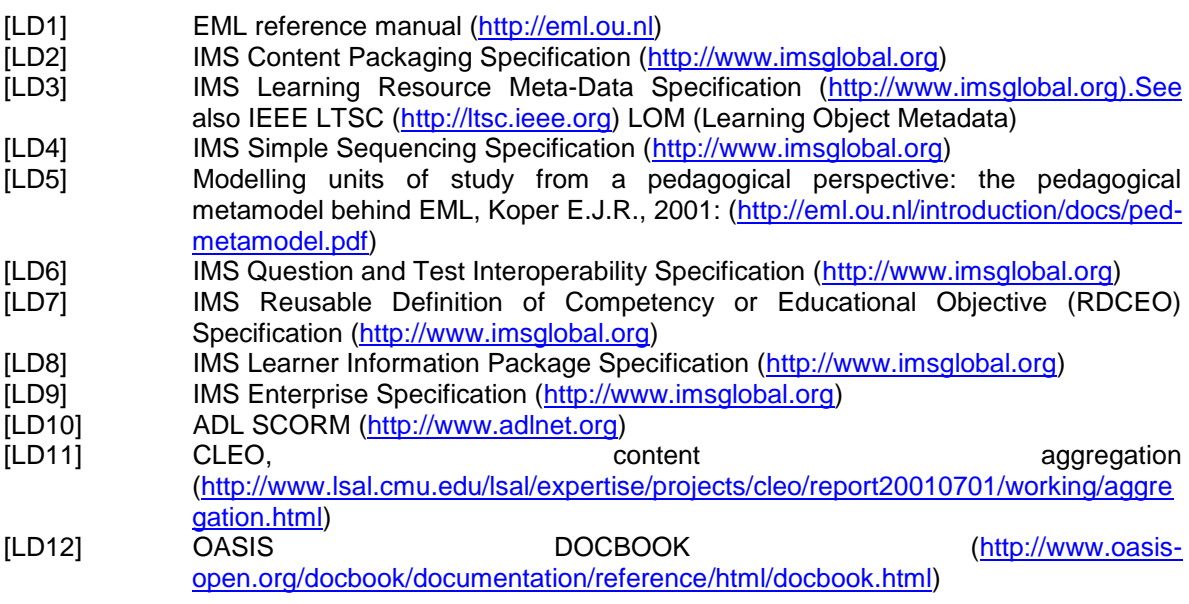

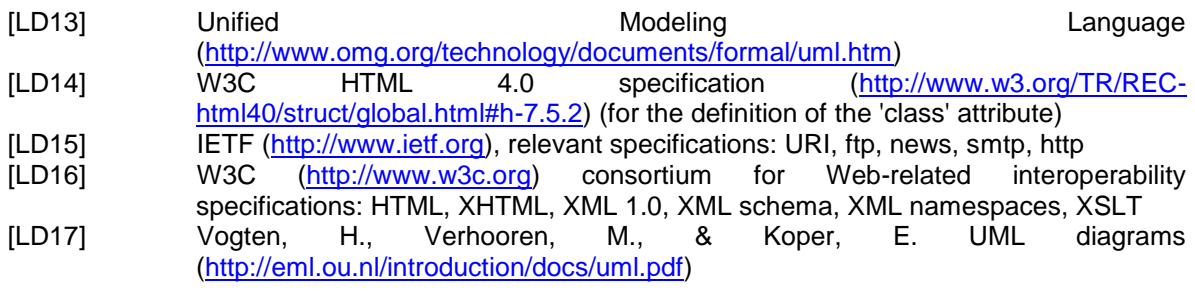

# *A.2 MODELO CONCEPTUAL*

# **A.2.1 OBJETIVO DE LA ESPECIFICACIÓN LEARNING DESIGN**

Nota: El objetivo de la Especificación Learning Design es proporcionar un marco de contención de los elementos que pueden describir cualquier diseño de un proceso de enseñanza-aprendizaje de una manera formal. Más concretamente, la Especificación Learning Design cumple con los siguientes requisitos:

**R1**. Completitud: La especificación debe ser capaz de describir completamente el proceso de enseñanza-aprendizaje en una unidad de aprendizaje, incluidas las referencias a los objetos de aprendizaje digitales y no digitales y los servicios necesarios durante el proceso. Esto incluye:

- Integración de las actividades de los alumnos y funcionarios.  $\bullet$
- La integración de recursos y servicios utilizados durante el aprendizaje.
- Soporte para una amplia variedad de enfoques de aprendizaje.
- Soporte para modelos de usuarios individuales y múltiples de aprendizaje.
- Soporte de modo mixto (blended learning), así como aprendizaje en línea puro.

**R2.** Flexibilidad pedagógica: La especificación debe ser capaz de expresar el sentido pedagógico y la funcionalidad de los diferentes elementos de datos en el contexto de una unidad de aprendizaje. Se debe ser flexible en la descripción de todos los diferentes tipos de pedagogías y no prescribe ningún enfoque pedagógico específico.

**R3**. Personalización: La especificación debe ser capaz de describir los aspectos de personalización en un diseño de aprendizaje, de modo que el contenido y las actividades dentro de una unidad de aprendizaje pueden adaptarse sobre la base de las preferencias, del portafolio, el preconocimiento, las necesidades educativas, y en las situaciones y circunstancias de los usuarios. Además, se debe dar el control sobre el proceso de adaptación, como se desee, para el estudiante, un miembro del personal, el computador, y / o el diseñador.

**R4**. Formalización: La especificación debe describir el diseño de aprendizaje en el contexto de una unidad de aprendizaje de manera formal, de manera que es posible el procesamiento automático.

**R5**. Reproducibilidad: La especificación debe describir una el diseño de aprendizaje abstracto de forma que la ejecución repetida en diferentes entornos con diferentes personas es posible.

**R6**. Interoperabilidad: La especificación debe soportar la interoperabilidad de los diseños de aprendizaje.

**R7**. Compatibilidad: El uso de especificaciones o estándares disponibles, siempre que sea posible, sobre todo IMS Content Packaging, IMS Question and Test Interoperability, IMS/LOM Meta-Data and IMS Simple Sequencing.

\_\_\_\_\_\_\_\_\_\_\_\_\_\_\_\_\_\_\_\_\_\_\_\_\_\_\_\_\_\_\_\_\_\_\_\_\_\_\_\_\_\_\_\_\_\_\_\_\_\_\_\_\_\_\_\_\_\_\_\_\_\_\_\_\_\_\_\_\_\_\_\_\_\_\_\_\_\_\_\_\_\_\_\_\_\_\_\_\_\_\_\_\_\_\_\_\_\_\_\_\_\_\_\_\_\_\_\_\_\_\_\_\_\_\_\_\_\_\_\_\_\_\_\_\_\_\_\_\_\_\_\_

**R8**. Reutilización: La especificación debe permitir identificar, aislar, descontextualizar e intercambiar objetos de aprendizaje útiles, y reutilizar éstos en otros contextos.

### **A.2.2 MODELO CONCEPTUAL**

El modelo conceptual se expresa como un conjunto de modelos de clase UML y una definición del vocabulario utilizado. Esto representa el modelo conceptual global, que aún no se ha dividido en los niveles A, B o C, y contiene algunos elementos que no se expresan en el modelo de información, pero son necesarias para la mejor comprensión conceptual. Hay tres modelos básicos: un modelo de agregación, un modelo de estructura y un modelo que representa la integración de Learning Design con IMS Content Package para obtener lo que se denomina "unidad de aprendizaje". Todos los modelos son suministrados antes que el vocabulario sea definido.

#### *A.2.2.1 Niveles de agregación Semántica en Learning Design*

La primera figura representa el modelo conceptual de los niveles de agregación semántica en la Especificación IMS Learning [véase también el LD11]. El diagrama se ajusta a la notación UML versión 1.4 [LD13], y representa sólo las relaciones de agregación (incluyendo las composiciones) y las especializaciones de clases abstractas ("types").

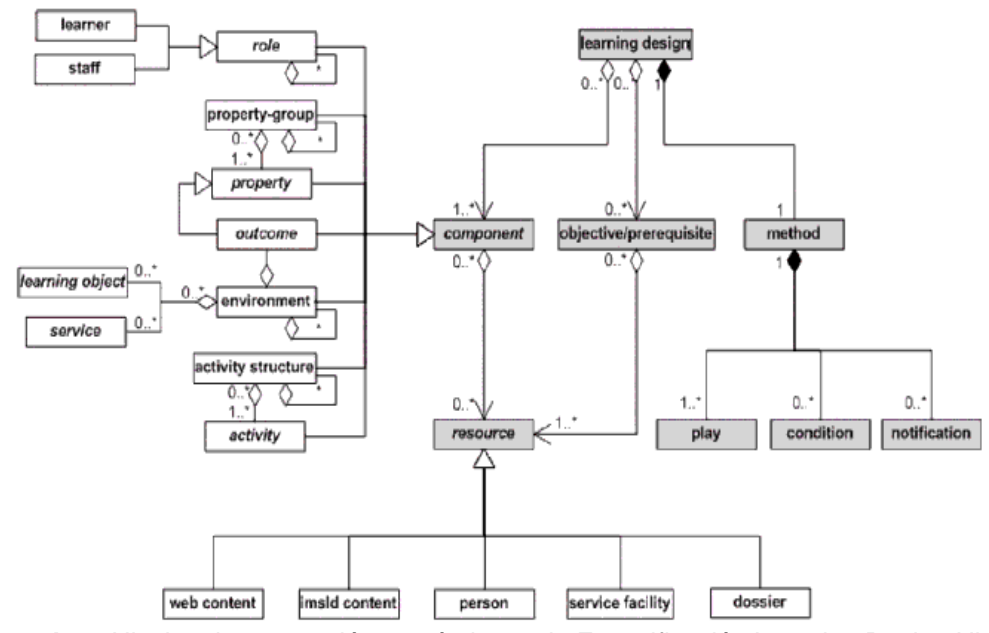

**Figura A.1 -** Niveles de agregación semántica en la Especificación Learning Design Nivel C (Coloración gris sólo se utiliza para aumentar la legibilidad).

El modelo muestra que el diseño de aprendizaje proporciona una vista semántica de una colección de recursos por un lado, y por otra parte, integra un método, especificando los aspectos dinámicos del diseño de aprendizaje.

**\_\_\_\_\_\_\_\_\_\_\_\_\_\_\_\_\_\_\_\_\_\_\_\_\_\_\_\_\_\_\_\_\_\_\_\_\_\_\_\_\_\_\_\_\_\_\_\_\_\_\_\_\_\_\_\_\_\_\_\_\_\_\_\_\_\_\_\_\_\_\_\_\_\_\_\_\_\_\_\_\_\_\_\_\_\_\_\_\_\_\_\_\_\_\_\_\_\_\_\_\_\_\_\_\_\_\_\_\_\_\_\_\_\_\_\_\_\_\_\_\_\_\_\_\_\_\_\_\_\_\_\_ PLATAFORMA PARA LA GESTIÓN DE UNIDADES DE APRENDIZAJE BASADAS EN LA ESPECIFICACIÓN IMS LEARNING DESIGN 1.0**

El modelo muestra tres niveles de agregación semántica (las tres capas horizontales de clases de color gris). La semántica de más alto nivel es Learning Design, ésta agrega una colección de componentes, objetivos/prerrequisitos (la abreviatura de: objetivos de aprendizaje y requisitos), y un método. El nivel más bajo de agregación son los *resource*, *play*, *condition*, y *notification*. Los *recursos* que se agregan en los *componentes* y los *objetivos/prerrequisitos*. Las *obras*, *condiciones* y *notificaciones* se agregan en el *método*.

\_\_\_\_\_\_\_\_\_\_\_\_\_\_\_\_\_\_\_\_\_\_\_\_\_\_\_\_\_\_\_\_\_\_\_\_\_\_\_\_\_\_\_\_\_\_\_\_\_\_\_\_\_\_\_\_\_\_\_\_\_\_\_\_\_\_\_\_\_\_\_\_\_\_\_\_\_\_\_\_\_\_\_\_\_\_\_\_\_\_\_\_\_\_\_\_\_\_\_\_\_\_\_\_\_\_\_\_\_\_\_\_\_\_\_\_\_\_\_\_\_\_\_\_\_\_\_\_\_\_\_\_

Un *componente* puede ser uno de los siete diferentes tipos: rol, propiedad del grupo, propiedad, estructura de la actividad, actividad, ambiente, o resultados. Con la excepción de los resultados, estos son todos los elementos en el Modelo de Información LD. El rol puede ser de dos tipos: los alumnos o personal.

Un recurso puede ser uno de los cinco tipos diferentes: el contenido web, contenido imsld, persona, centro de servicio, o expediente. Estos recursos pueden ser referenciados desde el Learning Design, pero no son parte explícita del Modelo de Información.

Determinados tipos de componentes están vinculados a determinados tipos de recursos. El momento en que los recursos se ligan en el diseño de aprendizaje difiere en:

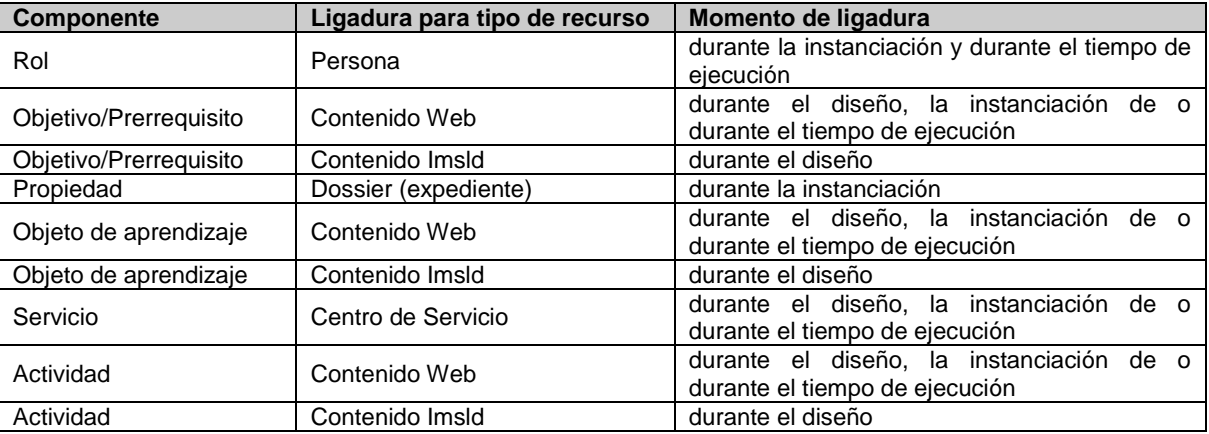

Ejemplo: La descripción textual de un objetivo de aprendizaje por instancia, se puede escribir en el diseño y entregado como un recurso con el diseño de aprendizaje. Sin embargo también un URL absoluto se puede proporcionar a un lugar donde el archivo puede ser editado en cualquier momento.

Los recursos que no están vinculados en tiempo de diseño no son parte de esta especificación. Esto se aplica a personas concretas y los expedientes actuales de las personas. Sin embargo, los roles que las personas pueden tomar en el diseño de aprendizaje y las propiedades que tienen que estar presentes en los expedientes forman parte del diseño de aprendizaje.

El modelo también muestra que los componentes, objetivos/prerrequisitos, y los recursos son independientes del diseño de aprendizaje. Ellos pueden ser referenciados y utilizados en muchos otros diseños de aprendizaje. Sin embargo, el método tiene una relación de composición con el significado del diseño de aprendizaje, que es parte integral de la misma y no puede mantenerse por sí misma, y no puede (fácilmente) ser reutilizada en otros diseños de aprendizaje.

#### *A.2.2.2 Estructura conceptual de Learning Design*

Otra vista conceptual del diseño de aprendizaje se presenta en la Figura 2.2. En este modelo, se hace hincapié en las relaciones funcionales entre las clases.

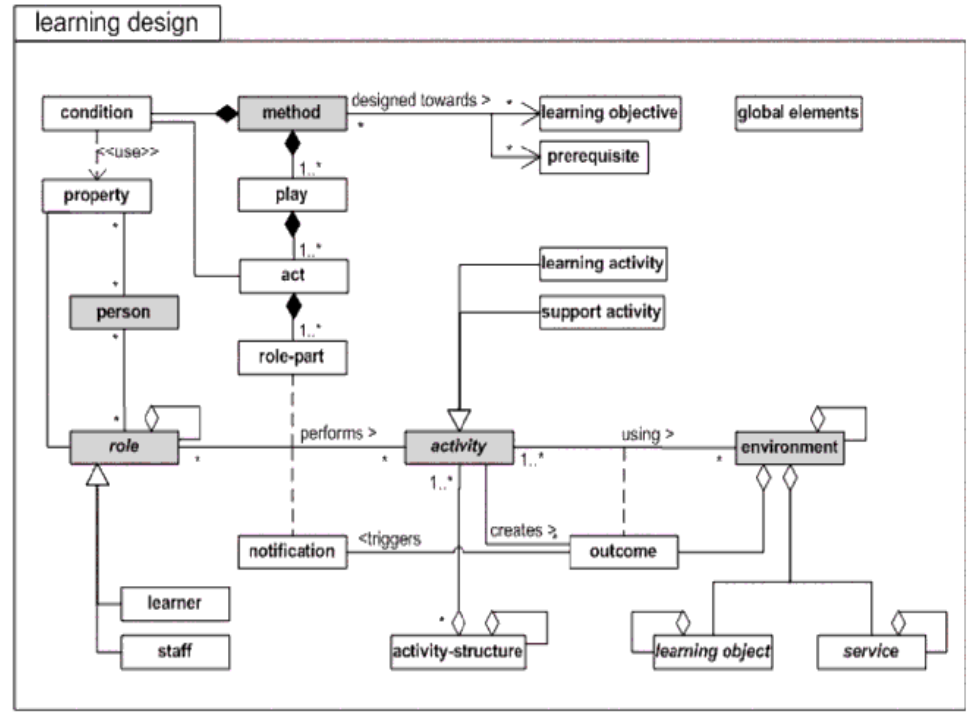

**Figura A.2 -** Modelo conceptual de Learning Design en general. (Coloración gris sólo se utiliza para aumentar la legibilidad).

El concepto básico de la Especificación Learning Design, tal como se expresa en la figura 2.2, es que independientemente de su enfoque pedagógico, una persona asume un rol en el proceso de enseñanza-aprendizaje, por lo general, un alumno o un rol de personal. En este rol, él o ella trabaja para ciertos resultados mediante la realización de más o menos aprendizaje estructurado y/o actividades de apoyo dentro de un ambiente. El ambiente se compone de los objetos de aprendizaje adecuados y los servicios que se utilizarán durante la ejecución de las actividades. Cada rol obtiene cada actividad en cada momento en el proceso, se determinará por el método o por una notificación. Nota: la mayoría de los conceptos antes mencionados se reflejan en el modelo de información, pero algunos sólo existen en el plano conceptual (persona, resultados).

El método está diseñado para satisfacer objetivos de aprendizaje (especificación de los resultados para los alumnos), y presupone ciertas condiciones o prerrequisitos (especificación de nivel de entrada para los alumnos). El método consiste de una o más obra(s) concurrente (s), una obra consiste de uno o más acto(s) secuencial (es) y un acto está relacionado con una o más papeles (role-part), cada papel asocia exactamente un rol con una actividad o una estructura-actividad. El proceso de enseñanza-aprendizaje es modelado en el método en la noción de una obra teatral. Una obra tiene actos, y en cada acto hay uno o más papeles. Los actos en una obra se suceden en una secuencia (aunque un comportamiento de secuencia más complejo puede tener lugar en un acto). El papel con un acto asocian cada rol cada una actividad. La actividad, a su vez, describe lo que ese rol puede hacer y qué ambiente está disponible con él en el acto. En la analogía, la actividad asignada es el equivalente de la secuencia para la parte que el rol desempeña en el acto, aunque menos prescriptivo. Cuando haya más de un papel es un acto, se trata de ejecutar en paralelo.

Un método podría, en el nivel B, contener condiciones (ejemplo: reglas de tipo if-then-else que después perfeccionaran la visibilidad de las actividades y entidades de ambiente para las personas y roles), mediante la definición de expresiones booleanas en sus propiedades. Una propiedad puede ser agrupar en grupos de propiedades (property-groups). Las Propiedades pueden ser de diferentes tipos representando respectivamente propiedades locales versus propiedades globales, y propiedades personales versus propiedades de rol. Esto se explica más adelante.

\_\_\_\_\_\_\_\_\_\_\_\_\_\_\_\_\_\_\_\_\_\_\_\_\_\_\_\_\_\_\_\_\_\_\_\_\_\_\_\_\_\_\_\_\_\_\_\_\_\_\_\_\_\_\_\_\_\_\_\_\_\_\_\_\_\_\_\_\_\_\_\_\_\_\_\_\_\_\_\_\_\_\_\_\_\_\_\_\_\_\_\_\_\_\_\_\_\_\_\_\_\_\_\_\_\_\_\_\_\_\_\_\_\_\_\_\_\_\_\_\_\_\_\_\_\_\_\_\_\_\_\_

Con el fin de permitir a los usuarios configurar y ver las propiedades de nivel B desde el contenido que se presenta a ellos, llamado elementos globales que están presentes en el modelo. Estos elementos globales están diseñados para ser incluidos en cualquier esquema de contenido a través de espacios de nombres. El contenido que incluye estos elementos globales es llamado "imsldcontent".

Una notificación es disparada por un resultado y puede hacer una nueva actividad disponible para un papel que se debe desempeñar. La persona que obtiene la notificación no necesariamente es la misma persona que crea los resultados. Por ejemplo, cuando un estudiante completa una actividad (= resultado) entonces, otro estudiante o el profesor pueden ser notificados y ser puesta otra actividad disponible, como consecuencia. Este mecanismo también puede ser utilizado para diseños de aprendizaje, donde el suministro de una actividad consecuente puede depender de la clase de resultados de las actividades anteriores (diseños fijados por tareas adaptativas).

Los roles explícitos especificados en este lenguaje son los de los alumnos y el personal. Cada uno de estos pueden ser especializados en sub-roles, pero no se presenta un vocabulario para ello. Se da libertad al diseñador de aprendizaje para nombrar los sub-roles y especificar sus actividades. Por ejemplo, en simulaciones y juegos diferentes alumnos pueden desempeñar diferentes roles, cada uno realizando diferentes actividades en diferentes ambientes.

Las actividades pueden ser ensambladas en estructuras de actividad (activity-structures). Una estructura de actividad agrega un conjunto de actividades relacionadas con una única estructura, que puede estar asociada a un rol en un papel. Una estructura puede modelar una secuencia o una selección de actividades. En una secuencia, un rol tiene que completar las diferentes actividades en la estructura en el orden previsto. En una selección, un rol puede seleccionar un número determinado de actividades del conjunto en la estructuras de actividades. Esto puede, por ejemplo, ser utilizado para modelar situaciones en las que los estudiantes tienen que completar dos actividades, que pueden elegir libremente a partir de una colección de, por ejemplo, cinco actividades que figuran en la estructura de actividad.

Las estructuras de actividad también pueden referenciar otras estructuras de actividades y referenciar Unidades de Aprendizaje externas, permitiendo elaborar estructuras para ser definidas si es requerido.

Los Ambientes pueden contener dos tipos básicos:

- Objetos de aprendizaje localizados, por lo general por una dirección URL con metadatos opcionales. Un usuario puede clasificar estos objetos de aprendizaje por medio del vocabulario previsto en el IMS LOM Meta-Data (5.2 Tipo de recurso de aprendizaje) o el atributo genérico 'class' que está disponible en todos los elementos. En EML [LD1], los objetos de aprendizaje se clasifican en los siguientes tipos: knowledge-objects, toolobjects, and test-objects.
- Servicios genéricos. Un servicio relaciona un centro de servicio concreto disponible en tiempo de ejecución. Durante el diseño un servicio no tiene la URL que se le ha asignado, pero se debe dar una dirección URL cuando el Learning Design es instanciado en tiempo de ejecución. Ejemplos de un Servicio incluye un foro de debate, salas de chat,

herramientas de seguimiento, servicios de búsqueda, etc. En Learning Design las condiciones para la creación de un servicio en tiempo de ejecución se especifican en un nivel abstracto. Por ejemplo, para grupos de discusión se especifica que roles de diseño de aprendizaje tienen qué tipo de acceso (participante, observador, moderador, etc.)

Nota: si un foro de debate se va a utilizar en el diseño de aprendizaje, se concede una URL predefinida y, a continuación, todas las instancias de la Unidad de Aprendizaje que incluye el diseño de aprendizaje, donde y cuando es instanciada, tendría el mismo foro de debate específico. Si bien esto puede dar lugar a aprendizaje *serendipio*, probablemente no es lo que se pretendía por el diseñador de aprendizaje (Sin embargo, sería deseable, que un elemento de un recurso normal con una URL corregida puede ser proporcionada.)

\_\_\_\_\_\_\_\_\_\_\_\_\_\_\_\_\_\_\_\_\_\_\_\_\_\_\_\_\_\_\_\_\_\_\_\_\_\_\_\_\_\_\_\_\_\_\_\_\_\_\_\_\_\_\_\_\_\_\_\_\_\_\_\_\_\_\_\_\_\_\_\_\_\_\_\_\_\_\_\_\_\_\_\_\_\_\_\_\_\_\_\_\_\_\_\_\_\_\_\_\_\_\_\_\_\_\_\_\_\_\_\_\_\_\_\_\_\_\_\_\_\_\_\_\_\_\_\_\_\_\_\_

Para esta versión de la especificación, los tipos de servicios especificados están limitando estas a las que se encuentran ahora en los sistemas LMS típicos. Es posible heredar de un servicio genérico y, por tanto, especificar nuevos tipos como extensiones para el vocabulario. Dado que muchos servicios están orientados para su utilización en una instancia específica de un diseño de aprendizaje, los miembros actuales podrían necesitar tener roles antes de que el servicio sea instanciado. En diferentes roles pueden tener diferentes permisos dentro de un servicio, existe la posibilidad de especificar estos permisos dentro de una definición particular del servicio.

EML incluye un completo vocabulario de contenido basado en la especificación OASIS DocBook [LD12]. Para Learning Design, se decidió no incluir ninguna especificación de contenidos, pero los usuarios de la especificación Learning Design pueden decidir cuál usar. Con el fin de permitir la interacción en tiempo de ejecución con el usuario final, elementos específicos del diseño de aprendizaje se proporcionan por separado en el nivel B, que puede ser descrito en cualquier espacio de nombres basado en esquemas de contenido XML. Una sugerencia es usar XHTML para el contenido y para el espacio de nombres los elementos globales del diseño de aprendizaje en XHTML.

#### *A.2.2.3 Unidad de Aprendizaje = IMS Content Package + IMS Learning Design*

El principal uso de IMS Learning Design es modelar unidades de aprendizaje mediante la inclusión de un IMS Learning Design en un paquete de contenido, preferentemente - aunque no necesariamente - un IMS Content Package.

Los IMS Content Packages describen su contenido en un documento XML denominado 'package manifest'. El Manifiesto puede incluir "vistas" estructuradas dentro de los recursos contenidos en este paquete, cada "vista" se describe como una jerarquía de elementos de un llamado "organization". Cada elemento se refiere a un Recurso que, a su vez, puede referirse a un archivo físico en el paquete. Sin embargo, también puede referirse a un recurso externo. La Figura 2.3 representa la totalidad del modelo conceptual de IMS Content Packaging.

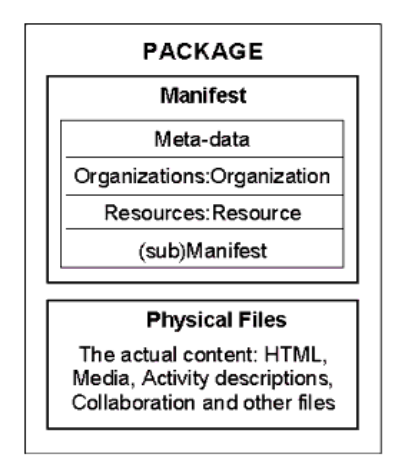

**Figura A.3 -** Estructura de un IMS Content Package.

El Manifiesto es la estructura de la información definida en la especificación Content Packaging. Este es contenido dentro de un paquete como un archivo XML con un nombre predefinido (imsmanifest.xml). Esto permite que se encuentre entre los muchos otros archivos que pueden estar contenidos en un paquete.

La integración de un Learning Design dentro de una estructura Content Packaging se expone en la Figura A.2.4.

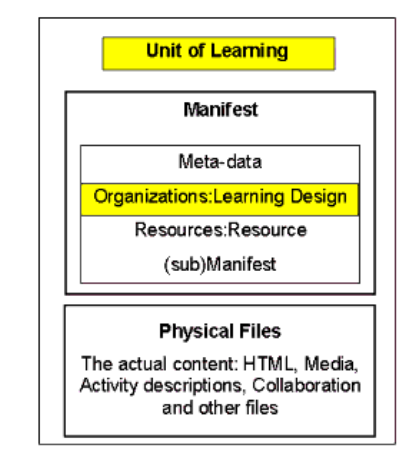

**Figura A.4 -** Estructura de una unidad de aprendizaje.

Para crear una unidad de aprendizaje, IMS Learning Design está integrado con un IMS Content Package, incluyendo el elemento del diseño de aprendizaje como otro tipo de organización dentro del elemento <organizations>, utilizando el espacio de nombres estándar para Learning Design. Cuando el espacio de nombres estándar es ""[standard-namespace-for-learning-design]", entonces los elementos del diseño de aprendizaje son incluidos de la siguiente manera (haciendo caso omiso de los elementos y atributos irrelevante):

<manifest>

<metadata/>

<organizations>

<learning-design xmlns="[*standard-namespace-for-learning-design*]"> [add learning design elements here]

**PLATAFORMA PARA LA GESTIÓN DE UNIDADES DE APRENDIZAJE BASADAS EN LA ESPECIFICACIÓN IMS LEARNING DESIGN 1.0**

12 **\_\_\_\_\_\_\_\_\_\_\_\_\_\_\_\_\_\_\_\_\_\_\_\_\_\_\_\_\_\_\_\_\_\_\_\_\_\_\_\_\_\_\_\_\_\_\_\_\_\_\_\_\_\_\_\_\_\_\_\_\_\_\_\_\_\_\_\_\_\_\_\_\_\_\_\_\_\_\_\_\_\_\_\_\_\_\_\_\_\_\_\_\_\_\_\_\_\_\_\_\_\_\_\_\_\_\_\_\_\_\_\_\_\_\_\_\_\_\_\_\_\_\_\_\_\_\_\_\_\_\_\_**

</learning-design> </organizations> <resources/>

</manifest>

El texto en cursiva tiene que ser cambiado con los espacios de nombres y los elementos, respectivamente.

\_\_\_\_\_\_\_\_\_\_\_\_\_\_\_\_\_\_\_\_\_\_\_\_\_\_\_\_\_\_\_\_\_\_\_\_\_\_\_\_\_\_\_\_\_\_\_\_\_\_\_\_\_\_\_\_\_\_\_\_\_\_\_\_\_\_\_\_\_\_\_\_\_\_\_\_\_\_\_\_\_\_\_\_\_\_\_\_\_\_\_\_\_\_\_\_\_\_\_\_\_\_\_\_\_\_\_\_\_\_\_\_\_\_\_\_\_\_\_\_\_\_\_\_\_\_\_\_\_\_\_\_

En un paquete que incluye un elemento del diseño de aprendizaje, el elemento opcional "organización" dentro de organizaciones se ignora. Este mecanismo es de conformidad con los mecanismos de extensibilidad que provee IMS Content Package. Si un elemento organizaciones contiene un elemento del diseño de aprendizaje, cualquier elemento de "organización" en el mismo elemento organizaciones es ignorado y sólo el elemento del diseño de aprendizaje es leído por el sistema en ejecución. En caso de que otros elementos de organización de contenidos que desee, pueden ser incluidos en sub manifiestos, como sub paquetes pueden ser agregados en la misma forma como en paquetes de contenido normales.

### **A.2.3 VOCABULARIO CONCEPTUAL DE LEARNING DESIGN**

En esta sección se dará un panorama general de los términos conceptuales básicos de la especificación Learning Design.

#### **Unidad de Aprendizaje**

Un diseño de aprendizaje es una parte integral de cualquier unidad de aprendizaje. Una "unidad de aprendizaje" es un término abstracto utilizado para referirse a cualquier pieza delimitada de educación o formación, como un curso, un módulo, una lección, etc. Cabe señalar que una "unidad de aprendizaje" representa más que un colección de recursos ordenados para aprender, que incluye una variedad de actividades prescritas (las actividades de resolución de problemas, actividades de búsqueda, actividades de reflexión, actividades de evaluación por pares, etcétera), evaluaciones, servicios y centros de apoyo proporcionados por profesores, formadores y otros miembros del personal. Las actividades, los recursos, los roles y el flujo de trabajo depende del diseño de la unidad de aprendizaje. Una unidad de aprendizaje puede ser modelada como un IMS Content Package mediante la inclusión de un IMS Learning Design en el paquete.

Un IMS Content Package se llama una "Unidad de aprendizaje" si y sólo si incluye un elemento IMS Learning Design válido en la parte organizaciones del manifiesto de paquete. Una unidad de aprendizaje incluye un manifiesto, un diseño de aprendizaje, los recursos, los posibles sub manifiestos y los archivos físicos.

#### **Diseño de aprendizaje**

Un diseño de aprendizaje es una descripción de un método que permite a los estudiantes alcanzar determinados objetivos de aprendizaje mediante la realización de determinadas actividades de aprendizaje en un cierto orden en el contexto de un ambiente de aprendizaje. Un diseño de aprendizaje se basa en los principios pedagógicos del autor y en el dominio específico de los contextos variables (por ejemplo, los diseños para la enseñanza de la matemática pueden diferir de los diseños para la enseñanza de idiomas, los diseños para la educación a distancia pueden diferir de los diseños para la educación presencial). Varios cientos de diseños se describen en la literatura, cada uno basado en diferentes supuestos sobre el proceso de enseñanza y aprendizaje [LD5]. En la práctica diaria, la mayoría de los profesores y los formadores aplican sus propios principios de aprendizaje. Esto conduce a un sinnúmero de posibles soluciones de diseño para el mismo dominio de contenido. Con el fin de permitir que estos diferentes diseños sean efectivamente incluidos dentro de módulos de E-Learning, el planteamiento de un meta-lenguaje es adoptado, lo que permite la descripción de todos los tipos de diseños de aprendizaje sin forzar una solución específica sobre los diseñadores.

\_\_\_\_\_\_\_\_\_\_\_\_\_\_\_\_\_\_\_\_\_\_\_\_\_\_\_\_\_\_\_\_\_\_\_\_\_\_\_\_\_\_\_\_\_\_\_\_\_\_\_\_\_\_\_\_\_\_\_\_\_\_\_\_\_\_\_\_\_\_\_\_\_\_\_\_\_\_\_\_\_\_\_\_\_\_\_\_\_\_\_\_\_\_\_\_\_\_\_\_\_\_\_\_\_\_\_\_\_\_\_\_\_\_\_\_\_\_\_\_\_\_\_\_\_\_\_\_\_\_\_\_

El elemento de Learning Design es el elemento raíz para la especificación Learning Design. Incluye el conjunto básico de elementos añadidos por la especificación Learning Design para la especificación Content Packaging existente. Proporciona una visión semánticamente estructurada sobre los recursos con la información del proceso de aprendizaje. Los términos siguientes son las adiciones principales.

#### **Objetivos de aprendizaje**

Los objetivos de aprendizaje son el conjunto de objetivos a ser alcanzados por los alumnos que completan la unidad de aprendizaje. Los objetivos de aprendizaje se pueden especificar en varios niveles de detalle. En IMS Learning Design, los diseñadores pueden optar por especificar objetivos de aprendizaje en dos niveles, cada uno con ventajas y desventajas. En primer lugar, es posible definir los objetivos de aprendizaje a nivel global de la unidad de aprendizaje. En segundo lugar, es posible especificar los objetivos de aprendizaje para cada actividad en el diseño de aprendizaje. Los diseñadores pueden seguir varios criterios:

- definir los objetivos de aprendizaje sólo a nivel de la unidad de aprendizaje en su conjunto, no indicando los objetivos parciales de cada uno de las actividades de aprendizaje o su aporte a los objetivos generales.
- definir los objetivos de aprendizaje sólo por la actividad de aprendizaje y no globalmente para la unidad de aprendizaje. El objetivo de aprendizaje para la unidad de aprendizaje es ni más ni menos que la lista de todos los objetivos de aprendizaje especificados en las diferentes actividades de aprendizaje.
- definir los objetivos de aprendizaje en ambos niveles: los objetivos de aprendizaje en la unidad de aprendizaje puede ser descrito más abstractamente que las de la actividad.

#### **Prerrequisitos**

Los prerrequisitos especifican los requerimientos de entrada generales de los alumnos para hacer la unidad de aprendizaje. Al igual que con los objetivos de aprendizaje, los requisitos previos se puede proporcionar en el nivel de la unidad de aprendizaje y/o individuales actividades de aprendizaje.

Los objetivos de aprendizaje y los prerrequisitos se puede describir mediante el formato IMS Reusable Definition of Competency or Educational Objective (RDCEO), pero también puede referirse a simples recursos (por ejemplo, un texto) con una descripción de los objetivos de aprendizaje.

#### **Componentes**

Estas son las declaraciones de los diferentes componentes que proporcionan los "bloques de construcción" para la sección del método del diseño de aprendizaje. En Learning Design Nivel A estas son: roles, actividades y ambientes. En Learning Design Nivel B y C son: roles, propiedades, actividades y ambientes. Los componentes son declarados por separado desde el método para evitar la duplicación en el método cuando se utiliza el mismo componente más de una vez. El componente y las secciones del método se puede comparar con una receta de cocina: son los componentes de la lista de ingredientes y el método son las instrucciones preparación.

#### **Roles**

Los roles permiten el tipo de participante en una unidad de aprendizaje que sea especificado. Hay dos tipos básicos de Rol: Alumno (Learner) y Personal (Staff). Sin embargo, éstas pueden ser subtipados para permitir a los alumnos desempeñar diferentes roles en determinados tipos de actividad de aprendizaje como la basada en tareas, juego de roles y simulaciones. Del mismo modo el personal puede ser sub-tipado y dar roles más especializados, como Profesor, Profesor Asistente, Mentor, etc. Así, los roles sientan las bases para modelos de aprendizaje multiusuario.

\_\_\_\_\_\_\_\_\_\_\_\_\_\_\_\_\_\_\_\_\_\_\_\_\_\_\_\_\_\_\_\_\_\_\_\_\_\_\_\_\_\_\_\_\_\_\_\_\_\_\_\_\_\_\_\_\_\_\_\_\_\_\_\_\_\_\_\_\_\_\_\_\_\_\_\_\_\_\_\_\_\_\_\_\_\_\_\_\_\_\_\_\_\_\_\_\_\_\_\_\_\_\_\_\_\_\_\_\_\_\_\_\_\_\_\_\_\_\_\_\_\_\_\_\_\_\_\_\_\_\_\_

El nombre del rol se otorga dependiendo de la pedagogía y la configuración utilizada. En algunos casos, un alumno que se llama un "estudiante" en otros un "participante". Los nombres de roles del personal son aún más variantes, por ejemplo, maestro, instructor, tutor, facilitador, tutor, asesor. Cada rol tiene su propio "título", que proporciona el nombre para él.

En tiempo de ejecución más de un usuario puede ser asignado al mismo rol, sin embargo se pueden establecer restricciones sobre el número máximo y mínimo para cada rol. En este sentido, los roles se pueden utilizar para fines de agrupación.

#### **Propiedades**

Las propiedades sólo están disponibles en el nivel B y C de la especificación Learning Design. Ellos forman la base sobre la que construir el usuario y el rol y las carteras de los expedientes. Las propiedades son una parte esencial de la supervisión, la personalización, la evaluación y para la interacción de usuario. Learning Design soporta cinco tipos de propiedades: propiedades locales, propiedades de personal local, propiedades de rol local, propiedades de personal global y propiedades globales. Además, las propiedades se pueden agrupar, por ejemplo, a crear formas. Las propiedades locales son declaradas en el diseño de aprendizaje. Las propiedades globales son esperadas para ser declaradas externamente, pero se incluye un mecanismo para declarar las nuevas propiedades globales, cuando no están presentes.

#### **Elementos globales**

En los niveles B y C, para que los usuarios puedan configurar y ver las propiedades durante el proceso de enseñanza y aprendizaje, los elementos globales se proporcionan como una parte separada de la Especificación IMS Learning Design. Hay cuatro elementos globales: establecer la propiedad (set-property), ver la propiedad (view-property), establecer propiedad del grupo (setproperty-group), y ver-propiedad del grupo (view-property-group). El elemento set-property permite a un control de usuario Web (u otras) interfaces cambiar el valor actual de una propiedad específica. El elemento view-property muestra el valor de una propiedad seleccionada por un usuario como parte de los contenidos de aprendizaje. Los elementos set-property-group y viewproperty-group hacen lo mismo para un conjunto de propiedades. Los elementos globales no son parte del árbol del learning-design, pero se proporcionan por separado. Están diseñados para ser incluidos en cualquier esquema de contenido XML mediante el uso de espacios de nombres XML (por ejemplo, para su inclusión en XHTML). Sin estos elementos no es posible el acceso o establecer las propiedades. El contenido que usa elementos globales debe dar un tipo específico de recurso (en relación con el tipo de atributo de elemento de recurso IMS Content Packaging), a saber, "imsldcontent" en lugar de "webcontent". En el futuro, el conjunto de elementos globales disponibles para su inclusión en los esquemas de contenido puede ser ampliado.

#### **Actividades**

Las actividades son uno de los principales elementos estructurales del modelo del "flujo de trabajo de aprendizaje" para el diseño de aprendizaje. Constituyen el vínculo entre los roles y los objetos de aprendizaje y los servicios en el ambiente de aprendizaje. Describen las actividades que un rol debe llevar a cabo dentro de un ambiente compuesto por objetos de aprendizaje y servicios. También especifican sus condiciones de terminación y las medidas que deben adoptarse en la terminación. Hay dos tipos básicos de actividades: actividades de aprendizaje y actividades de apoyo. Una actividad de aprendizaje está dirigida a alcanzar un objetivo de aprendizaje por un usuario individual. Cualquier usuario realiza una actividad de aprendizaje sólo una vez (hasta que finalice). Una actividad de apoyo está destinada a facilitar el desempeño de un rol de una o más actividades de aprendizaje. Más de una persona puede ser asignada a un rol en tiempo de

ejecución. En la práctica esto significa que una actividad de apoyo ha de ser realizada tantas veces como usuarios en el rol soportado.

\_\_\_\_\_\_\_\_\_\_\_\_\_\_\_\_\_\_\_\_\_\_\_\_\_\_\_\_\_\_\_\_\_\_\_\_\_\_\_\_\_\_\_\_\_\_\_\_\_\_\_\_\_\_\_\_\_\_\_\_\_\_\_\_\_\_\_\_\_\_\_\_\_\_\_\_\_\_\_\_\_\_\_\_\_\_\_\_\_\_\_\_\_\_\_\_\_\_\_\_\_\_\_\_\_\_\_\_\_\_\_\_\_\_\_\_\_\_\_\_\_\_\_\_\_\_\_\_\_\_\_\_

Las actividades pueden ser incluidas en una estructura de actividad (activity-structure) que establece los mecanismos para estructurar las actividades y referenciar unidades de aprendizaje en una secuencia o de una selección de usuario (user-selection).

Una actividad que hace referencia al ambiente en el que la actividad debe ser ejecutada. Para la ejecución de cualquier actividad, un usuario necesita, como mínimo, una descripción de la actividad y, opcionalmente, un ambiente con objetos de aprendizaje y los servicios necesarios para llevar a cabo la actividad.

#### **Actividad de aprendizaje**

Una actividad de aprendizaje se compone de una sola descripción de actividad (activitydescription) y varios elementos opcionales. La descripción de actividad es la señal dada al usuario (dictada en la interfaz de usuario) para describir la actividad a desarrollar por el usuario. En la mayoría de los casos, la descripción de la actividad es un texto (de tipo webcontent). En otros casos, puede ser un archivo de audio (webcontent), un archivo de vídeo o cualquier otra señal para el usuario. Independientemente de las formas que adopte, la descripción de la actividad es referenciada a través de un elemento <ítem>, derivados de Content Packaging, referenciando un elemento de recurso en el paquete de contenido.

Además de Ambiente de referencia(s), los otros elementos opcionales incluyen: título, metadatos IMS, objetivos de aprendizaje, prerrequisitos(véase más arriba), y los nuevos elementos: actividad completa (complete-activity) (que se especifica cuando una actividad se ha completado, en el Nivel A, ya sea por la elección del usuario (user-choice), o en llegar a un límite de tiempo, y ampliado por el nivel B con "when-property-value-is-set"), y en la conclusión (on-completion)(que especifica las acciones que vayan a ejecutarse al término de la actividad).

En el nivel A, on-completion contiene sólo un elemento, "feedback-description", cuyo contenido de las referencias se mostrará al usuario cuando se termine.

On-completion es aún más extendido en el nivel B por el elemento "change-property-value", y en el nivel C por el elemento notificación).

#### **Actividad de apoyo (Support-activity)**

Una actividad de apoyo consiste principalmente en los mismos elementos que una actividad de aprendizaje, pero sin los objetivos de aprendizaje, prerrequisitos, y con un elemento "rol-ref" añadido. El elemento rol-ref indica que contará con el apoyo de esta actividad. El rol soportado puede tener más de una persona en el rol. En la práctica esto significa que la actividad de apoyo ha de ser repetida por cada usuario en el rol soportado antes de que sea completada. Esta es una diferencia fundamental de las actividades de aprendizaje, que se realiza sólo una vez. Ejemplo: un rol de personal tiene la actividad de apoyo clasificar informes realizados por las personas en el rol de alumno llamado "estudiante". Cada persona es un estudiante crea su propio informe. El tutor clasifica cada informe (repitiendo la actividad de apoyo "clasificación de reportes").

#### **Estructura de Actividad (Activity-Structure)**

Una Estructura de Actividad a su vez consta de referencias a una o más de:

- Una actividad de aprendizaje  $\bullet$
- Una actividad de apoyo
- Una (sub) Estructura de Actividad
- Otra Unidad de Aprendizaje (por separado)

En el caso de la Unidad de Aprendizaje, la referencia es HREF a un *Unique Resource Identifier* (URI) de la unidad de aprendizaje. Este URI puede ser cualquier identificador único en todo el mundo, incluyendo una dirección URL (como se utiliza en la especificación de espacios de nombres W3C para identificar espacios de nombres únicos). Cuando se utiliza IMS Content Packaging, lo que significa que se refiere a la atributo "identificador" del manifiesto, que debe ser un identificador único en todo el mundo en algún formato.

\_\_\_\_\_\_\_\_\_\_\_\_\_\_\_\_\_\_\_\_\_\_\_\_\_\_\_\_\_\_\_\_\_\_\_\_\_\_\_\_\_\_\_\_\_\_\_\_\_\_\_\_\_\_\_\_\_\_\_\_\_\_\_\_\_\_\_\_\_\_\_\_\_\_\_\_\_\_\_\_\_\_\_\_\_\_\_\_\_\_\_\_\_\_\_\_\_\_\_\_\_\_\_\_\_\_\_\_\_\_\_\_\_\_\_\_\_\_\_\_\_\_\_\_\_\_\_\_\_\_\_\_

Como una actividad simple, una Activity-structure puede hacer referencia a uno o más ambientes. Esto permite a modelos de diseños de aprendizaje, donde una serie de diferentes actividades se realizan dentro del mismo ambiente. Cuando una activity-structure referencia uno o más ambientes, entonces estos pueden anular los ambientes especificados dentro de las actividades.

Los ambientes pueden no ser heredados entre los niveles jerárquicos de la Activity-structure, lo que permite a los ambientes ser omitidos. En consecuencia, para cada nivel jerárquico de la Activity-structure la referencia adecuada para un ambiente que se ha hecho y posiblemente repetido.

Una estructura puede contener información. Esto proporciona una CP Organización / estructura de Ítem que ofrece enlaces a los recursos que contienen más información sobre la activity-structure.

#### **Ambiente o Entorno (Environment)**

Las actividades se desarrollan en un lugar denominado «ambiente», que es una colección estructurada de objetos de aprendizaje, servicios y sub-ambientes. La relación entre una actividad y un ambiente pueden derivarse de la descripción lingüística de las actividades. La mayoría de los nombres en la actividad implica la disponibilidad de objetos de aprendizaje en el ambiente, las referencias a otras personas implica la disponibilidad de servicios de comunicación, algunos verbos implican la disponibilidad de servicios de apoyo o herramientas. Por ejemplo la actividad: "leer el problema y debatir las soluciones con sus colegas" se refiere a los componentes del ambiente: "el problema", que deberá estar disponible para su lectura, y "colegas", que deben estar disponibles para comunicarse con los otros (incluidos los medios de comunicación).

#### **Objeto de aprendizaje**

Los Objetos de aprendizaje se definen como cualquier recurso digital o no digital reproducible y direccionable utilizado para realizar actividades de aprendizaje o actividades de apoyo. En IMS Content Packaging son representados con el elemento «Recursos». Ejemplos son: páginas web, libros de texto, herramientas de productividad (procesadores de texto, editores, calculadoras,…), instrumentos (microscopios, etc.), elementos de prueba. Una clasificación de los diferentes tipos de objetos de aprendizaje se puede encontrar en la especificación LOM (el elemento 5.2 Tipo de recurso de aprendizaje hace una distinción entre: ejercicio, simulación, cuestionario, diagrama, figura, gráfico, índice, presentación, cuadro, texto narrativo, examen, experimento, declaración de problema, auto-evaluación, y lectura). Un Objeto de Aprendizaje puede hacer referencia a cualquiera de estos tipos. Sin embargo, esto supone un sistema en ejecución que será capaz de manejarlos.

#### **Servicio**

Además de los recursos que se pueden definir en tiempo de diseño, existen numerosos servicios llamados "centros de servicio", utilizada durante la enseñanza y el aprendizaje, por ejemplo, un foro de discusión o algún otro mecanismo de comunicación. Los centros de servicio son los recursos que no puede dar una dirección URL en tiempo de diseño. Tienen que ser instanciados por un servicio local en tiempo de ejecución. Esto se debe a que, si un centro de servicio está ligado en tiempo de diseño, entonces ese servicio específico tendría que ser utilizado por todos los usuarios de todas las instancias de diseño de aprendizaje. Cuando lo que se necesita es una instancia del servicio que es único para la instancia en tiempo de ejecución del diseño de aprendizaje y sus usuarios asignados, (por ejemplo, si un foro de chat se dedica a la utilización de un determinado grupo de alumnos y personal asociados con una instancia particular del diseño de aprendizaje), entonces esta tiene que ser creado y asignar la dirección URL después de que la instancia de diseño y el grupo de alumnos y el personal asociado a ella se ha creado. Para que esto funcione, se requiere un conjunto bien definido de tipos de servicios, que son conocidos por el servicio en tiempo de ejecución, como un chat, foro de debate, el anuncio de canal, etc. Estos son ahora comúnmente encontrados en los sistemas de gestión de aprendizaje. En un diseño de aprendizaje, el uso y configuración de dicho servicio se declara en un nivel abstracto, de modo que centro en tiempo de ejecución (o un ser humano) puede configurar el centro de acuerdo con los requisitos. En la especificación del diseño del aprendizaje, la declaración abstracta de servicio se llama "servicio". La instanciación de un servicio se denomina "centro de servicio".

\_\_\_\_\_\_\_\_\_\_\_\_\_\_\_\_\_\_\_\_\_\_\_\_\_\_\_\_\_\_\_\_\_\_\_\_\_\_\_\_\_\_\_\_\_\_\_\_\_\_\_\_\_\_\_\_\_\_\_\_\_\_\_\_\_\_\_\_\_\_\_\_\_\_\_\_\_\_\_\_\_\_\_\_\_\_\_\_\_\_\_\_\_\_\_\_\_\_\_\_\_\_\_\_\_\_\_\_\_\_\_\_\_\_\_\_\_\_\_\_\_\_\_\_\_\_\_\_\_\_\_\_

Actuales los tipos de servicio son: envío de correo electrónico (send-mail), conferencias, el seguimiento (nivel B), y el índice de búsqueda. La selección de los servicios a ser incluidos necesita ser dirigidos por la comunidad. Por lo tanto, se decidió comenzar con la más amplia implementación y los servicios utilizados en entornos de aprendizaje en línea.

#### **Servicio Enviar-Mail (Send-Mail Service)**

Uno de los servicios en cualquier centro de aprendizaje en línea es la capacidad de enviar y recibir correo. Esto se hace con un cliente de correo electrónico. Sin embargo, en situaciones de aprendizaje a menudo es necesario conocer todas las direcciones de correo electrónico de sus compañeros estudiantes y profesores cuando se envía a los grupos. Esta información está disponible en el sistema de ejecución. Con el fin de ayudar a los usuarios enviar e-mail a otros usuarios que están ejecutando la misma unidad de aprendizaje, la declaración de un centro de send-mail está incluida en la parte de los servicios. Cuando un servicio de enviar un correo se incluye como parte de un ambiente de usuario, el sistema en ejecución debe prever la posibilidad de editar un mensaje, adjuntar archivos y enviarlos a una lista seleccionada de las direcciones de correo electrónico de los usuarios que ejecutan la unidad de aprendizaje. Esto puede ser para todos los usuarios en un rol específico o para las personas seleccionadas de un rol. Los usuarios reciben los mensajes en su bandeja de entrada regular en el cliente de correo electrónico.

#### **Servicio de Conferencias**

Un típico servicio de comunicaciones es una conferencia. El servicio de conferencias, además de un título y los metadatos, específica cuatro roles en el sistema de conferencia: participante, observador, administrador de conferencias, y moderador. Estos contienen referencias a roles en el diseño de aprendizaje. Cuando los roles del diseño de aprendizaje se han asignado los reproductores, esta información puede ser usada para configurar automáticamente el espacio de conferencias dedicado. Esto no se define en esta especificación LD que permite tener los roles de conferencia, por lo que esta se deja a la implementador. Sin embargo, estos roles de conferencia tienen comúnmente significados entendibles y el diseñador de aprendizaje tienen la expectativa de que los implementadores quedarían dentro de esta gama.

El servicio de conferencias se puede dividir en tres subtipos: conferencias sincrónicas (como charlas y conferencias y videoconferencias), conferencias asincrónica (como los grupos de noticias, foros), y anuncios (una de muchas conferencias asincrónicas).

#### **Servicio de Monitoreo** (**Monitor Service**)

El servicio de monitoreo ofrece la facilidad para los usuarios de ver sus propiedades o la de los demás de una manera estructurada. La idea es que el autor define contenido IMSLD (por ejemplo, tablas XHTML con propiedades globales view-property) para ver las propiedades. Este contenido IMSLD es referido con el elemento "ítem". Al crear un objeto monitor, el autor ha de elegir entre permitir a los usuarios conocer las propiedades de su propio expediente ("self"), o los de todos los usuarios en un rol especifico. Con objeto monitor, se puede ver las propiedades en el expediente de "self" o en los expedientes de todos los usuarios en un determinado rol. Cuando "self" está seleccionado, cada propiedad tiene un valor exactamente. Cuando se selecciona un rol, las propiedades en los expedientes de todos los usuarios en el rol especificado se pueden ver. En este caso, el diseñador de aprendizaje tiene que ser cuidadoso, porque sólo una view-property se especifica, pero el efecto es recurrente para todos los usuarios en el rol. Esto significa que la lista en la interfaz de usuario debe ser prorrogado automáticamente al analizar el contenido:

\_\_\_\_\_\_\_\_\_\_\_\_\_\_\_\_\_\_\_\_\_\_\_\_\_\_\_\_\_\_\_\_\_\_\_\_\_\_\_\_\_\_\_\_\_\_\_\_\_\_\_\_\_\_\_\_\_\_\_\_\_\_\_\_\_\_\_\_\_\_\_\_\_\_\_\_\_\_\_\_\_\_\_\_\_\_\_\_\_\_\_\_\_\_\_\_\_\_\_\_\_\_\_\_\_\_\_\_\_\_\_\_\_\_\_\_\_\_\_\_\_\_\_\_\_\_\_\_\_\_\_\_

- Cuando la view-property se encuentra en una línea de texto sin otras view-properties en la misma línea (fuera de todas las tablas), entonces una lista de valores se crea, cada uno separado por una línea y retorno de carro.
- Cuando hay más de una view-property en una línea de texto (fuera de las tablas), entonces una lista de valores se crea, cada uno separado por una línea y un retorno de carro y agrupados por línea de acuerdo con la agrupación de las view-properties.
- Cuando una view-property está en una tabla, entonces para cada usuario en el rol una nueva fila en la tabla es creada.

#### **Servicio buscador de índices** (**Index-Search Service**)

El servicio Index-Search permite a una unidad de aprendizaje ser indexada, y las búsquedas para ser hechas través de ella. Además los elementos *título* y *metadatos*, incluyen un elemento *índice* y un elemento *search*.

El elemento de índice es una envoltura para los aspectos de indexación, utilizados para la configuración del servicio de búsqueda.

El índice se hace en segundo plano (no visible a los usuarios). La visibilidad se determinará con el elemento de búsqueda.

La funcionalidad del índice depende del elemento de búsqueda:

- Cuando la búsqueda es free-text-search, entonces el índice se hace sobre los recursos apuntados por el índice (es decir, los textos subrayados en html).
- Cuando la búsqueda es index-with/without-reference, entonces un índice es solo hecho de elementos que comparten la misma clase, incluidos los elementos subrayados. Esto tiene la forma de una tabla de contenido.

El elemento de búsqueda especifica cómo un usuario puede acceder a las entidades indexadas. Hay tres posibilidades:

- el usuario recibe un diálogo de búsqueda de texto libre, donde se puede buscar en el índice en un formato de texto libre (esto también significa que el índice se ha de construir para la recuperación de texto libre). La sintaxis de recuperación de texto libre es dependiente de la implementación (por ejemplo, el formato encontrado en motores de búsqueda como Google o Altavista).
- al usuario se le presenta un índice de texto (tabla de contenidos) con (hiper-) vínculos a (o en otros medios, por ejemplo, números de página) las referencias a la fuente.
- al usuario se le presenta un índice de texto (tabla de contenidos), sin (hiper-) referencias vinculadas. Esto permite por ejemplo, información sobre la estructura de la unidad de aprendizaje.

#### **Método**

El método consta de dos partes principales de la especificación LD: las obras y las condiciones, junto con algunas sentencias de finalización y conclusión.

\_\_\_\_\_\_\_\_\_\_\_\_\_\_\_\_\_\_\_\_\_\_\_\_\_\_\_\_\_\_\_\_\_\_\_\_\_\_\_\_\_\_\_\_\_\_\_\_\_\_\_\_\_\_\_\_\_\_\_\_\_\_\_\_\_\_\_\_\_\_\_\_\_\_\_\_\_\_\_\_\_\_\_\_\_\_\_\_\_\_\_\_\_\_\_\_\_\_\_\_\_\_\_\_\_\_\_\_\_\_\_\_\_\_\_\_\_\_\_\_\_\_\_\_\_\_\_\_\_\_\_\_

#### **Obra (Play)**

La parte principal del diseño de aprendizaje está representado en la "obra". Una obra especifica el diseño de aprendizaje actual, el proceso de enseñanza-aprendizaje, refiriéndose a los componentes declarados anteriormente. En la obra, se especifica cuales roles realizan actividades y en qué orden. Al leer un diseño de aprendizaje básicamente se lee una obra. Esto es verdad para los lectores humanos, así como las máquinas. Los componentes no referenciados en la obra no se muestran en el sistema de ejecución. Una obra es modelada de acuerdo a una obra teatral con los actos y los papeles. En general: una obra consiste en una secuencia de actos. En cada acto, diferentes actividades se establecen para diferentes roles y son preformados en paralelo. Cuando un acto se ha completado, el próximo acto se inicia hasta que se complete los requisitos para el diseño de aprendizaje se cumplen.

#### **Condiciones**

Las condiciones sólo están disponibles en los niveles B y C de IMS Learning Design. Se utilizan en combinación con las propiedades para el perfeccionamiento y añadir servicios de personalización en el diseño de aprendizaje.

Las condiciones tienen el formato básico: SI [expresión] ENTONCES [mostrar, ocultar o cambiar o notificar algo a alguien].

Las expresiones son en su mayoría definidas en las propiedades del expediente de un alumno (por ejemplo, SI pre-knowledge-english= "4"). Los efectos de una condición son en su mayoría diferentes para usuarios individuales, aunque pueden ser asignadas al mismo rol. Las condiciones trabajan en el contexto del acto activo actual. En la práctica, las condiciones son en su mayoría útiles dentro de las activity-structures del tipo "selección" (selection).

#### **Notificación**

Las notificaciones sólo están disponibles en el nivel C de la especificación LD. Con las notificaciones, es posible enviar un mensaje a un rol o para asignar una nuevo actividad de aprendizaje o de apoyo a los roles basados en ciertos eventos. Estos eventos son:

- la realización de una actividad determinada.
- la realización de un acto determinado.
- la realización de una obra.
- la realización de la unidad de aprendizaje.
- cuando una expresión de una cierta condición es verdadera.
- cuando un determinado property-value ha cambiado.

#### **Artículo (Ítem)**

Cuando un componente, un objetivo de aprendizaje, o un prerrequisito necesitan un recurso, un elemento "ítem" se utiliza en la misma forma como en la parte organización de IMS Content Packaging. El diseño de aprendizaje proporciona un contexto semántico de estos artículos, por lo que los sistemas de tiempo de ejecución pueden saber qué hacer con el recurso. Por ejemplo, en el caso siguiente:

<learning-objectives> <item identifierref="o123"/> </learning-objectives> es evidente que el recurso con identificador "o123" es una descripción de un objetivo de aprendizaje. En el caso de:

<activity-description> <item identifierref="o345"/> </activity-description> el artículo es una descripción de la actividad. Un sistema en ejecución puede ubicar los objetivos de aprendizaje en

un cierto lugar en la interfaz de usuario, diferente de la activity-description, y las descripciones de actividad puede ser manejadas de manera diferente desde otros contenidos de aprendizaje (esto puede variar de una implementación a otra, dentro de los límites de el comportamiento de las descripciones previstas en este modelo de información).

\_\_\_\_\_\_\_\_\_\_\_\_\_\_\_\_\_\_\_\_\_\_\_\_\_\_\_\_\_\_\_\_\_\_\_\_\_\_\_\_\_\_\_\_\_\_\_\_\_\_\_\_\_\_\_\_\_\_\_\_\_\_\_\_\_\_\_\_\_\_\_\_\_\_\_\_\_\_\_\_\_\_\_\_\_\_\_\_\_\_\_\_\_\_\_\_\_\_\_\_\_\_\_\_\_\_\_\_\_\_\_\_\_\_\_\_\_\_\_\_\_\_\_\_\_\_\_\_\_\_\_\_

# **A.2.4 MODELO DE INFORMACIÓN**

El modelo de información para el nivel A, B y C se presenta en el siguiente formato:

- El modelo conceptual UML, derivado de la figura 2.2, muestra sólo los elementos que son apropiados para este nivel. Los elementos no utilizados se eliminan.
- Los Diagramas de árbol representan las partes sucesivas del diseño de aprendizaje y el árbol de elementos globales.
- Las Tablas de información de partes de la estructura de la información. Los diagramas y los cuadros son sucesivamente desempacados.

Nota: Debido al formato de la tabla, los mismos elementos se describen a menudo más de una vez en diferentes tablas. La descripción de los elementos en las diferentes tablas se mantiene exactamente la misma, ya que se generan a partir de diagramas UML [LD17]. Cuando el mismo elemento aparece más de una vez en una tabla, la información no se repite, pero se refiere con "véase más arriba".

Los diagramas utiliza el siguiente formato:

- Sólo se muestran los elementos (sin atributos).
- Los diagramas son estructuras de árbol, para ser leídos de izquierda a derecha. Un elemento a la izquierda contiene los elementos de la derecha. El elemento más a la izquierda es la parte superior del árbol.
- Sólo dos árboles están representados en este documento: un árbol con más alto nivel "learning-design" y un pequeño árbol con el más alto nivel "global-elements". El árbol "learning-design" es sucesivamente desglosado para fines de presentación. Esto se hace en el orden de izquierda a derecha y de arriba a abajo del árbol. Elementos que son completamente desglosados no se ampliarán aún más en los siguientes diagramas.
- una relación OR en los diagramas se representa con <
- una relación AND en los diagramas se representa con [
- Significa que el elemento se produce cero o más veces en el contenedor
- + Significa que el elemento se produce una o más veces en el contenedor
- ¿ significa que el elemento es opcional
- Cuando ninguno de estos símbolos (\*, +,?) se coloca antes el nombre del elemento, el elemento aparece exactamente una vez.

Las tablas describen los elementos y atributos del diagrama en el que se coloca. Las tablas tienen el siguiente formato:

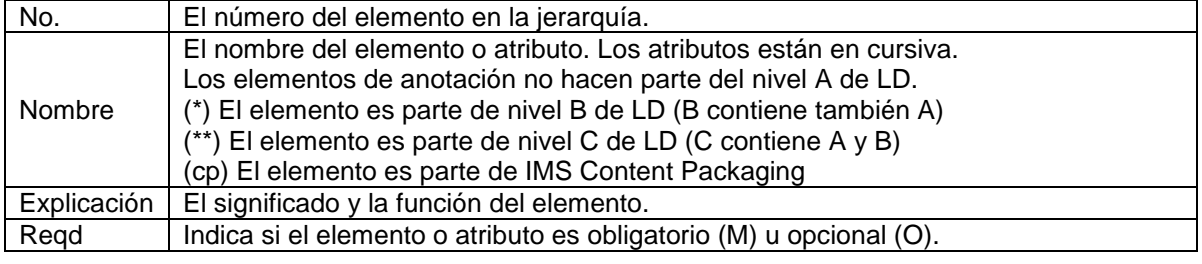

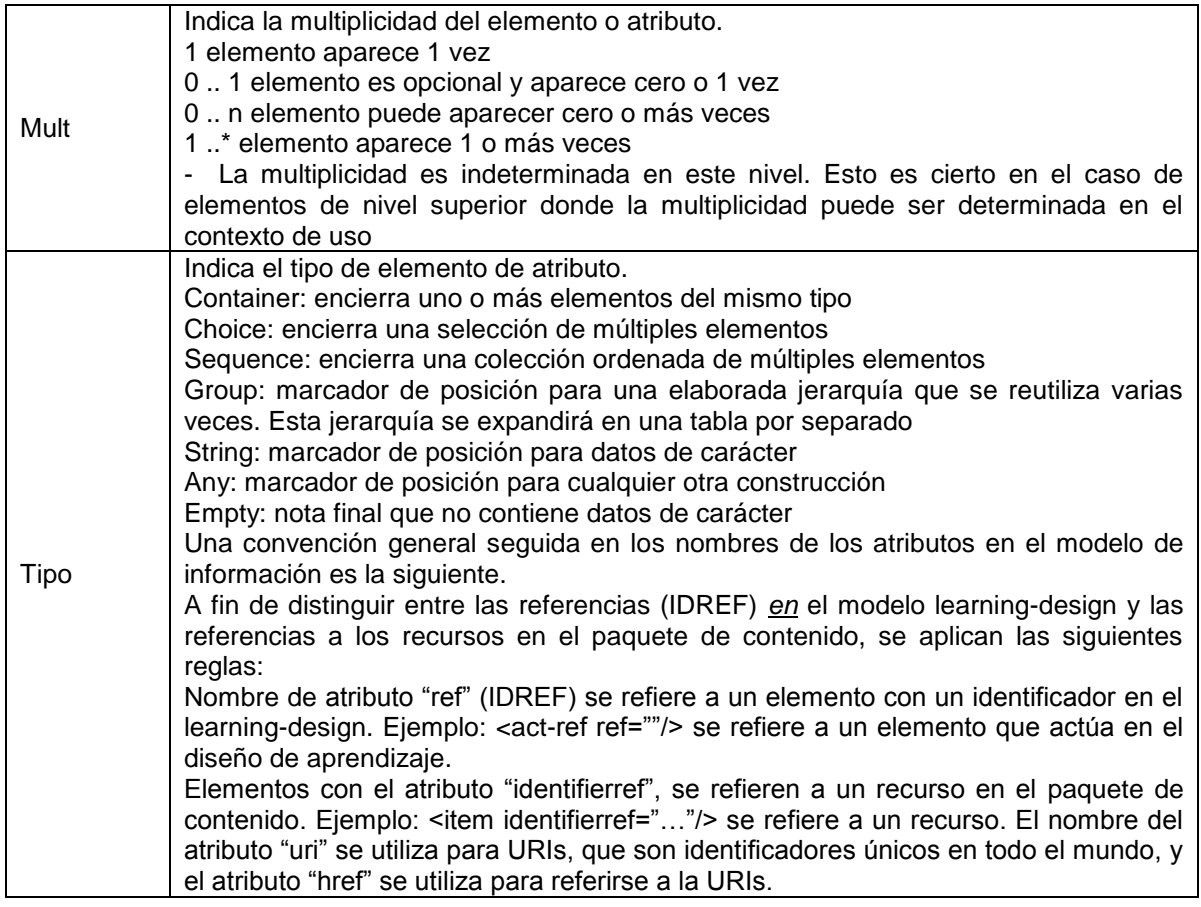

# **A.2.5 MODELO DE INFORMACIÓN DEL NIVEL A**

*A.2.5.1 Modelo Conceptual*

El modelo conceptual UML para el Nivel A, está en la Figura A.2.5.

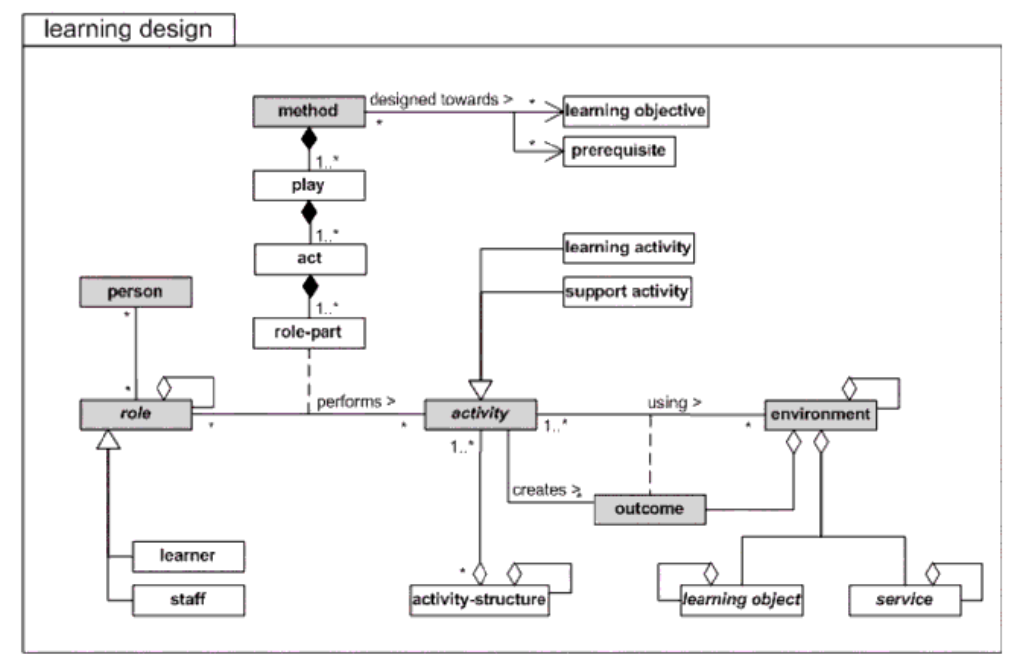

**Figura A.5 -** Modelo conceptual del Nivel A

*A.2.5.1.1 Información de la tabla "learning-design"*

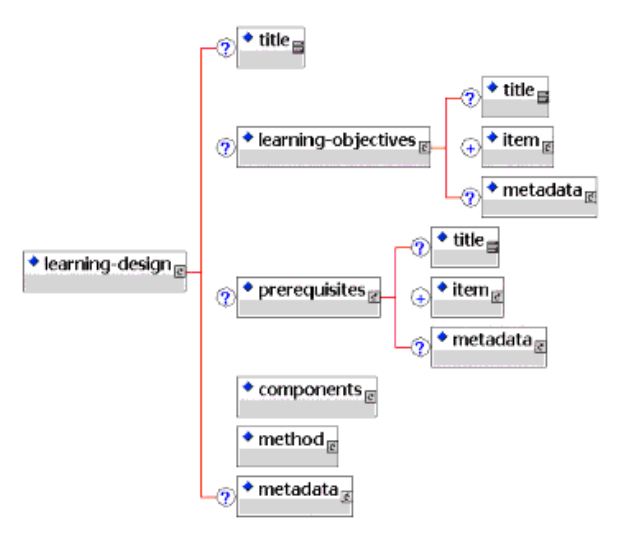

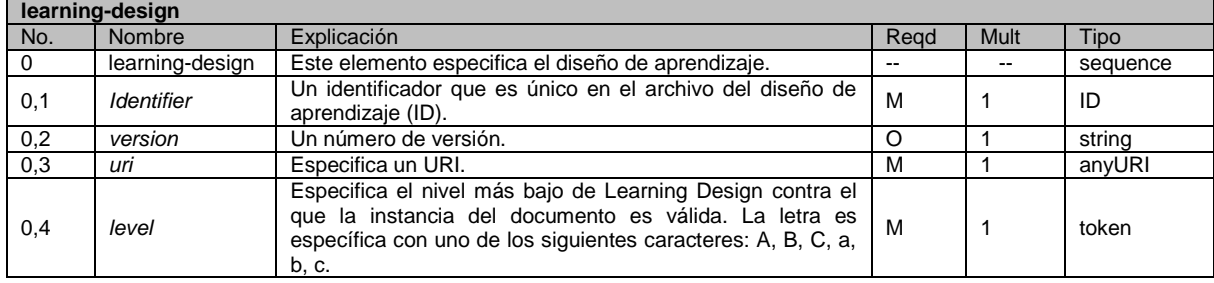

23

**\_\_\_\_\_\_\_\_\_\_\_\_\_\_\_\_\_\_\_\_\_\_\_\_\_\_\_\_\_\_\_\_\_\_\_\_\_\_\_\_\_\_\_\_\_\_\_\_\_\_\_\_\_\_\_\_\_\_\_\_\_\_\_\_\_\_\_\_\_\_\_\_\_\_\_\_\_\_\_\_\_\_\_\_\_\_\_\_\_\_\_\_\_\_\_\_\_\_\_\_\_\_\_\_\_\_\_\_\_\_\_\_\_\_\_\_\_\_\_\_\_\_\_\_\_\_\_\_\_\_\_\_ PLATAFORMA PARA LA GESTIÓN DE UNIDADES DE APRENDIZAJE BASADAS EN LA ESPECIFICACIÓN IMS LEARNING DESIGN 1.0**

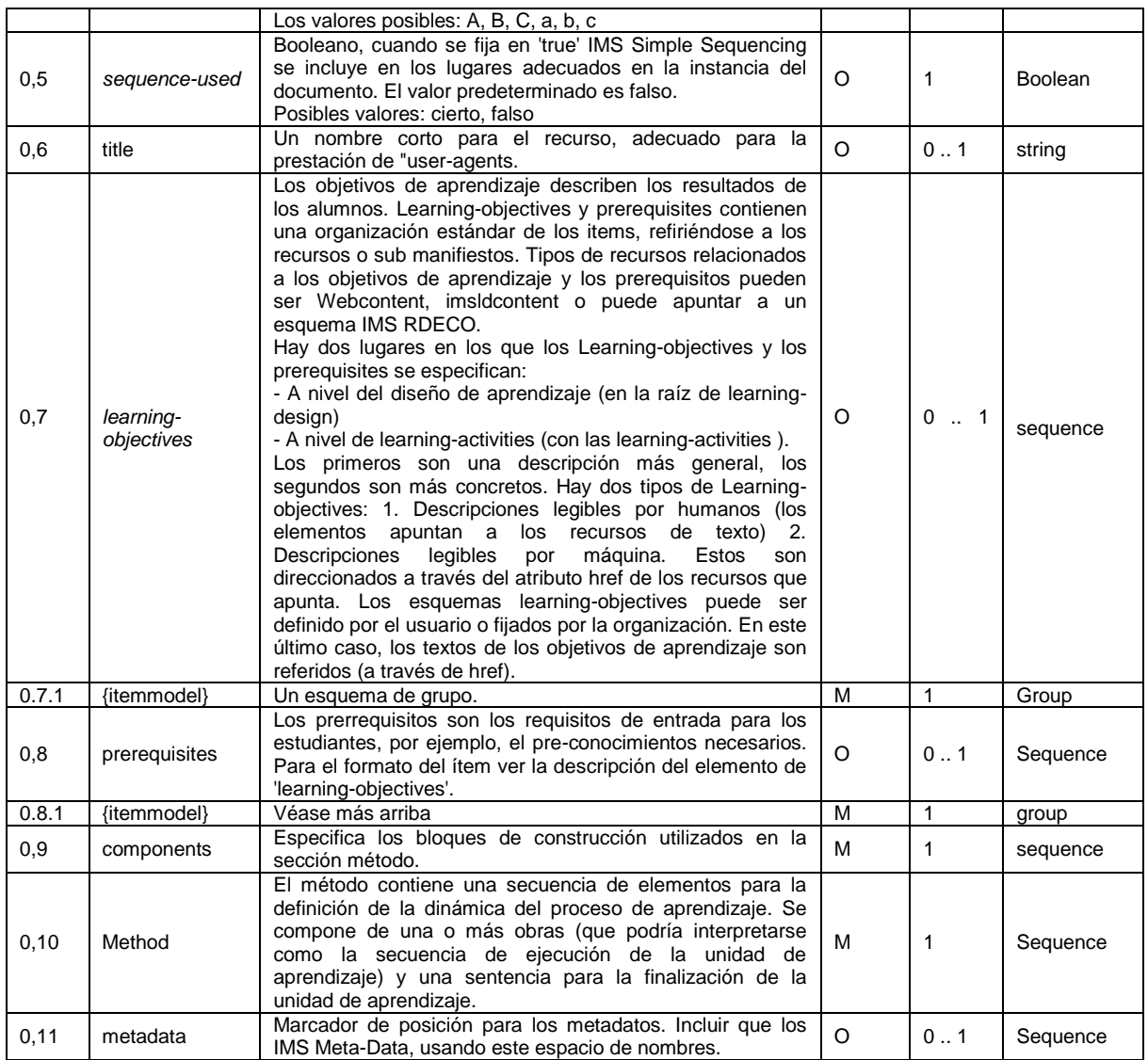

#### *A.2.5.1.2 Información de la tabla 'item model"*

Véase el diagrama anterior. Esta tabla de información procede de IMS Content Packaging.

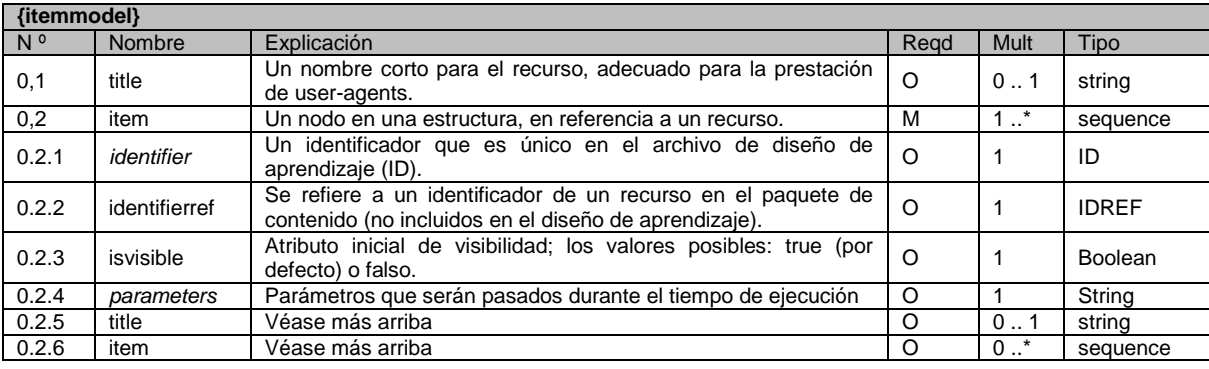

#### **PLATAFORMA PARA LA GESTIÓN DE UNIDADES DE APRENDIZAJE BASADAS EN LA ESPECIFICACIÓN IMS LEARNING DESIGN 1.0**

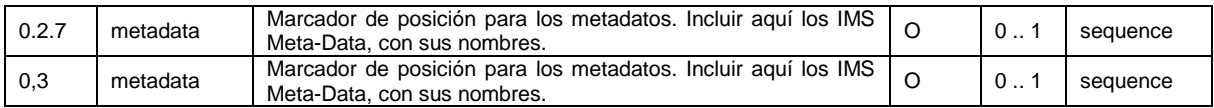

#### *A.2.5.1.3 Información de la tabla "components"*

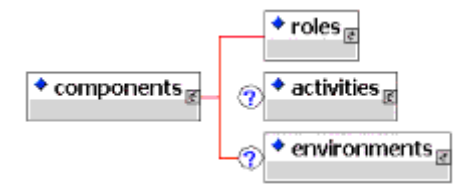

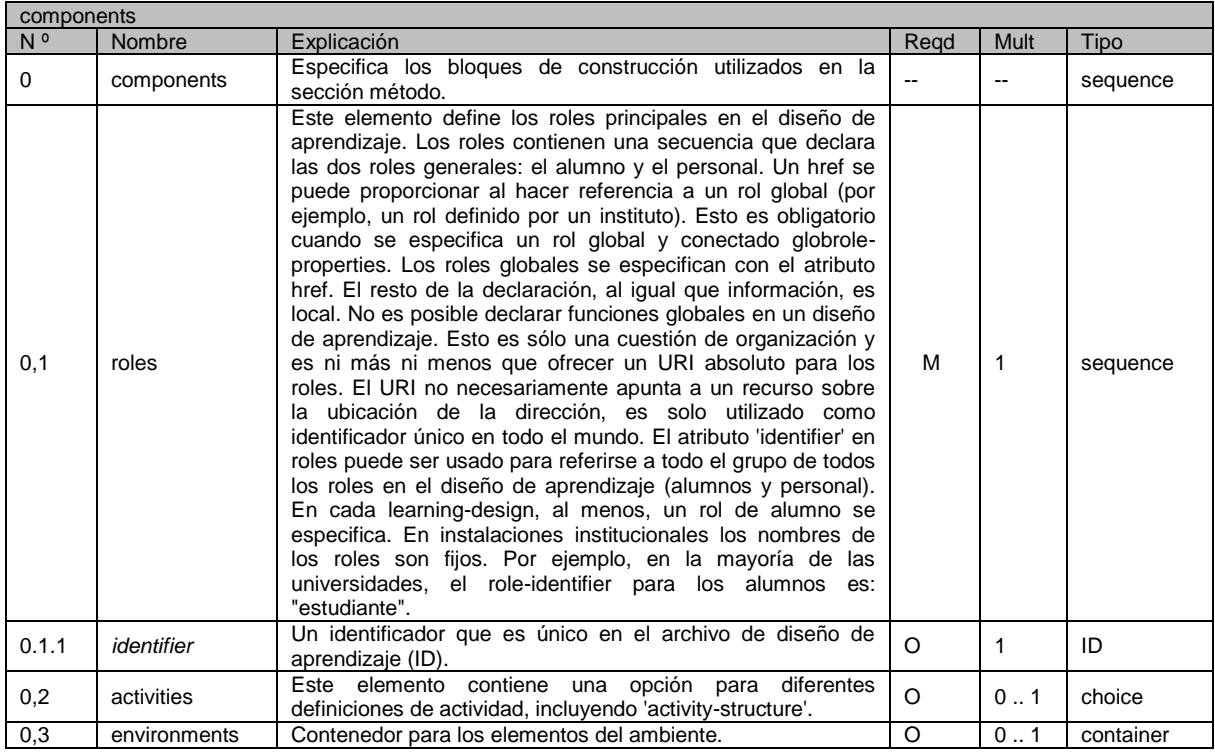

#### *A.2.5.1.4 Información de la tabla 'roles'*

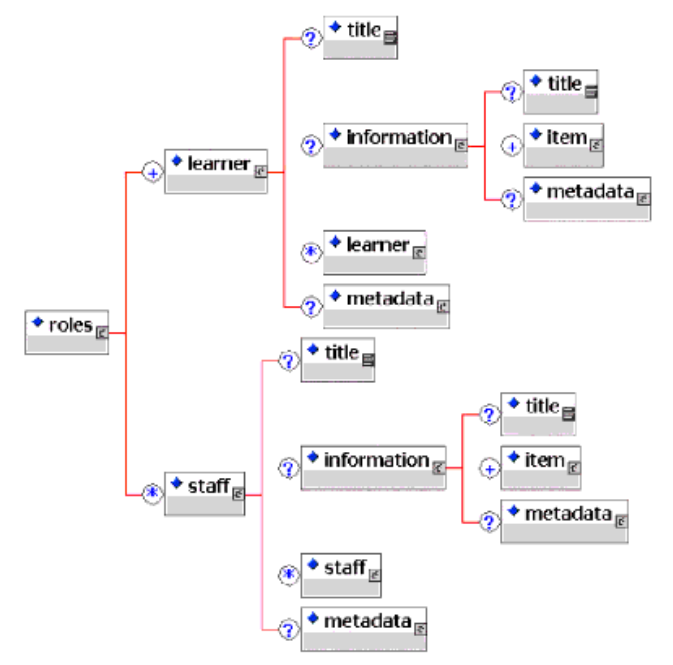

\_\_\_\_\_\_\_\_\_\_\_\_\_\_\_\_\_\_\_\_\_\_\_\_\_\_\_\_\_\_\_\_\_\_\_\_\_\_\_\_\_\_\_\_\_\_\_\_\_\_\_\_\_\_\_\_\_\_\_\_\_\_\_\_\_\_\_\_\_\_\_\_\_\_\_\_\_\_\_\_\_\_\_\_\_\_\_\_\_\_\_\_\_\_\_\_\_\_\_\_\_\_\_\_\_\_\_\_\_\_\_\_\_\_\_\_\_\_\_\_\_\_\_\_\_\_\_\_\_\_\_\_

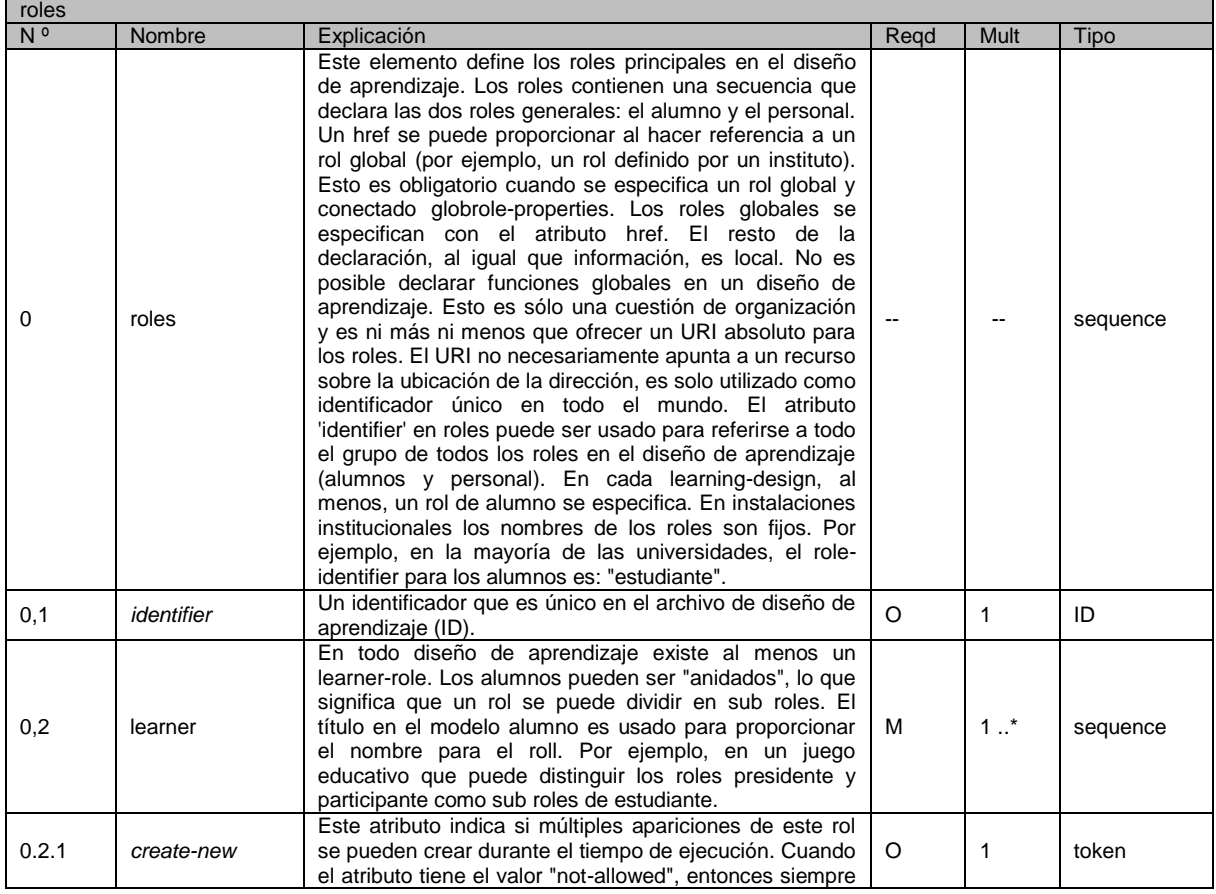

#### **PLATAFORMA PARA LA GESTIÓN DE UNIDADES DE APRENDIZAJE BASADAS EN LA ESPECIFICACIÓN IMS LEARNING DESIGN 1.0**

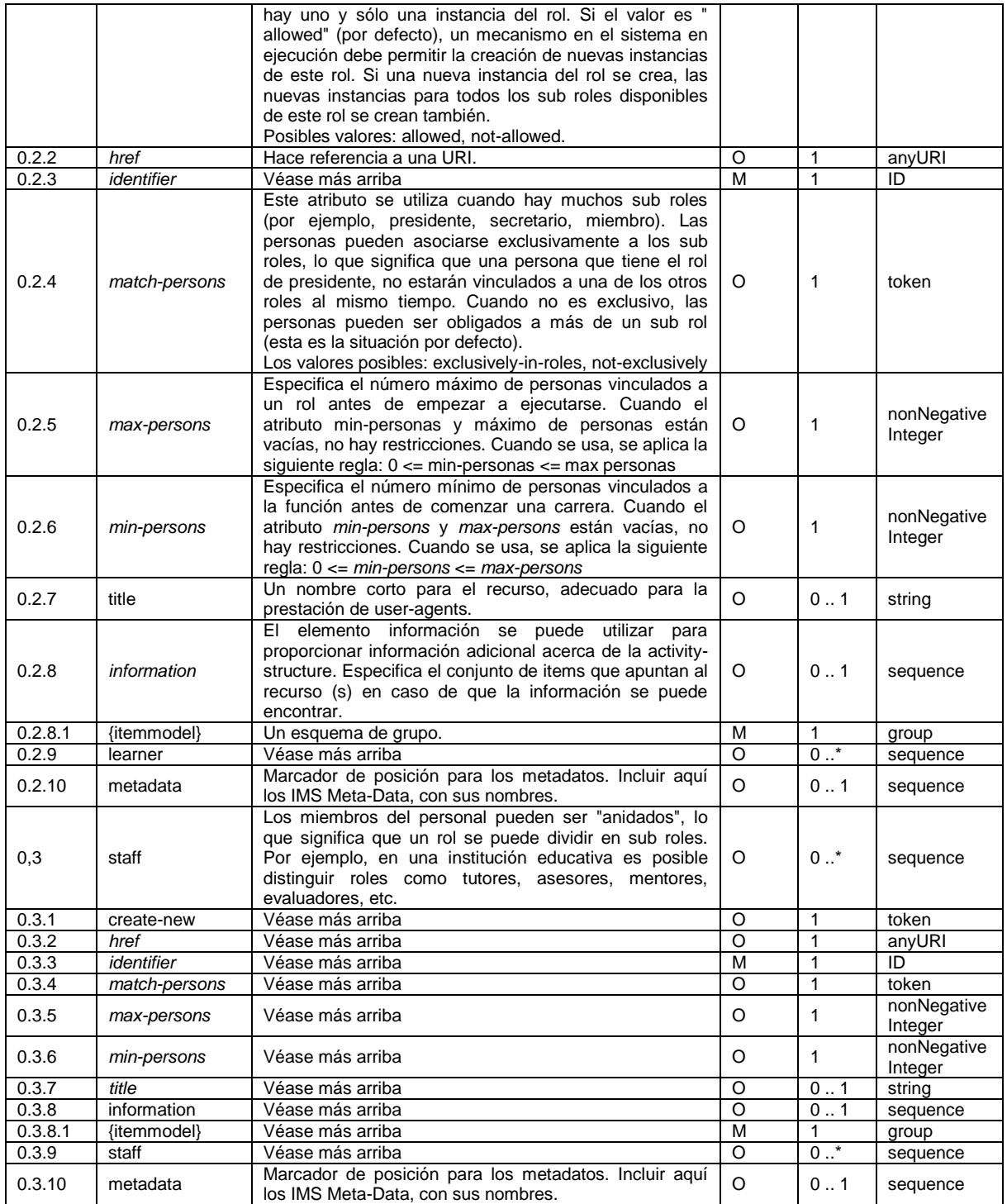

27 **\_\_\_\_\_\_\_\_\_\_\_\_\_\_\_\_\_\_\_\_\_\_\_\_\_\_\_\_\_\_\_\_\_\_\_\_\_\_\_\_\_\_\_\_\_\_\_\_\_\_\_\_\_\_\_\_\_\_\_\_\_\_\_\_\_\_\_\_\_\_\_\_\_\_\_\_\_\_\_\_\_\_\_\_\_\_\_\_\_\_\_\_\_\_\_\_\_\_\_\_\_\_\_\_\_\_\_\_\_\_\_\_\_\_\_\_\_\_\_\_\_\_\_\_\_\_\_\_\_\_\_\_**

28

#### *A.2.5.1.5 Información de la tabla 'activities'*

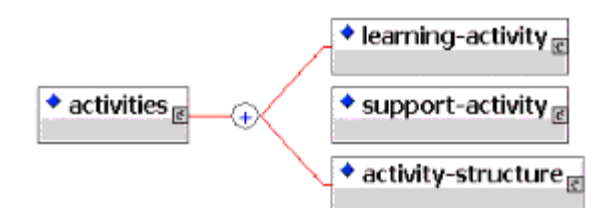

\_\_\_\_\_\_\_\_\_\_\_\_\_\_\_\_\_\_\_\_\_\_\_\_\_\_\_\_\_\_\_\_\_\_\_\_\_\_\_\_\_\_\_\_\_\_\_\_\_\_\_\_\_\_\_\_\_\_\_\_\_\_\_\_\_\_\_\_\_\_\_\_\_\_\_\_\_\_\_\_\_\_\_\_\_\_\_\_\_\_\_\_\_\_\_\_\_\_\_\_\_\_\_\_\_\_\_\_\_\_\_\_\_\_\_\_\_\_\_\_\_\_\_\_\_\_\_\_\_\_\_\_

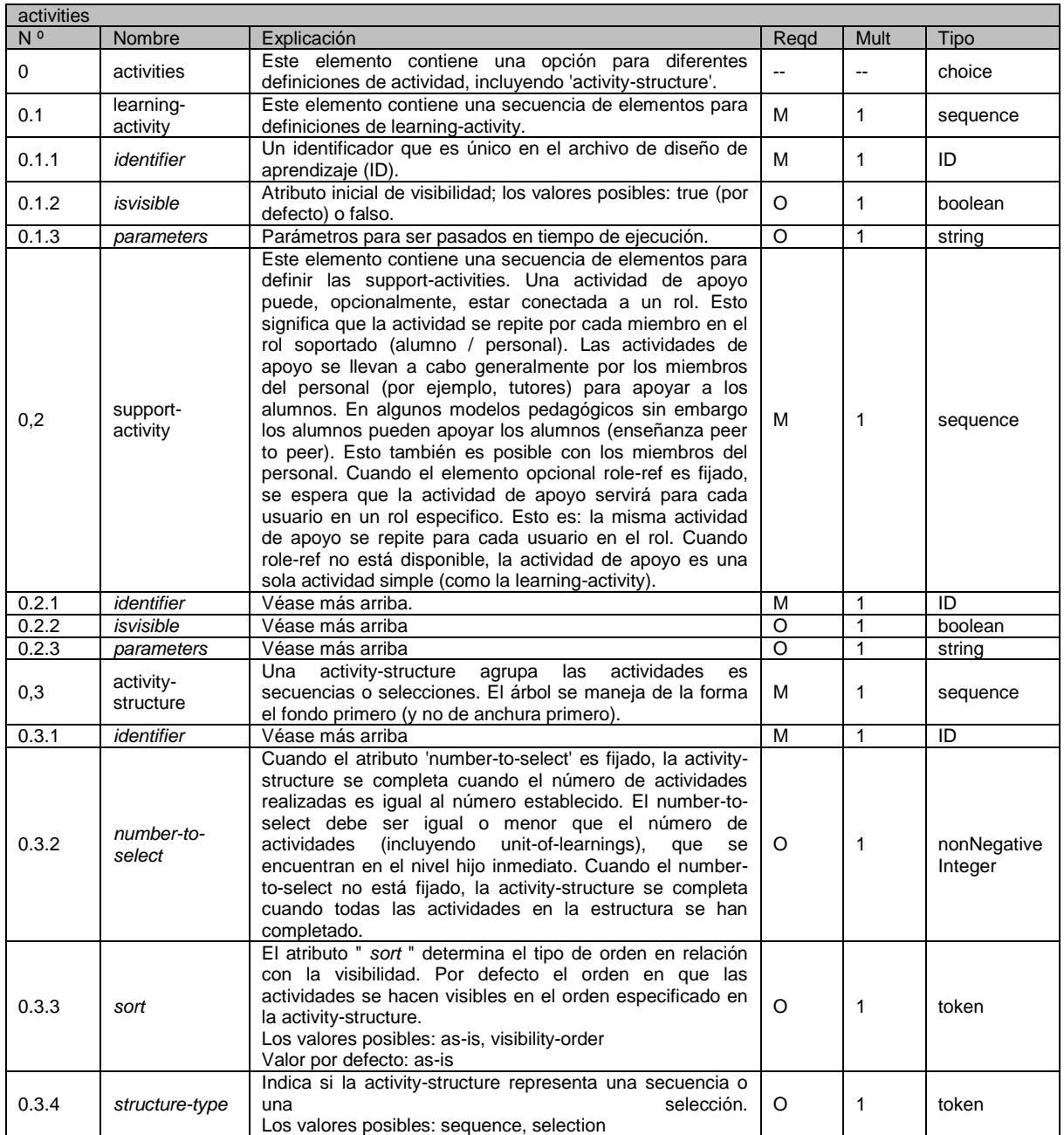

**\_\_\_\_\_\_\_\_\_\_\_\_\_\_\_\_\_\_\_\_\_\_\_\_\_\_\_\_\_\_\_\_\_\_\_\_\_\_\_\_\_\_\_\_\_\_\_\_\_\_\_\_\_\_\_\_\_\_\_\_\_\_\_\_\_\_\_\_\_\_\_\_\_\_\_\_\_\_\_\_\_\_\_\_\_\_\_\_\_\_\_\_\_\_\_\_\_\_\_\_\_\_\_\_\_\_\_\_\_\_\_\_\_\_\_\_\_\_\_\_\_\_\_\_\_\_\_\_\_\_\_\_ PLATAFORMA PARA LA GESTIÓN DE UNIDADES DE APRENDIZAJE BASADAS EN LA ESPECIFICACIÓN IMS LEARNING DESIGN 1.0**
## *A.2.5.1.6 Información de la tabla 'learning-activity'*

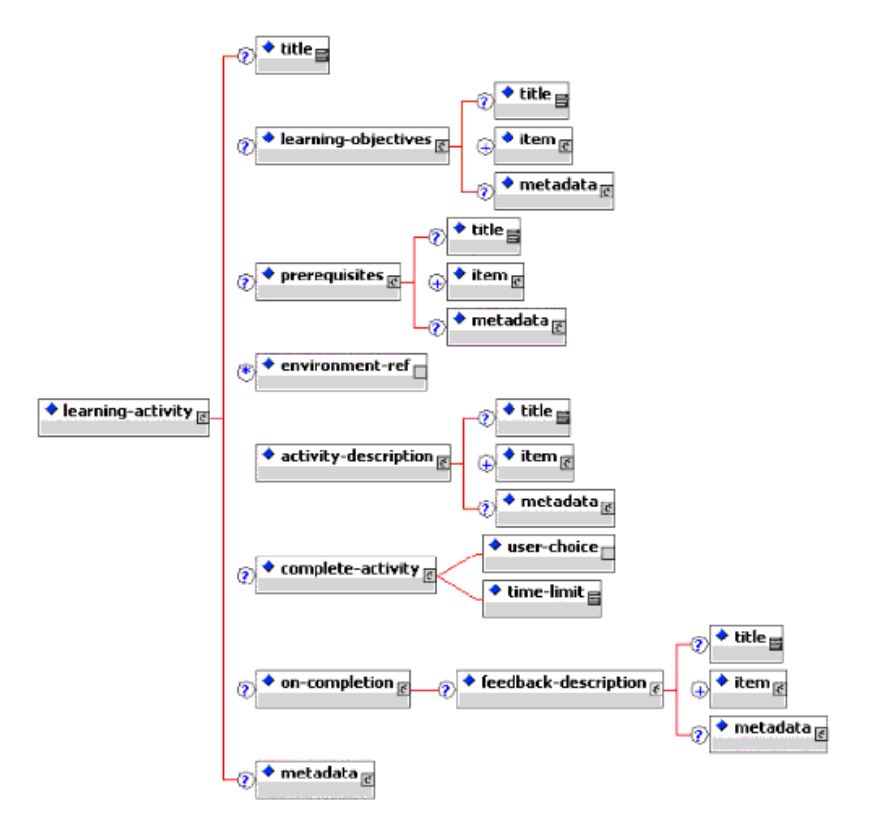

\_\_\_\_\_\_\_\_\_\_\_\_\_\_\_\_\_\_\_\_\_\_\_\_\_\_\_\_\_\_\_\_\_\_\_\_\_\_\_\_\_\_\_\_\_\_\_\_\_\_\_\_\_\_\_\_\_\_\_\_\_\_\_\_\_\_\_\_\_\_\_\_\_\_\_\_\_\_\_\_\_\_\_\_\_\_\_\_\_\_\_\_\_\_\_\_\_\_\_\_\_\_\_\_\_\_\_\_\_\_\_\_\_\_\_\_\_\_\_\_\_\_\_\_\_\_\_\_\_\_\_\_

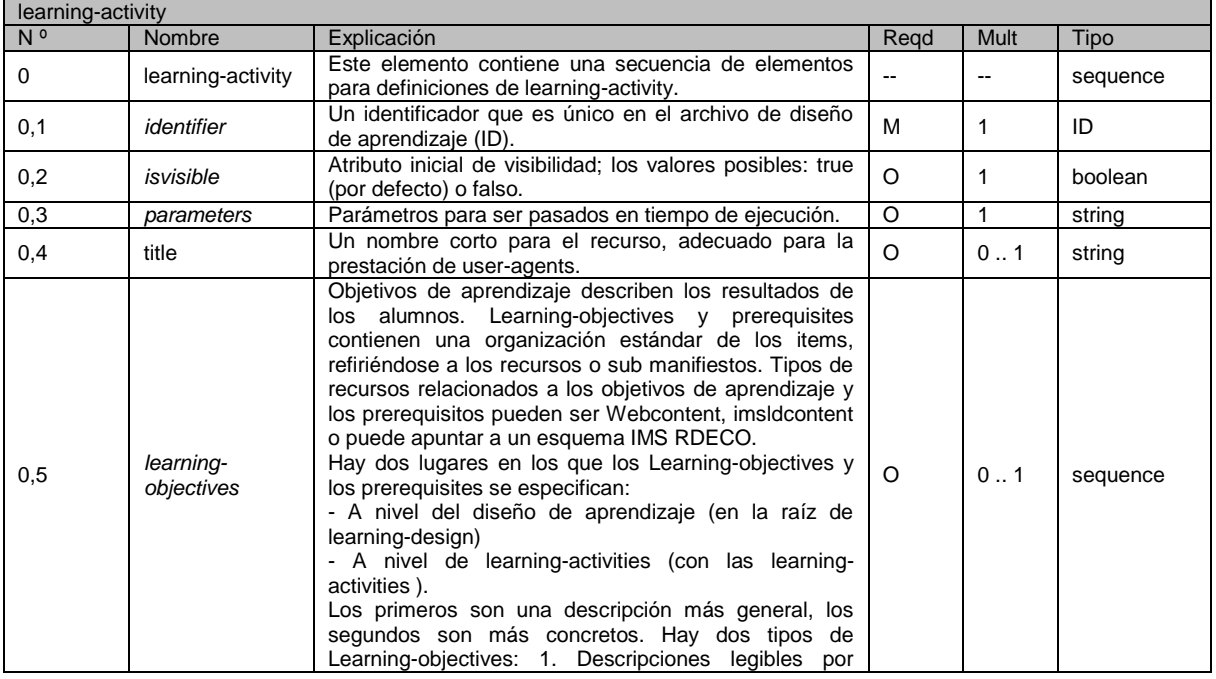

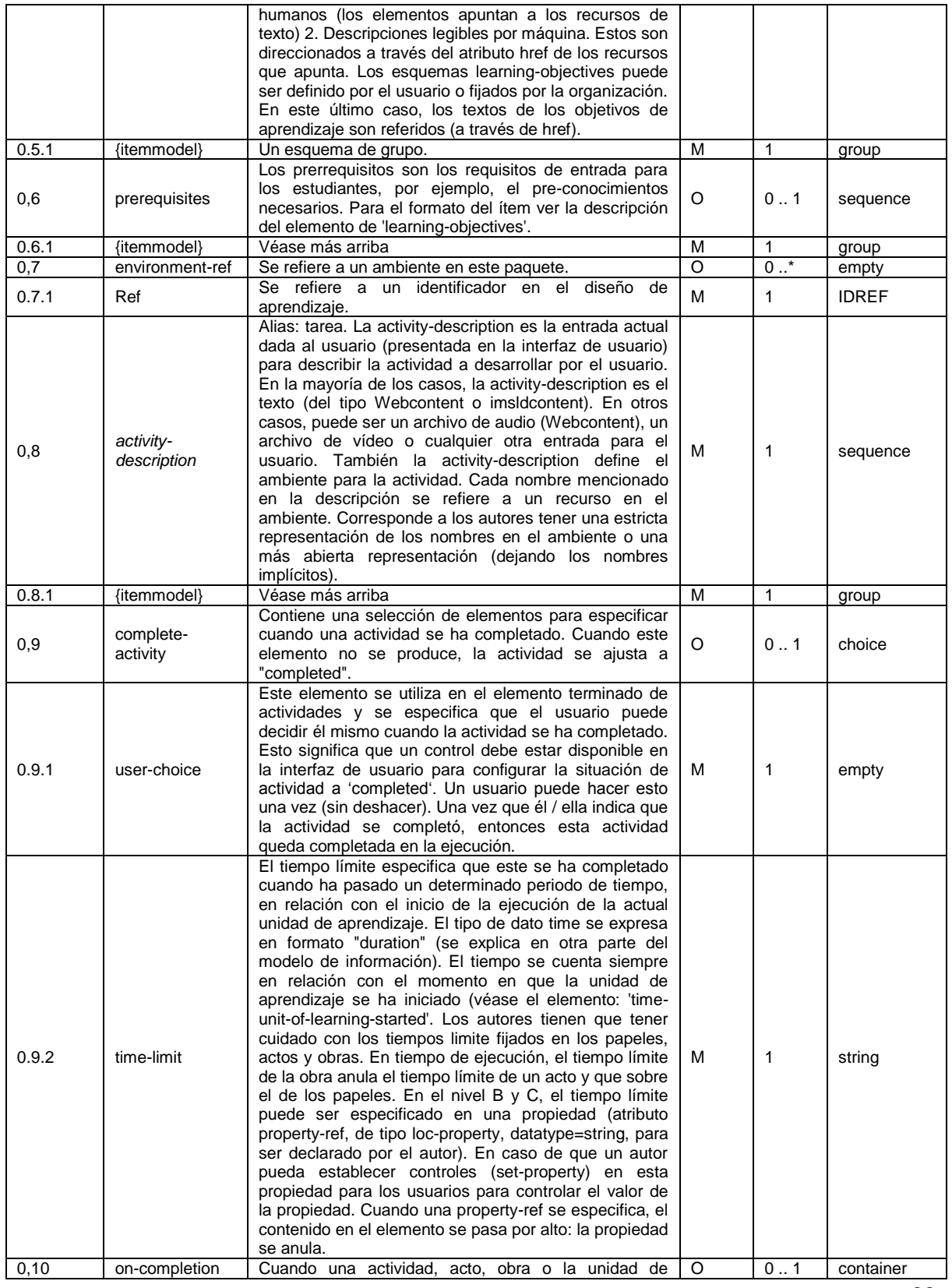

**PLATAFORMA PARA LA GESTIÓN DE UNIDADES DE APRENDIZAJE BASADAS EN LA ESPECIFICACIÓN IMS LEARNING DESIGN 1.0**

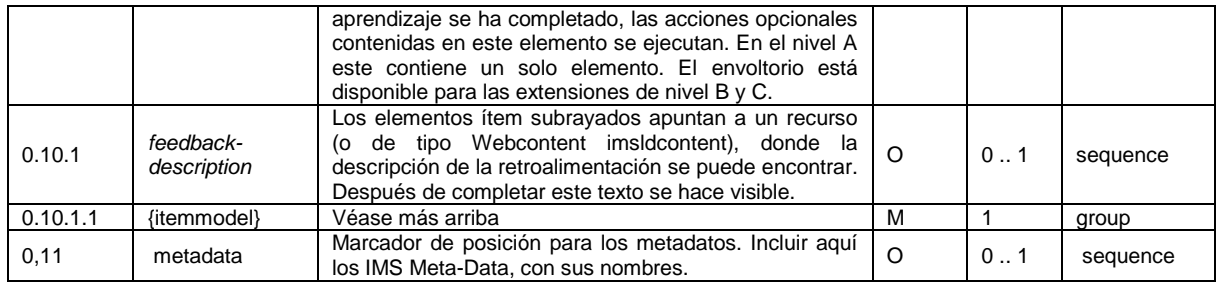

## *A.2.5.1.7 Información de la tabla 'support-activity'*

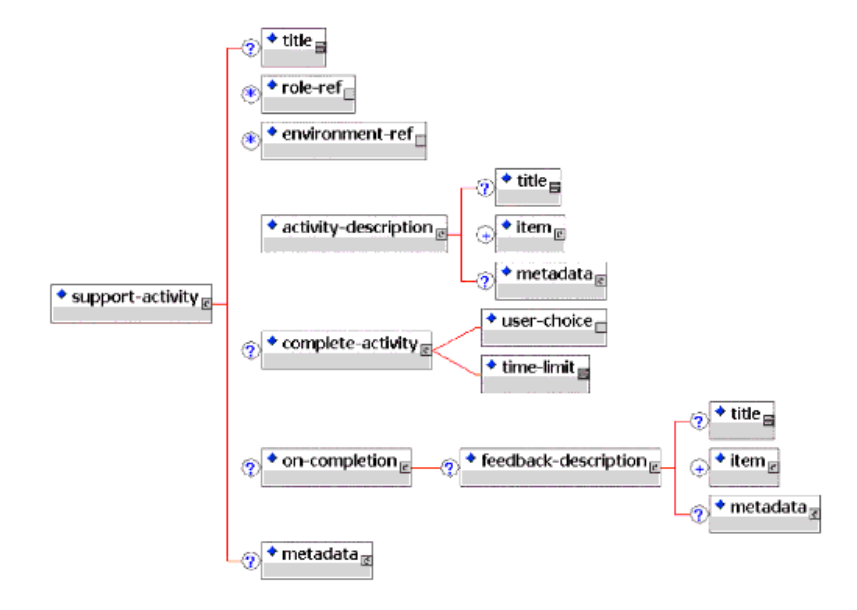

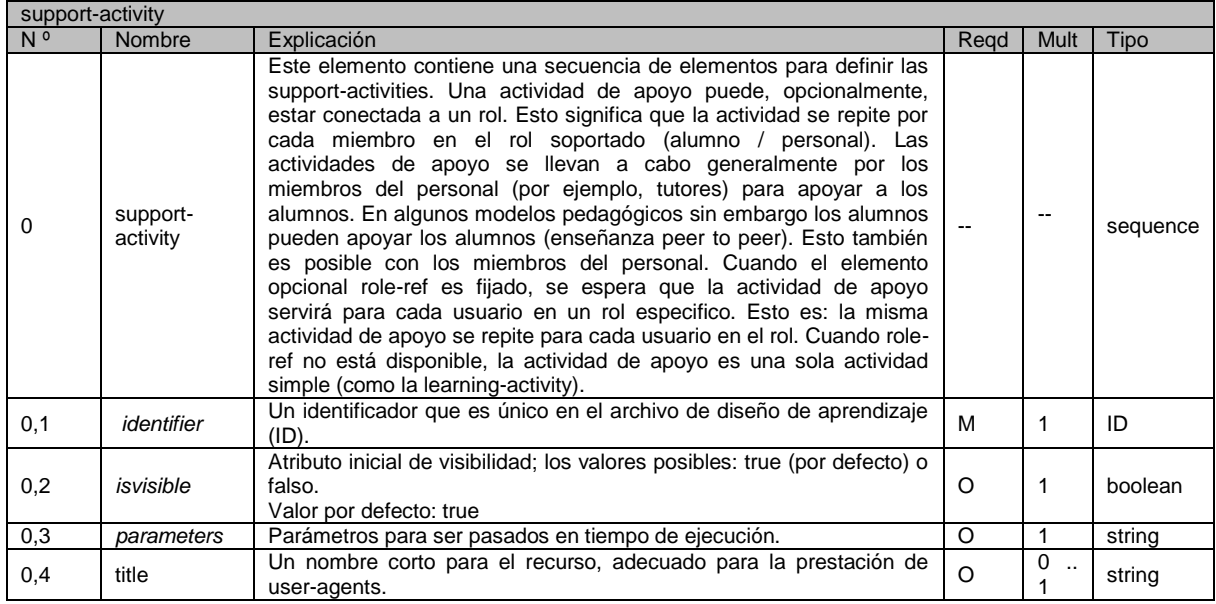

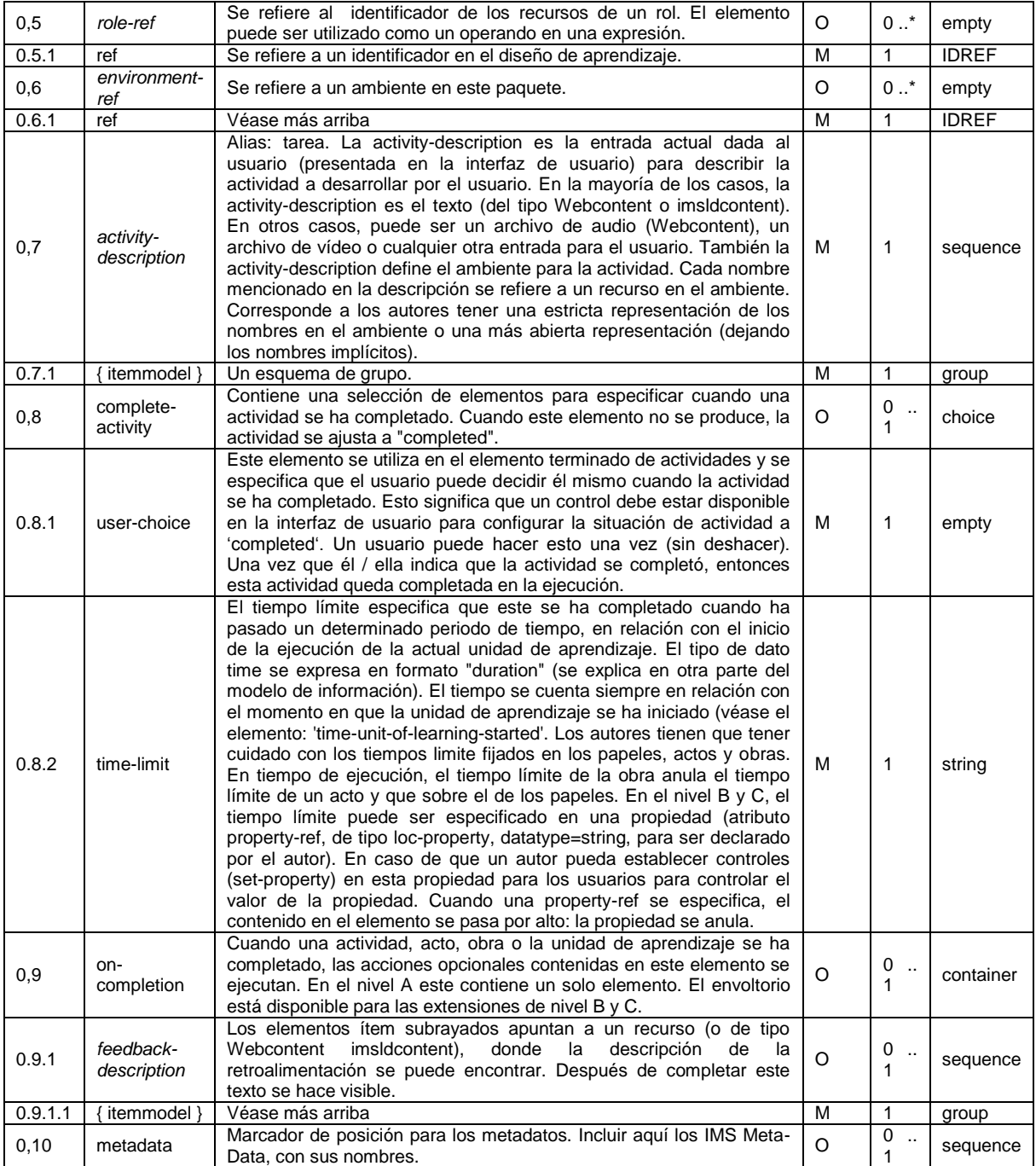

### *A.2.5.1.8 Información de la tabla 'activity-structure"*

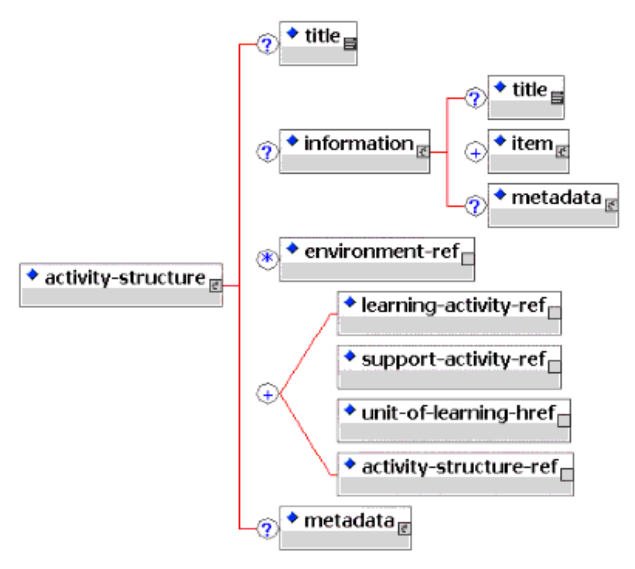

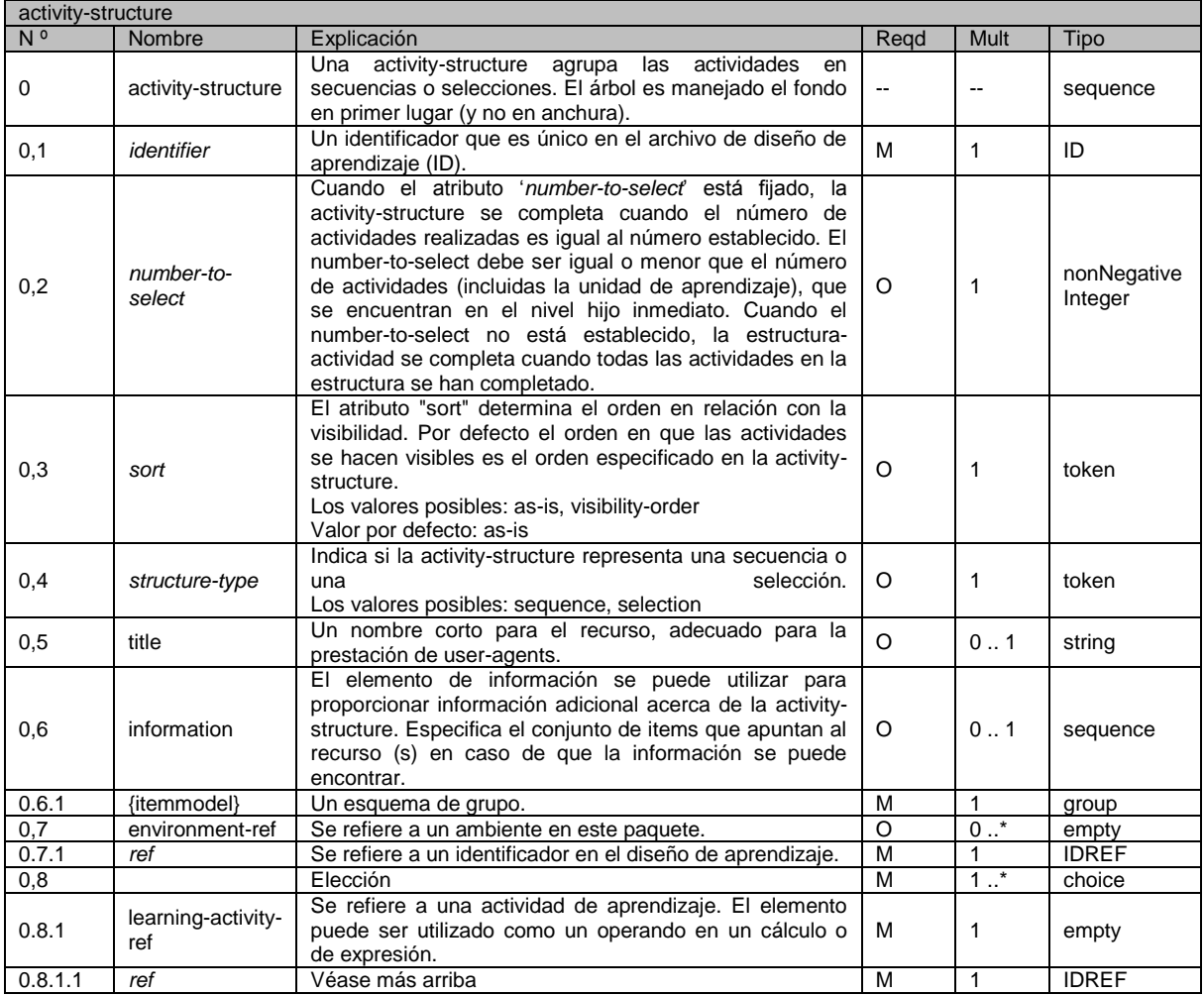

**PLATAFORMA PARA LA GESTIÓN DE UNIDADES DE APRENDIZAJE BASADAS EN LA ESPECIFICACIÓN IMS LEARNING DESIGN 1.0**

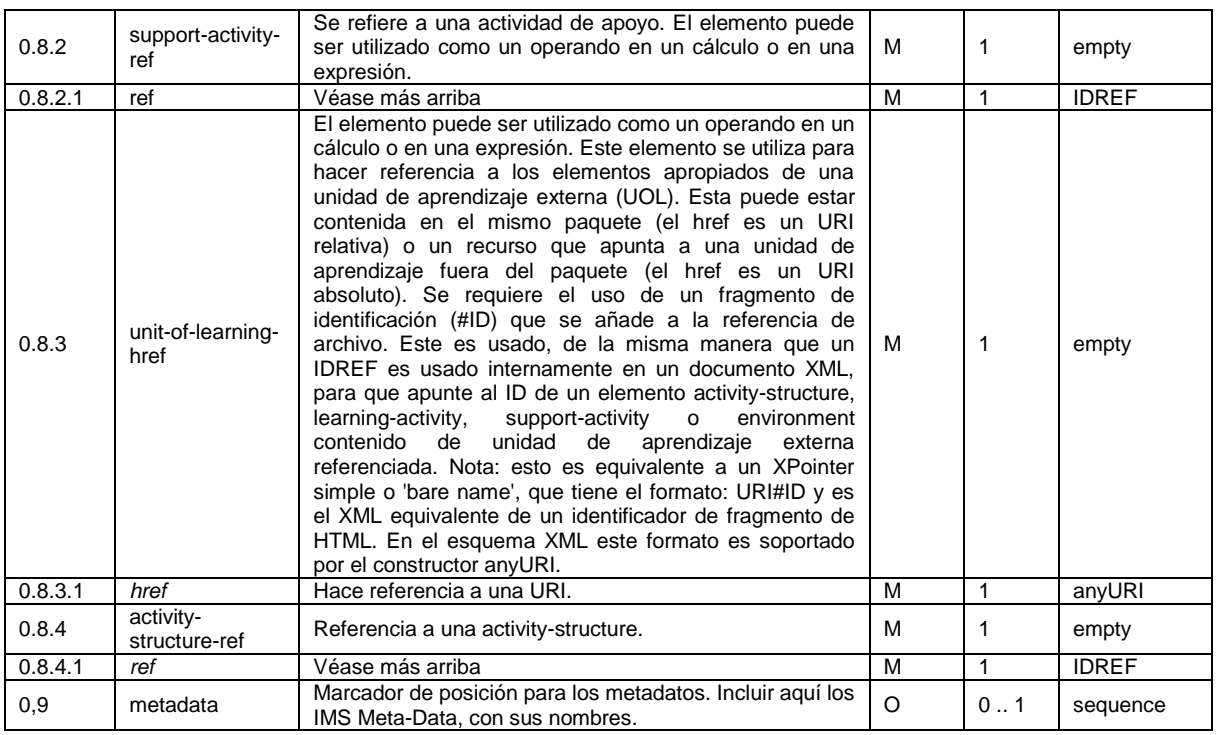

## *A.2.5.1.9 Información de la tabla "environments"*

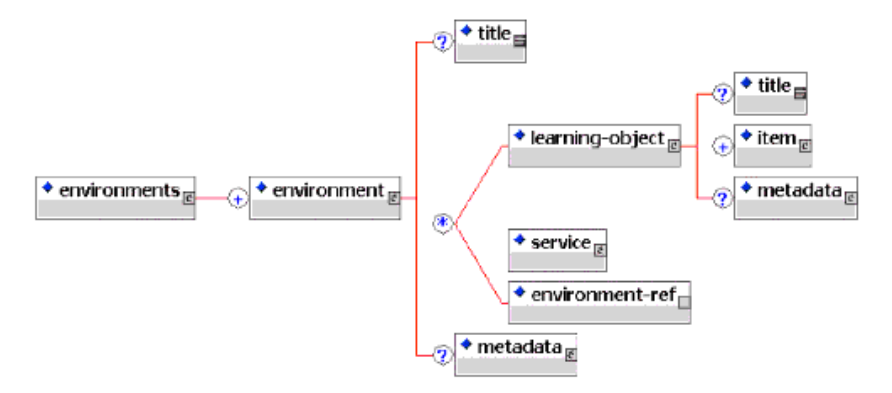

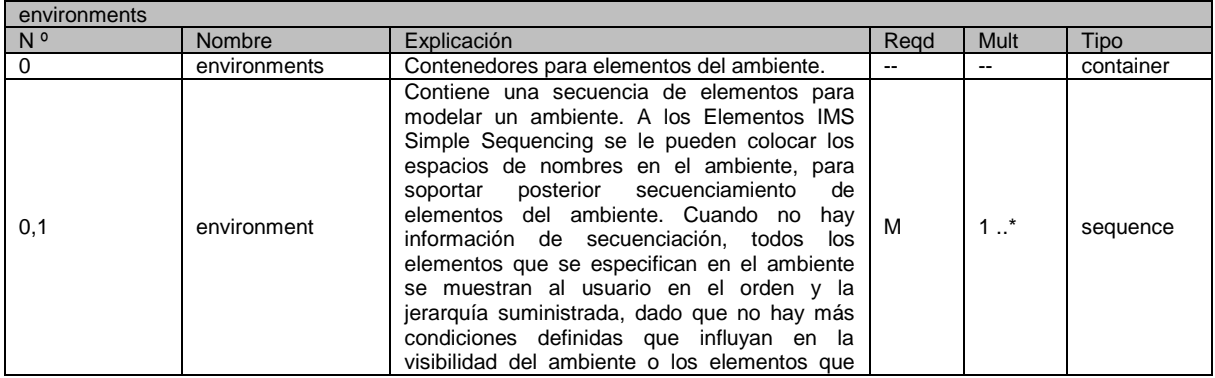

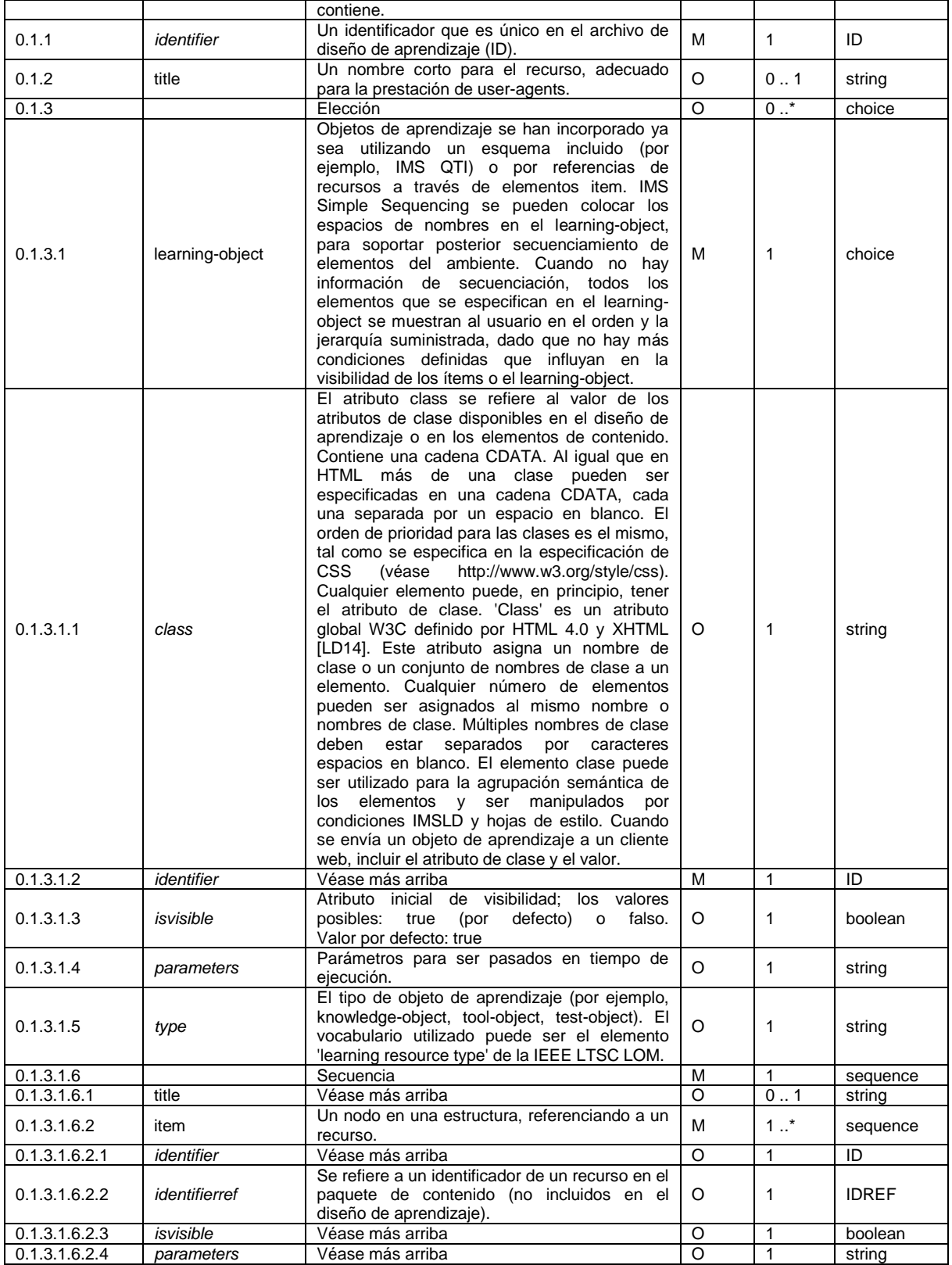

## **PLATAFORMA PARA LA GESTIÓN DE UNIDADES DE APRENDIZAJE BASADAS EN LA ESPECIFICACIÓN IMS LEARNING DESIGN 1.0**

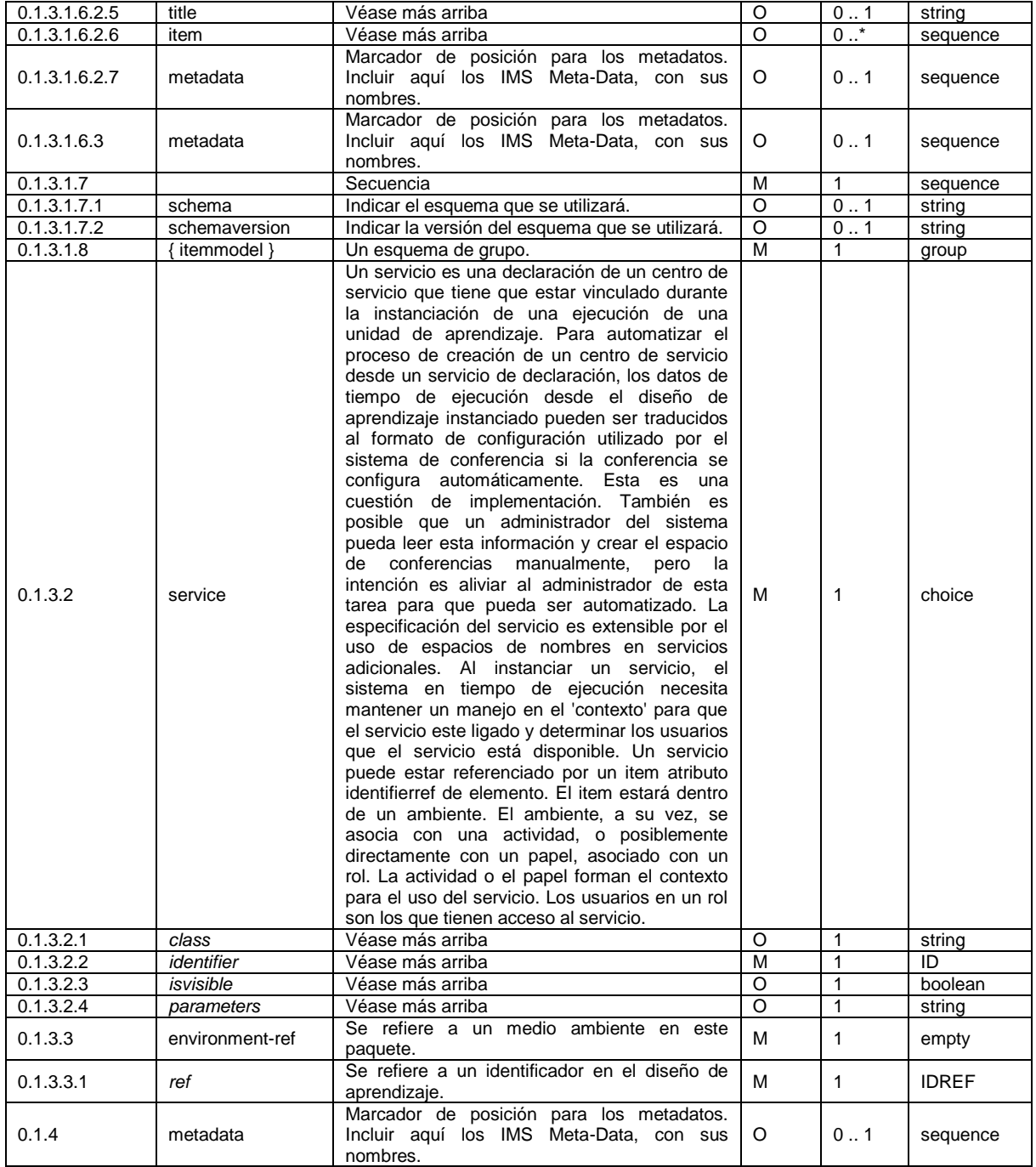

## *A.2.5.1.10 Información de la tabla " service"*

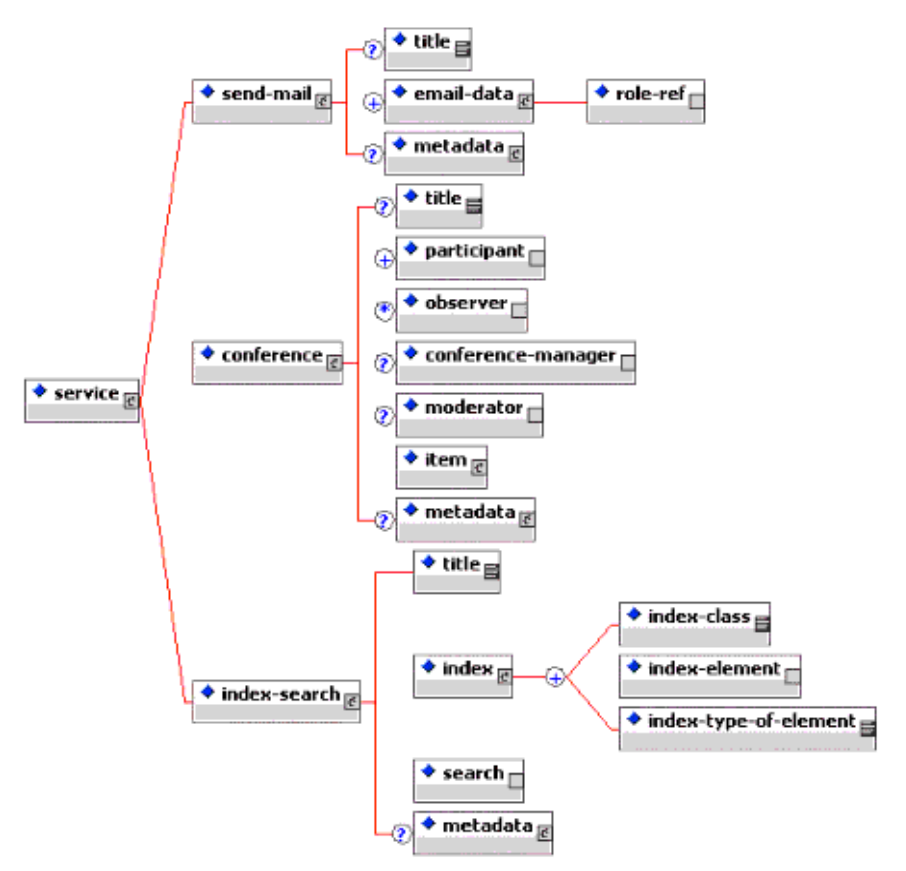

\_\_\_\_\_\_\_\_\_\_\_\_\_\_\_\_\_\_\_\_\_\_\_\_\_\_\_\_\_\_\_\_\_\_\_\_\_\_\_\_\_\_\_\_\_\_\_\_\_\_\_\_\_\_\_\_\_\_\_\_\_\_\_\_\_\_\_\_\_\_\_\_\_\_\_\_\_\_\_\_\_\_\_\_\_\_\_\_\_\_\_\_\_\_\_\_\_\_\_\_\_\_\_\_\_\_\_\_\_\_\_\_\_\_\_\_\_\_\_\_\_\_\_\_\_\_\_\_\_\_\_\_

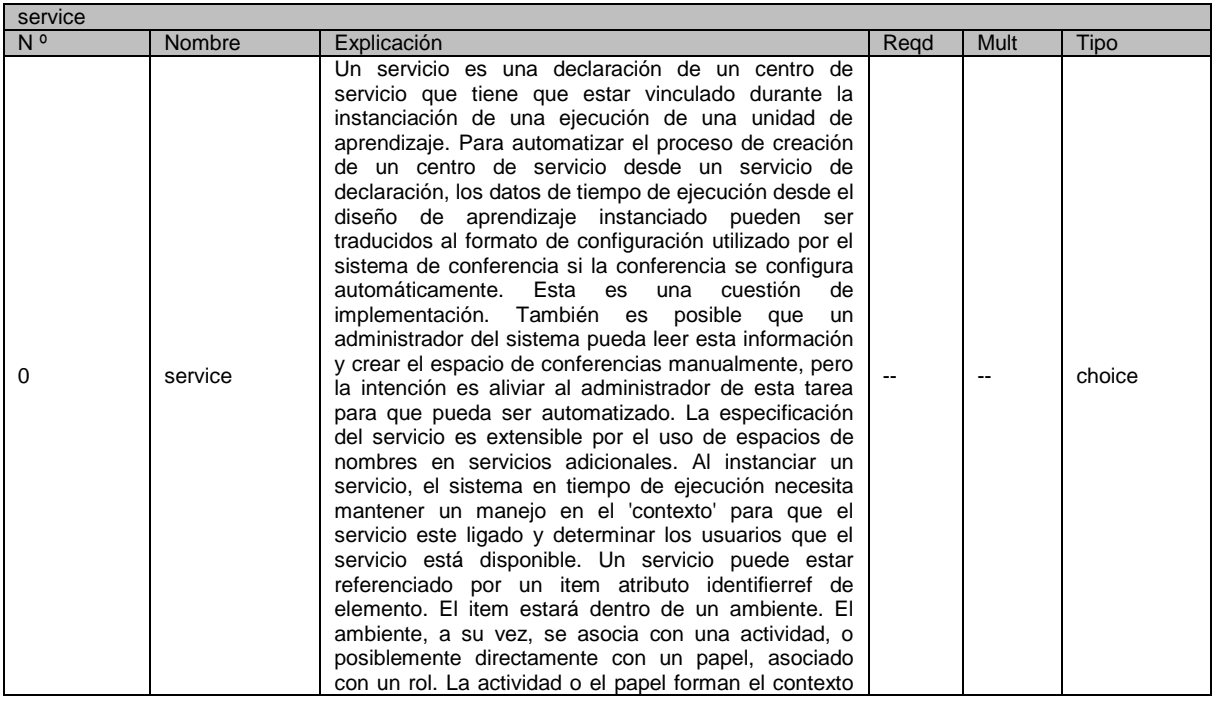

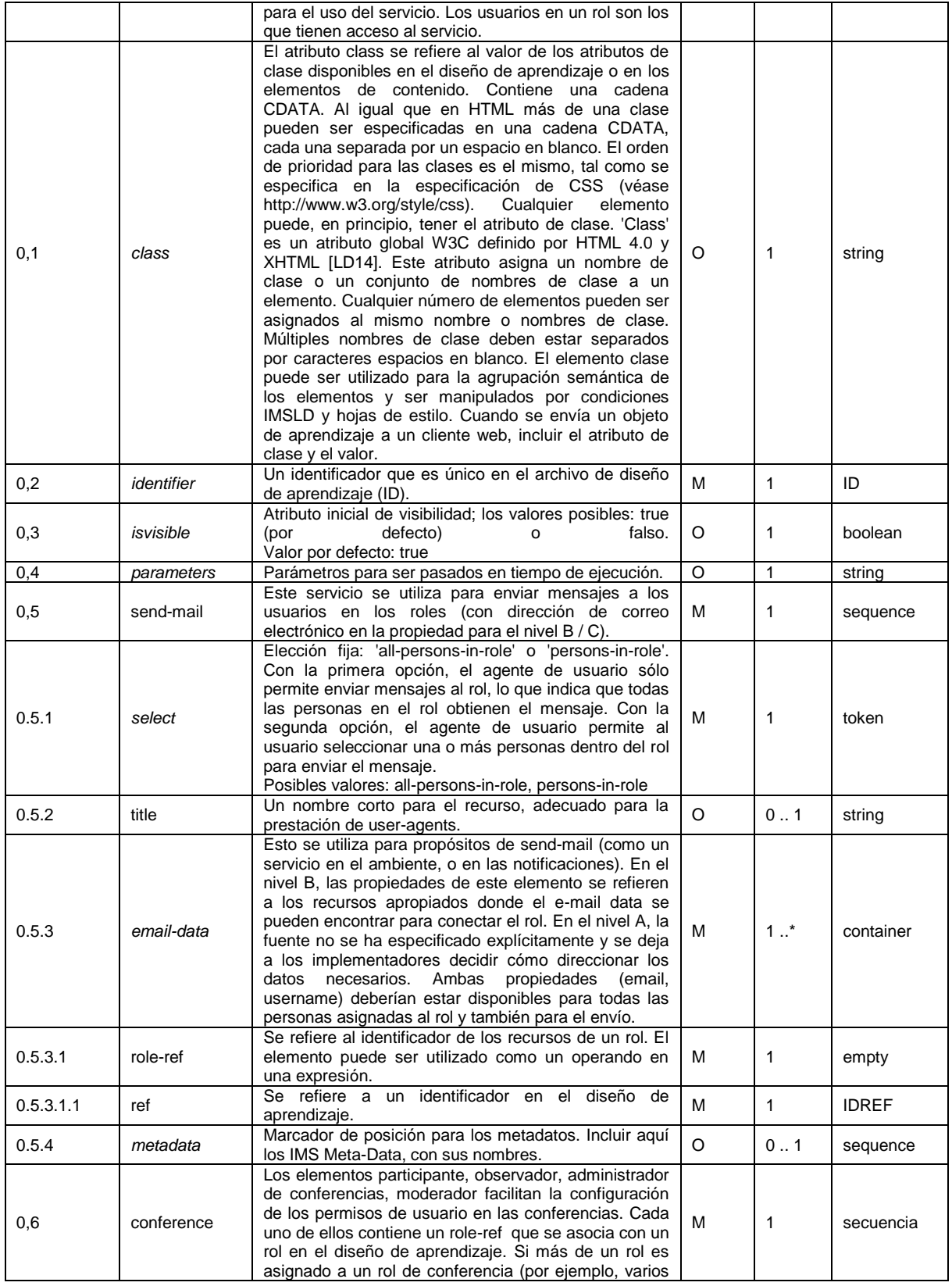

38

### **\_\_\_\_\_\_\_\_\_\_\_\_\_\_\_\_\_\_\_\_\_\_\_\_\_\_\_\_\_\_\_\_\_\_\_\_\_\_\_\_\_\_\_\_\_\_\_\_\_\_\_\_\_\_\_\_\_\_\_\_\_\_\_\_\_\_\_\_\_\_\_\_\_\_\_\_\_\_\_\_\_\_\_\_\_\_\_\_\_\_\_\_\_\_\_\_\_\_\_\_\_\_\_\_\_\_\_\_\_\_\_\_\_\_\_\_\_\_\_\_\_\_\_\_\_\_\_\_\_\_\_\_ PLATAFORMA PARA LA GESTIÓN DE UNIDADES DE APRENDIZAJE BASADAS EN LA ESPECIFICACIÓN IMS LEARNING DESIGN 1.0**

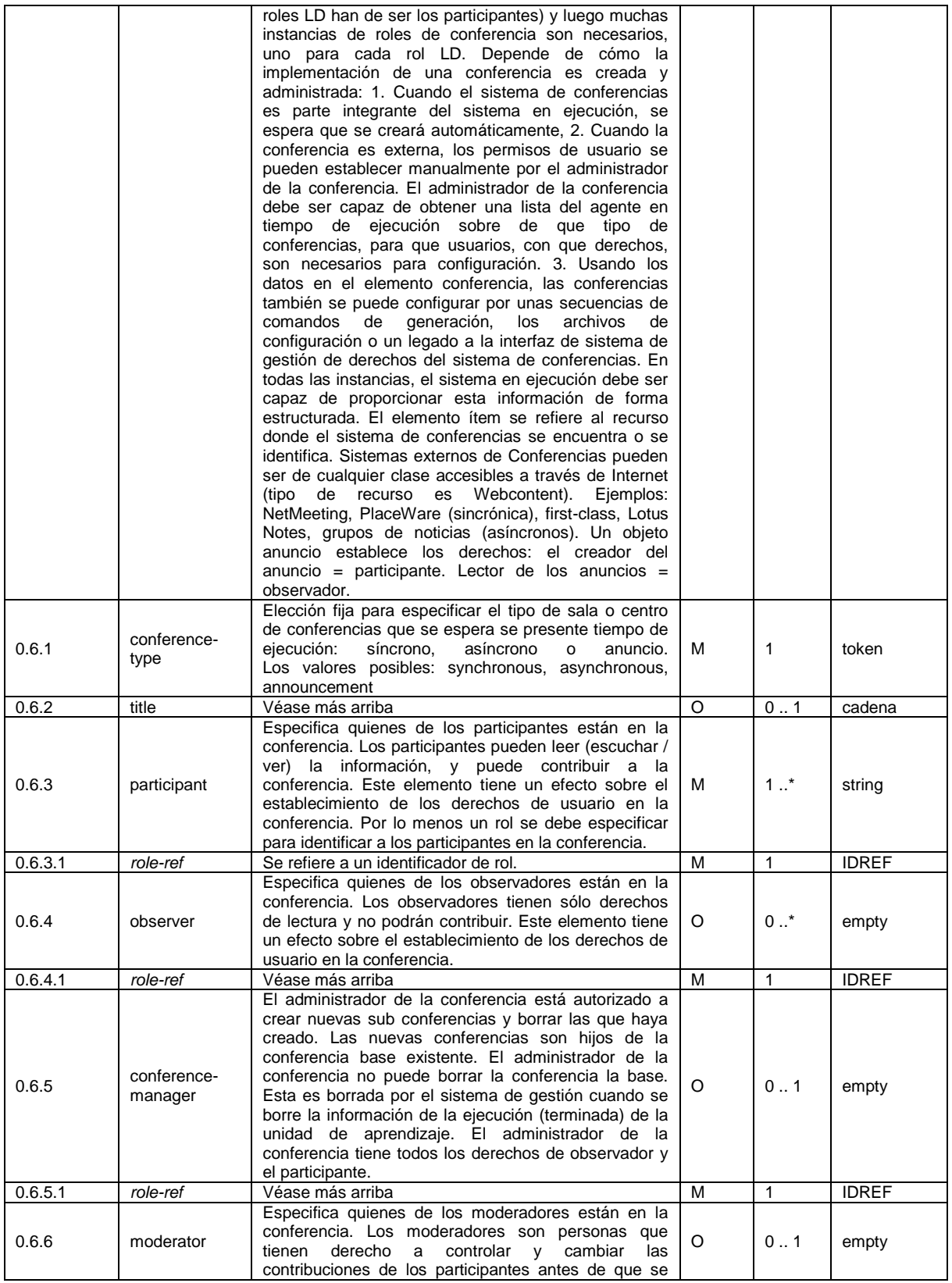

39 **\_\_\_\_\_\_\_\_\_\_\_\_\_\_\_\_\_\_\_\_\_\_\_\_\_\_\_\_\_\_\_\_\_\_\_\_\_\_\_\_\_\_\_\_\_\_\_\_\_\_\_\_\_\_\_\_\_\_\_\_\_\_\_\_\_\_\_\_\_\_\_\_\_\_\_\_\_\_\_\_\_\_\_\_\_\_\_\_\_\_\_\_\_\_\_\_\_\_\_\_\_\_\_\_\_\_\_\_\_\_\_\_\_\_\_\_\_\_\_\_\_\_\_\_\_\_\_\_\_\_\_\_**

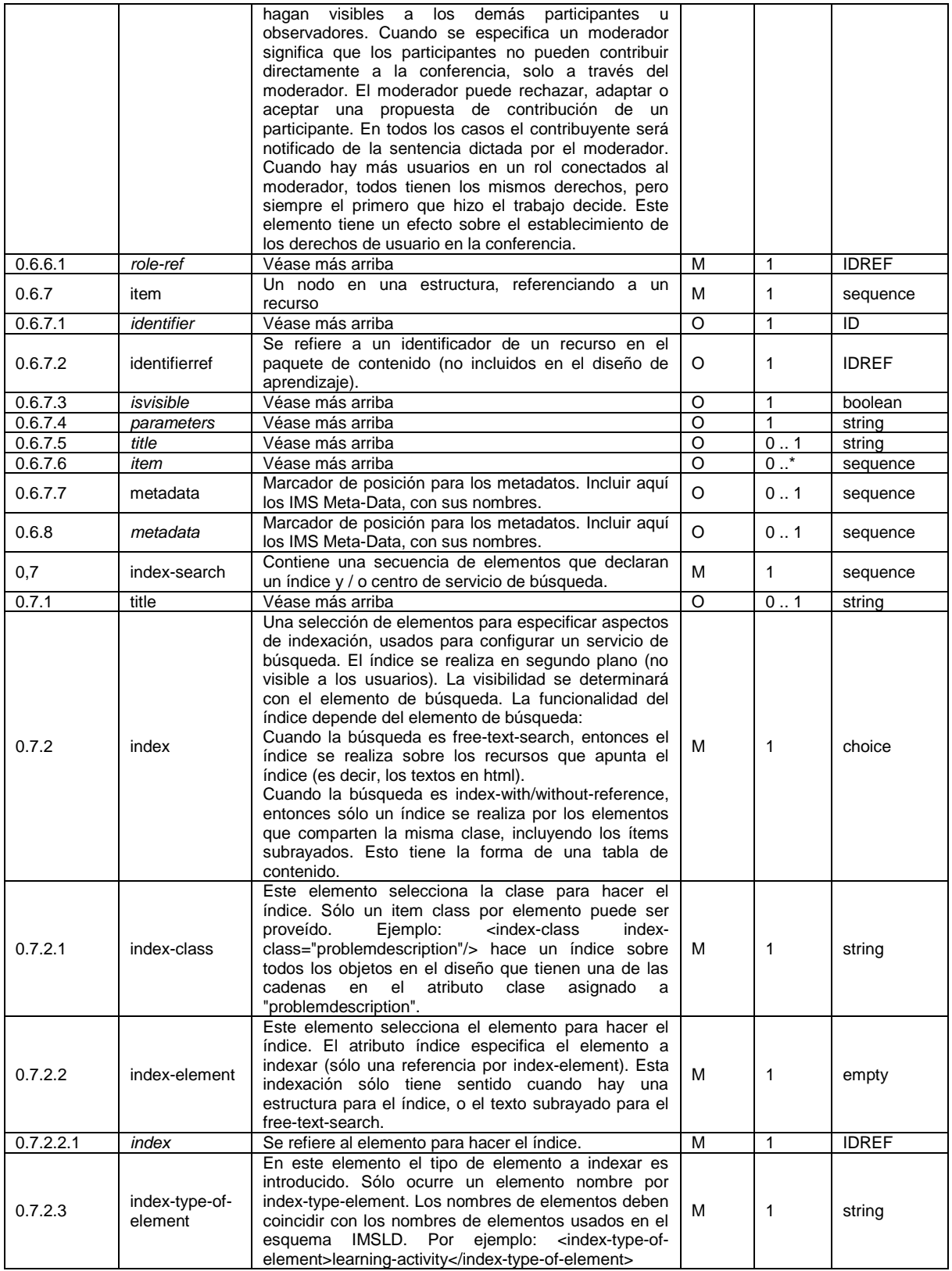

**PLATAFORMA PARA LA GESTIÓN DE UNIDADES DE APRENDIZAJE BASADAS EN LA ESPECIFICACIÓN IMS LEARNING DESIGN 1.0**

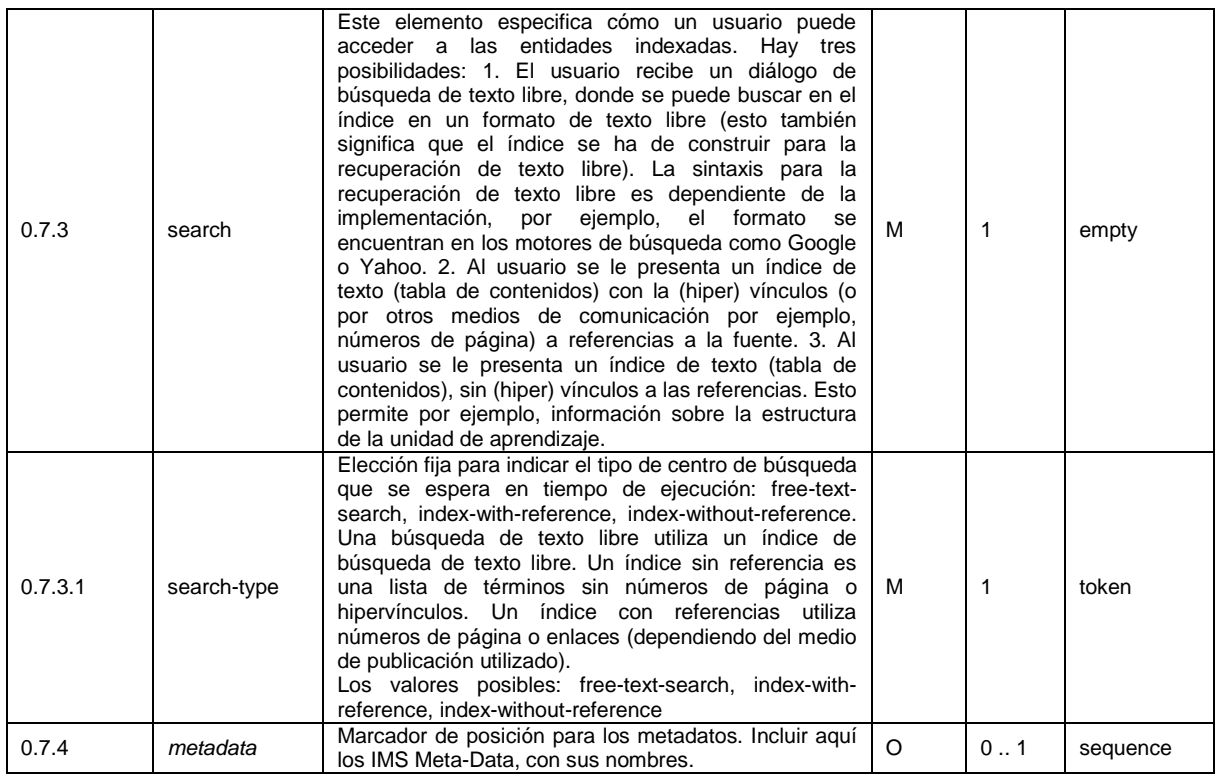

# *A.2.5.1.11 Información de la tabla ' method'*

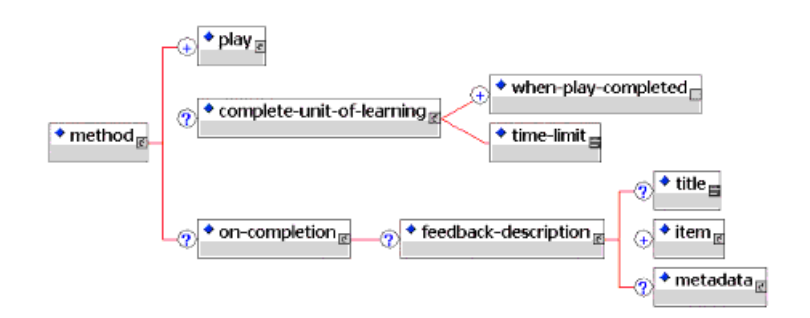

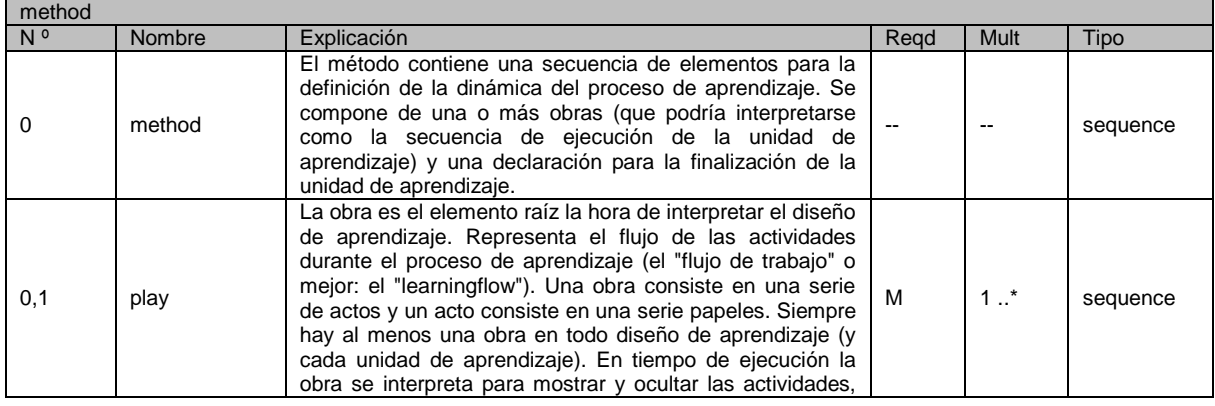

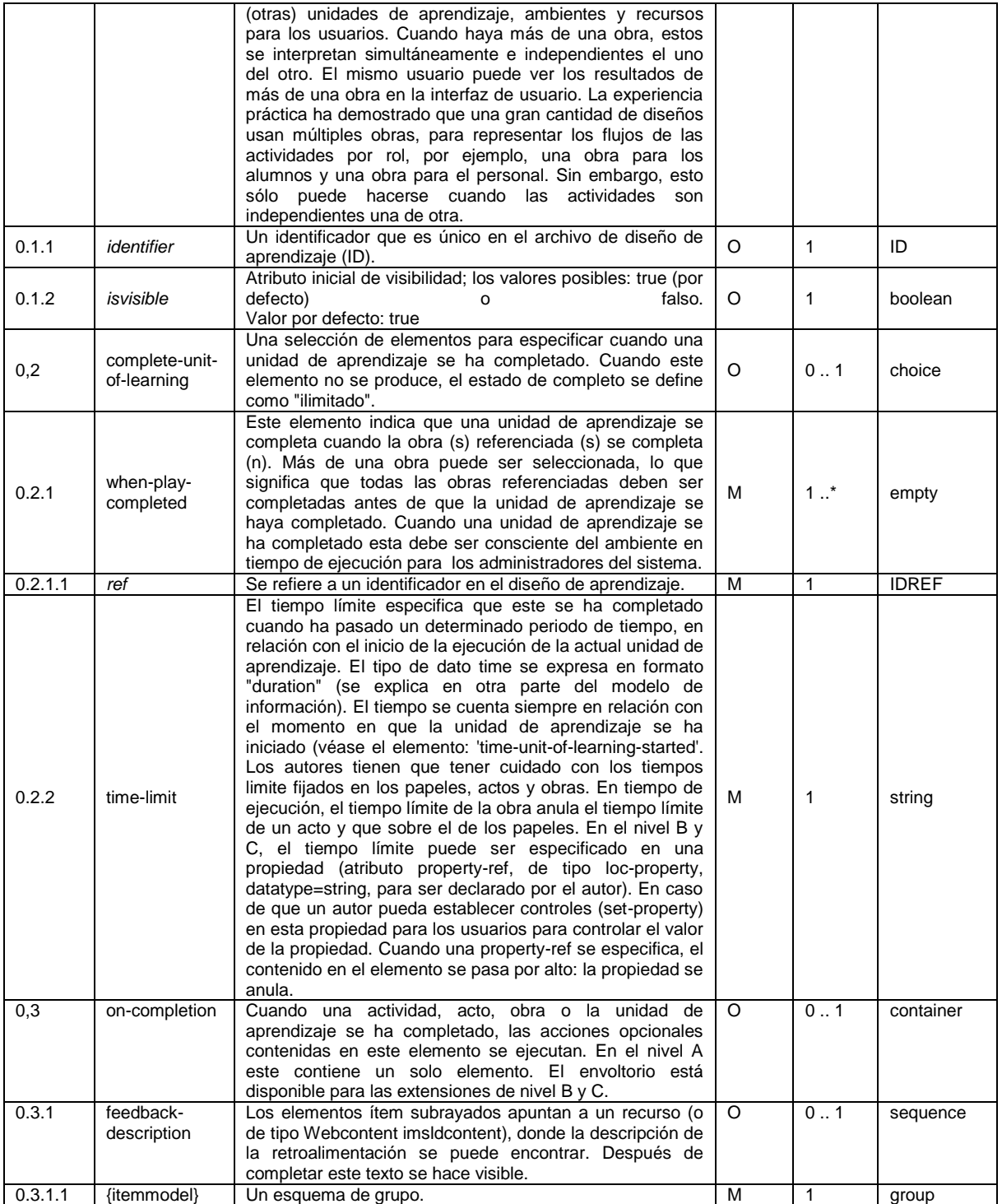

## *A.2.5.1.12 Información de la tabla "play"*

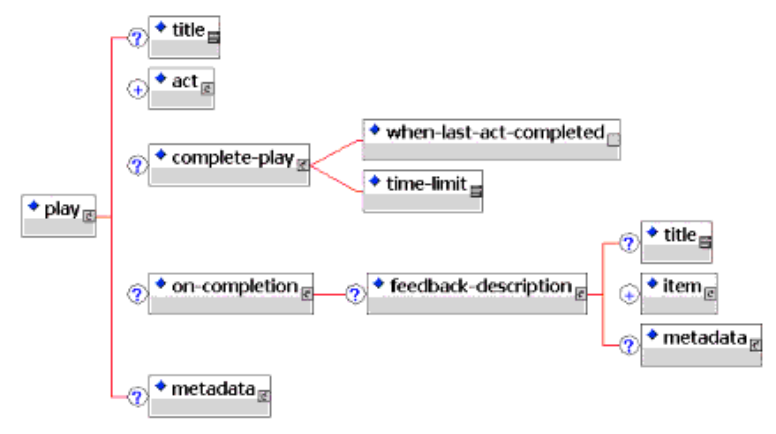

\_\_\_\_\_\_\_\_\_\_\_\_\_\_\_\_\_\_\_\_\_\_\_\_\_\_\_\_\_\_\_\_\_\_\_\_\_\_\_\_\_\_\_\_\_\_\_\_\_\_\_\_\_\_\_\_\_\_\_\_\_\_\_\_\_\_\_\_\_\_\_\_\_\_\_\_\_\_\_\_\_\_\_\_\_\_\_\_\_\_\_\_\_\_\_\_\_\_\_\_\_\_\_\_\_\_\_\_\_\_\_\_\_\_\_\_\_\_\_\_\_\_\_\_\_\_\_\_\_\_\_\_

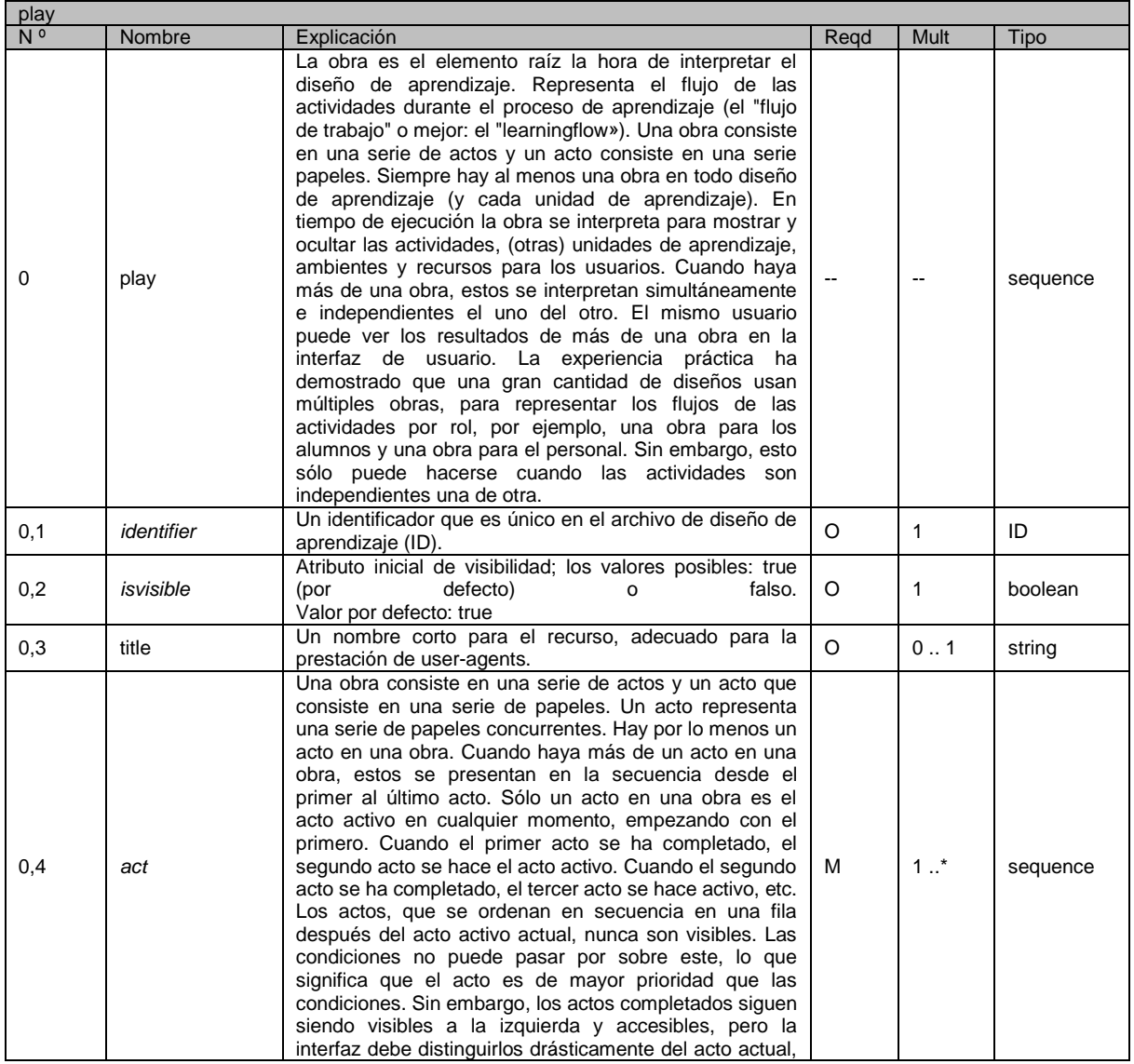

### **PLATAFORMA PARA LA GESTIÓN DE UNIDADES DE APRENDIZAJE BASADAS EN LA ESPECIFICACIÓN IMS LEARNING DESIGN 1.0**

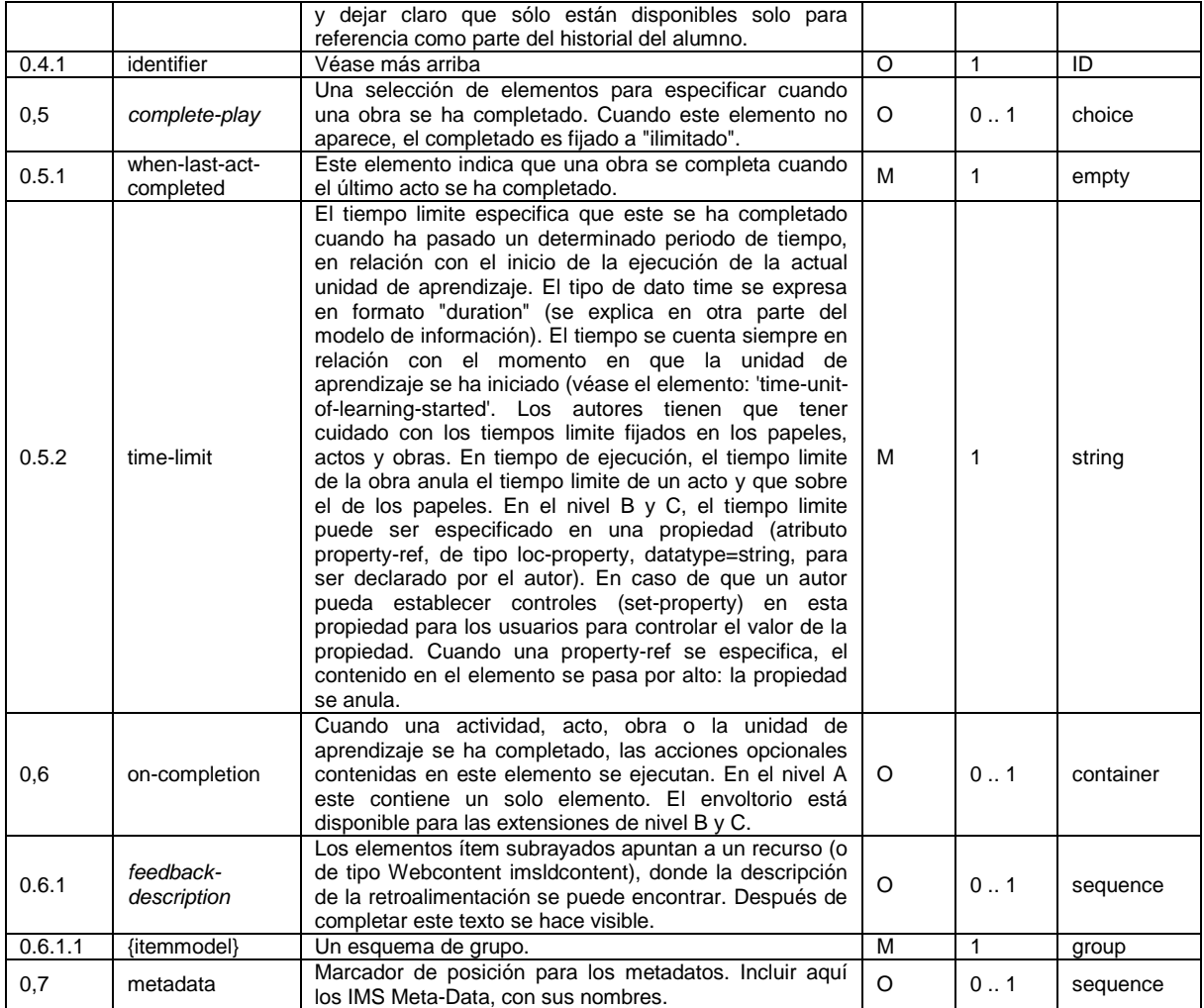

# *A.2.5.1.13 Información de la tabla "act"*

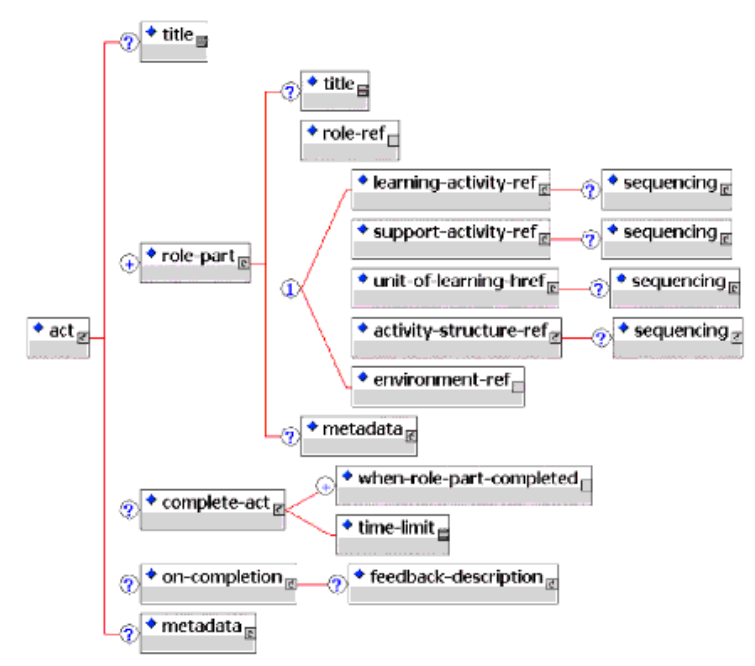

\_\_\_\_\_\_\_\_\_\_\_\_\_\_\_\_\_\_\_\_\_\_\_\_\_\_\_\_\_\_\_\_\_\_\_\_\_\_\_\_\_\_\_\_\_\_\_\_\_\_\_\_\_\_\_\_\_\_\_\_\_\_\_\_\_\_\_\_\_\_\_\_\_\_\_\_\_\_\_\_\_\_\_\_\_\_\_\_\_\_\_\_\_\_\_\_\_\_\_\_\_\_\_\_\_\_\_\_\_\_\_\_\_\_\_\_\_\_\_\_\_\_\_\_\_\_\_\_\_\_\_\_

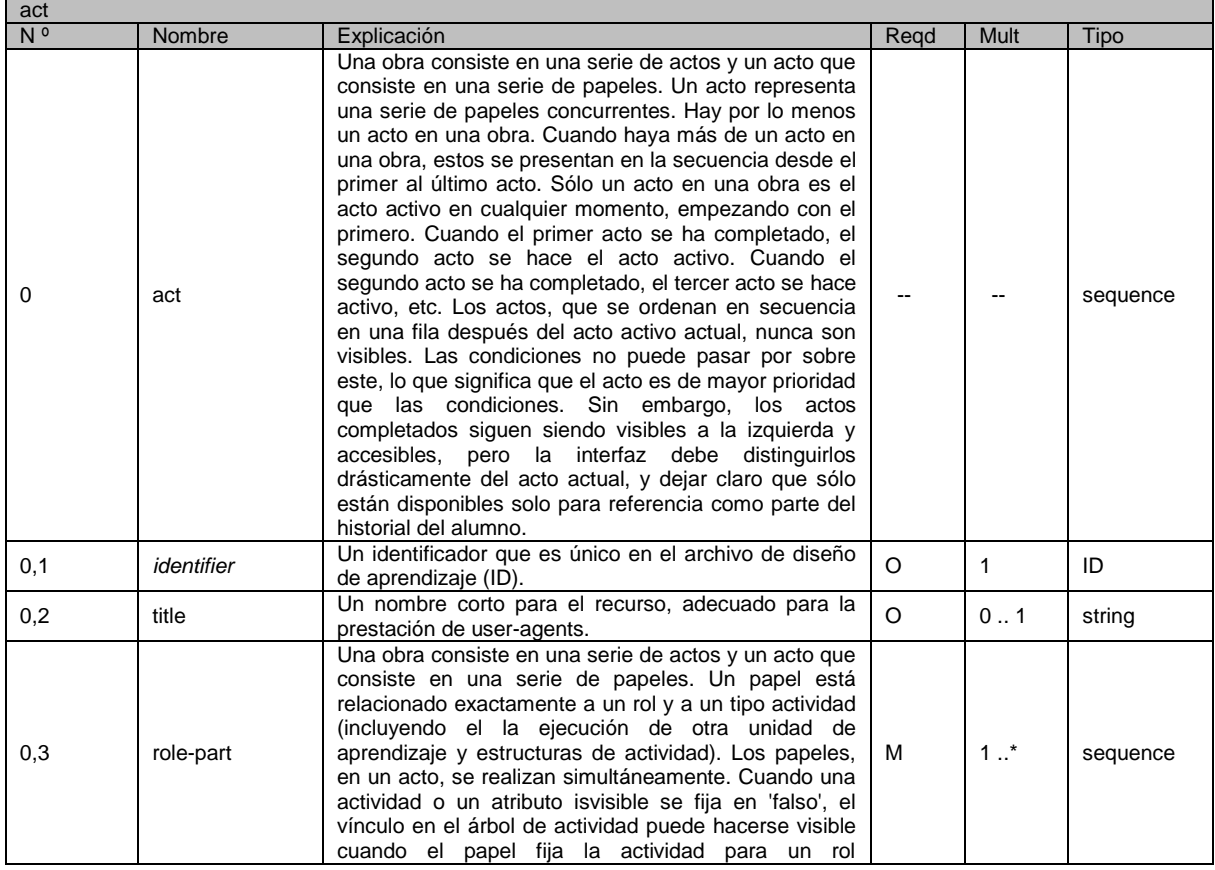

## **PLATAFORMA PARA LA GESTIÓN DE UNIDADES DE APRENDIZAJE BASADAS EN LA ESPECIFICACIÓN IMS LEARNING DESIGN 1.0**

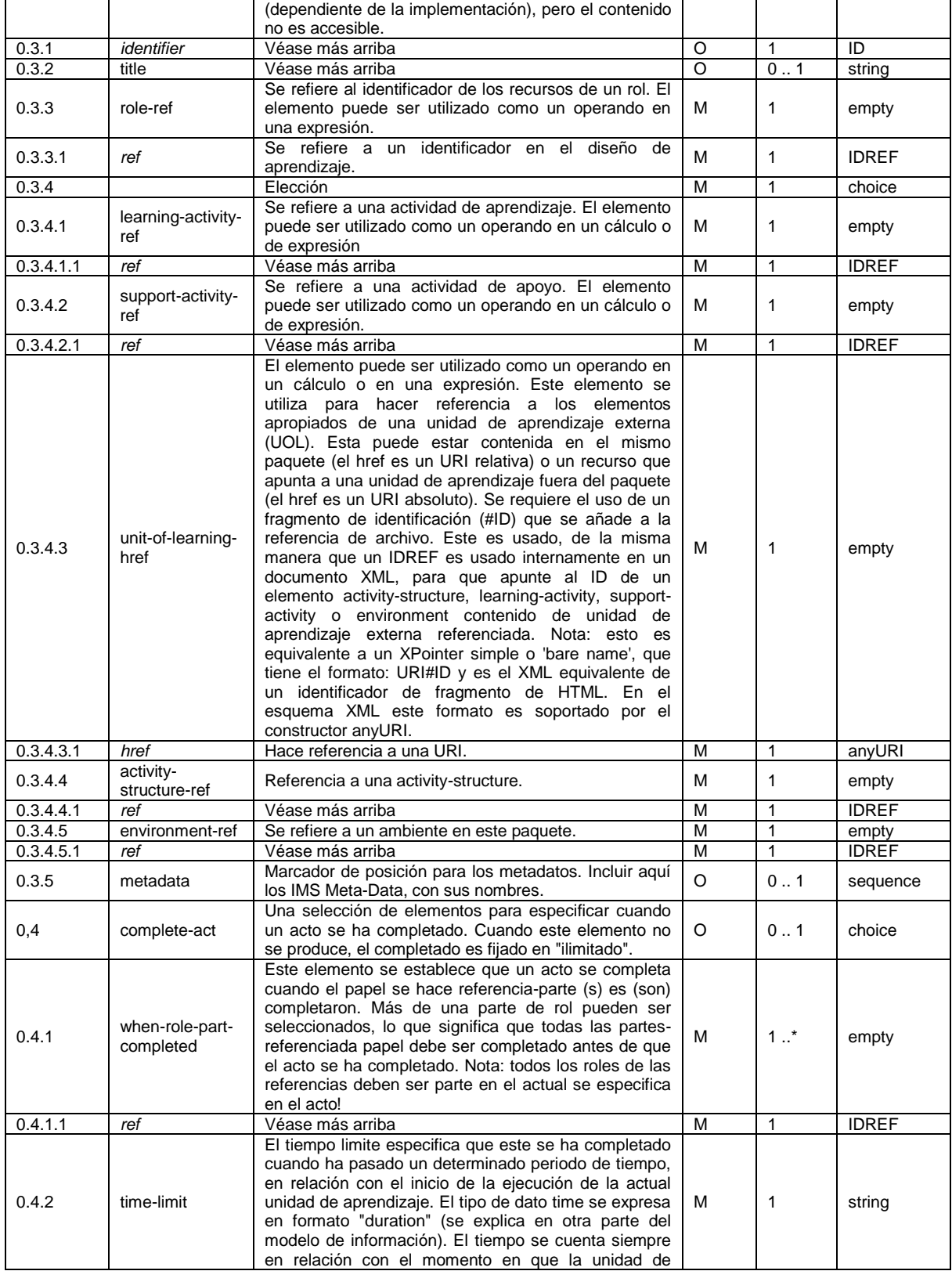

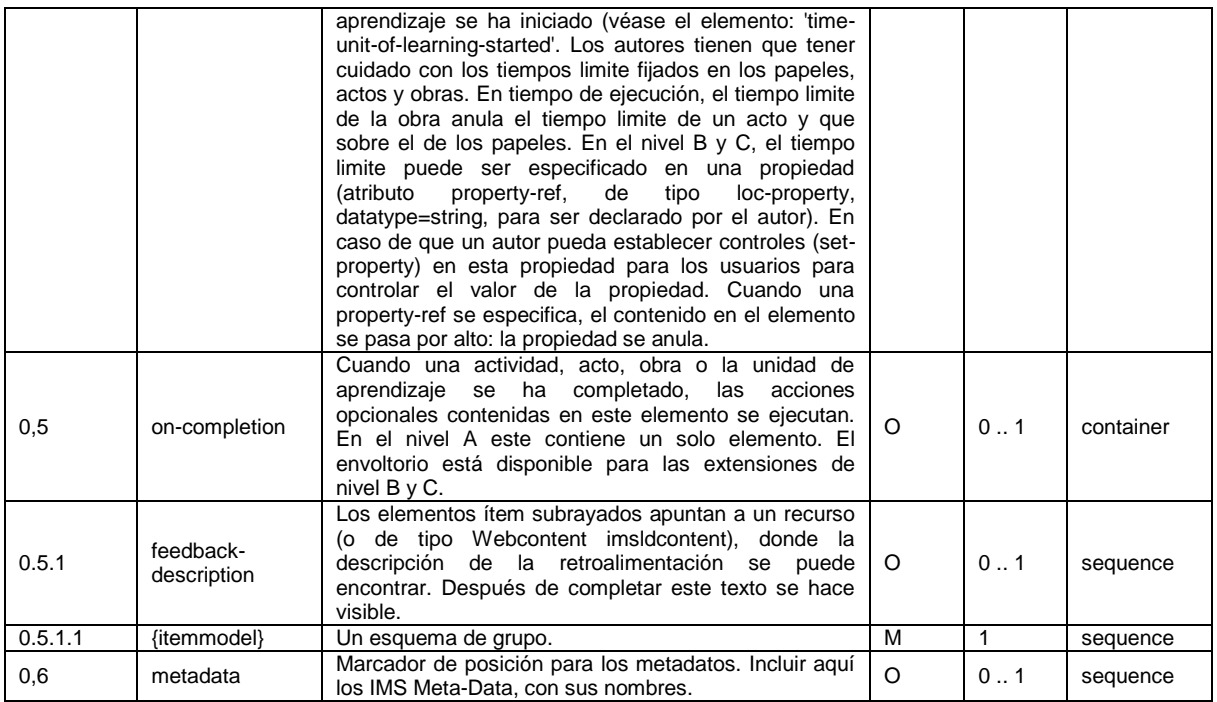

# *A.2.5.2 Nombre Estándar para el Archivo Manifiesto de la Unidad de Aprendizaje*

Al igual que cualquier IMS Content Package, el archivo manifiesto de una unidad de aprendizaje tiene un nombre y ubicación pre-definido. El archivo (nombrado 'imsmanifest.xml') se coloca en la raíz del paquete de intercambio de archivos o en cualquier otra imagen de empaquetamiento como un CD-ROM. Es necesario que el nombre se mantenga en letras minúsculas. Sería deseable que un sistema de ejecución conociera qué especificaciones se pueden esperar para ser presentado en el paquete de contenido (QTI, LD, SS, etc.) Por el momento, no hay mecanismos de perfiles para informar al parser o al tiempo de ejecución antes de leer el archivo. Esto puede ser una posible especificación futura para ser provista por IMS.

## *A.2.5.3 Espacio de nombres estándar para los elementos de IMS Learning Design*

El espacio de nombres a utilizar en el esquema de Learning Design está en: **[http://www.imsglobal.org/xsd/imsld\\_v1\\_p0](http://www.imsglobal.org/xsd/imsld_v1_p0)**

# **A.2.6 MODELO DE INFORMACIÓN DEL NIVEL B**

El Nivel B proporciona elementos adicionales, que amplían significativamente la capacidad de un diseñador de aprendizaje para controlar el flujo de aprendizaje dentro de una Unidad de Aprendizaje. Los principales elementos agregados son:

- Propiedades
- **Condiciones**

La adición de las propiedades y condiciones afectan a diferentes modelos:

- 1. El modelo de componentes se amplía con el elemento *propiedades*, este es el lugar donde se declaran las propiedades.
- 2. El modelo de *complete-activity*, *complete-act*, *complete-play* y *complete-unit-of-learning* se amplía para incluir el elemento *when-property-value-is-set*.

3. El modelo de *on-completion* se amplía para incluir el elemento change-property-value.

\_\_\_\_\_\_\_\_\_\_\_\_\_\_\_\_\_\_\_\_\_\_\_\_\_\_\_\_\_\_\_\_\_\_\_\_\_\_\_\_\_\_\_\_\_\_\_\_\_\_\_\_\_\_\_\_\_\_\_\_\_\_\_\_\_\_\_\_\_\_\_\_\_\_\_\_\_\_\_\_\_\_\_\_\_\_\_\_\_\_\_\_\_\_\_\_\_\_\_\_\_\_\_\_\_\_\_\_\_\_\_\_\_\_\_\_\_\_\_\_\_\_\_\_\_\_\_\_\_\_\_\_

- 4. El modelo de *service* se amplía para incluir el elemento monitor.
- 5. El modelo de *email-data* se amplía con dos atributos (*email-property-ref* y *usernameproperty-ref*) refiriendo a propiedades globales con los datos.
- 6. El modelo de *time-limit* se ampliará con un atributo (*property-ref)* refiriendo a propiedades con los datos.
- 7. El elemento *method* se amplía para incluir el elemento *conditions*.
- 8. El modelo de *complete-act* se amplía para incluir el elemento when-condition-true.
- 9. Un grupo separado de *global-elements* son incluidos para leer y establecer las propiedades de todo tipo de esquemas de contenido basado en XML (por ejemplo XHTML).
- 10. Se hace uso del atributo de clase global de la W3C para permitir mostrar y ocultar condiciones en elementos de contenido en todo tipo de esquemas de contenido basado en XML (por ejemplo XHTML).

## *A.2.6.1 Modelo Conceptual*

El modelo conceptual UML para el nivel B se encuentra en la Figura 3.2. Las clases en gris son añadidas al modelo del Nivel A.

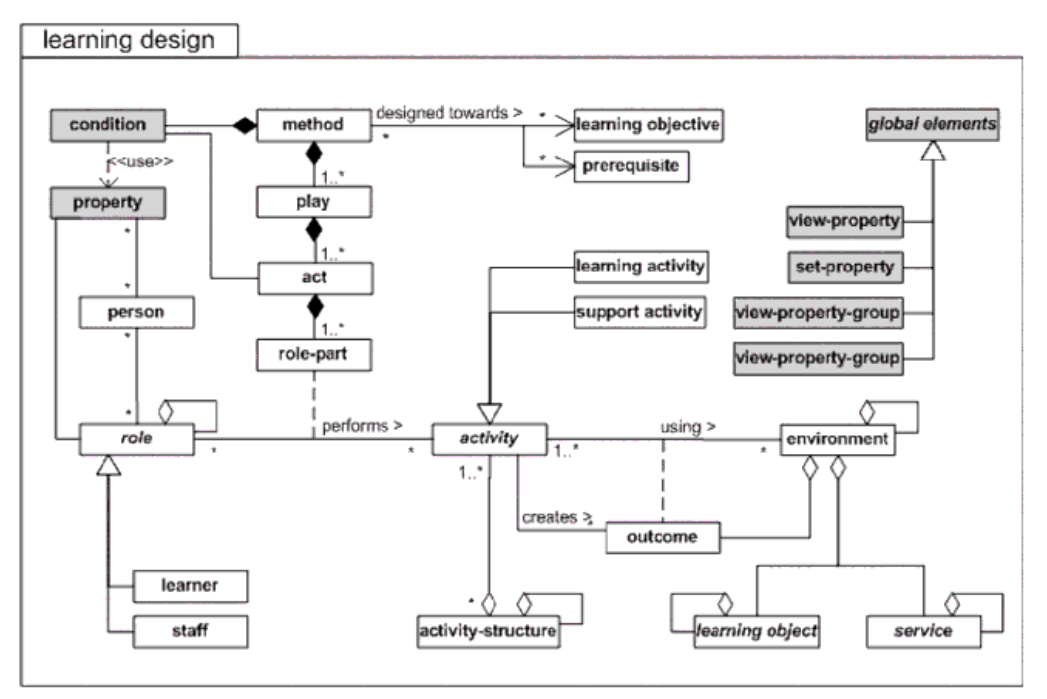

**Figura A.2.6 -** Modelo conceptual de nivel B

El sistema de ejecución, o "user-agent" se prevé que llevará el registro de property-values y property-definitions para los usuarios y roles que se denomina 'expediente'.

Las Propiedades se definen y / o declaran (por propiedades globales ya definidas) bajo learningdesign/components/properties y operando con elementos property-operation (view-property, setproperty, conditions, change-property-value, etc.) Existen varios tipos de propiedades.

1. Propiedades locales (nombre de elemento: loc-property) se almacenan con un alcance local al ejecutar una unidad de aprendizaje. Se definen y se utilizan en la unidad de aprendizaje. El valor de esta propiedad es el mismo para todos los usuarios en la ejecución de la unidad de aprendizaje, pero pueden diferir en diferentes ejecuciones.

\_\_\_\_\_\_\_\_\_\_\_\_\_\_\_\_\_\_\_\_\_\_\_\_\_\_\_\_\_\_\_\_\_\_\_\_\_\_\_\_\_\_\_\_\_\_\_\_\_\_\_\_\_\_\_\_\_\_\_\_\_\_\_\_\_\_\_\_\_\_\_\_\_\_\_\_\_\_\_\_\_\_\_\_\_\_\_\_\_\_\_\_\_\_\_\_\_\_\_\_\_\_\_\_\_\_\_\_\_\_\_\_\_\_\_\_\_\_\_\_\_\_\_\_\_\_\_\_\_\_\_\_

- 2. Propiedades globales (nombre de elemento: glob-property) son accesibles fuera del contexto de una unidad de aprendizaje (por ejemplo, por más de una unidad de aprendizaje). Estas se puede definir en una unidad de aprendizaje y utilizadas en otra. En IMSLD las propiedades globales puede ser definidas. En tiempo de ejecución se espera controlar si una propiedad global de la URI ya existe o no. Las Propiedades globales - una vez definida - nunca se podrá cambiar la definición. Así que cuando la propiedad ya existe la definición se ignora.
- 3. Propiedades personales (nombre de elemento: locpers-property y globpers-property) son propiedad de una persona (local o global). Estas propiedades se utilizan para la personalización. Por ejemplo, una cartera que funciona a través de unidades de aprendizaje puede ser modelada con globpers-property (propiedades personales globales). Las propiedades personales se pueden almacenar en un personal y portátil 'expediente'.
- 4. Propiedades de rol (nombre de elemento: locrole-property) son propiedad de un rol y son siempre locales. Cada usuario en un determinado rol puede acceder a esta propiedad y tiene el mismo valor en la misma ejecución de la unidad de aprendizaje.

Los "User-agents" se espera que opere en las propiedades de una manera segura y con un máximo de rendimiento (para ser detallada por el implementador).

## *A.2.6.1.1 El alcance de las propiedades globales*

Las propiedades globales tienen que ser mantenidas en un almacenamiento persistente. La organización o institución que controla el almacenamiento persistente determina efectivamente el alcance de propiedades globales, al permitir o negar el acceso al almacenamiento.

Típicamente, un sistema de ejecución tendrá acceso a la persistencia de almacenamiento. Sin embargo, puede haber una serie de sistemas de ejecución accesando al mismo almacenamiento. El ámbito de las propiedades globales, por lo tanto, es extensivo a todos estos sistemas de ejecución.

Se puede hacer una distinción entre las propiedades globales personales y propiedades globales genéricas.

Las propiedades globales genéricas están normalmente bajo el control de la organización o institución que proporciona el aprendizaje, por lo que el proveedor de aprendizaje determina su ámbito.

Si en algún momento en el futuro, hay en acceso mundial a los archivos de los progresos del alumno, y estos se utilizan para mantener los datos generados durante las actividades de aprendizaje, entonces el alcance de las propiedades globales personales (globpers-property) es potencialmente global, suponiendo el sistema de ejecución que un alumno está usando simultáneamente los mismos datos persistentes. Un ejemplo podría ser una persona que, como empleado, está tomando cursos de capacitación en el trabajo, pero en su tiempo personal es registrado como un estudiante a distancia de medio tiempo en una universidad alrededor del mundo.

Sin embargo, las cuestiones de arquitectura, seguridad, propiedad y control, necesitan ser elaborados y acordados antes de que estas puedan pasar y estas sean parte de un problema que enfrenta la adopción y el uso de la especificación IMS LIP para el aprendizaje permanente.

Por lo tanto, para el corto y mediano plazo, la información personal de los alumnos es probable que se mantenga por separado para cada organización o institución que proporciona el aprendizaje (a pesar de los problemas que ello crea para los estudiantes de larga vida). Así que por el momento, el proveedor de aprendizaje es probable que también determine el alcance de las propiedades globales personales.

\_\_\_\_\_\_\_\_\_\_\_\_\_\_\_\_\_\_\_\_\_\_\_\_\_\_\_\_\_\_\_\_\_\_\_\_\_\_\_\_\_\_\_\_\_\_\_\_\_\_\_\_\_\_\_\_\_\_\_\_\_\_\_\_\_\_\_\_\_\_\_\_\_\_\_\_\_\_\_\_\_\_\_\_\_\_\_\_\_\_\_\_\_\_\_\_\_\_\_\_\_\_\_\_\_\_\_\_\_\_\_\_\_\_\_\_\_\_\_\_\_\_\_\_\_\_\_\_\_\_\_\_

La otra gran cuestión es la de obtener un acuerdo generalizado en cuanto a los nombres, el tipo y el vocabulario de las propiedades globales personales que les permitan ser utilizados en diferentes sistemas.

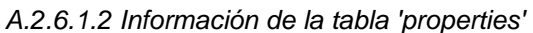

El elemento *properties* se agrega al modelo de contenido del elemento *components*.

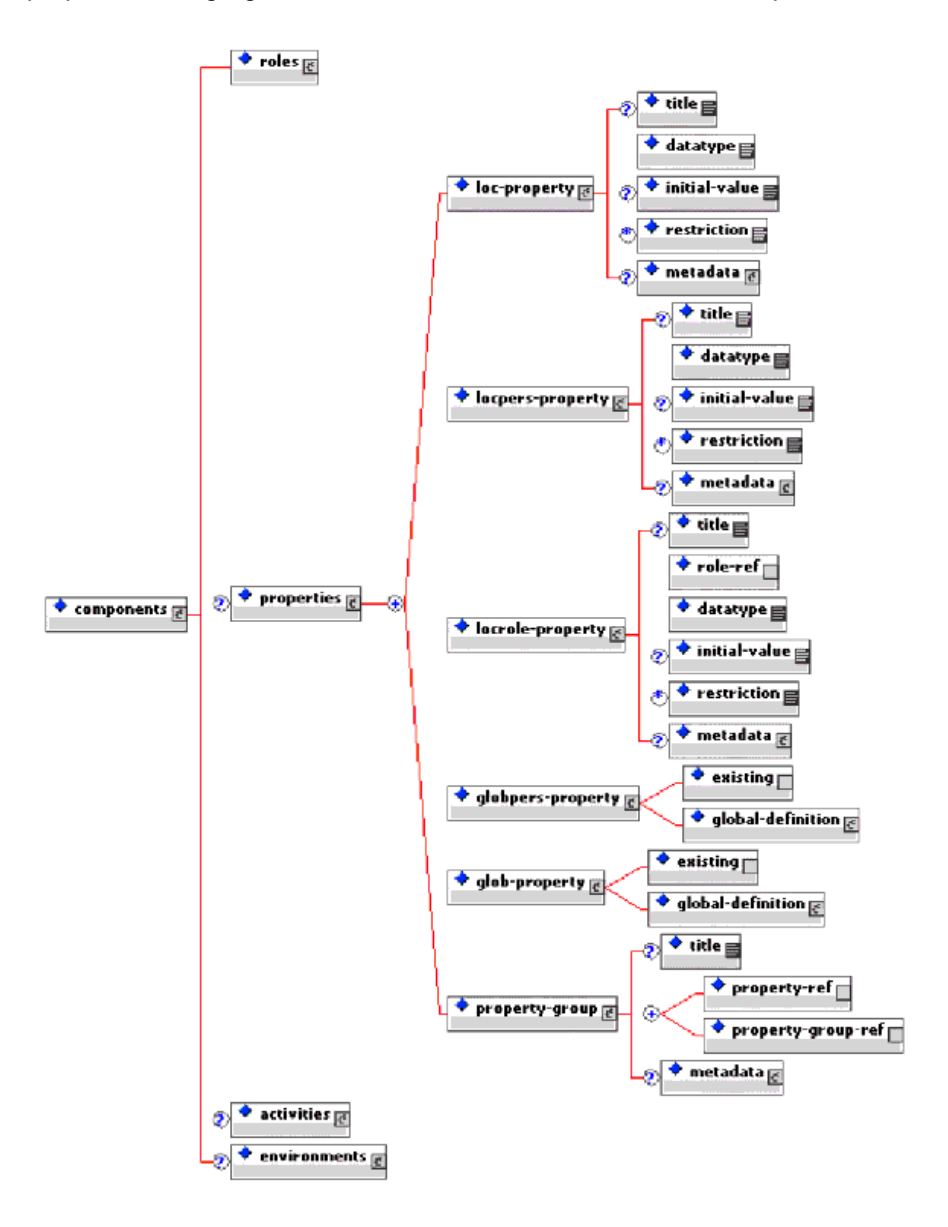

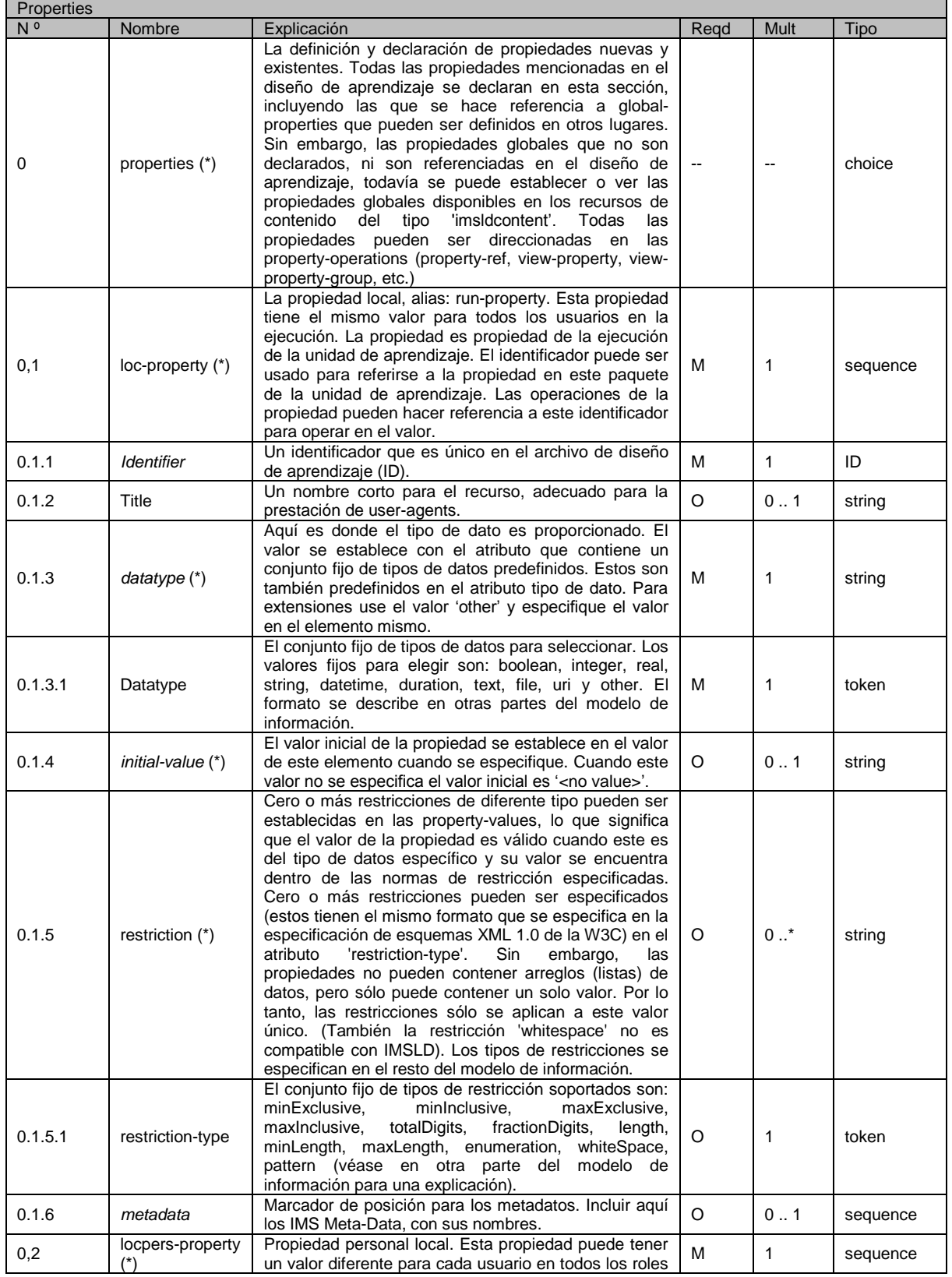

51 **\_\_\_\_\_\_\_\_\_\_\_\_\_\_\_\_\_\_\_\_\_\_\_\_\_\_\_\_\_\_\_\_\_\_\_\_\_\_\_\_\_\_\_\_\_\_\_\_\_\_\_\_\_\_\_\_\_\_\_\_\_\_\_\_\_\_\_\_\_\_\_\_\_\_\_\_\_\_\_\_\_\_\_\_\_\_\_\_\_\_\_\_\_\_\_\_\_\_\_\_\_\_\_\_\_\_\_\_\_\_\_\_\_\_\_\_\_\_\_\_\_\_\_\_\_\_\_\_\_\_\_\_**

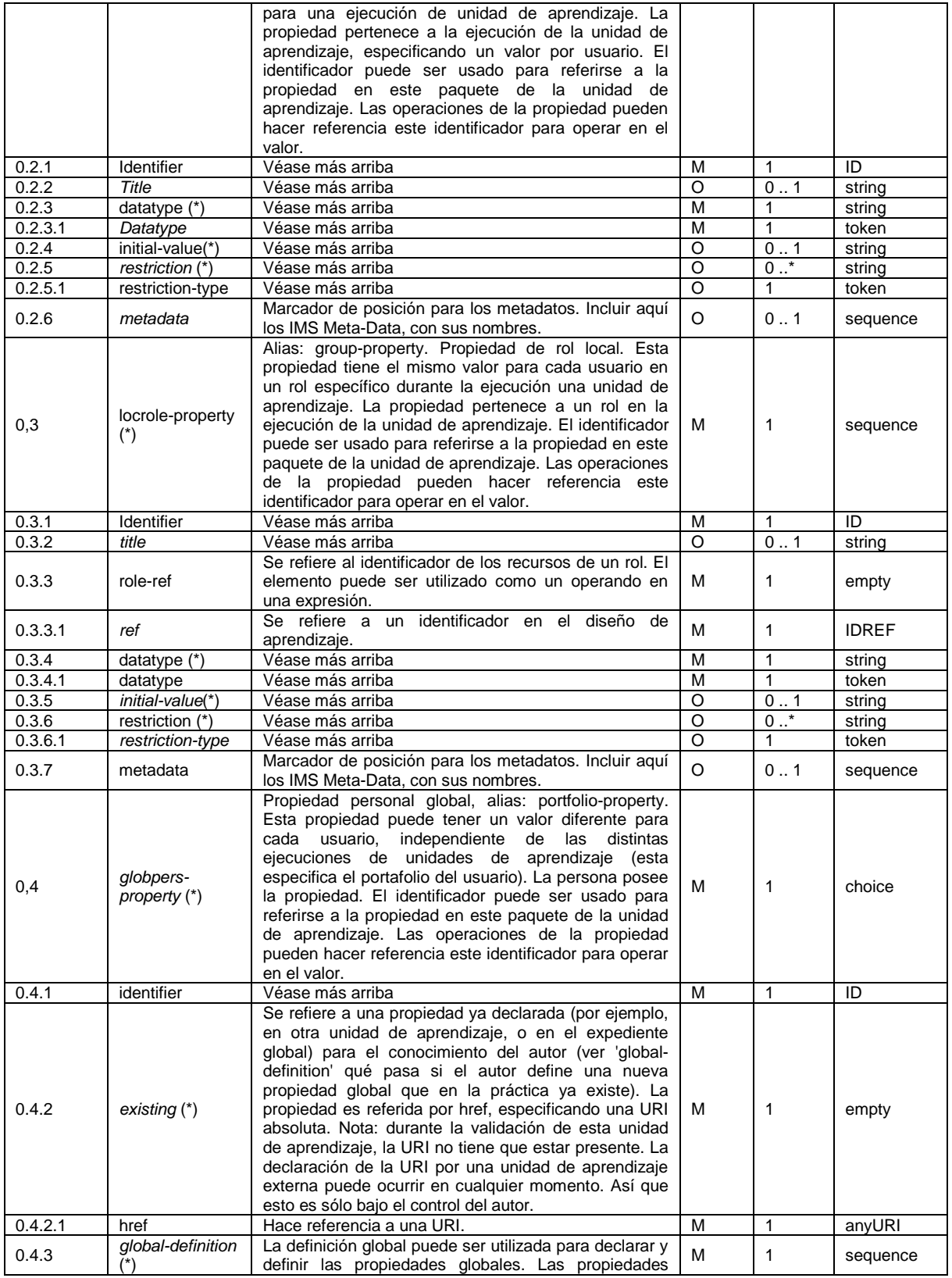

52

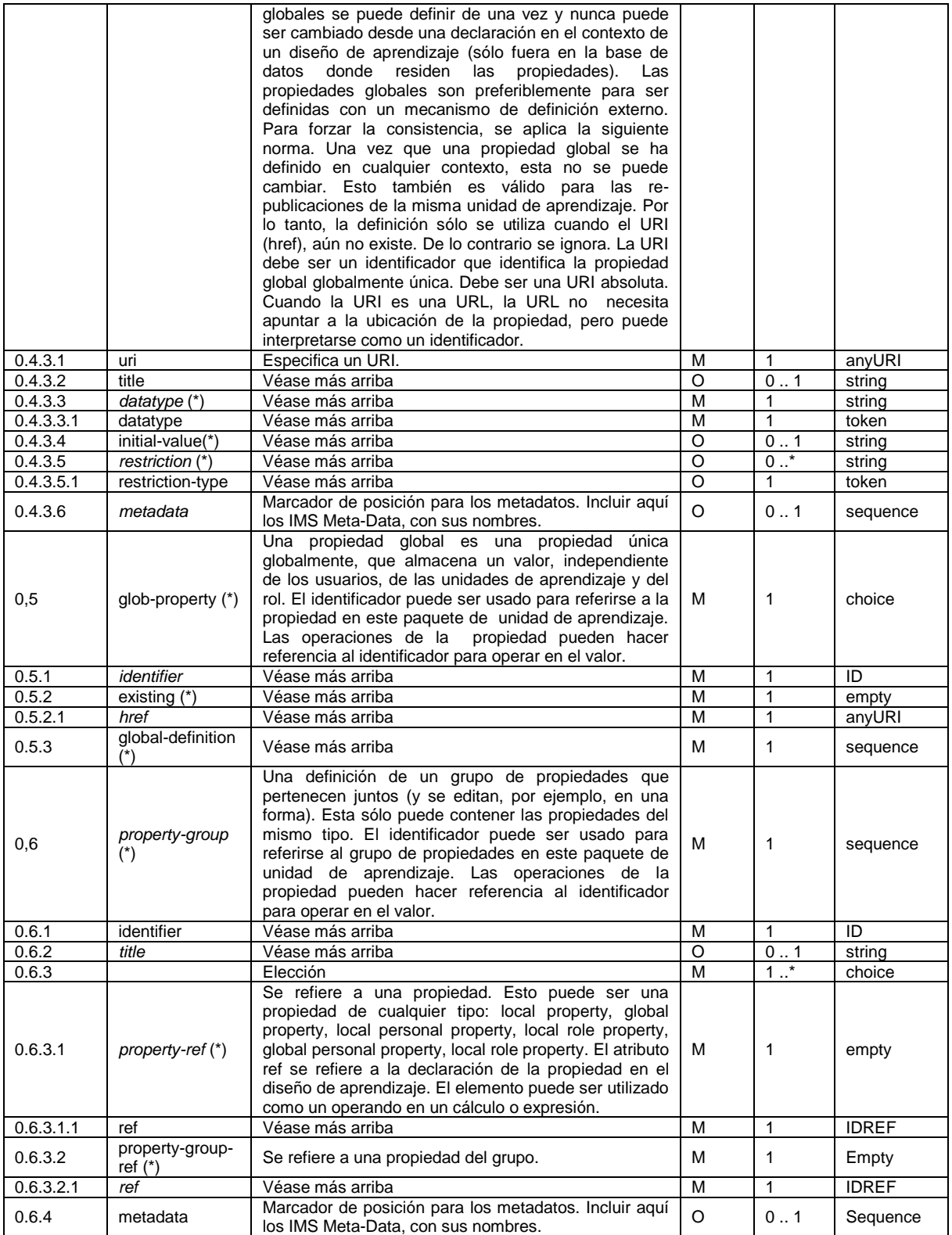

## *A.2.6.1.3 Información de la tabla 'when-property-value-is-set'*

El elemento *when-property-value-is-set*, se añadirá a los modelos de contenido en los siguientes elementos de Nivel A:

\_\_\_\_\_\_\_\_\_\_\_\_\_\_\_\_\_\_\_\_\_\_\_\_\_\_\_\_\_\_\_\_\_\_\_\_\_\_\_\_\_\_\_\_\_\_\_\_\_\_\_\_\_\_\_\_\_\_\_\_\_\_\_\_\_\_\_\_\_\_\_\_\_\_\_\_\_\_\_\_\_\_\_\_\_\_\_\_\_\_\_\_\_\_\_\_\_\_\_\_\_\_\_\_\_\_\_\_\_\_\_\_\_\_\_\_\_\_\_\_\_\_\_\_\_\_\_\_\_\_\_\_

- complete-activity  $\bullet$
- complete-act
- complete-play
- $\bullet$ complete-unit-of-learning

En los cuatro que se agrega como el último elemento en el grupo.

Ejemplo para *complete-activity:*

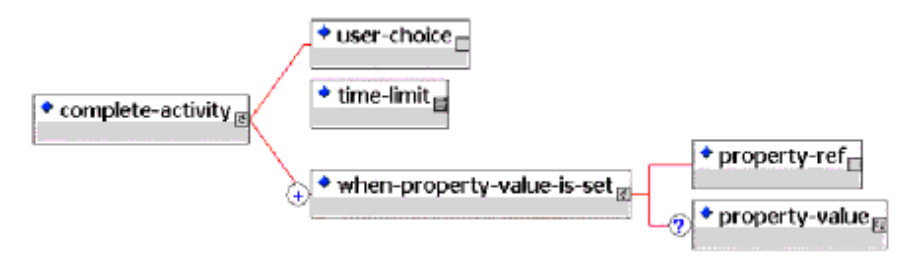

El modelo para *when-property-value-is-set* es:

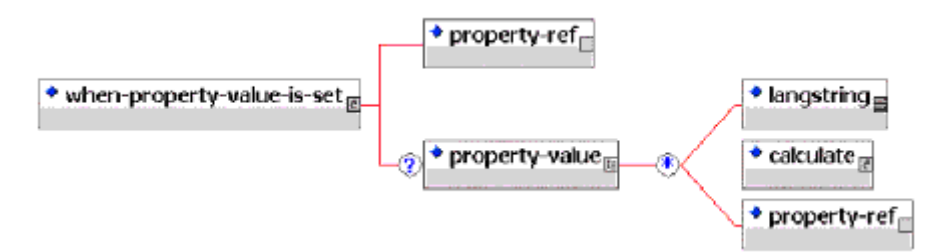

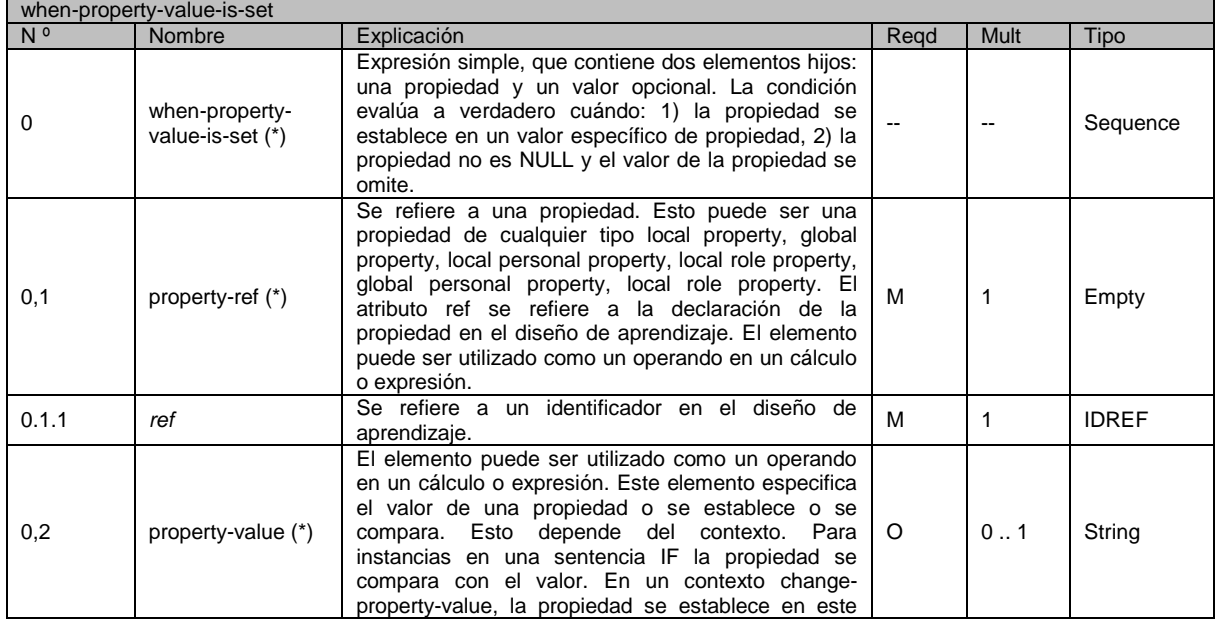

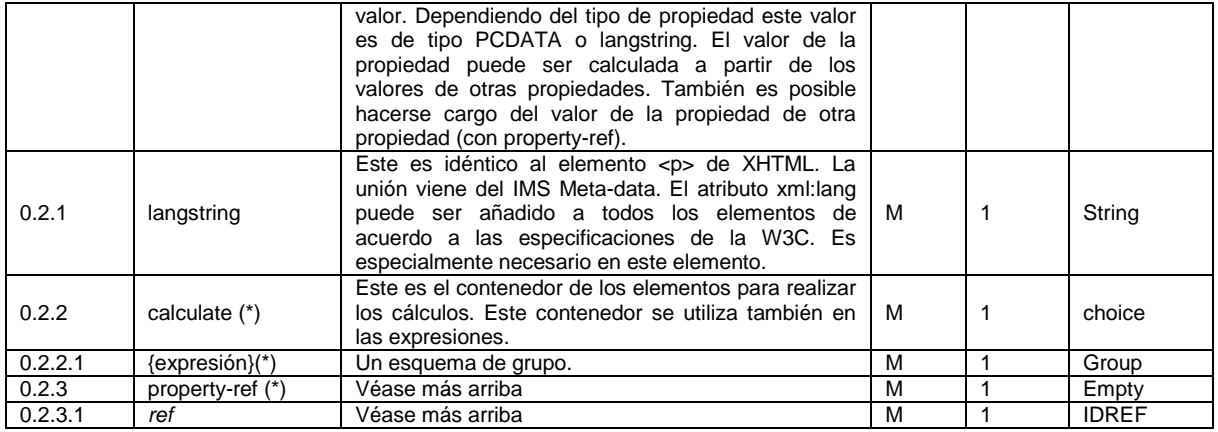

## *A.2.6.1.4 Información de la tabla 'change-property-value'*

El elemento *change-property-value* es añadido al modelo de contenido del elemento del Nivel A *oncompletion*. También se da en el elemento de Nivel B *then*.

La extensión de *on-completion* de Nivel A:

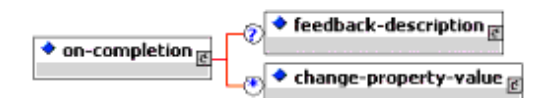

El modelo de *change-property-value* es:

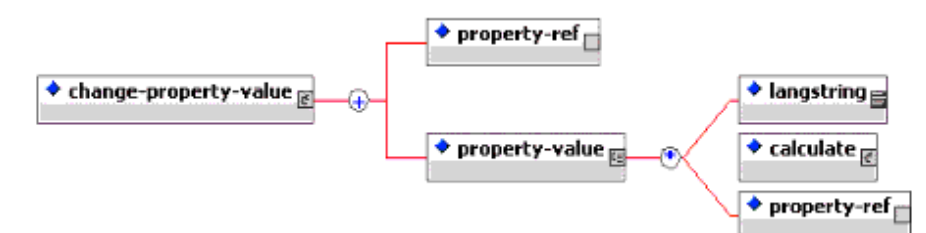

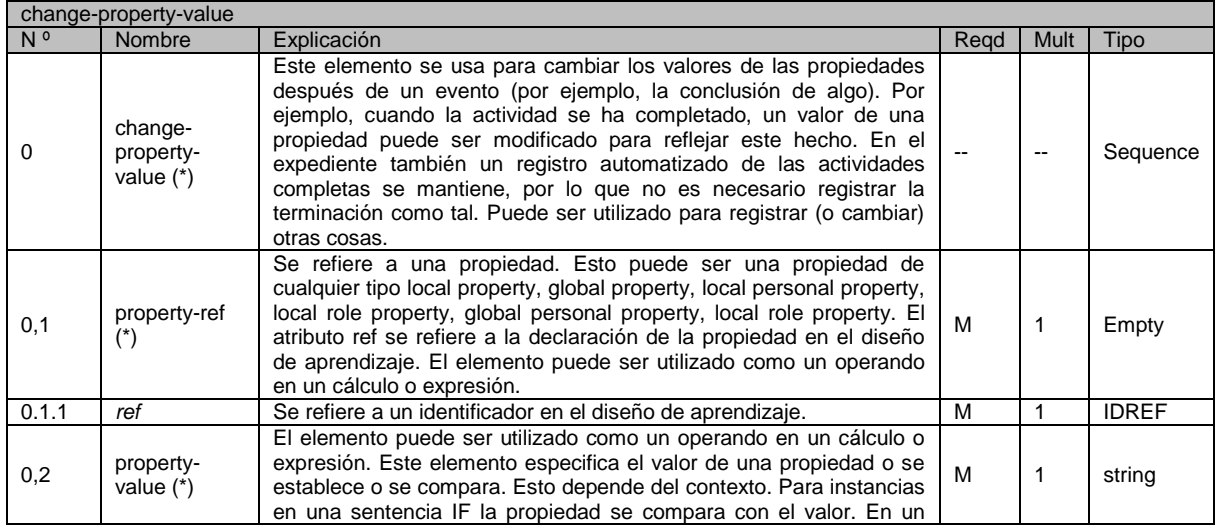

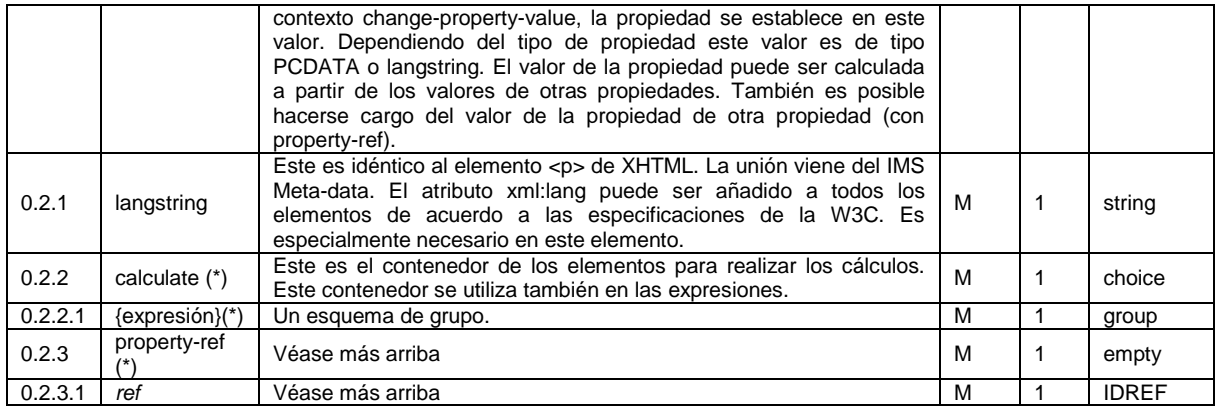

## *A.2.6.1.5 Información de la tabla 'monitor'*

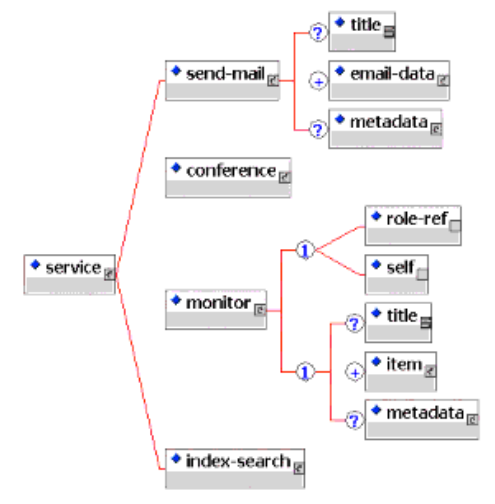

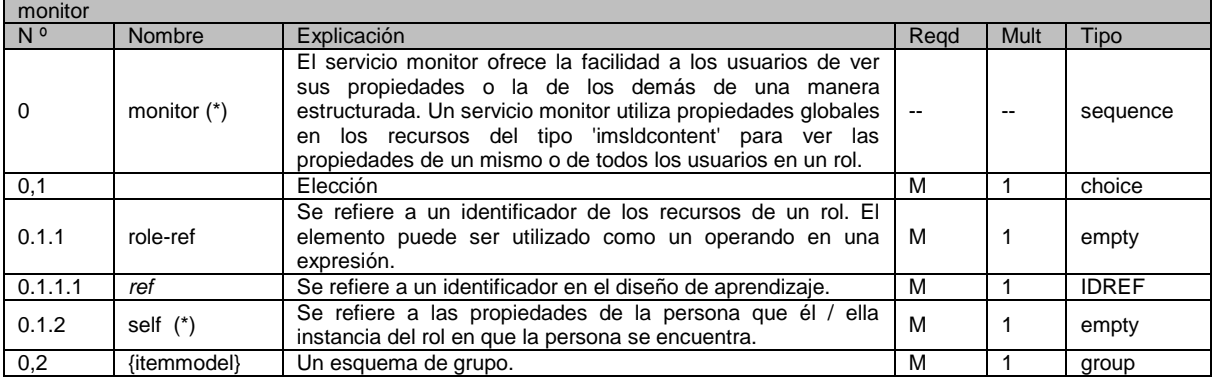

## *A.2.6.1.6 Extensión de 'email-data"*

El elemento *email-data* tiene dos atributos adicionales en el nivel B. En el Nivel A, el elemento no tiene los atributos.

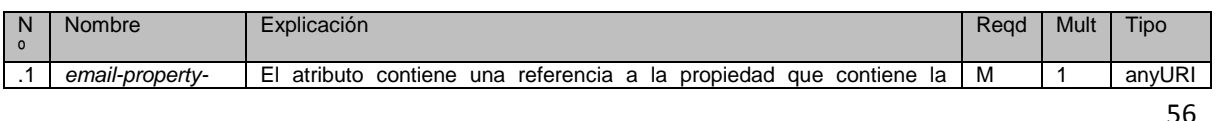

#### **PLATAFORMA PARA LA GESTIÓN DE UNIDADES DE APRENDIZAJE BASADAS EN LA ESPECIFICACIÓN IMS LEARNING DESIGN 1.0**

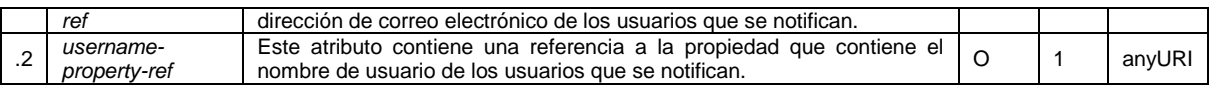

### *A.2.6.1.7 Extensión de 'time-limit'*

El elemento *time-limit* tiene un atributo adicional en el nivel B. En el Nivel A, el elemento no tiene los atributos.

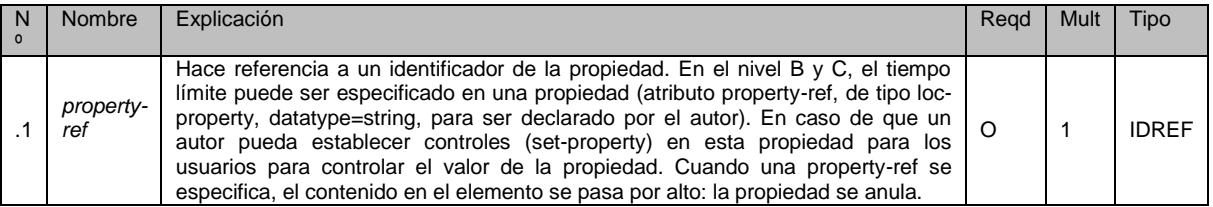

## *A.2.6.1.8 Información de la tabla 'conditions'*

El elemento *conditions* se agrega al modelo de contenido del elemento de Nivel A *method*.

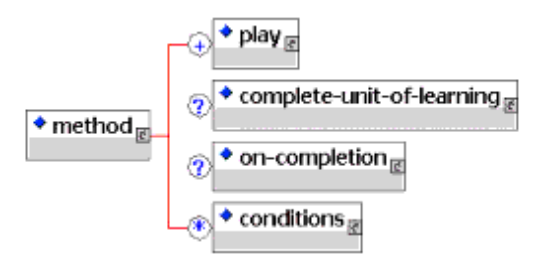

El modelo de *conditions* es:

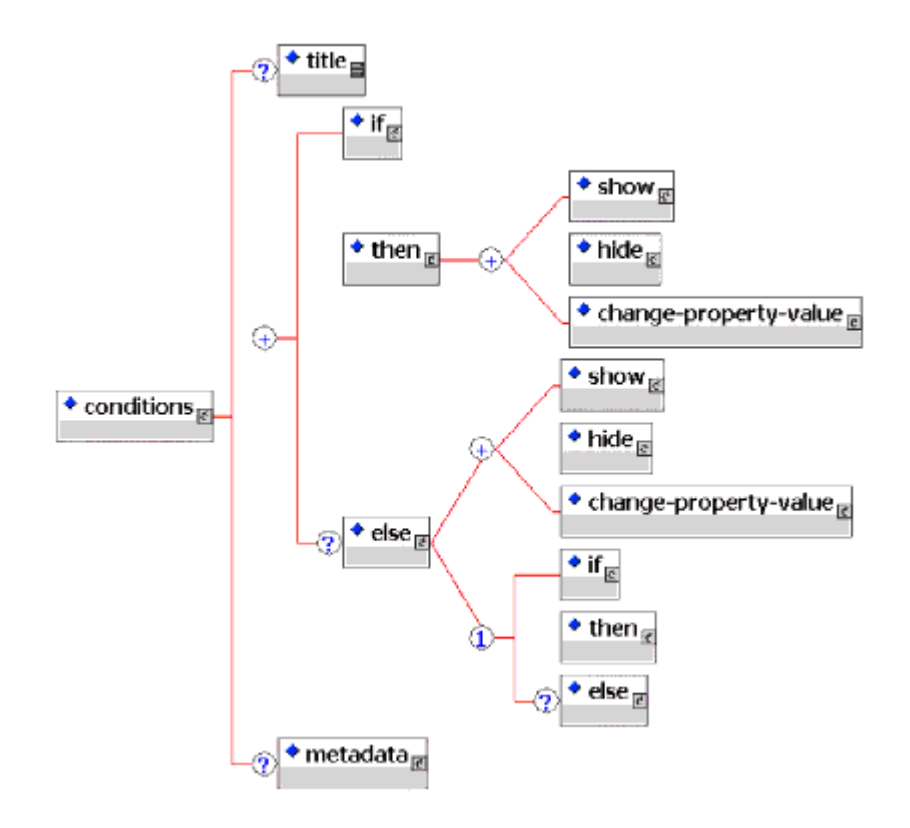

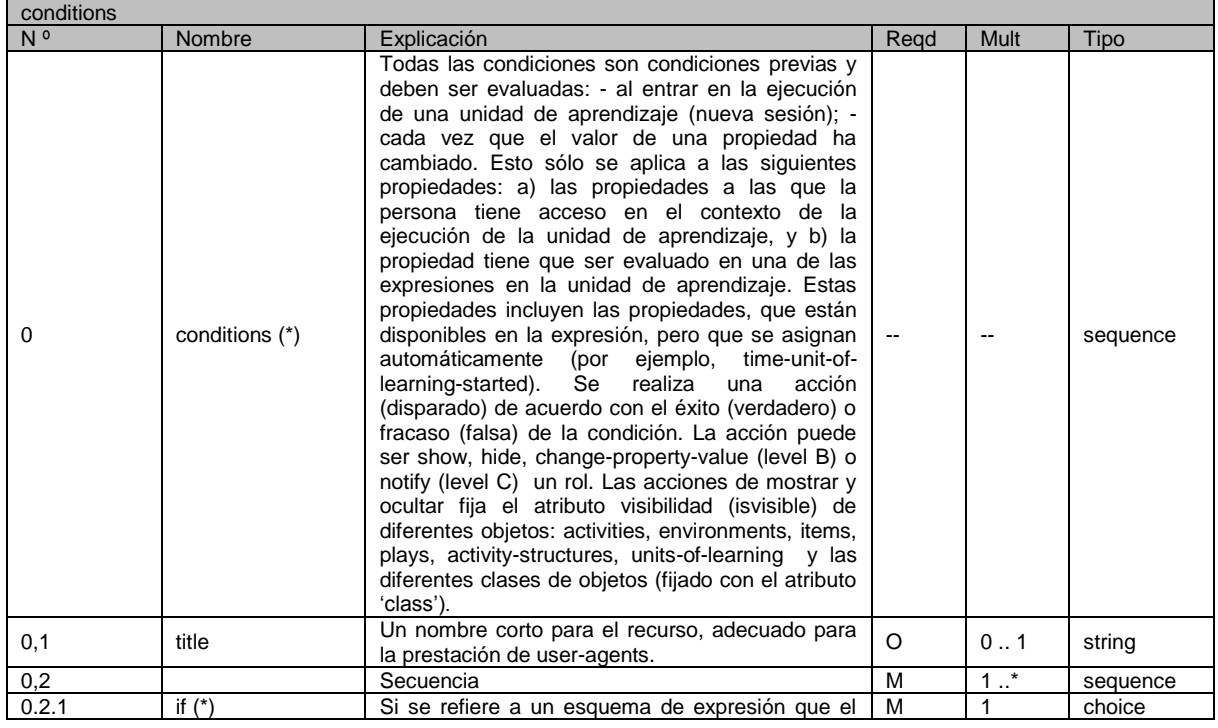

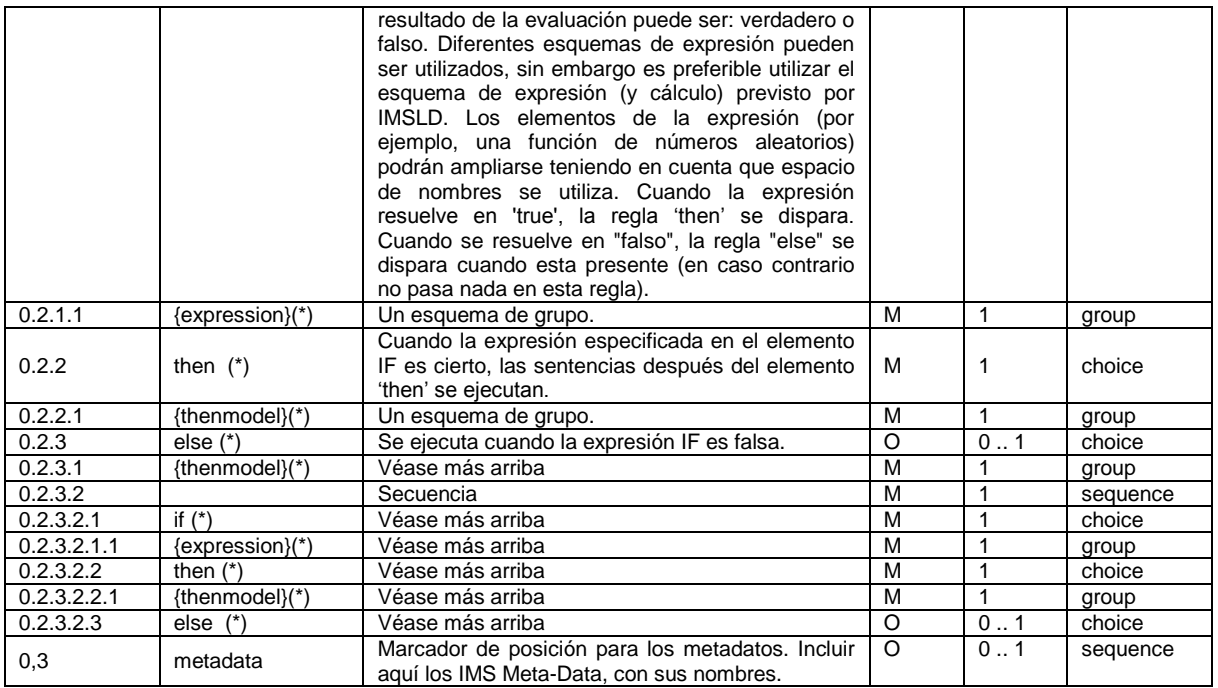

*A.2.6.1.9 Información de la tabla '{thenmodel}'* Véase el diagrama anterior, {thenmodel} es un esquema de grupo.

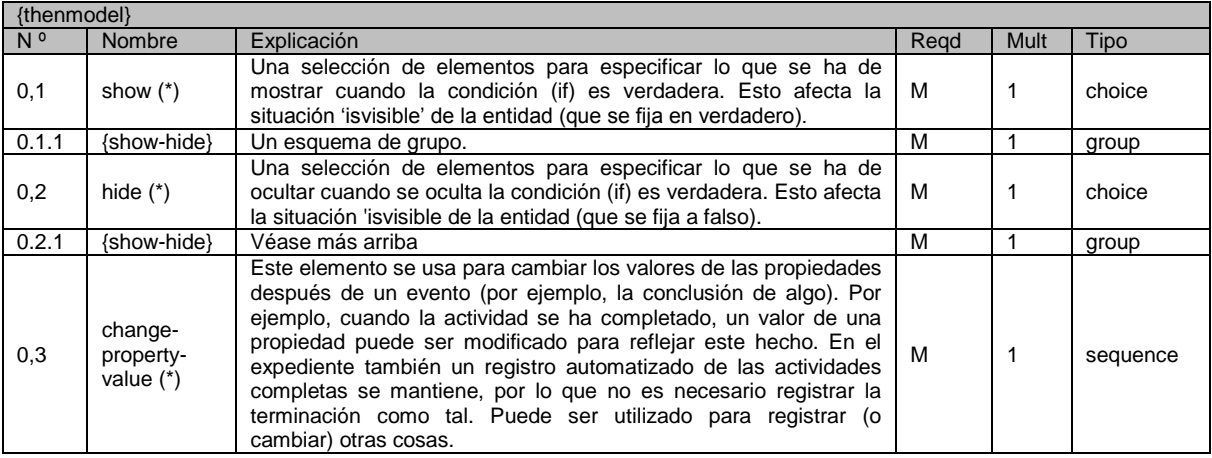

## *A.2.6.1.10 Información de la tabla 'if'*

El modelo para IF contiene dos entidades de agrupación llamadas *expression* y *calculate*. La entidad *expression* esta también disponible como un elemento con el mismo contenido en el modelo de elementos *when-condition-true* (véase más adelante) y *users-in-role*. La entidad *calculate* existe como un elemento con la misma estructura en el modelo de contenido del elemento *property-value* (véase: *change-property-value*). Para evitar repetir la misma información varias veces, los modelos son sólo expresados aquí.

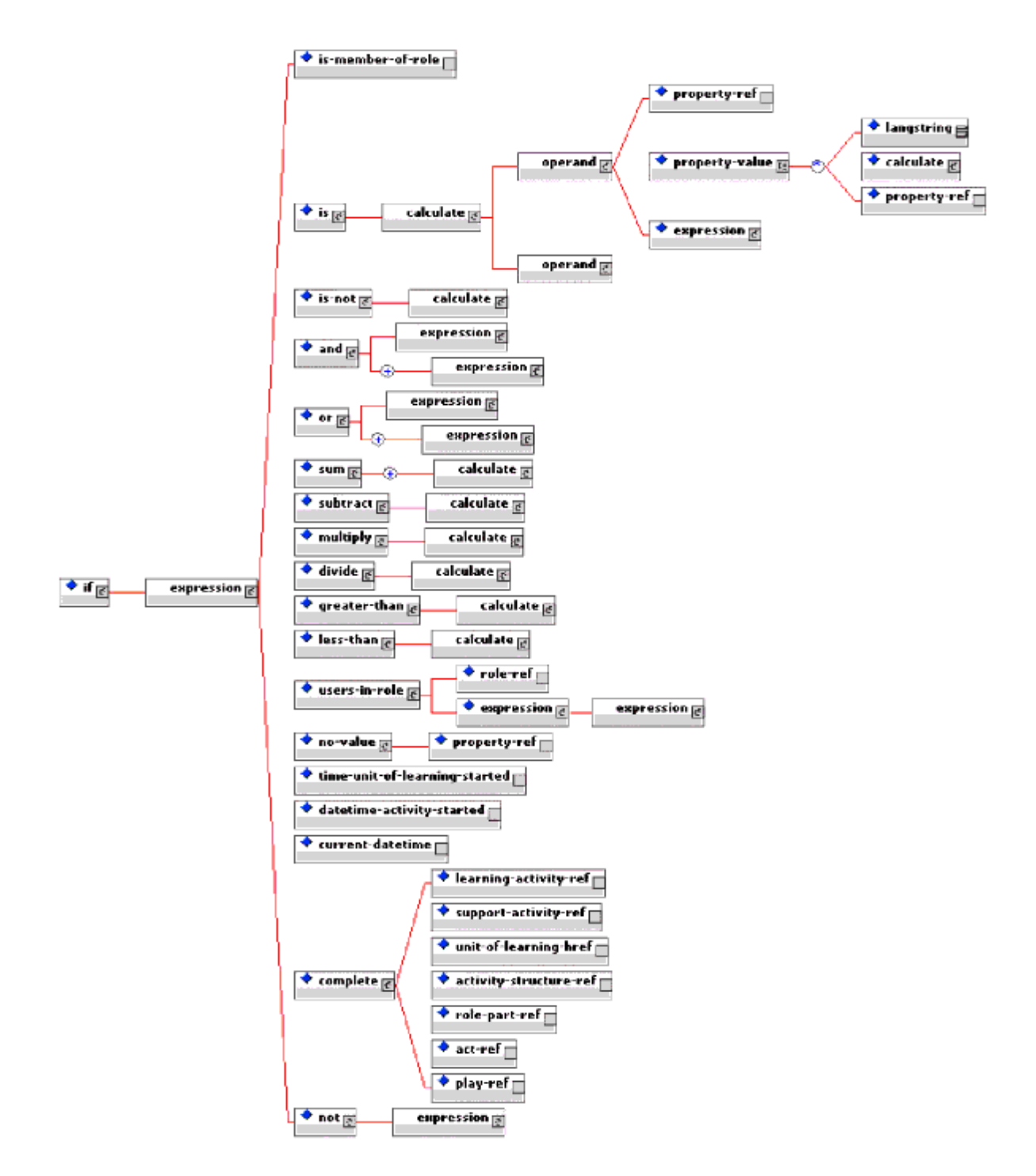

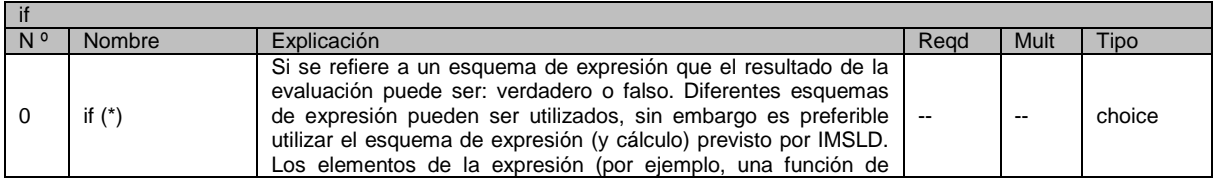

60

#### **\_\_\_\_\_\_\_\_\_\_\_\_\_\_\_\_\_\_\_\_\_\_\_\_\_\_\_\_\_\_\_\_\_\_\_\_\_\_\_\_\_\_\_\_\_\_\_\_\_\_\_\_\_\_\_\_\_\_\_\_\_\_\_\_\_\_\_\_\_\_\_\_\_\_\_\_\_\_\_\_\_\_\_\_\_\_\_\_\_\_\_\_\_\_\_\_\_\_\_\_\_\_\_\_\_\_\_\_\_\_\_\_\_\_\_\_\_\_\_\_\_\_\_\_\_\_\_\_\_\_\_\_ PLATAFORMA PARA LA GESTIÓN DE UNIDADES DE APRENDIZAJE BASADAS EN LA ESPECIFICACIÓN IMS LEARNING DESIGN 1.0**

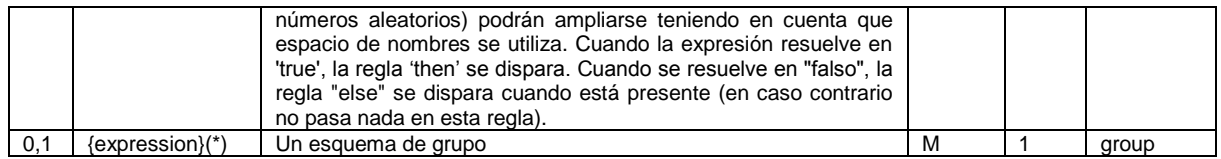

# *A.2.6.1.11 Información de la tabla "{expression}"*

Véase el diagrama anterior, {expression} es un esquema de grupo.

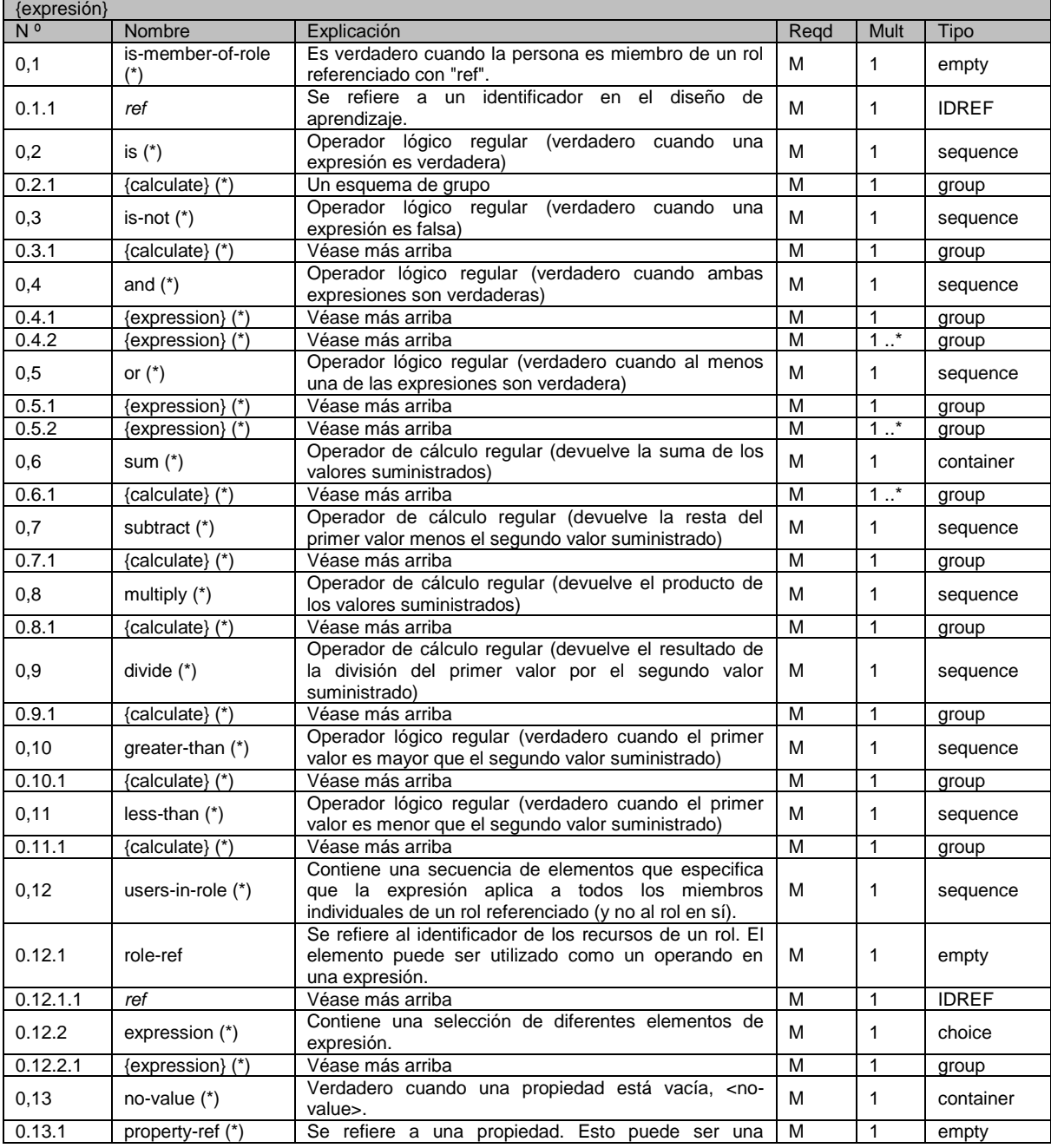

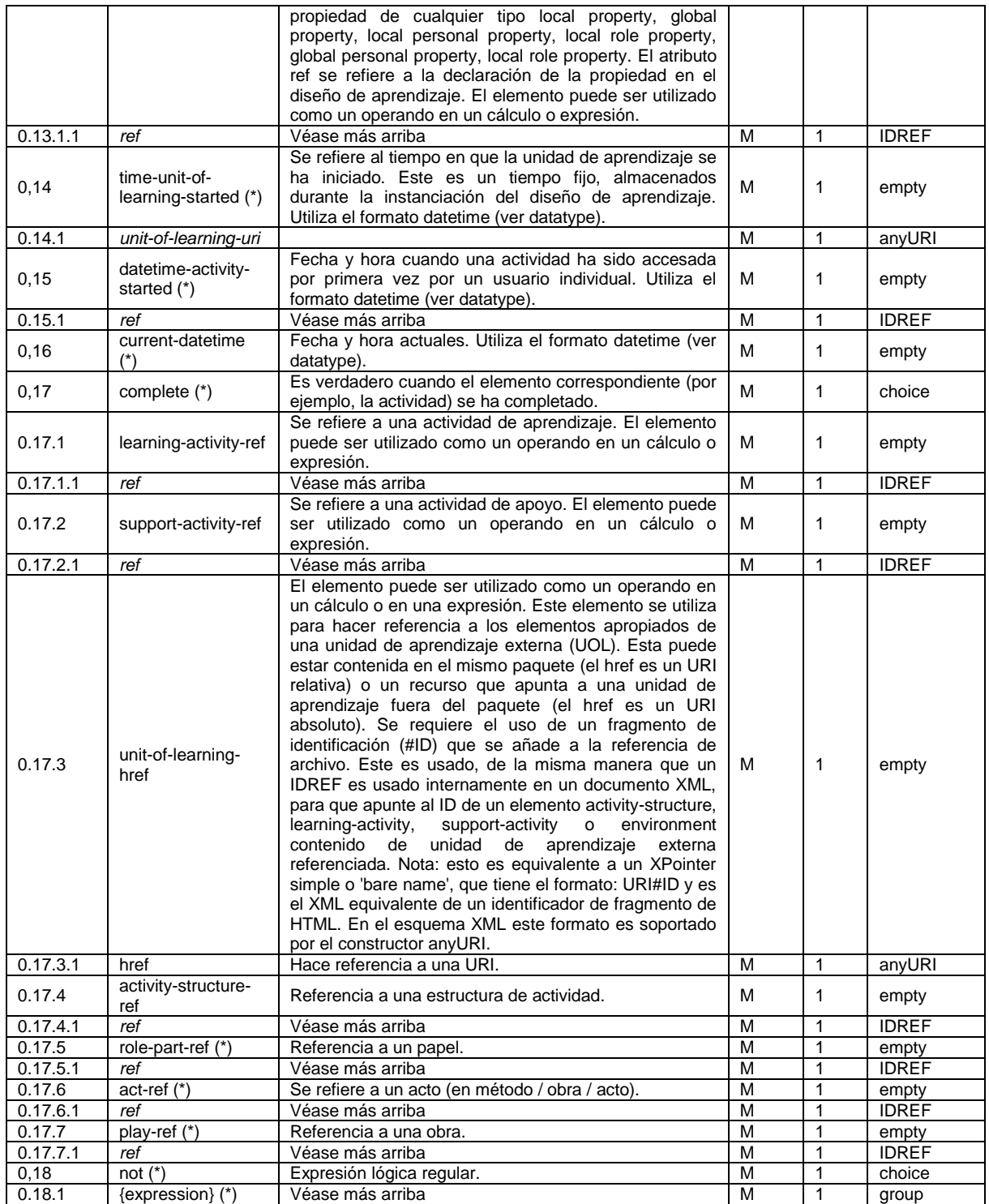

*A.2.6.1.12 Información de la tabla '{calculate}'*

Véase el diagrama anterior, {calculate} es un esquema de grupo.

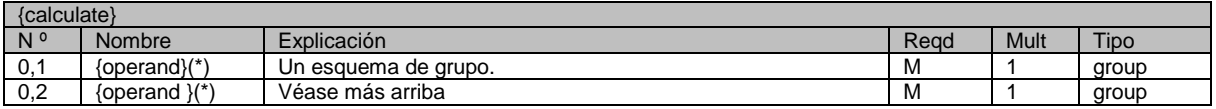

## *A.2.6.1.13 Información de la tabla '{operand}'*

Véase el anterior diagrama, {operand} es un esquema de grupo.

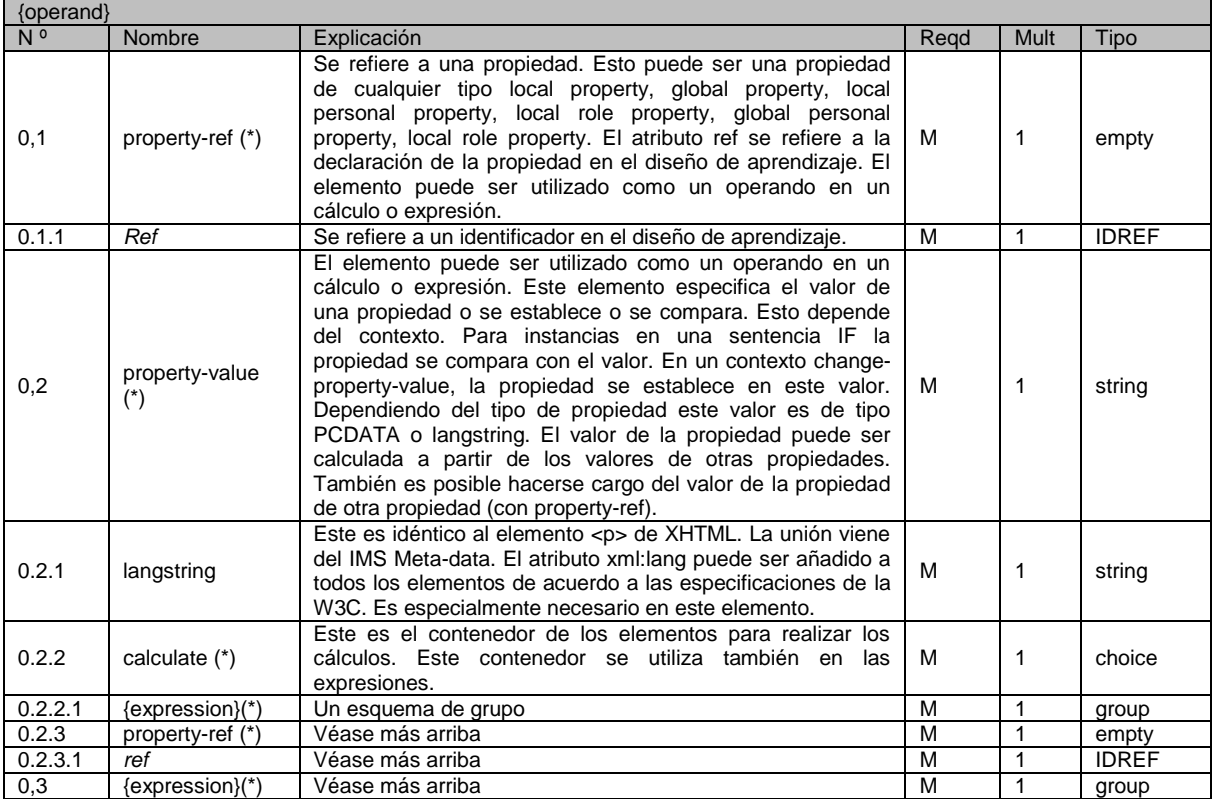

### *A.2.6.1.14 Información de la tabla 'when-condition-true'*

El elemento *when-condition-true* se añade al modelo de *complete-act*, que ya se amplió con el elemento *when-property-value-is-set*.

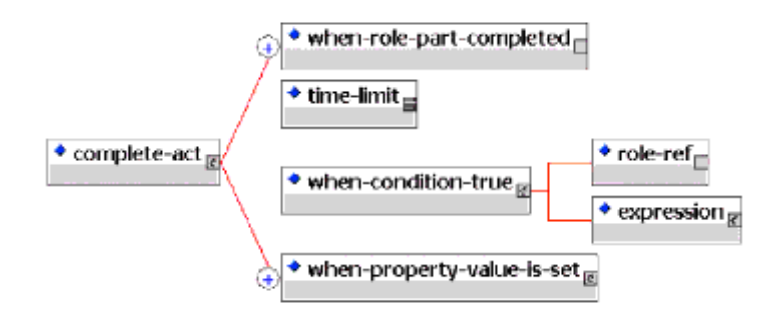

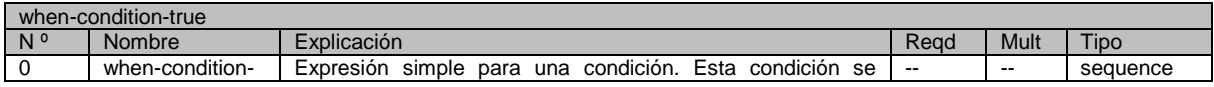

**PLATAFORMA PARA LA GESTIÓN DE UNIDADES DE APRENDIZAJE BASADAS EN LA ESPECIFICACIÓN IMS LEARNING DESIGN 1.0**

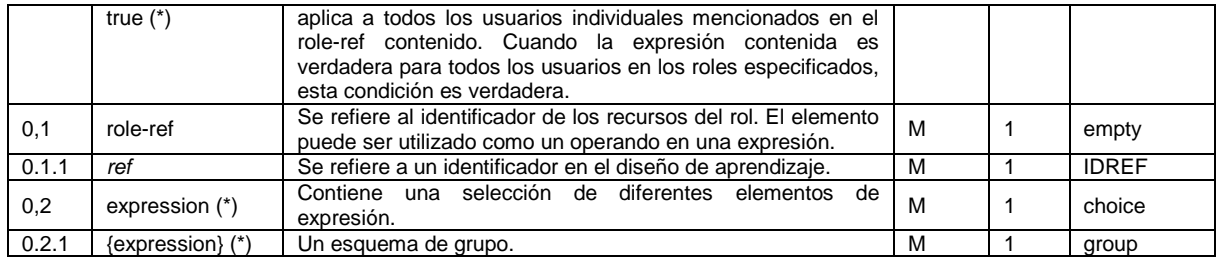

*A.2.6.1.15 Información de la tabla 'show & hide'*

Los elementos *show* y *hide* tienen los mismos modelos de contenido:

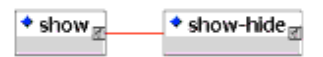

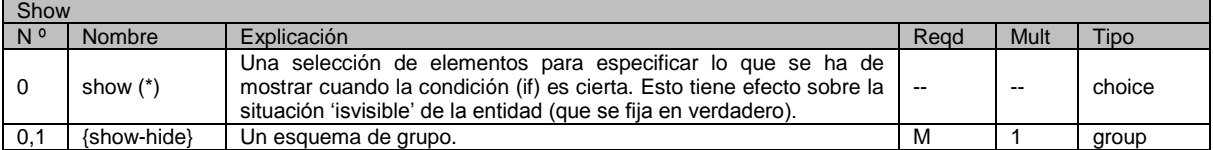

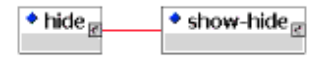

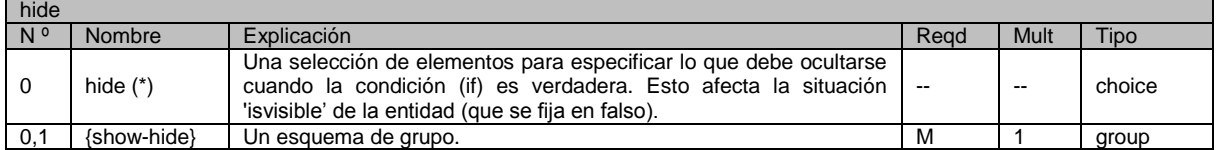

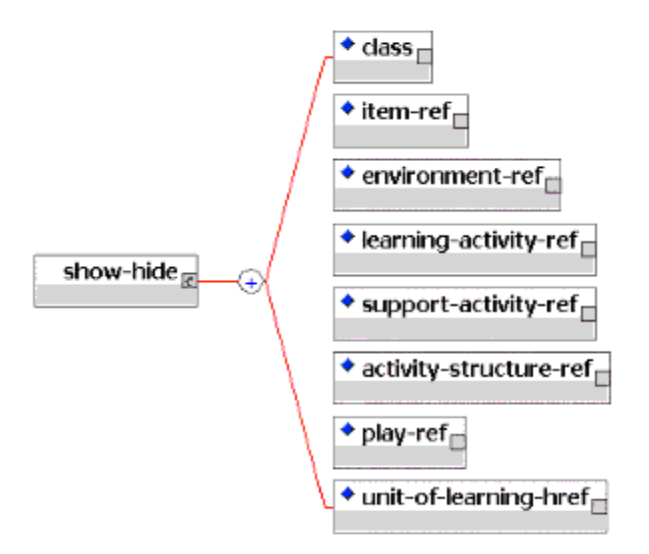

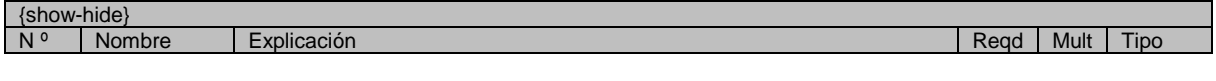

**\_\_\_\_\_\_\_\_\_\_\_\_\_\_\_\_\_\_\_\_\_\_\_\_\_\_\_\_\_\_\_\_\_\_\_\_\_\_\_\_\_\_\_\_\_\_\_\_\_\_\_\_\_\_\_\_\_\_\_\_\_\_\_\_\_\_\_\_\_\_\_\_\_\_\_\_\_\_\_\_\_\_\_\_\_\_\_\_\_\_\_\_\_\_\_\_\_\_\_\_\_\_\_\_\_\_\_\_\_\_\_\_\_\_\_\_\_\_\_\_\_\_\_\_\_\_\_\_\_\_\_\_ PLATAFORMA PARA LA GESTIÓN DE UNIDADES DE APRENDIZAJE BASADAS EN LA ESPECIFICACIÓN IMS LEARNING DESIGN 1.0**
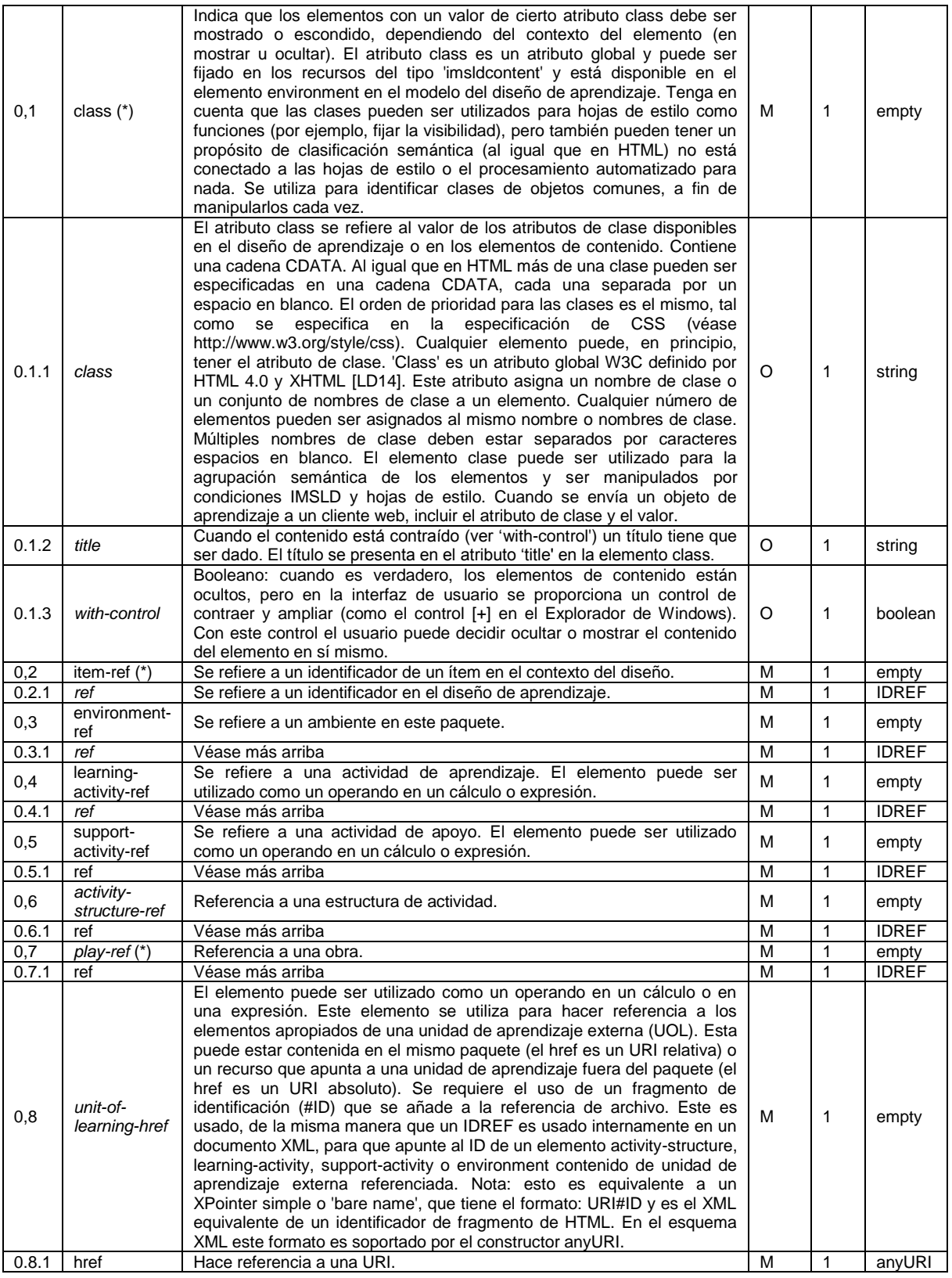

65 **\_\_\_\_\_\_\_\_\_\_\_\_\_\_\_\_\_\_\_\_\_\_\_\_\_\_\_\_\_\_\_\_\_\_\_\_\_\_\_\_\_\_\_\_\_\_\_\_\_\_\_\_\_\_\_\_\_\_\_\_\_\_\_\_\_\_\_\_\_\_\_\_\_\_\_\_\_\_\_\_\_\_\_\_\_\_\_\_\_\_\_\_\_\_\_\_\_\_\_\_\_\_\_\_\_\_\_\_\_\_\_\_\_\_\_\_\_\_\_\_\_\_\_\_\_\_\_\_\_\_\_\_**

#### **PLATAFORMA PARA LA GESTIÓN DE UNIDADES DE APRENDIZAJE BASADAS EN LA ESPECIFICACIÓN IMS LEARNING DESIGN 1.0**

## *A.2.6.1.16 Información de la tabla 'global elements'*

Hay cuatro elementos definidos en la especificación IMSLD:

En el Nivel B estos elementos están todos vacíos. Los elementos globales deben ser utilizados por separado cada uno – esto es sin el elemento contenedor *global-elements*, dentro de cualquier esquema de contenido en XML (como XHTML). El elemento *global-elements* no tiene otra función que la agrupación temporal de los diferentes elementos globales. Nota: Los elementos globales no forman parte del modelo del diseño de aprendizaje. Utilice espacios de nombres estándar.

\_\_\_\_\_\_\_\_\_\_\_\_\_\_\_\_\_\_\_\_\_\_\_\_\_\_\_\_\_\_\_\_\_\_\_\_\_\_\_\_\_\_\_\_\_\_\_\_\_\_\_\_\_\_\_\_\_\_\_\_\_\_\_\_\_\_\_\_\_\_\_\_\_\_\_\_\_\_\_\_\_\_\_\_\_\_\_\_\_\_\_\_\_\_\_\_\_\_\_\_\_\_\_\_\_\_\_\_\_\_\_\_\_\_\_\_\_\_\_\_\_\_\_\_\_\_\_\_\_\_\_\_

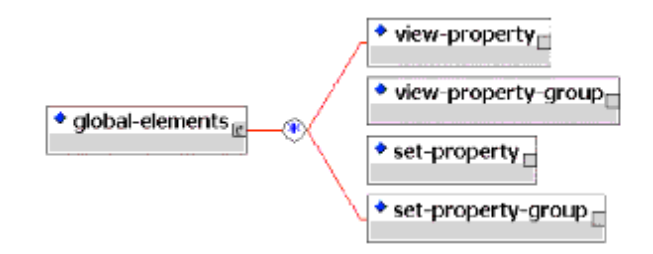

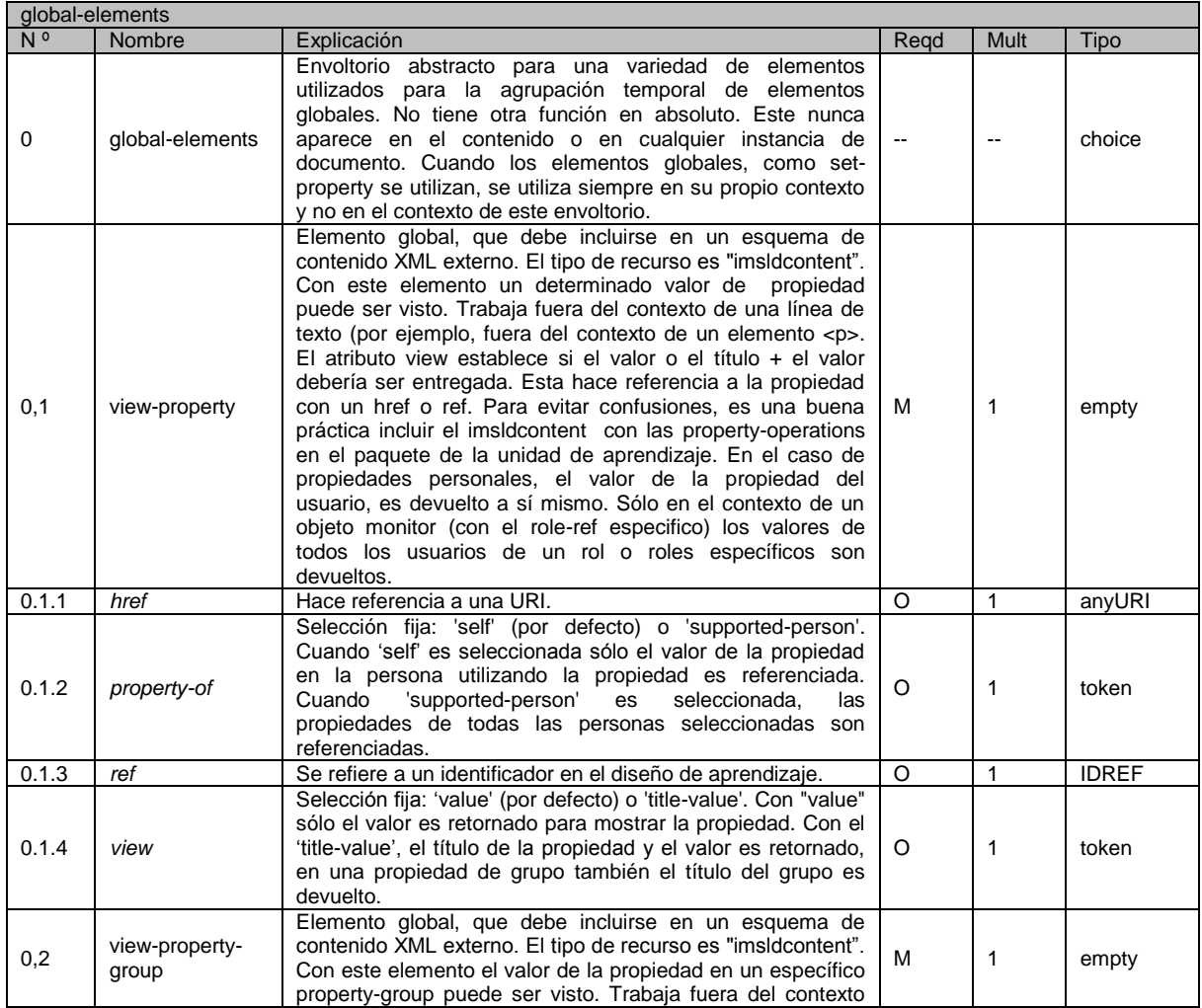

#### **PLATAFORMA PARA LA GESTIÓN DE UNIDADES DE APRENDIZAJE BASADAS EN LA ESPECIFICACIÓN IMS LEARNING DESIGN 1.0**

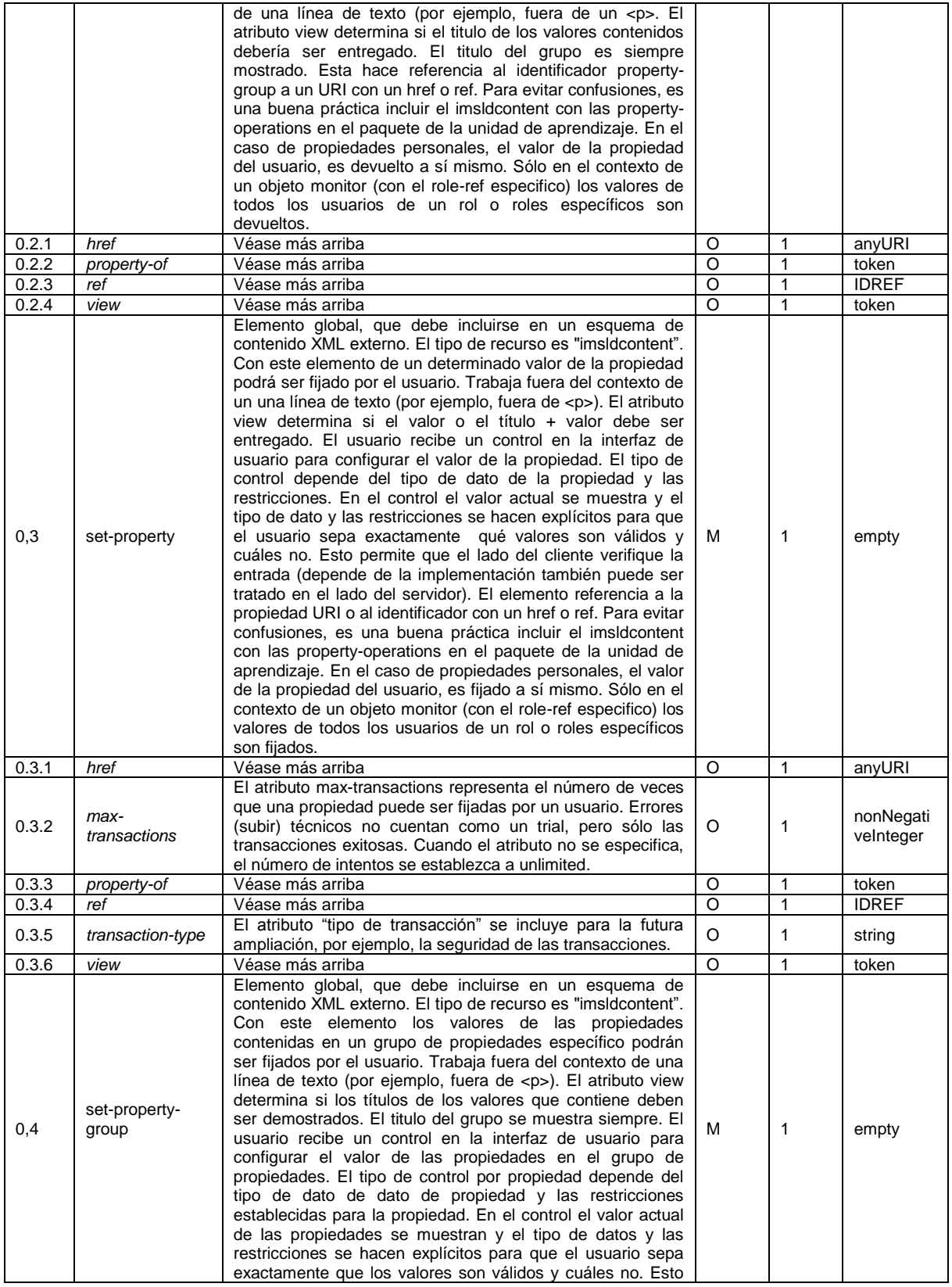

#### **\_\_\_\_\_\_\_\_\_\_\_\_\_\_\_\_\_\_\_\_\_\_\_\_\_\_\_\_\_\_\_\_\_\_\_\_\_\_\_\_\_\_\_\_\_\_\_\_\_\_\_\_\_\_\_\_\_\_\_\_\_\_\_\_\_\_\_\_\_\_\_\_\_\_\_\_\_\_\_\_\_\_\_\_\_\_\_\_\_\_\_\_\_\_\_\_\_\_\_\_\_\_\_\_\_\_\_\_\_\_\_\_\_\_\_\_\_\_\_\_\_\_\_\_\_\_\_\_\_\_\_\_ PLATAFORMA PARA LA GESTIÓN DE UNIDADES DE APRENDIZAJE BASADAS EN LA ESPECIFICACIÓN IMS LEARNING DESIGN 1.0**

67

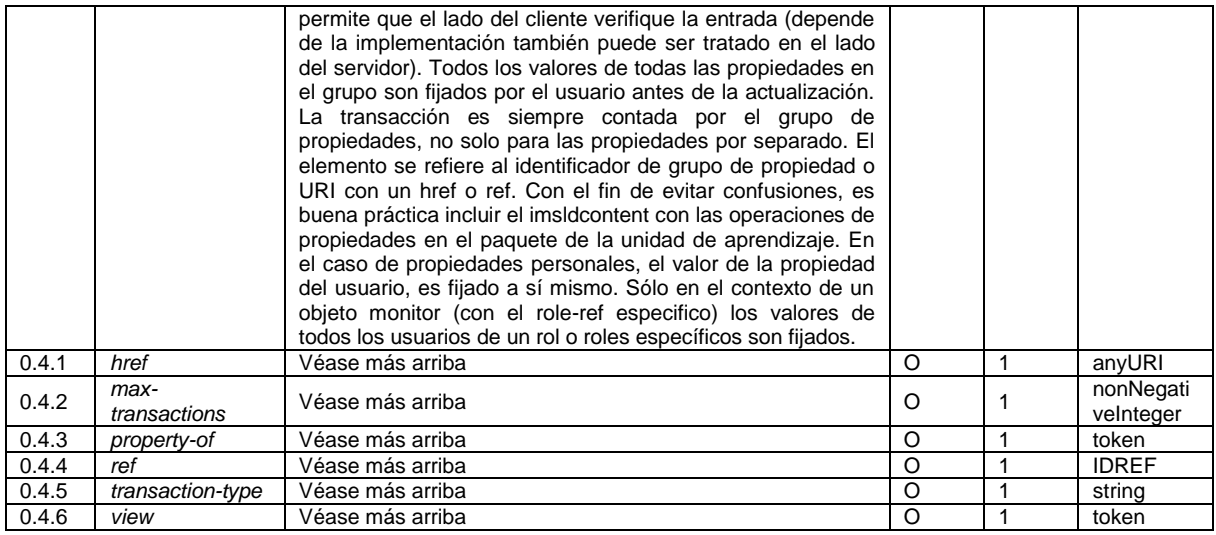

## *A.2.6.1.17 Atributo global 'class'*

Las condiciones pueden mostrar u ocultar los elementos con el atributo class. Este atributo es un atributo global - definido por el W3C en el contexto de Hojas de Estilo en Cascada (CSS) - que está disponible en los siguientes elementos en el modelo del diseño de aprendizaje:

- learning-object
- service

Fuera del contexto del diseño de aprendizaje se pueden añadir a cualquier esquema de contenido XML. Está disponible en todos los elementos de XHTML. Las condiciones no sólo afectan a los elementos con el atributo clase en el diseño de aprendizaje, sino también en el contenido, cuando este contenido es de tipo de recurso 'imsldcontent".

#### *A.2.6.1.18 Tipos de datos*

Los siguientes tipos de datos son usados en la declaración de propiedad. El formato de cada tipo de dato se especifica:

- 1. Boolean (Booleano): Representa una lógica binaria, verdadero o falso (alias: sí / no; 1 / 0). Nota: como todos los demás tipos de datos, los booleanos puede tener <no-value>.
- 2. Entero (Integer): Representa el concepto matemático estándar de números enteros, lo que representa el conjunto de números positivos y negativos (incluido el cero), que van desde: - 9223372036854775898 a 922372036854775807 (alias: longinteger).
- 3. Real: Representa el concepto matemático estándar que representan números decimales de precisión arbitraria, y debe ser capaz de manejar un número de 18 cifras decimales como mínimo.
- 4. Cadena (String): Representa cualquier cadena de caracteres legal. El mínimo número máximo de caracteres es de 2000.
- 5. Archivo (File): Representa cualquier archivo binario como tipo de dato. La propiedad almacena este archivo.
- 6. Uri: Representa a una URI de acuerdo con la URI de la IETF RFC 2396. Nota: de acuerdo con el W3C solo la URI debe utilizarse en el futuro y no la URL o URN. (véase: [http://www.w3.org/TR/uri-clarification/\)](http://www.w3.org/TR/uri-clarification/).
- 7. Datetime: especifica la fecha y la hora en la forma: CCYY-MM-DDThh:mm:ss. CC es el siglo; AA es el año (año 0000 está prohibido), MM es el mes, DD es el día. T es la

separación de la fecha / hora; hh son las horas; mm son los minutos, ss son los segundos. (véase la norma ISO 8601). También hay un separador opcional para la zona horaria. Producciones parciales de las expresiones léxicas no están permitidas.

8. Duración (Duration): especifica una cantidad de tiempo: la duración de un evento en términos relativos (por ejemplo, la duración da el comienzo de la ejecución de una unidad de aprendizaje. El formato - también se utiliza en la especificación de esquema XML de W3C - es:

\_\_\_\_\_\_\_\_\_\_\_\_\_\_\_\_\_\_\_\_\_\_\_\_\_\_\_\_\_\_\_\_\_\_\_\_\_\_\_\_\_\_\_\_\_\_\_\_\_\_\_\_\_\_\_\_\_\_\_\_\_\_\_\_\_\_\_\_\_\_\_\_\_\_\_\_\_\_\_\_\_\_\_\_\_\_\_\_\_\_\_\_\_\_\_\_\_\_\_\_\_\_\_\_\_\_\_\_\_\_\_\_\_\_\_\_\_\_\_\_\_\_\_\_\_\_\_\_\_\_\_\_

PnYnMnDTnHnMnS donde:

P es el designador que debe estar siempre presente.

n es una variable donde un entero se llena.

nY representa el número de años.

nM representa el número de mes.

nD representa el número de días.

T es el separador de fecha / hora que debe estar siempre presente cuando representa tiempo.

nH es el número de horas.

nM es el número de minutos.

nS es el número de segundos.

Ejemplo: P2Y0M1DT20H10M55S. Significa que la duración es de: 2 años y 0 meses y 1 día y 20 horas y 10 minutos y 55 segundos. Formas limitadas de la producciones léxicas también están autorizadas: Por ejemplo, una duración de 40 minutos, se expresa en PT40M; una duración de 30 días se P30D.

9. Texto: representa cualquier cadena de caracteres legal. El mínimo número máximo de caracteres es 64000 (cerca de 10 páginas de texto A4).

#### *A.2.6.1.19 Tipos de restricción*

Para las propiedades, ciertas restricciones en los valores de los datos se pueden especificar. Los tipos de restricción son los siguientes:

- 1. length: limita la longitud del valor de la propiedad de un tipo de dato textual (string, text o uri) en cuanto al número de caracteres que puede tener.
- 2. minLength: limita el número mínimo de caracteres que una propiedad de tipo de dato de texto puede tener.
- 3. maxLength: limita el número máximo de caracteres que una propiedad de tipo de dato de texto puede tener.
- 4. enumeration: limita el valor de una propiedad de un valor específico (use para listas alternativas de valores).
- 5. maxInclusive: limita el valor de una ordenada (integer, real, datetime) propiedad para especificar un límite superior inclusivo.
- 6. minInclusive: limita el valor de una ordenada propiedad para especificar un límite inferior inclusivo.
- 7. maxExclusive: limita el valor de una propiedad ordenada para especificar un límite superior exclusivo.
- 8. minExclusive: limita el valor de una propiedad ordenada para especificar un límite inferior exclusivo.
- 9. totalDigits: limita el valor de una propiedad decimal a un número específico de dígitos que debe contener.
- 10. fractionDigits: limita el valor de una propiedad decimal a un número máximo de dígitos que puede tener después de la coma decimal.

11. pattern: limita los literales comprimiendo el valor de una propiedad a un patrón definido por una expresión regular.

\_\_\_\_\_\_\_\_\_\_\_\_\_\_\_\_\_\_\_\_\_\_\_\_\_\_\_\_\_\_\_\_\_\_\_\_\_\_\_\_\_\_\_\_\_\_\_\_\_\_\_\_\_\_\_\_\_\_\_\_\_\_\_\_\_\_\_\_\_\_\_\_\_\_\_\_\_\_\_\_\_\_\_\_\_\_\_\_\_\_\_\_\_\_\_\_\_\_\_\_\_\_\_\_\_\_\_\_\_\_\_\_\_\_\_\_\_\_\_\_\_\_\_\_\_\_\_\_\_\_\_\_

# **A.2.7 MODELO DE INFORMACIÓN NIVEL C**

El Nivel C añade a los diseñadores de aprendizaje la capacidad para especificar el envío de mensajes y el establecimiento de nuevas actividades basándose en ciertos eventos. El sistema de ejecución, o "user-agent" espera soportar un mecanismo de notificación. Las notificaciones son eventos dirigidos por mecanismos, que pueden ser dirigidos a los elementos en el sistema o a los usuarios humanos.

Las Notificaciones afectan los siguientes modelos de contenido de los elementos de Nivel B:

- 1. El modelo *on-completion* se ha ampliado con el elemento *notification*.
- 2. El modelo then se extendió con un elemento *notification* .
- 3. Los elementos globales set-property y set-property-group son a la vez ampliados con un elemento notificación.

### *A.2.7.1 MODELO CONCEPTUAL*

La Figura 3.3 proporciona el modelo conceptual UML para el nivel C. La clase gris marcada, es añadida al modelo de Nivel B.

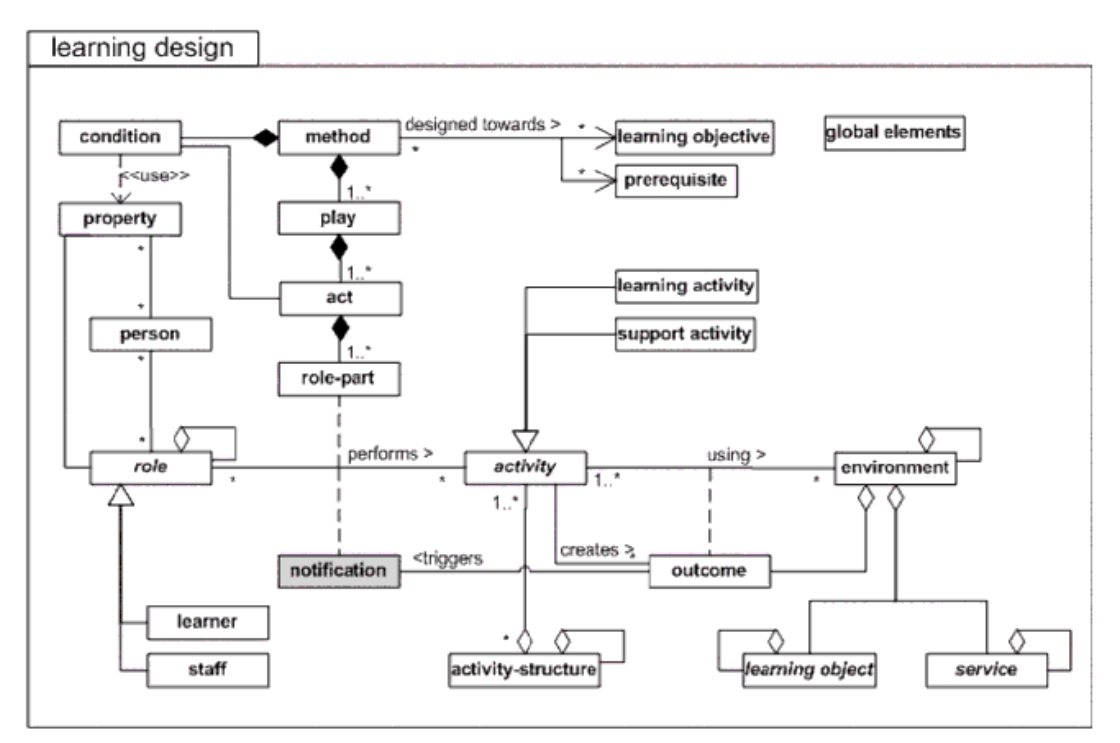

**Figura A.6 -** Modelo conceptual de nivel C.

### *A.2.7.1.1 Información de la tabla 'notification'*

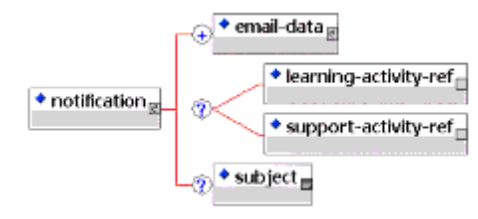

\_\_\_\_\_\_\_\_\_\_\_\_\_\_\_\_\_\_\_\_\_\_\_\_\_\_\_\_\_\_\_\_\_\_\_\_\_\_\_\_\_\_\_\_\_\_\_\_\_\_\_\_\_\_\_\_\_\_\_\_\_\_\_\_\_\_\_\_\_\_\_\_\_\_\_\_\_\_\_\_\_\_\_\_\_\_\_\_\_\_\_\_\_\_\_\_\_\_\_\_\_\_\_\_\_\_\_\_\_\_\_\_\_\_\_\_\_\_\_\_\_\_\_\_\_\_\_\_\_\_\_\_

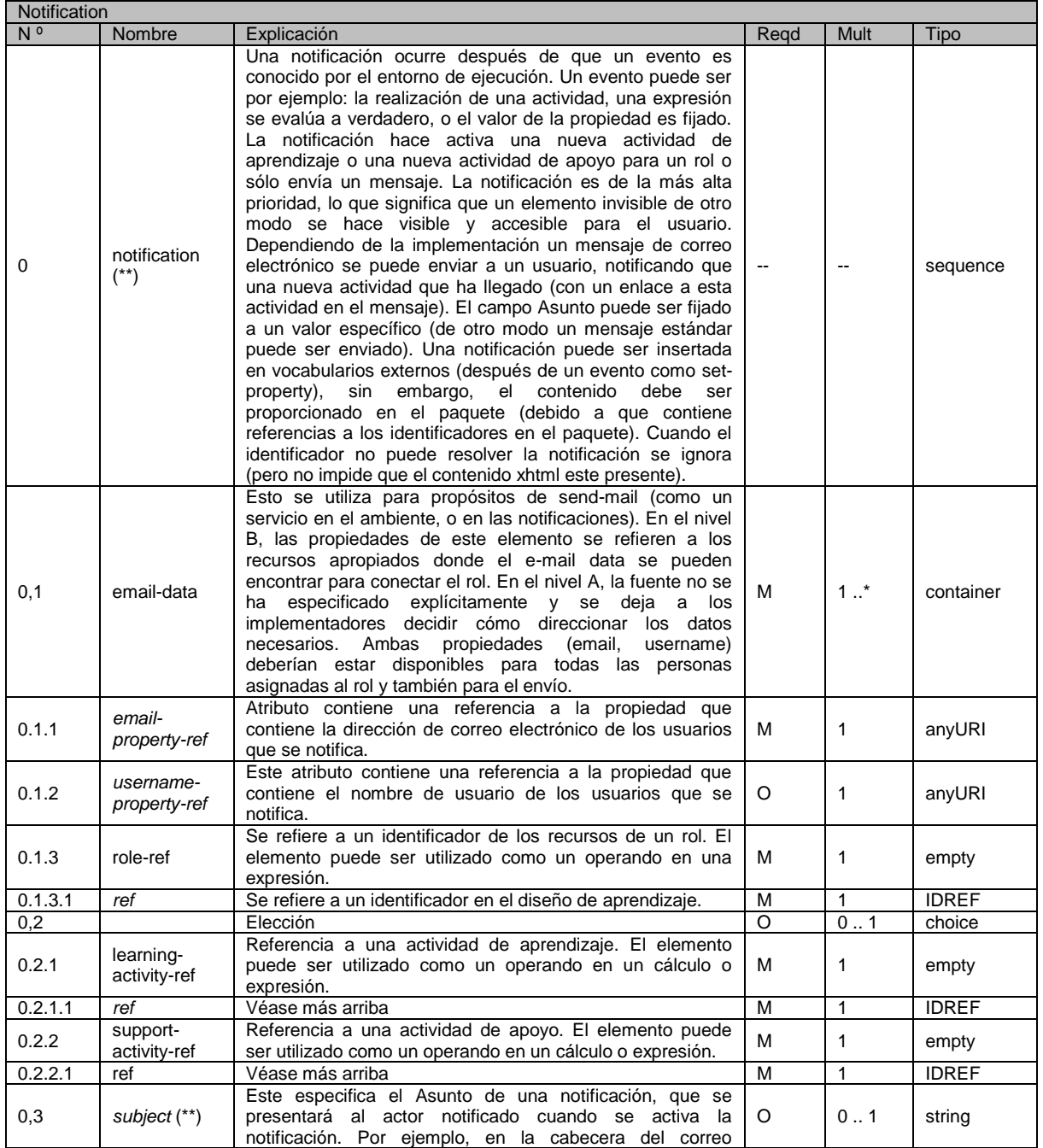

71 **\_\_\_\_\_\_\_\_\_\_\_\_\_\_\_\_\_\_\_\_\_\_\_\_\_\_\_\_\_\_\_\_\_\_\_\_\_\_\_\_\_\_\_\_\_\_\_\_\_\_\_\_\_\_\_\_\_\_\_\_\_\_\_\_\_\_\_\_\_\_\_\_\_\_\_\_\_\_\_\_\_\_\_\_\_\_\_\_\_\_\_\_\_\_\_\_\_\_\_\_\_\_\_\_\_\_\_\_\_\_\_\_\_\_\_\_\_\_\_\_\_\_\_\_\_\_\_\_\_\_\_\_**

#### **PLATAFORMA PARA LA GESTIÓN DE UNIDADES DE APRENDIZAJE BASADAS EN LA ESPECIFICACIÓN IMS LEARNING DESIGN 1.0**

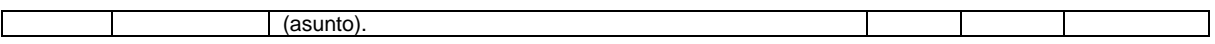

*A.2.7.1.2 Extensión de 'on-completion'*

Las Notificaciones se añaden al modelo *on-completion*:

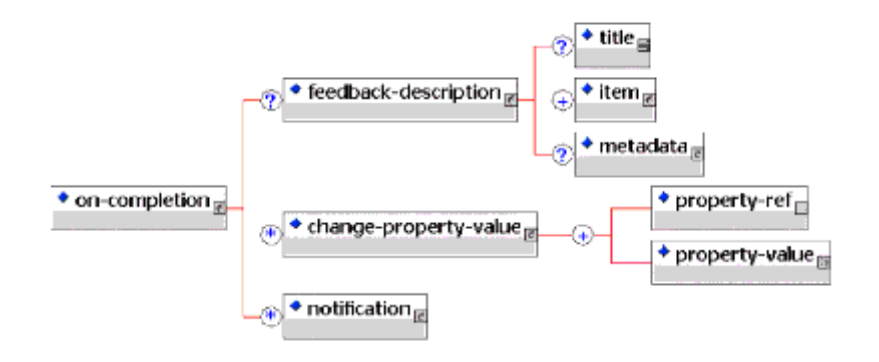

*A.2.7.1.3 Extensión de 'then'* Las Notificaciones se añade al modelo *then*:

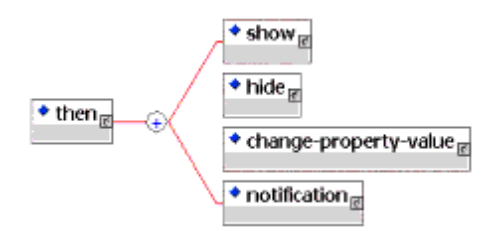

*A.2.7.1.4 Extensión de 'global elements'* Las Notificaciones se añaden a los *global-elements*:

- set-property
- set-property-group  $\bullet$

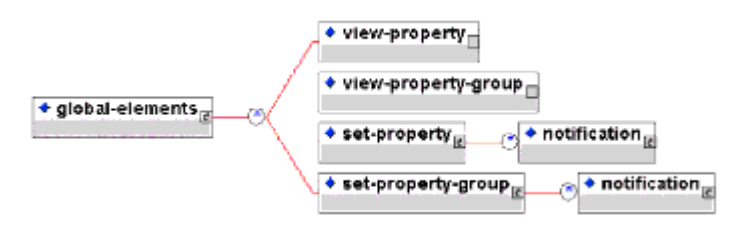

# *A.3 MODELO DE COMPORTAMIENTO*

## **A.3.1 DESCRIPCIÓN DEL MODELO DE COMPORTAMIENTO**

Hay dos grandes partes del modelo de comportamiento de Learning Design:

- $\bullet$ Instanciación
- Ejecución

#### *A.3.1.1 Instanciación*

Hay dos principales sub-partes a instanciación, además de la instanciación de la unidad de aprendizaje en sí:

\_\_\_\_\_\_\_\_\_\_\_\_\_\_\_\_\_\_\_\_\_\_\_\_\_\_\_\_\_\_\_\_\_\_\_\_\_\_\_\_\_\_\_\_\_\_\_\_\_\_\_\_\_\_\_\_\_\_\_\_\_\_\_\_\_\_\_\_\_\_\_\_\_\_\_\_\_\_\_\_\_\_\_\_\_\_\_\_\_\_\_\_\_\_\_\_\_\_\_\_\_\_\_\_\_\_\_\_\_\_\_\_\_\_\_\_\_\_\_\_\_\_\_\_\_\_\_\_\_\_\_\_

- Instanciando Roles
- Instanciando Servicios

### *A.3.1.1.1 Instanciando Roles*

Como un diseño de aprendizaje especifica Roles pero no individuos específicos que asuman estos roles, la parte principal de instanciar un diseño de aprendizaje es la asociación de personas particulares con los roles especificados en el diseño. Las propiedades de Learning Design Nivel B pueden ser inicializadas para los distintos roles.

#### *A.3.1.1.2 Instanciando Servicios*

Una vez que los roles son conocidos, servicios genéricos pueden ser configurados o con los miembros actuales de acuerdo con los roles asociados con el uso del servicio, teniendo en cuenta los permisos concedidos a cada rol.

### *A.3.1.2 Ejecución*

Los tres diferentes niveles de Learning Design proporcionan niveles incrementales de sofisticación al comportamiento de ejecución de una unidad de aprendizaje.

#### *A.3.1.2.1 Learning Design Nivel A*

Para el Nivel A, la ejecución se divide en dos grandes aspectos:

- Activity-structure Sequence and Selection
- Method  $\bullet$

#### *Activity-structure Sequence and Selection*

Una estructura de actividad puede contener sub-elementos en cualquier combinación de Referencias de actividad, referencias de Estructuras de Actividad, y / o referencias externas de Unidad de Aprendizaje. Se proporcionan mecanismos para determinar la forma en que estos serán entregados.

Para Learning Design Nivel A, un elemento de estructura de actividad contiene tres atributos que afectan el comportamiento de la secuencia:

1. *Structure-type*

Esto tiene un vocabulario fijo: {sequence, selection}.

Esto determina si los sub-elementos se deban entregar como una secuencia o de una selección. Una selección es una estructura donde los usuarios podrán seleccionar y completar las actividades contenidas en cualquier orden. Como las estructuras de actividad pueden ser anidadas, las selecciones pueden ser anidadas dentro de otras secuencias o selecciones.

### 2. *Number-to-select* Este es un número entero. Este determina el número de sub-elementos que han de ser

entregados antes de que la selección del tipo de estructura se considere finalizado. Si el tipo de estructura es selección y el número a seleccionar (number-to-select) es 1, entonces (cualquier) uno de los sub-elementos es que se entregará. Si el número a seleccionar (number-to-select) no se ha fijado (o es igual al número de sub-elementos), entonces, todos ellos deberán ser entregados, pero en el orden elegido por el usuario.

\_\_\_\_\_\_\_\_\_\_\_\_\_\_\_\_\_\_\_\_\_\_\_\_\_\_\_\_\_\_\_\_\_\_\_\_\_\_\_\_\_\_\_\_\_\_\_\_\_\_\_\_\_\_\_\_\_\_\_\_\_\_\_\_\_\_\_\_\_\_\_\_\_\_\_\_\_\_\_\_\_\_\_\_\_\_\_\_\_\_\_\_\_\_\_\_\_\_\_\_\_\_\_\_\_\_\_\_\_\_\_\_\_\_\_\_\_\_\_\_\_\_\_\_\_\_\_\_\_\_\_\_

3. *Sort*

Este tiene un vocabulario fijo: {as-is, visibility-order}.

El atributo "sort" determina el tipo de orden en relación con la visibilidad. Por defecto el orden en que las actividades se hacen visibles en el orden especificado en la estructura activity-selection. Cuando el valor se establece en 'visibility-order', las actividades se presentan en el orden en que se hacen visibles por medio de las condiciones o las notificaciones. Esto puede ser pensado como una especie de imitación de la bandeja de entrada de nuevas actividades donde las nuevas actividades son "publicadas" (ser hace visible) y, por consiguiente, se disponga de más tiempo para los usuarios asumiendo sus roles asociados. Esto sólo es soportado en los niveles B y C.

El IMS Learning Design Nivel B extiende las opciones de control de una Estructura de actividad mediante la adición de Propiedades y Condiciones, mientras que el Nivel C añade el mecanismo de Notificación, que puede ser usado para crear la secuencia dinámica. *Method*

El *método* rige la ejecución de (el diseño de aprendizaje en) una Unidad de Aprendizaje. Un método tiene una o más obras. Si hay más de una *obra*, que representan partes lógicamente independiente del diseño de aprendizaje. Las *obras* son, por lo tanto siempre se ejecutan simultáneamente. Siempre están disponibles para sus actores participantes, mientras que la unidad de aprendizaje esta viva.

Una obra tiene uno o más actos. Los actos siempre se ejecutan en secuencia. Este es un elemento básico, de nivel superior, de un método de secuenciamiento lineal análogo a la secuencia de los actos en una obra de teatro.

Un acto que tiene una o más papeles. Estos están asociados con uno y sólo un rol, especificando la parte que este rol desempeña en el acto y algunos tipos de actividad que describen las acciones que han de llevarse a cabo y los recursos de aprendizaje que están disponibles para ello. Un rol puede ser desempeñado por uno o más actores (por ejemplo, las personas desempeñando el rol de los alumnos o personal de apoyo). Los Papeles se ejecutan siempre simultáneamente, permitiendo que múltiples actores participen en el mismo acto. Un papel se asocia con un rol, ya sea con una actividad o un ambiente, que contiene uno o más objetos de aprendizaje o servicios. La asociación siempre se hace por una referencia al rol, y hacia un elemento de la actividad o del ambiente mantenida en la sección componentes.

complete-activity = "activity completion rule". Esto es parte de la declaración de una actividad de aprendizaje o de apoyo y especifica cuando una actividad se ha completado. En el Nivel, el estado de completado puede ser por el elección del usuario, o al llegar a un límite de tiempo. En el Nivel B, esto se extiende con when-property-value-is-set.

On-completion especifica las acciones que tienen que ser ejecutadas al término de la actividad. En el Nivel A, este contiene un solo elemento, feedback-description que hace referencia al contenido que se mostrará al usuario cuando se completa la actividad. On-completion se extendió por el Nivel B por el elemento change-property-value, y por el nivel C con el elemento notificación.

### *A.3.1.2.2 Learning Design Nivel B*

El Nivel B incluye Propiedades y Condiciones. Las Condiciones se usan para personalizar la presentación de la unidad de aprendizaje. Todas las condiciones son pre-condiciones definidas en tiempo de diseño y debe ser evaluado durante una ejecución:

\_\_\_\_\_\_\_\_\_\_\_\_\_\_\_\_\_\_\_\_\_\_\_\_\_\_\_\_\_\_\_\_\_\_\_\_\_\_\_\_\_\_\_\_\_\_\_\_\_\_\_\_\_\_\_\_\_\_\_\_\_\_\_\_\_\_\_\_\_\_\_\_\_\_\_\_\_\_\_\_\_\_\_\_\_\_\_\_\_\_\_\_\_\_\_\_\_\_\_\_\_\_\_\_\_\_\_\_\_\_\_\_\_\_\_\_\_\_\_\_\_\_\_\_\_\_\_\_\_\_\_\_

- Al entrar en la unidad de aprendizaje (nueva sesión).
- Cada vez que el valor de una propiedad ha cambiado. Esto sólo se aplica a las siguientes situaciones:
	- $\circ$  Las propiedades de la persona a las que tiene acceso en el contexto de la unidad de aprendizaje, y
	- o La propiedad tiene que ser evaluada en una de las expresiones en la unidad de aprendizaje.

Estas propiedades incluyen propiedades, que están disponibles en una expresión, pero se fijan automáticamente (por ejemplo, time-unit-of-learning-started).

Se realiza una acción (disparado) de acuerdo con el éxito (verdadero) o fracaso (falso) de la condición. La acción es mostrar u ocultar objetos diversos, para cambiar un valor de la propiedad, o para notificar a un rol.

Las acciones de mostrar y ocultar fijan el atributo de visibilidad (isvisible) de diferentes objetos: actividades, ambientes, items, obras, estructuras de actividad, unidades de aprendizaje, y las diferentes clases de objetos (fijados con el atributo "class").

Las Propiedades pertenecientes a los roles (local-role properties), las personas individuales en el rol (local-personal y global-personal properties), la ejecución de una unidad de aprendizaje (local properties) o globales (global properties). Son de cinco tipos diferentes y pueden ser recogidos en los grupos de propiedad. Un grupo de propiedad también puede contener otros grupos de propiedad, lo que permite estructuras de árbol arbitrarias para ser creadas.

#### *Las propiedades pueden ser personales o no personales*

Las propiedades personales son la clave para personalizar el diseño de aprendizaje. Dado que muchos actores pueden desempeñar el mismo rol, las propiedades personales, mientras se define como una parte del rol, son asignadas a un expediente individual (perfil de aprendizaje o perfil de registro) de cada persona desempeñando un rol. Entonces pueden tomar un valor por separado para cada persona de acuerdo a su estado y los resultados durante el desempeño de un rol.

Las propiedades no personales puede ser propiedades globales fijas (el mismo valor para cada persona, independiente del rol o unidad de aprendizaje) o propiedades locales que pertenecen a la ejecución de una unidad de aprendizaje y afectan a todos los usuarios, ya sea desempeñando un rol, o participando en la unidad de aprendizaje, respectivamente. Las propiedades locales son siempre "locales", relacionadas a una instancia en particular o a la ejecución de una unidad de aprendizaje (ver lo siguiente).

#### *Las propiedades pueden ser locales o globales*

Las propiedades locales son aquellas creadas durante una ejecución particular de una unidad de aprendizaje y dejan de existir cuando la unidad de aprendizaje termina. Ellas están bajo el control completo del diseñador de aprendizaje que puede determinar su nombre, su tipo de datos, y los valores que serán asignados, en determinadas condiciones.

Las propiedades globales persisten más allá de la duración de la ejecución de una unidad de aprendizaje. Mientras estas pueden ser utilizadas por un diseñador de aprendizaje para persistir a través de la ejecución y a través de diferentes unidades de aprendizaje, también pueden ser utilizadas para acceder a los valores de la información persistente del alumno. Esto sin embargo, está fuera del alcance de la especificación LD, y esto podría parecer LIP y más inmediatamente Accesibilidad para proporcionar los elementos y tipos de valor para estas propiedades globales.

\_\_\_\_\_\_\_\_\_\_\_\_\_\_\_\_\_\_\_\_\_\_\_\_\_\_\_\_\_\_\_\_\_\_\_\_\_\_\_\_\_\_\_\_\_\_\_\_\_\_\_\_\_\_\_\_\_\_\_\_\_\_\_\_\_\_\_\_\_\_\_\_\_\_\_\_\_\_\_\_\_\_\_\_\_\_\_\_\_\_\_\_\_\_\_\_\_\_\_\_\_\_\_\_\_\_\_\_\_\_\_\_\_\_\_\_\_\_\_\_\_\_\_\_\_\_\_\_\_\_\_\_

Los cinco diferentes tipos de propiedad son los siguientes:

1. Propiedades Locales, alias: run-property.

Esta propiedad tiene el mismo valor en una ejecución para todos los usuarios. La propiedad pertenece a la ejecución de la unidad de aprendizaje. La propiedad tiene un identificador que puede ser utilizado para referirse a esta en este paquete de unidad de aprendizaje. Las operaciones pueden referirse a sus identificadores para operar sobre este valor.

2. Propiedades personales locales

Esta propiedad puede tener un valor diferente para todos los usuarios en todos los roles de una ejecución de la unidad de aprendizaje. La propiedad pertenece al usuario en el contexto de la ejecución de la unidad de aprendizaje, especificando un valor por usuario. La propiedad tiene un identificador que puede ser utilizado para referirse a esta en este paquete de unidad de aprendizaje. Las operaciones pueden referirse a estos identificadores para operar sobre este valor.

- 3. Propiedad de rol local alias: group-property. Esta propiedad tiene el mismo valor para cada usuario en un rol específico durante la ejecución de una unidad de aprendizaje. La propiedad pertenece al rol en la ejecución de la unidad de aprendizaje. La propiedad tiene un identificador que puede ser utilizado para referirse a esta en este paquete de unidad de aprendizaje. Las operaciones pueden referirse a estos identificadores para operar sobre este valor.
- 4. Propiedad personal global, alias: *portfolio-property* Esta propiedad puede tener un valor diferente para cada usuario, independiente de las distintas ejecuciones de unidades de aprendizaje (este especifica el portafolio del usuario). La propiedad pertenece a la persona. La propiedad tiene un identificador que puede ser utilizado para referirse a esta en este paquete de unidad de aprendizaje. Las operaciones pueden referirse a estos identificadores para operar sobre este valor.
- 5. Propiedades globales

Esta propiedad es una propiedad única globalmente, que almacena un valor, independiente de los usuarios, unidades de aprendizaje y el rol. La propiedad tiene un identificador que puede ser utilizado para referirse a esta en este paquete de unidad de aprendizaje. Las operaciones pueden referirse a estos identificadores para operar sobre este valor.

#### *A.3.1.2.3 Learning Design Nivel C*

El Nivel C añade notificación. Una notificación ocurre después de un evento, el cual es conocido por el entorno de ejecución. Ejemplos de eventos, que pueden desencadenar un proceso de notificación, incluyen la realización de una actividad, una expresión que se evalúa a verdadero, o el establecimiento del valor de una propiedad.

Una notificación en tiempo de ejecución puede establecer la visibilidad de una actividad, que se activa para un rol. Si una notificación, en tiempo de ejecución, a un rol en particular fija la propiedad isvisible, de una determinada actividad, a verdadera, esta actividad es inmediatamente puesta a disposición del rol, independientemente de cualquier otra configuración de un acto, secuencia, o condición.

La notificación es de la más alta prioridad, lo que significa que un elemento invisible se hace visible y accesible para el usuario.

El sistema de ejecución envía mensajes de notificación a los roles (afectando a todos los actores asumiendo un rol). Las notificaciones se activan tanto cuando se cumplen ciertas condiciones, o cuando un actor, en un rol (por lo general, un rol de personal) con los permisos adecuados, envían una. En tiempo de ejecución, dependiendo de la implementación, puede ser posible seleccionar un actor en particular como destinatario de una notificación, pero esto sería una decisión en tiempo de ejecución y no una decisión en tiempo de diseño como los actores que no son conocidos en tiempo de diseño. Las actividades de apoyo pueden ser seleccionadas por los actores, asumiendo un rol, esto es aceptable para recibir notificaciones de, por ejemplo, sólo los alumnos en el grupo tutor del profesor.

\_\_\_\_\_\_\_\_\_\_\_\_\_\_\_\_\_\_\_\_\_\_\_\_\_\_\_\_\_\_\_\_\_\_\_\_\_\_\_\_\_\_\_\_\_\_\_\_\_\_\_\_\_\_\_\_\_\_\_\_\_\_\_\_\_\_\_\_\_\_\_\_\_\_\_\_\_\_\_\_\_\_\_\_\_\_\_\_\_\_\_\_\_\_\_\_\_\_\_\_\_\_\_\_\_\_\_\_\_\_\_\_\_\_\_\_\_\_\_\_\_\_\_\_\_\_\_\_\_\_\_\_

Un sistema de ejecución debe seguir la pista del autor de la notificación y hacer este visible para el receptor de la notificación. Este contexto podría ser utilizado cuando el lanzamiento de actividades (de apoyo) asociados, haciendo una elección para un actor superfluo y permitiendo una especie de interacción de desafío / respuesta.

Dependiendo de la implementación, un mensaje de correo electrónico se pueden enviar a los usuarios, notificándoles que una nueva actividad ha llegado (con un vínculo a la actividad contenida en el mensaje). El campo asunto puede contener un valor específico (de otro modo un mensaje estándar será enviado).

Una notificación puede ser insertada en vocabularios externos (después de un evento como setproperty), sin embargo, el contenido debe ser proporcionado en el paquete (debido a que contiene referencias a los identificadores en el paquete). Cuando el identificador no puede resolver la notificación se ignora (pero no impide que el contenido xhtml este presente).

### *A.3.1.3 Jerarquía de control*

Existen varias estructuras en la especificación LD que tienen influencia en la visibilidad de las actividades de aprendizaje u otras entidades. Esto podría significar que hay visibilidades conflictivas de diferentes mecanismos. Para resolver los posibles conflictos hay una jerarquía de control:

**Notify** (LD Nivel C) una notificación en tiempo de ejecución puede establecer la visibilidad de una actividad que se activa.

**acts** (LD Nivel A) determina si, cuándo y con qué roles una actividad, estructura de recursos, o ítems se van a utilizar.

**sequence** (LD Nivel A) es un tipo de estructura de actividad, y establece el orden de realización de las actividades en la secuencia. Este restablece la configuración del atributo isvisible, independientemente de las condiciones y los valores iniciales del atributo isvisible.

**condition** (LD Nivel B) puede reiniciar la propiedad isvisible de una actividad, estructura de recursos, o ítems, independientemente de su configuración actual.

**isvisible** (LD Nivel A) este atributo determina si una actividad, estructura de recursos, o ítems se muestran a los estudiantes.

Esto significa que los valores de "isvisible" pueden ser pasadas por alto por las condiciones, las condiciones pueden ser anuladas por las secuencias, las secuencias por los actos, y los actos por las notificaciones. Esto significa que las notificaciones, como el mecanismo más fuerte, pueden hacer todo tipo de actividades visibles que se definen en la sección componentes, independiente de cualquier sentencia en el método sección.

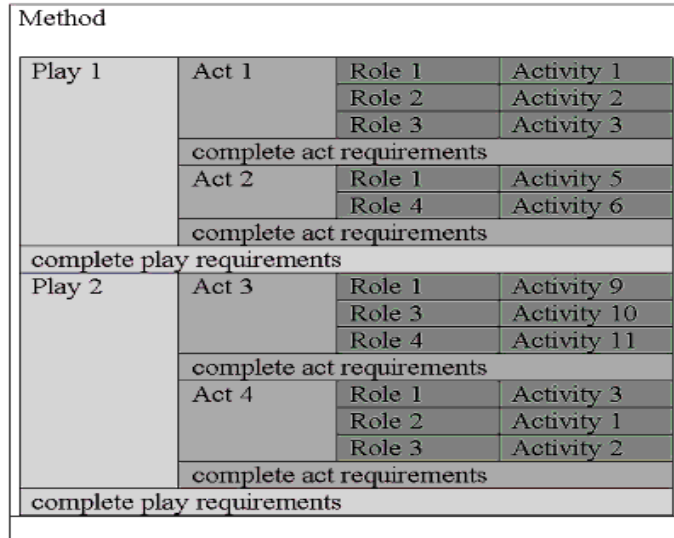

Un método puede ser expresado como en la siguiente tabla:

complete method (unit of learning) requirements

Por ejemplo, una obra puede especificar lo siguiente:

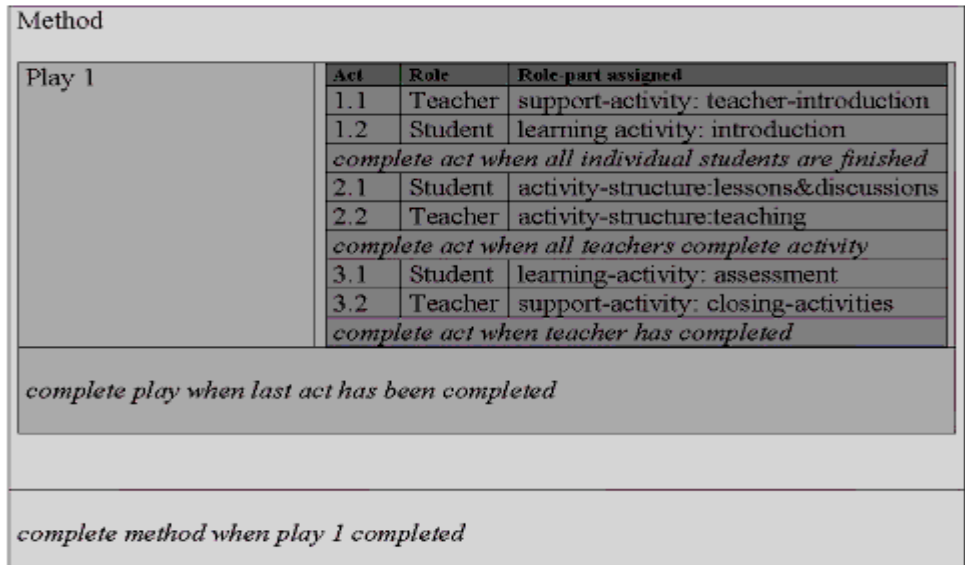

Esto es representado en un método LD de la siguiente manera:

```
<method>
<play id="play1">
        <act id="act1">
                <role-part id="part11">
                        <role-ref ref="Teacher"/>
                        <support-activity-ref ref="teacher-introduction"/>
                </role-part>
```
**PLATAFORMA PARA LA GESTIÓN DE UNIDADES DE APRENDIZAJE BASADAS EN LA ESPECIFICACIÓN IMS LEARNING DESIGN 1.0**

```
<role-part id="part12">
                        <role-ref ref="Student"/>
                        <learning-activity-ref ref="introduction"/>
                </role-part>
                <complete-act>
                        <when-role-part-completed ref="part11"/>
                </complete-act>
</act>
<act id="act2">
        <role-part id="part21">
                <role-ref ref="Student"/>
                <activity-structure-ref ref="lessons&discussions"/>
        </role-part>
        <role-part id="part22">
                <role-ref ref="Teacher"/>
                <activity-structure-ref ref="teaching"/>
        </role-part>
        <complete-act>
                <when-role-part-completed ref="part22"/>
        </complete-act>
</act>
<act id="act3">
        <role-part id="part31">
                <role-ref ref="Student"/>
                <learning-activity-ref ref="assessment"/>
        </role-part>
        <role-part id="part32">
                <role-ref ref="Teacher"/>
                <support-activity-ref ref="closing-activities"/>
        </role-part>
        <complete-act>
                <when-role-part-completed ref="part32"/>
        </complete-act>
</act>
<complete-play>
        <when-last-act-completed/>
</complete-play>
        </play>
        <complete-unit-of-learning>
                <when-play-completed ref="play1"/>
        </complete-unit-of-learning>
```
</method>

Nota: id en el ejemplo es la abreviatura de 'identifier'. Los nombres específicos de los identificadores son arbitrarios.

\_\_\_\_\_\_\_\_\_\_\_\_\_\_\_\_\_\_\_\_\_\_\_\_\_\_\_\_\_\_\_\_\_\_\_\_\_\_\_\_\_\_\_\_\_\_\_\_\_\_\_\_\_\_\_\_\_\_\_\_\_\_\_\_\_\_\_\_\_\_\_\_\_\_\_\_\_\_\_\_\_\_\_\_\_\_\_\_\_\_\_\_\_\_\_\_\_\_\_\_\_\_\_\_\_\_\_\_\_\_\_\_\_\_\_\_\_\_\_\_\_\_\_\_\_\_\_\_\_\_\_\_

Traducido en texto significa: Al entrar en la unidad de aprendizaje la obra comienza con el acto número 1. Todas las personas asignadas al rol 'Teacher' tienen la actividad de apoyo 'teacherintroduction'. Al mismo tiempo todas las personas asignadas a un rol 'Student' tienen una actividad de aprendizaje llamada 'introduction'.

El acto número 1 se completa cuando todas las personas en el rol Student han completado la introducción. Entonces el acto 2 comienza por la asignación de una estructura de actividad llamada 'lessons & discussions' para las personas en el rol Student y asignando al mismo tiempo, la

79 **\_\_\_\_\_\_\_\_\_\_\_\_\_\_\_\_\_\_\_\_\_\_\_\_\_\_\_\_\_\_\_\_\_\_\_\_\_\_\_\_\_\_\_\_\_\_\_\_\_\_\_\_\_\_\_\_\_\_\_\_\_\_\_\_\_\_\_\_\_\_\_\_\_\_\_\_\_\_\_\_\_\_\_\_\_\_\_\_\_\_\_\_\_\_\_\_\_\_\_\_\_\_\_\_\_\_\_\_\_\_\_\_\_\_\_\_\_\_\_\_\_\_\_\_\_\_\_\_\_\_\_\_**

estructura de actividad 'teaching' a los Teachers. Este acto se cierra cuando el teacher termina el acto (suponiendo que hay una restricción de una persona en el rol teacher). Entonces el acto 3 comienza. Etc. La obra se cierra cuando el último acto se ha completado.

\_\_\_\_\_\_\_\_\_\_\_\_\_\_\_\_\_\_\_\_\_\_\_\_\_\_\_\_\_\_\_\_\_\_\_\_\_\_\_\_\_\_\_\_\_\_\_\_\_\_\_\_\_\_\_\_\_\_\_\_\_\_\_\_\_\_\_\_\_\_\_\_\_\_\_\_\_\_\_\_\_\_\_\_\_\_\_\_\_\_\_\_\_\_\_\_\_\_\_\_\_\_\_\_\_\_\_\_\_\_\_\_\_\_\_\_\_\_\_\_\_\_\_\_\_\_\_\_\_\_\_\_

Más de una obra se puede especificar en un método. Estas obras se ejecutan en paralelo, independientes unos de otros. Este es un mecanismo necesario cuando se modelan diseños más complejos.

En lugar de una tabla, un diagrama de actividad UML o un diagrama de Gantt o un (relativo) calendario puede ser utilizado. Estos medios pueden ser un útil punto de partida para el diseño.

Un diagrama de actividad UML, utilizando una línea de navegación para cada rol se ilustra en la figura A.7

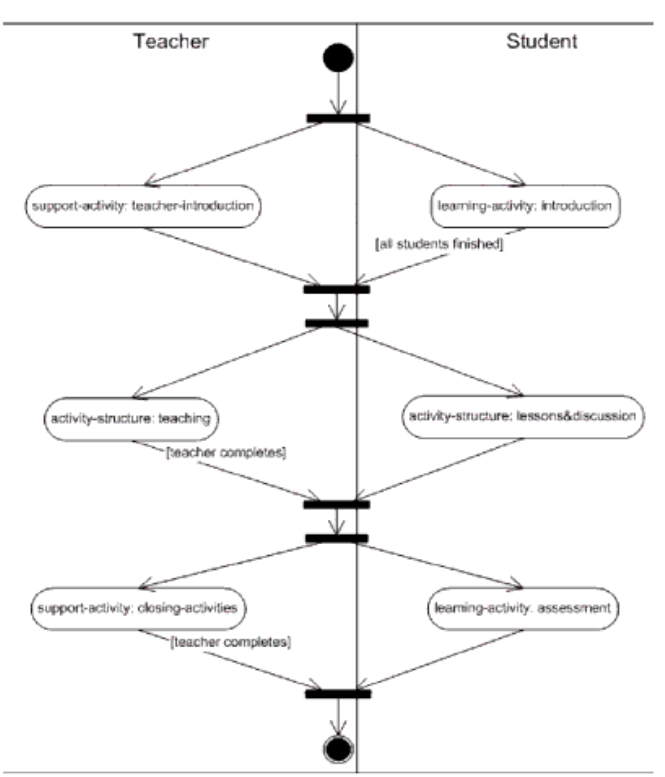

**Figura A.7** - Diagrama de actividad de UML, utilizando una línea de navegación para cada función.

Un diagrama de Gantt se ilustra en la Figura A.3.1.4:

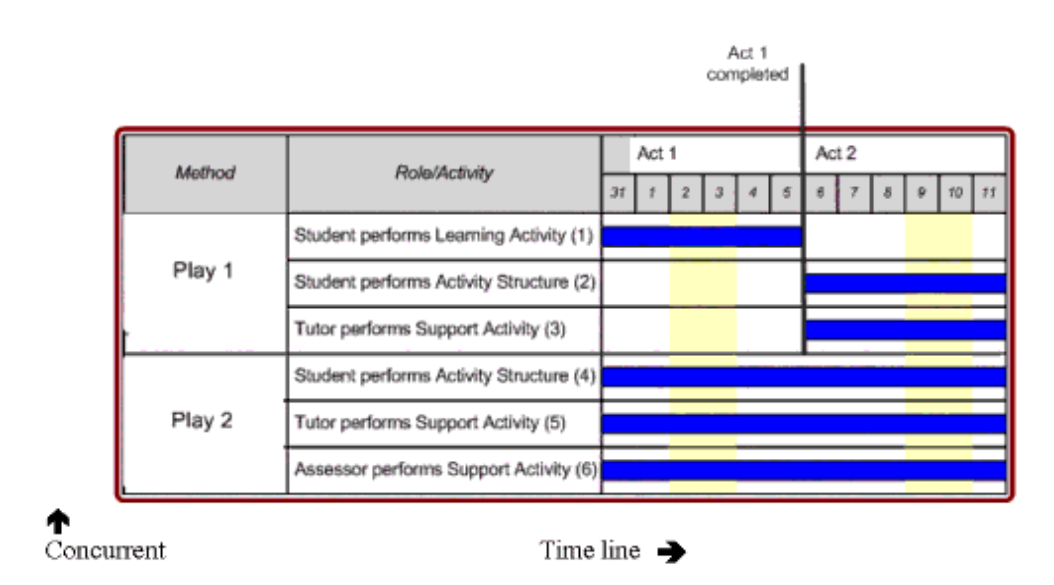

**Figura A.8** - Un ejemplo de un diagrama de Gantt.

## **A.3.2 INSTANCIANDO UNA UNIDAD DE APRENDIZAJE**

Una unidad de aprendizaje, incluyendo un diseño de aprendizaje, se pueden utilizar muchas veces en el mismo o diferentes sistemas, en el mismo o en diferentes organismos de formación o instituciones educativas. Cada vez que se crea una instancia, el servicio de ejecución tendrá que crear una cierta cantidad de estructuras de datos específicos en ejecución, tales como identificador de ejecución, tiempo de inicio, etc., con el fin de soportar la instancia y su ciclo de vida.

Una serie de pasos necesarios para traducir un documento XML IMSLD en un vivo "curso" que un estudiante (y profesor) interactúan a través de, por ejemplo, un navegador. Estos pasos tienen que ser implementados en un agente de usuario de un Diseño de Aprendizaje IMS o un sistema de ejecución de prestación de servicios. Es necesario especificar qué medio se utilizará para publicar la unidad (por lo general, la web, pero una unidad de aprendizaje puede ser entregado a través de algún otro medio o una combinación de diferentes medios), qué elementos específicos de medios (vídeo, audio, imágenes, etc.) existen, y la disponibilidad del soporte para ellos, que lenguaje es utilizado, quienes participarán, y en qué roles, la fecha de inicio y finalización de la ejecución. Todos los servicios, como los canales de anuncio, chat, foros o debates que se han establecido con los actores que están desempeñando los distintos roles y sus conjunto de "permisos de servicio", tal como se especifica en el diseño. Además, los campos de la base de datos que se han creado para realizar un seguimiento de los valores de las propiedades de los participantes y para mantener sus "expedientes".

Parte de esta información se define en la especificación IMS LD, pero los implementadores es probable que deseen proporcionar información adicional en tiempo de ejecución.

## **A.3.3 CONFIGURANDO E INSTANCIANDO ROLES Y SERVICIOS**

La instancia también se destina para el uso con personas particulares. Por lo tanto, también deben ser suministradas con información acerca de las personas que van a estar jugando los roles de alumnos y personal de apoyo.

Para el Nivel B de IMS Learning Design, cuando se asigna una persona a un rol, cualquier propiedad perteneciente a una persona debe ser localizada en su expediente. Cualquier propiedad personal local, atribuida por un rol que desempeña cada persona, es necesario establecer sus valores por defecto y, si loas hay. Las propiedades de rol, que aplican a todos los miembros desempeñando ese rol, también es necesario establecer, al igual que las propiedades que pertenecen a la unidad de aprendizaje, que se apliquen a todas las personas desempeñando cualquier rol dentro de la unidad de aprendizaje. También hay propiedades globales, que persisten en todas las unidades de aprendizaje y en todos los usuarios, que tienen que ser localizados e instanciados si esta instancia no se ha hecho ya.

\_\_\_\_\_\_\_\_\_\_\_\_\_\_\_\_\_\_\_\_\_\_\_\_\_\_\_\_\_\_\_\_\_\_\_\_\_\_\_\_\_\_\_\_\_\_\_\_\_\_\_\_\_\_\_\_\_\_\_\_\_\_\_\_\_\_\_\_\_\_\_\_\_\_\_\_\_\_\_\_\_\_\_\_\_\_\_\_\_\_\_\_\_\_\_\_\_\_\_\_\_\_\_\_\_\_\_\_\_\_\_\_\_\_\_\_\_\_\_\_\_\_\_\_\_\_\_\_\_\_\_\_

Una vez que los participantes y sus roles son conocidos, se pueden configurar los servicios que dependen de esta información. Una unidad de aprendizaje puede ser pre-escaneada antes de descubrir estos servicios y las instancias de estos servicios configurados y asignados a una URL (en tiempo de ejecución). Un ejemplo podría ser un foro de debate que está dedicado a una instancia particular de una unidad de aprendizaje o para una determinada actividad dentro de una unidad de aprendizaje. Dentro de este foro, diferentes roles pueden tener diferentes permisos con respecto a lectura, escritura, borrado y edición de entradas. La especificación IMSLD proporciona un formato para este tipo de información, permitiendo la configuración de estos servicios para ser automatizados.

## **A.3.4 PROCESO DE ACTIVACIÓN**

Cuando se activa una unidad de aprendizaje, el elemento método tiene que ser localizado dentro de la unidad de aprendizaje. Siempre debe haber uno, pero sólo un elemento método. Este y sus sub-elementos controlan el comportamiento de la unidad de aprendizaje como un conjunto, coordinando las actividades de los jugadores de los diversos roles y su utilización de los recursos.

Esto crea un "flujo de aprendizaje"», similar a la coordinación de las actividades en un sistema de flujo de trabajo de grupos (pero no a la aprobación de los documentos en un sistema de flujo de trabajo orientado a documentos).

Funcionalmente, un método que se compone de uno o más elementos obra. Los elementos obra son funcionalmente independientes y se ejecutan en paralelo, de modo que cada elemento obra tiene que ser instanciado cuando la unidad de aprendizaje es primara vez inicializada.

La terminología utilizada para describir las distintas sub-partes de un Método, Obra, Acto, Rol y Papel proceden de la metáfora del teatro, con el Ambiente equivalente al escenario escena y la utilería. El Método, Obras, Actos, y Papeles están todos anidados dentro otro, ofreciendo tres niveles dentro de un Método.

En el nivel superior, el método consta de los 2 elementos, la obra y la unidad de aprendizaje completa. Este último, como se describe en la sección de Reglas de Completitud, que sigue más adelante, manteniendo ambos las condiciones de que la unidad de aprendizaje se completa y las acciones opcionales que deben tomarse cuando se haya completado.

En la instanciación, todos los elementos obra se hacen activos para los miembros de los roles que participan en ésta.

Los elementos obra se desarrollan en una serie de uno o más actos, que siempre se ejecutan en secuencia. Ningún acto se hace visible al rol o roles que intervienen en él hasta el acto previo ha terminado. Este factor se puede usar para sincronizar las actividades de estos roles en juego dentro de la obra.

Las actividades asociadas con los roles en una obra pueden tener una secuencia compleja, por lo que es posible tener una obra "one-act" que tiene internamente un secuenciamiento complejo, tan pronto como las actividades de los jugadores no necesitan la sincronización (por ejemplo, cuando el uso de un recurso de aprendizaje se ha completado, todos los participantes pasan a un foro de debate).

\_\_\_\_\_\_\_\_\_\_\_\_\_\_\_\_\_\_\_\_\_\_\_\_\_\_\_\_\_\_\_\_\_\_\_\_\_\_\_\_\_\_\_\_\_\_\_\_\_\_\_\_\_\_\_\_\_\_\_\_\_\_\_\_\_\_\_\_\_\_\_\_\_\_\_\_\_\_\_\_\_\_\_\_\_\_\_\_\_\_\_\_\_\_\_\_\_\_\_\_\_\_\_\_\_\_\_\_\_\_\_\_\_\_\_\_\_\_\_\_\_\_\_\_\_\_\_\_\_\_\_\_

Una Obra tiene un identificador y una propiedad isvisible. También tiene un título y los metadatos. El acto o los actos constituyen el cuerpo principal de la obra, y el complete-play especifica las condiciones de realización y las acciones opcionales que deben adoptarse cuando la obra esté completa.

Aunque en un acto puede haber una secuencia compleja, y puede haber sólo un acto activo, si hay más de un acto dentro de una obra, los actos se ejecutan en secuencia.

Así pues, los actos se pueden utilizar como puntos de sincronización, ya sea de espera para todos los jugadores hasta el final antes de comenzar la siguiente, o forzar su fin cuando un cierto número de jugadores han terminado, cuando concluya un miembro del personal de apoyo o bajo alguna otra condición. Todos los roles participantes en el próximo acto podrán iniciar juntos al mismo tiempo, sujeto a su comienzo simultaneo iniciado sesión en el servicio de ejecución. Cuando el último acto se ha completado, la unidad de aprendizaje es también se ha completado.

Un acto reúne a uno o más papeles. Este es el mecanismo que permite a más de un rol desempeñarse al mismo tiempo. Por lo tanto los papeles en un acto siempre se ejecutan en paralelo.

Los Papeles permiten que varios usuarios, asumiendo el mismo o diferentes roles, participar en el mismo acto. Cada Papel se asocia exactamente con un rol con exactamente un tipo de actividad (incluyendo el rendimiento de otra unidad de aprendizaje y las estructuras de la actividad), o con un ambiente (lo que equivale a una organización en Content Packaging). Múltiples papeles en un acto, se realizan simultáneamente.

El mismo rol puede estar asociado con diferentes actividades o ambientes en diferentes papeles, y la misma actividad o ambiente pueden estar asociados con diferentes roles en diferentes papeles. Sin embargo, el mismo rol sólo puede ser referenciado una vez en el mismo acto. Si múltiples actividades o ambientes deben estar asociados al mismo rol, una estructura de actividad o un ambiente de envoltorio debe ser utilizado.

Cuando un acto dentro de una obra es activado, todos los papeles en el acto van "a escena" o se convierten en vivos. Dependiendo de la implementación, los jugadores de los roles referenciados por los papeles pueden entonces tener sus actividades asociadas (o ambientes) se hacen visibles en su "árbol de actividad" y cualquier contenido asociado a la actividad se hace accesible. Sin embargo, si una actividad o atributos isvisible se fijan en "falso", el vínculo en el árbol de actividad puede hacerse visible, pero el contenido no.

## **A.3.5 NORMAS DE TERMINACIÓN**

En todos los niveles dentro de un método, es posible especificar las reglas cuando un papel, acto, obra, o unidad de aprendizaje se ha completado. Se espera que el sistema de ejecución mantenga un registro de estado de la terminación de estas diferentes entidades. El estado de terminación se puede obtener utilizando ciertos constructores en esta especificación.

En el nivel más bajo dentro de un método, los papeles tienen que ser completados. La actividad que un papel referencia puede ser una actividad de aprendizaje, una actividad de apoyo, una estructura de actividad, o (sub) unidad de aprendizaje. Estas se completan cuando la condición

complete-activity se cumplen (para las actividades de aprendizaje/apoyo), o cuando una estructura de actividad se ha completado o cuando una unidad de aprendizaje referenciada se ha completado.

\_\_\_\_\_\_\_\_\_\_\_\_\_\_\_\_\_\_\_\_\_\_\_\_\_\_\_\_\_\_\_\_\_\_\_\_\_\_\_\_\_\_\_\_\_\_\_\_\_\_\_\_\_\_\_\_\_\_\_\_\_\_\_\_\_\_\_\_\_\_\_\_\_\_\_\_\_\_\_\_\_\_\_\_\_\_\_\_\_\_\_\_\_\_\_\_\_\_\_\_\_\_\_\_\_\_\_\_\_\_\_\_\_\_\_\_\_\_\_\_\_\_\_\_\_\_\_\_\_\_\_\_

Las estructuras de actividad, mientras ellas puedan incluir (sub) estructuras de actividad y referencias a (sub) unidades de aprendizaje, en última instancia se resuelven hacia abajo las actividades de aprendizaje o de apoyo. Una estructura de actividad de tipo fijo a secuencia se completa cuando la última entidad referenciada se ha completado. Una estructura de actividad de tipo fijo a selección se completa cuando todas las entidades referenciadas contenidas se han completado o cuando el número de entidades establecidas en *number-to-select* se completan. La terminación de una estructura de actividad o (sub) unidad de aprendizaje es, pues, determinado por la terminación de actividades de aprendizaje y de apoyo "atómicas" contenidas en esta. Cuando hay sub-estructuras, su terminación, a su vez, es «enrollado» por la terminación de todas sus partes constituyentes.

La terminación de una actividad de aprendizaje o de apoyo "atómica" se determinará, bien por elección del usuario o cuando el tiempo límite es alcanzado (Nivel A). Cuando no hay una regla de terminación explícita conclusión se especifica que la terminación está establecida en ilimitado, lo que significa que siempre es completado. En IMSLD Nivel A, los siguientes tres niveles, acto, obra y unidad de aprendizaje, cada una con tres opciones de terminación.

Como el siguiente nivel de un papel, un acto es completado cuando uno o más papeles referenciados se han completado, o por libre elección de los usuarios, o cuando el tiempo límite se alcanza. En el nivel siguiente de nuevo, una obra se completa en el momento del última (y final) acto se ha completado, o por libre elección de los usuarios o cuando el tiempo límite se alcanza. Por último, en el nivel superior, la unidad de aprendizaje se completa cuando, ya sea una o más obras referenciadas están terminadas, o por libre elección de los usuarios, o cuando el tiempo límite es alcanzado.

Nota: La terminación de un elemento de más alto nivel, ya sea por libre elección de los usuarios o plazo, termina todos los componentes de nivel inferior dentro de ella.

EL LD Nivel B añade la opción when-property-value-is-set como una adición a los tres sobre las opciones del Nivel A, para la terminación de un acto, una obra, y una unidad de estudio. El elemento when-property-value-is-set contiene una referencia a una propiedad y a un valor. Cuando la propiedad referenciada se establece a el valor especificado en el property-value, la condición se evalúa como verdadero y el acto, obra, o una unidad de estudio se establece en terminada.

Las condiciones de terminación para el acto, la obra y la unidad de aprendizaje son de la misma, con la excepción de la primera condición que es única para cada una.

El Nivel B añade la nueva opción de terminación que se dispara por una propiedad que se establece en un valor específico. La condición de terminación when-property-value-is-set se activa cuando una propiedad específica se establece en un valor específico. El valor de la propiedad para probar puede ser especificado como un valor literal, como un valor calculado, o como el valor de otra propiedad.

## **A.3.6 ON COMPLETION**

Cuando una actividad de aprendizaje, actividad de apoyo, acto, obra, o unidad de aprendizaje se ha completado, las acciones a realizar figuran en el elemento on-completion. Las opciones de oncompletion son las mismas para una actividad de aprendizaje, actividad de apoyo, acto, obra, y una unidad de aprendizaje. Un Papel se considera completo cuando sus actividades referenciadas

están completas y no tiene elementos on-completion propios. Asimismo, una estructura de actividad se considera completa cuando sus sub-actividades constituyentes se completan y no tiene elementos on-completion propios.

\_\_\_\_\_\_\_\_\_\_\_\_\_\_\_\_\_\_\_\_\_\_\_\_\_\_\_\_\_\_\_\_\_\_\_\_\_\_\_\_\_\_\_\_\_\_\_\_\_\_\_\_\_\_\_\_\_\_\_\_\_\_\_\_\_\_\_\_\_\_\_\_\_\_\_\_\_\_\_\_\_\_\_\_\_\_\_\_\_\_\_\_\_\_\_\_\_\_\_\_\_\_\_\_\_\_\_\_\_\_\_\_\_\_\_\_\_\_\_\_\_\_\_\_\_\_\_\_\_\_\_\_

En LD Nivel A, la única tarea que se puede especificar para tener on-completion es aquella de proporcionar información al usuario a través del elemento feedback-description. Esto apunta a un recurso donde la información se puede encontrar. Después de la terminación de una actividad esta página web se muestra al usuario.

El LD Nivel B añade la opción de cambiar uno o más valores de la propiedad a través del elemento change-property-value. El elemento change-property-value (también) contiene una referencia de propiedad y un valor de propiedad. Esto específica que en la terminación, la propiedad referenciada se establece en un valor específico en el property-value.

El LD Nivel C añade la opción de enviar una o más notificaciones. (Véase la descripción del modelo de comportamiento para una descripción Notificaciones).

## **A.3.7 GRABANDO RESULTADOS Y SU MAPEO A IMS LIP**

Los resultados o "outcomes" de cada actividad del alumno en la Unidad de aprendizaje suele ser registrada y mantenida por el servicio de ejecución. El diseño de aprendizaje supone algún tipo de "expediente" o de registro del alumno que se utiliza para sostener y mantener diversas propiedades personales que forman parte de LD Nivel B. Las propiedades personales locales deben mantenerse únicamente para la duración de la unidad de aprendizaje, aunque estas podrían correr a través de múltiples sesiones, que en conjunto podrían abarcar en varios días. Las propiedades personales globales están destinadas a persistir indefinidamente y deben convertirse en parte de un registro permanente del aprendizaje del alumno.

El diseño de aprendizaje no especifica como en propiedades y sus valores y su agregación para cada alumno debe ser registrados por el servicio de ejecución.

Sin embargo cabe señalar que las propiedades IMSLD y las propiedades de grupo se mapean directamente en Actividades de Especificación IMS LIP y elementos de Evaluación. Esto significa que la especificación IMS LIP puede ser utilizada para transportar los resultados generados por los alumnos en el uso de unidades de aprendizaje entre los diferentes sistemas en caso de ser necesario.

# *A.4 EXTENSIBILIDAD*

La unión de XML de un LD podrá ampliarse mediante el uso de espacios de nombres de XML (XML Namespaces) y Esquemas XML (XML Schemas), para permitir a los desarrolladores la mayor flexibilidad posible. Los Elementos que contienen tipos de datos (por ejemplo, cadena, entero) y los elementos con un modelo de datos "cerrado" no podrán ser extendidos. Las extensiones deben proporcionar referencias (a través de espacios de nombres) a la fuente de las extensiones.

El modelo de información ya indica los marcadores de posición, que podría ser sustituidos y / o ampliados con otros esquemas.

Hay por lo menos dos casos en que las extensiones pueden causar problemas para los desarrolladores. El primer caso es cuando la interoperabilidad con otras herramientas de paquetes de contenido y proveedores es requerida. Extensiones de adaptación deben ser agregadas entre

85 **\_\_\_\_\_\_\_\_\_\_\_\_\_\_\_\_\_\_\_\_\_\_\_\_\_\_\_\_\_\_\_\_\_\_\_\_\_\_\_\_\_\_\_\_\_\_\_\_\_\_\_\_\_\_\_\_\_\_\_\_\_\_\_\_\_\_\_\_\_\_\_\_\_\_\_\_\_\_\_\_\_\_\_\_\_\_\_\_\_\_\_\_\_\_\_\_\_\_\_\_\_\_\_\_\_\_\_\_\_\_\_\_\_\_\_\_\_\_\_\_\_\_\_\_\_\_\_\_\_\_\_\_**

las partes individuales haciendo que la interoperabilidad global sea muy difícil. El segundo caso es cuando un desarrollador desea añadir extensiones y también proveer o alterar un esquema que permita la validación de documentos. Cada esquema (DTD, XSD) requiere un enfoque diferente para manejar las extensiones que puedan ser validadas.

\_\_\_\_\_\_\_\_\_\_\_\_\_\_\_\_\_\_\_\_\_\_\_\_\_\_\_\_\_\_\_\_\_\_\_\_\_\_\_\_\_\_\_\_\_\_\_\_\_\_\_\_\_\_\_\_\_\_\_\_\_\_\_\_\_\_\_\_\_\_\_\_\_\_\_\_\_\_\_\_\_\_\_\_\_\_\_\_\_\_\_\_\_\_\_\_\_\_\_\_\_\_\_\_\_\_\_\_\_\_\_\_\_\_\_\_\_\_\_\_\_\_\_\_\_\_\_\_\_\_\_\_

# *A.5 ACERCA DE ESTE DOCUMENTO*

Este documento ha sido traducido por los integrantes de este proyecto. Esta traducción del Modelo de Información de la Especificación IMS Learning Design se ofrece sin ningún tipo de garantía, y en particular, ninguna sanción de cualquier garantía queda expresamente determinada.

Cualquier uso de esta traducción se realizará por el usuario por su propio riesgo, y ni los integrantes de este proyecto, ni la Universidad del Cauca, ni ninguno de sus miembros o relacionados, tendrán responsabilidad alguna de cualquier tipo para los usuarios o terceros por cualquier daño de cualquier naturaleza, directa o indirectamente derivados del uso de esta traducción.

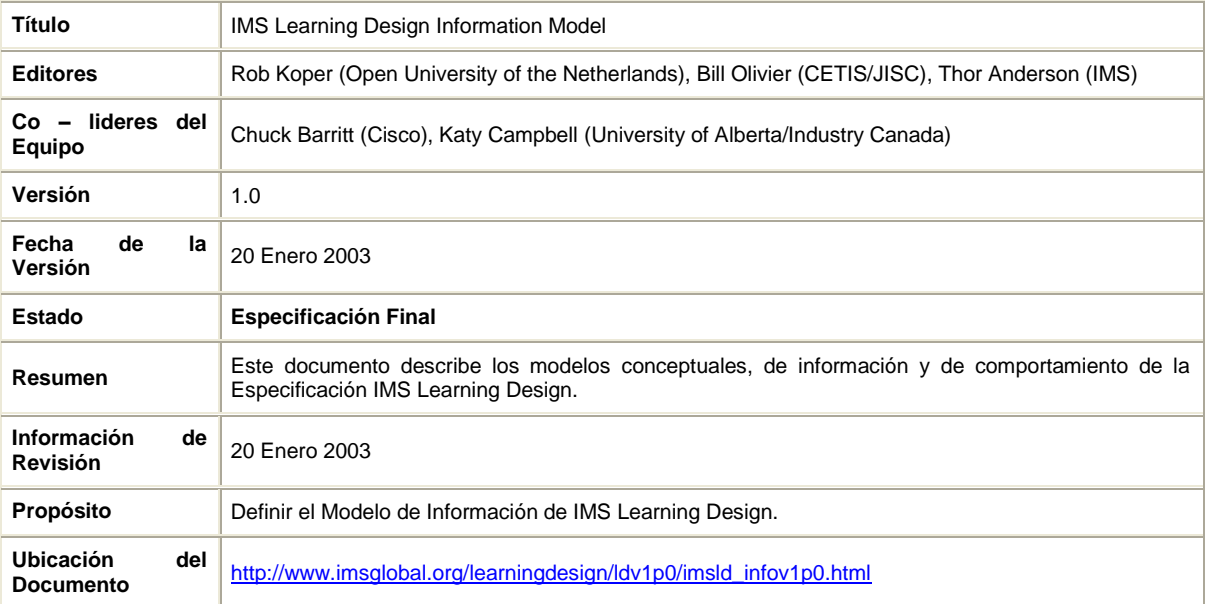

## **A.5.1 LISTA DE CONTRIBUYENTES**

Los siguientes individuos contribuyeron al desarrollo de eeste documento:

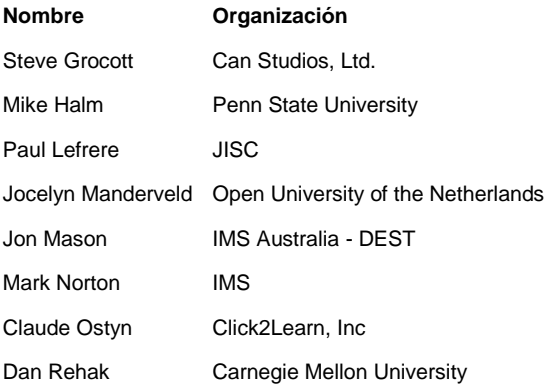

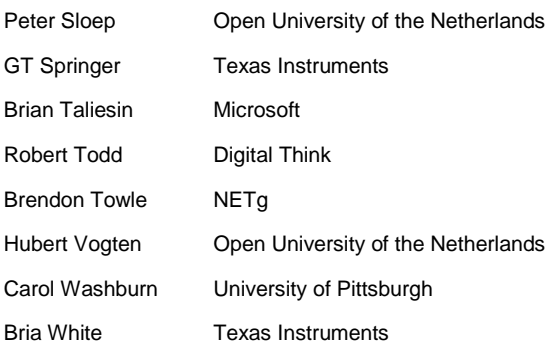

# *A.6 HISTORIAL DE REVISIÓN*

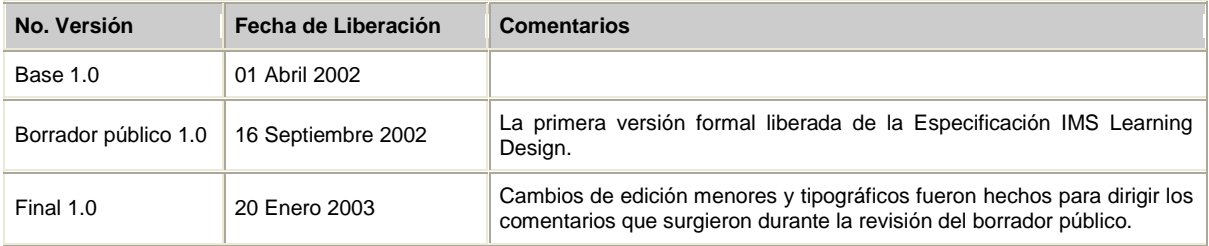

\_\_\_\_\_\_\_\_\_\_\_\_\_\_\_\_\_\_\_\_\_\_\_\_\_\_\_\_\_\_\_\_\_\_\_\_\_\_\_\_\_\_\_\_\_\_\_\_\_\_\_\_\_\_\_\_\_\_\_\_\_\_\_\_\_\_\_\_\_\_\_\_\_\_\_\_\_\_\_\_\_\_\_\_\_\_\_\_\_\_\_\_\_\_\_\_\_\_\_\_\_\_\_\_\_\_\_\_\_\_\_\_\_\_\_\_\_\_\_\_\_\_\_\_\_\_\_\_\_\_\_\_

*IMS Global Learning Consortium, Inc. ("IMS") esta publicando la información contenida es éste Modelo de Información de IMS Learning Design ("Especificación") solo para propósitos de colaboración científica, experimental y escolar.*

*IMS no hace ninguna garantía o representación respecto a la exactitud o completitud de la especificación.* 

*Este material se provee sobre las bases de "como está" y "según disponibilidad". La especificación esta todo el tiempo bajo cambios y revisión sin previo aviso.*

*Es su responsabilidad evaluar la utilidad, exactitud, y completitud de la Especificación en lo que concierne a usted.*

*IMS agradecería recibir sus comentarios y sugerencias.*

*Por favor contacte a IMS a través de nuestro sitio web [http://www.imsglobal.org](http://www.imsglobal.org/)*

*Por favor refiérase al nombre del documento: Modelo de Información de* IMS Learning Design *Revisión:* 20 Enero 2003

# **ANEXO B: ESPECIFICACIÓN IMS CONTENT PACKAGING 1.1.3**

\_\_\_\_\_\_\_\_\_\_\_\_\_\_\_\_\_\_\_\_\_\_\_\_\_\_\_\_\_\_\_\_\_\_\_\_\_\_\_\_\_\_\_\_\_\_\_\_\_\_\_\_\_\_\_\_\_\_\_\_\_\_\_\_\_\_\_\_\_\_\_\_\_\_\_\_\_\_\_\_\_\_\_\_\_\_\_\_\_\_\_\_\_\_\_\_\_\_\_\_\_\_\_\_\_\_\_\_\_\_\_\_\_\_\_\_\_\_\_\_\_\_\_\_\_\_\_\_\_\_\_\_

En el presente anexo se presenta la traducción libre $^2$  de los aspectos más importantes del Modelo de Información de la especificación IMS Content Packaging. Esta especificación es de gran importancia puesto que la especificación IMS Learning Design utiliza esta especificación para empaquetar las unidades de aprendizaje para su distribución..

Especificación final. Versión 1.1.3

Copyright © 2003 IMS Global Learning Consortium, Inc. Todos los derechos reservados. Logotipo de la IMS es una marca registrada de IMS Global Learning Consortium, Inc. Nombre del documento: Información del modelo IMS Learning Design Revisión: 12 de junio 2003

Avisos de derechos de propiedad intelectual y de distribución

Los beneficiarios de este documento se solicita que se envíe, junto con sus observaciones, la notificación de todas las reivindicaciones de patente u otros derechos de propiedad intelectual de los que pueden ser conscientes de que pudieran ser vulnerados por cualquier aplicación de las especificaciones establecidas en el presente documento, y aportar documentación.

IMS no toma posición sobre la validez o alcance de cualquier propiedad intelectual u otros derechos que pudieran ser reclamados se refieren a que la aplicación o el uso de la tecnología descrita en este documento o la medida en que una licencia en virtud de tales derechos podrían o no estar disponible; tampoco garantiza que se ha hecho ningún esfuerzo para identificar el ejercicio de dichos derechos. Información sobre los procedimientos de IMS con el respeto a los derechos de IMS en las especificaciones se pueden encontrar en el SIV los derechos de propiedad intelectual página web: [http://www.imsglobal.org/ipr/imsipr\\_policyFinal.pdf.](http://www.imsglobal.org/ipr/imsipr_policyFinal.pdf)

Copyright © IMS Global Learning Consortium 2006. Todos los derechos reservados.

Si desea distribuir este documento o utilizar este documento para la aplicación de un producto o servicio, debe completar la inscripción de una licencia válida con IMS y recibirá un correo electrónico de IMS conceder la licencia. Para registrarse, siga las instrucciones de la página web de IMS: [http://www.imsglobal.org/specificationdownload.cfm.](http://www.imsglobal.org/specificationdownload.cfm)

Este documento puede ser copiado y amueblado por el Licenciatario a otras organizaciones registradas en el sitio web de IMS, siempre que el aviso de copyright anterior y este párrafo se incluyen en todos esos ejemplares. Sin embargo, este documento no puede ser modificado de ninguna manera, por ejemplo, eliminar el aviso de copyright o referencias a IMS, con excepción de lo necesario para el propósito de desarrollar especificaciones de IMS, bajo los auspicios de un grupo de trabajo fletado IMS.

ESTA ESPECIFICACIÓN SE OFRECE SIN NINGÚN TIPO DE GARANTÍA, Y EN PARTICULAR, NINGUNA SANCIÓN DE CUALQUIER GARANTÍA QUEDA EXPRESAMENTE DETERMINADO. CUALQUIER USO DE ESTA ESPECIFICACIÓN SE REALIZARA POR EL USUARIO POR SU

<sup>2</sup> Ver numeral B.5

PROPIO RIESGO, Y NI EL CONSORCIO, NI NINGUNO DE SUS MIEMBROS O RELACIONADOS, TENDRÁN RESPONSABILIDAD ALGUNA DE CUALQUIER TIPO PARA LOS USUARIOS O TERCEROS POR CUALQUIER DAÑO DE CUALQUIER NATURALEZA, DIRECTA O INDIRECTAMENTE DERIVADOS DEL USO DE ESTA ESPECIFICACIÓN.

\_\_\_\_\_\_\_\_\_\_\_\_\_\_\_\_\_\_\_\_\_\_\_\_\_\_\_\_\_\_\_\_\_\_\_\_\_\_\_\_\_\_\_\_\_\_\_\_\_\_\_\_\_\_\_\_\_\_\_\_\_\_\_\_\_\_\_\_\_\_\_\_\_\_\_\_\_\_\_\_\_\_\_\_\_\_\_\_\_\_\_\_\_\_\_\_\_\_\_\_\_\_\_\_\_\_\_\_\_\_\_\_\_\_\_\_\_\_\_\_\_\_\_\_\_\_\_\_\_\_\_\_

# *B.1 INTRODUCCIÓN*

## **B.1.1 DESCRIPCIÓN**

El Modelo de información de Empaquetamiento Contenido IMS (CP) describe las estructuras de datos que se utilizan para proporcionar interoperabilidad de contenido basado en Internet con herramientas de creación de contenido, sistemas de gestión de aprendizaje (LMS), y entornos en tiempo de ejecución. El objetivo del Modelo Información IMS CP es definir un conjunto estandarizado de las estructuras que se pueden utilizar para el intercambio de contenido. Estas estructuras proporcionan la base para la estandarización de los enlaces a datos que permiten a desarrolladores de software y programadores crear materiales de instrucción que interoperen a través de herramientas de autor, Sistemas de Gestión de Aprendizaje (LMS), y entornos en tiempo de ejecución que se han desarrollado de forma independiente por varios desarrolladores de software.

Nota: El alcance de la especificación IMS CP se centra en la definición de la interoperabilidad entre sistemas que desean importación, exportación, agregar, y desagregar paquetes de contenido. Futuros Documentos que constituyan la especificación de contenido de IMS abordarán las necesidades en materia de contenido de los modelos de datos y la comunicación entre entornos en tiempo de ejecución y LMSs.

## **B.1.2 ALCANCE Y CONTEXTO**

Este documento es la especificación del modelo de información IMS CP. En ese sentido, será utilizado como base para la producción de los siguientes documentos:

Empaquetamiento Contenido IMS XML obligatorio V1.1.3 [CP, 03B]; Guía de mejores prácticas de Empaquetamiento Contenido IMS V1.1.3 [CP, 03C].

Versión 1.1.3 es una actualización de mantenimiento de liberación a la versión 1.1.2 de especificación y descripción de los cambios que se da en el documento que acompaña a la enmienda [CP, 03A].

## **B.1.3 ESTRUCTURA DE ESTE DOCUMENTO**

La estructura del resto de este documento es:

2. Modelo Conceptual del Empaquetamiento de Contenido IMS: El uso, tratamiento y control de estructuras de datos que comprenden el empaquetamiento de Contenido;

3. Extensibilidad: La forma en que extensiones propietarias son soportadas a través de esta especificación;

4. Elementos del Manifiesto: Descripción detallada de los elementos del manifiesto en términos de sus propiedades y atributos.

## **B.1.4 NOMENCLATURA**

- **CPI** Content & Packaging Interchange
- **DTD** Document Type Definition
- **W3C** World Wide Web Consortium
- **XML** Extensible Mark-up Language

## **B.1.5 REFERENCIAS**

**[CP, 03a]** *IMS Content Packaging Summary of Changes Final Specification 1A*, C.Smythe, Version 1.1.3, IMS, April 2003.

\_\_\_\_\_\_\_\_\_\_\_\_\_\_\_\_\_\_\_\_\_\_\_\_\_\_\_\_\_\_\_\_\_\_\_\_\_\_\_\_\_\_\_\_\_\_\_\_\_\_\_\_\_\_\_\_\_\_\_\_\_\_\_\_\_\_\_\_\_\_\_\_\_\_\_\_\_\_\_\_\_\_\_\_\_\_\_\_\_\_\_\_\_\_\_\_\_\_\_\_\_\_\_\_\_\_\_\_\_\_\_\_\_\_\_\_\_\_\_\_\_\_\_\_\_\_\_\_\_\_\_\_

**[CP, 03b]** *IMS Content Packaging Information Model*, C.Smythe, T.Anderson, M.McKell, A.Cooper, W.Young and C.Moffatt, Version 1.1.3, IMS, June 2003.

**[CP, 03c]** *IMS Content Packaging Best Practice Guide*, C.Smythe, T.Anderson, M.McKell, A.Cooper, W.Young and C.Moffatt, Version 1.1.3, IMS, June 2003.

# *B.2 MODELO CONCEPTUAL DE IMS CONTENT PACKAGING*

La Figura B.1 es un diagrama conceptual que ilustra los componentes del Modelo de Información del Empaquetamiento de Contenido IMS. Como se indica en la Guía de mejores prácticas del empaquetamiento de contenido IMS, esto es parte del amplio marco de contenidos de IMS, que constituye la base para la presente y futuras especificaciones.

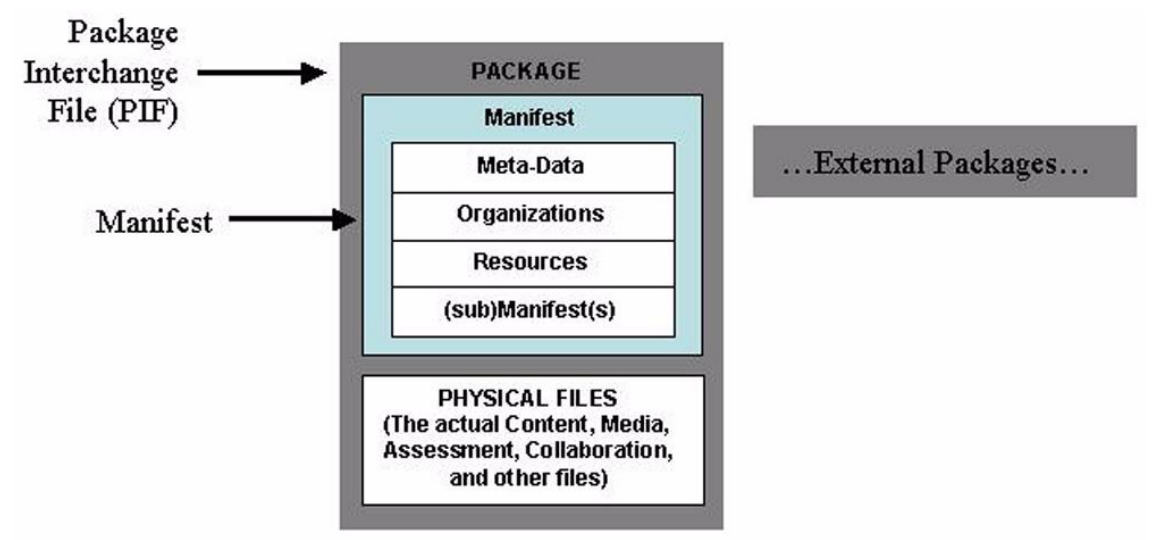

**Figura B.1 -** Alcance del empaquetamiento de contenido IMS.

## **B.2.1 ELEMENTOS CLAVE**

El Paquete IMS representado en la Figura 2.1 se compone de dos elementos principales: un archivo XML que describe la organización del contenido y recursos en un paquete, y los archivos

físicos que se describen por el XML. El archivo XML especial es llamado el archivo de manifiesto de IMS, ya que el contenido de los cursos y la organización se describen en el contexto de la "manifests". Una vez un paquete se ha incorporado en un único archivo para el transporte, se le llama un paquete de intercambio de archivos. La relación de estas piezas con los contenedores de contenido se describe a continuación:

\_\_\_\_\_\_\_\_\_\_\_\_\_\_\_\_\_\_\_\_\_\_\_\_\_\_\_\_\_\_\_\_\_\_\_\_\_\_\_\_\_\_\_\_\_\_\_\_\_\_\_\_\_\_\_\_\_\_\_\_\_\_\_\_\_\_\_\_\_\_\_\_\_\_\_\_\_\_\_\_\_\_\_\_\_\_\_\_\_\_\_\_\_\_\_\_\_\_\_\_\_\_\_\_\_\_\_\_\_\_\_\_\_\_\_\_\_\_\_\_\_\_\_\_\_\_\_\_\_\_\_\_

Archivo de Paquete de Intercambio - un solo archivo (por ejemplo, ". Zip",". Jar",". Cab"), que incluye un archivo manifiesto de alto nivel llamado "imsmanifest.xml" y todos los demás archivos físicos identificados por el Manifiesto. Un archivo de paquete de intercambio es un formato de entrega web, un medio de transporte relacionado, información estructurada. PKZip v2.04g (. Zip) se recomienda como el formato por defecto del archivo de intercambio de paquetes. Cualquier formato de archivo ZIP deberán ajustarse a RFC1951.

Paquete - un directorio lógico, que incluye un archivo XML especialmente nombrado, cualquier control de los documentos XML que hace referencia (como un archivo XSD o DTD), y contiene los recursos físicos reales. Los recursos físicos pueden ser organizados en sub-directorios.

- Manifiesto de nivel superior Elemento obligatorio en el XML que describe el paquete en sí. También puede contener (sub) manifiestos opcionales. Cada instancia de un manifiesto contiene las siguientes secciones:
- Sección de Meta-datos Elemento XML que describe un manifiesto en su conjunto;
- Sección de Organizaciones Elemento XML que describe cero, una o varias organizaciones de los contenidos dentro de manifiesto;
- Sección de Recursos Elemento XML que contiene referencias a la totalidad de los recursos reales y los medios de comunicación necesarios para un manifiesto, incluidos los meta-datos que describen los recursos, y las referencias a archivos externos;
- (sub) Manifiesto una o más opciones, lógicamente anidados a los manifiestos;
- Archivos Físicos estos son los elementos multimedia, archivos de texto, gráficos y otros recursos, tal como se describe por el manifiesto (s). Los recursos físicos pueden ser organizados en sub-directorios.

Package - Un paquete representa una unidad de utilizable (y reutilizable) contenido. Este puede ser parte de un curso que tiene relevancia instrucciónal fuera del curso de la organización y puede ser entregado de forma independiente, como todo el curso o como una colección de cursos. Una vez que el paquete llega a su destino a un servicio en tiempo de ejecución, tale como un proveedor de LMS, el paquete debe permitir que sea agregado o desagregado en otros paquetes. Un paquete debe ser capaz de permanecer por sí solo, es decir, debe contener toda la información necesaria para utilizar el contenido para el aprendizaje cuando se ha desempaquetado.

Los Paquetes no están obligados a ser incorporados en un paquete de intercambio de archivos. Un paquete también puede ser distribuido en un CD-ROM u otros medios extraíbles sin ser comprimido en un único archivo. Un archivo de manifiesto de IMS y de cualquier otro archivo XML soportado que precise (DTD, XSD) debe estar en la raíz del medio de distribución.

Manifiesto - Un manifiesto es una descripción en XML de los recursos significativos que comprende la instrucción. Un manifiesto puede también contener cero o más formas estáticas de organización de la instrucción para la presentación de recursos.

El alcance del manifiesto es variable. Un manifiesto puede describir parte de un curso que puede estar pendiente por sí mismo fuera del contexto de un curso (un objeto de instrucción), un curso entero, o una colección de cursos. La decisión se deja a los desarrolladores de contenidos para describir su contenido en la forma en que desea que se le considere para la agregación o desagregación. La regla general es que un paquete siempre contiene un solo manifiesto de nivel superior que puede contener una o varios (sub) manifiestos. El Manifiesto de nivel superior siempre

describe el paquete. Cualquier (sub) Manifiesto anidado describe el contenido en el nivel que el (sub) Manifiesto tiene alcance, tales como un curso, objeto de instrucción, o de otro tipo.

\_\_\_\_\_\_\_\_\_\_\_\_\_\_\_\_\_\_\_\_\_\_\_\_\_\_\_\_\_\_\_\_\_\_\_\_\_\_\_\_\_\_\_\_\_\_\_\_\_\_\_\_\_\_\_\_\_\_\_\_\_\_\_\_\_\_\_\_\_\_\_\_\_\_\_\_\_\_\_\_\_\_\_\_\_\_\_\_\_\_\_\_\_\_\_\_\_\_\_\_\_\_\_\_\_\_\_\_\_\_\_\_\_\_\_\_\_\_\_\_\_\_\_\_\_\_\_\_\_\_\_\_

Por ejemplo, si todo el contenido que comprende un curso es tan estrechamente unido que ninguna parte del mismo puede ser presentada fuera del contexto del curso, un desarrollador de contenido desearía utilizar un único manifiesto para describir ese curso y los recursos de la organización. Sin embargo, desarrolladores de contenido que crean "objetos de instrucción" que podrían ser recombinados con otros objetos de instrucción para crear diferentes presentaciones de curso se quiere describir cada objeto de instrucción en su propio manifiesto, a continuación, se agregan en un manifiesto de nivel superior que contiene una organización de un curso. Por último, un desarrollador de contenido que desea mover varios cursos en un solo paquete (un plan de estudios), utilizaría un manifiesto de nivel superior para contener cada uno de los manifiestos a nivel de cursos y cualquier manifiesto de objeto de instrucción que cada curso podría contener.

Recursos - Los recursos descritos en el manifiesto son los activos físicos, tales como páginas Web, archivos multimedia, archivos de texto, evaluación de objetos o de otras piezas de datos en forma de archivo. Los Recursos también pueden incluir los activos que están fuera del paquete pero a través de una URL, o colecciones de los recursos descritos por (sub) manifiestos. La combinación de los recursos es generalmente categorizada como contenido. Cada recurso puede ser descrito en un elemento <resource> dentro de un manifiesto XML. Este elemento incluye una lista de todos los activos necesarios para la utilización de recursos. Los archivos incluidos en el paquete se enumeran como elementos <file> dentro de los elementos <resource>.

## **B.2.2 NOMBRE ESTANDAR PARA EL ARCHIVO MANIFIESTO**

Los contenidos distribuidos de acuerdo a la especificación de empaquetamiento de contenido IMS CP deben contener un archivo de manifiesto de IMS. Para asegurarse de que el archivo Manifiesto IMS se puede encontrar dentro de un paquete, tiene pre-definidos un nombre y una ubicación: "imsmanifest.xml".

El archivo de manifiesto de IMS y cualquier archivo de soporte XML (DTD, XSD) deben colocarse en la raíz del archivo de intercambio de paquetes o cualquier otro envase imagen de empaquetamiento (como un CD-ROM).

En ausencia de este archivo, el paquete no es un paquete de IMS y no puede ser procesado. Es necesario que el nombre se mantenga, como los anteriores, y en letras minúsculas.

# *B.3 EXTENSIBILIDAD*

Una base importante de la especificación de empaquetamiento de contenido IMS es su soporte para la extensibilidad. Mientras que la base del modelo de información del empaquetamiento de contenido aprovecha el conjunto de elementos de meta-datos se definido en la especificación de meta-datos de IMS V1.2.1, que sólo define las estructuras básicas de organización y recursos (Contenido Web). Se espera que los implementadores de esta especificación definan nuevos tipos de recursos y organizaciones para describir y transportar ricos recursos de aprendizaje, y con el tiempo, cabe la posibilidad de incorporar extensiones ampliamente utilizado en las futuras versiones de esta especificación.

# *B.4 ELEMENTOS DEL MANIFIESTO*

Esta sección proporciona un punto de vista conceptual, una descripción informativa de los elementos contenidos en un Manifiesto. La Figura B.4.1 ilustra los principales elementos de un Manifiesto.

\_\_\_\_\_\_\_\_\_\_\_\_\_\_\_\_\_\_\_\_\_\_\_\_\_\_\_\_\_\_\_\_\_\_\_\_\_\_\_\_\_\_\_\_\_\_\_\_\_\_\_\_\_\_\_\_\_\_\_\_\_\_\_\_\_\_\_\_\_\_\_\_\_\_\_\_\_\_\_\_\_\_\_\_\_\_\_\_\_\_\_\_\_\_\_\_\_\_\_\_\_\_\_\_\_\_\_\_\_\_\_\_\_\_\_\_\_\_\_\_\_\_\_\_\_\_\_\_\_\_\_\_

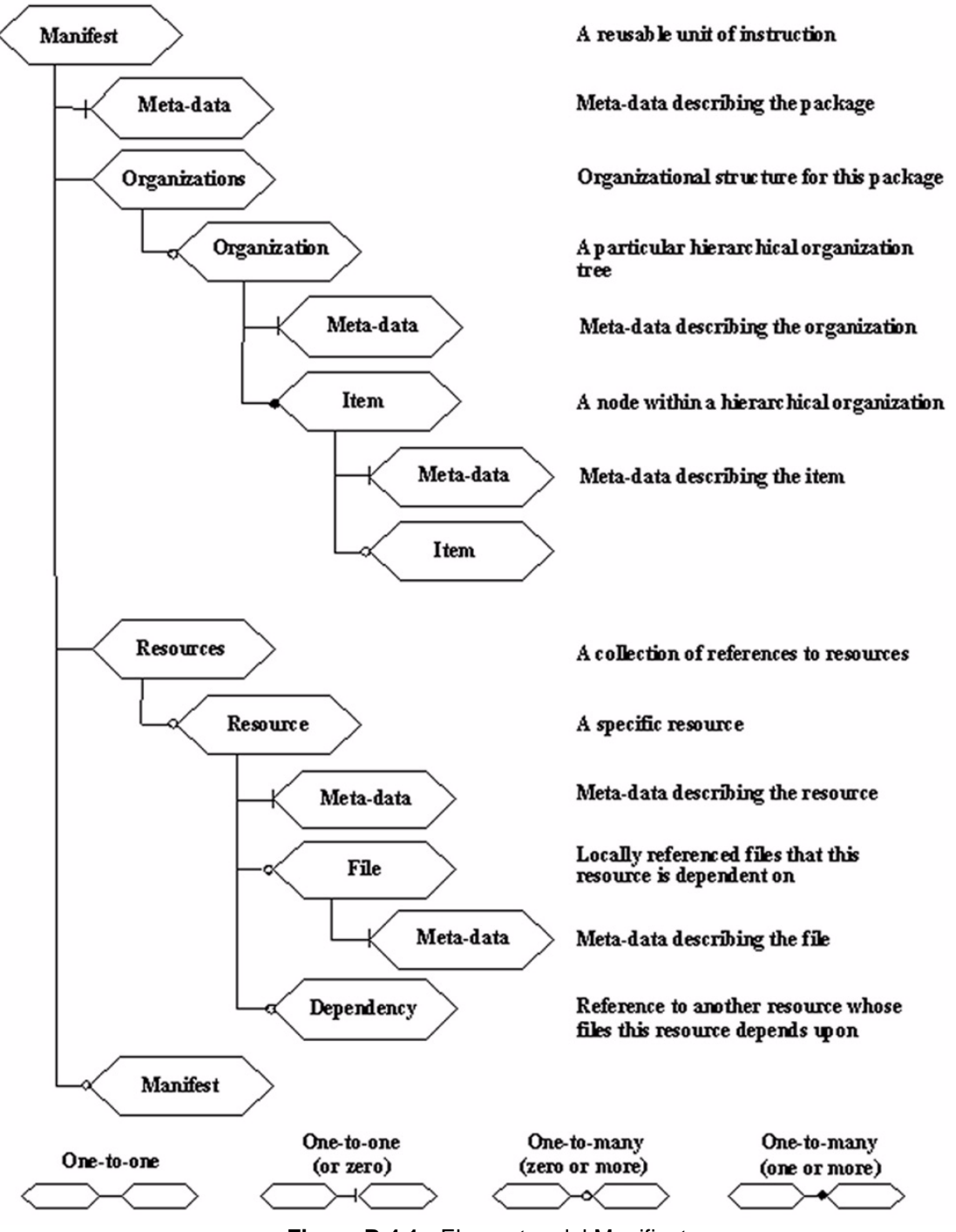

**Figura B.4.1** - Elementos del Manifiesto.

La Tabla B.4.1 proporciona un punto de vista conceptual, una descripción informativa de los objetos de datos. Las columnas utilizadas en el cuadro se refieren a:

\_\_\_\_\_\_\_\_\_\_\_\_\_\_\_\_\_\_\_\_\_\_\_\_\_\_\_\_\_\_\_\_\_\_\_\_\_\_\_\_\_\_\_\_\_\_\_\_\_\_\_\_\_\_\_\_\_\_\_\_\_\_\_\_\_\_\_\_\_\_\_\_\_\_\_\_\_\_\_\_\_\_\_\_\_\_\_\_\_\_\_\_\_\_\_\_\_\_\_\_\_\_\_\_\_\_\_\_\_\_\_\_\_\_\_\_\_\_\_\_\_\_\_\_\_\_\_\_\_\_\_\_

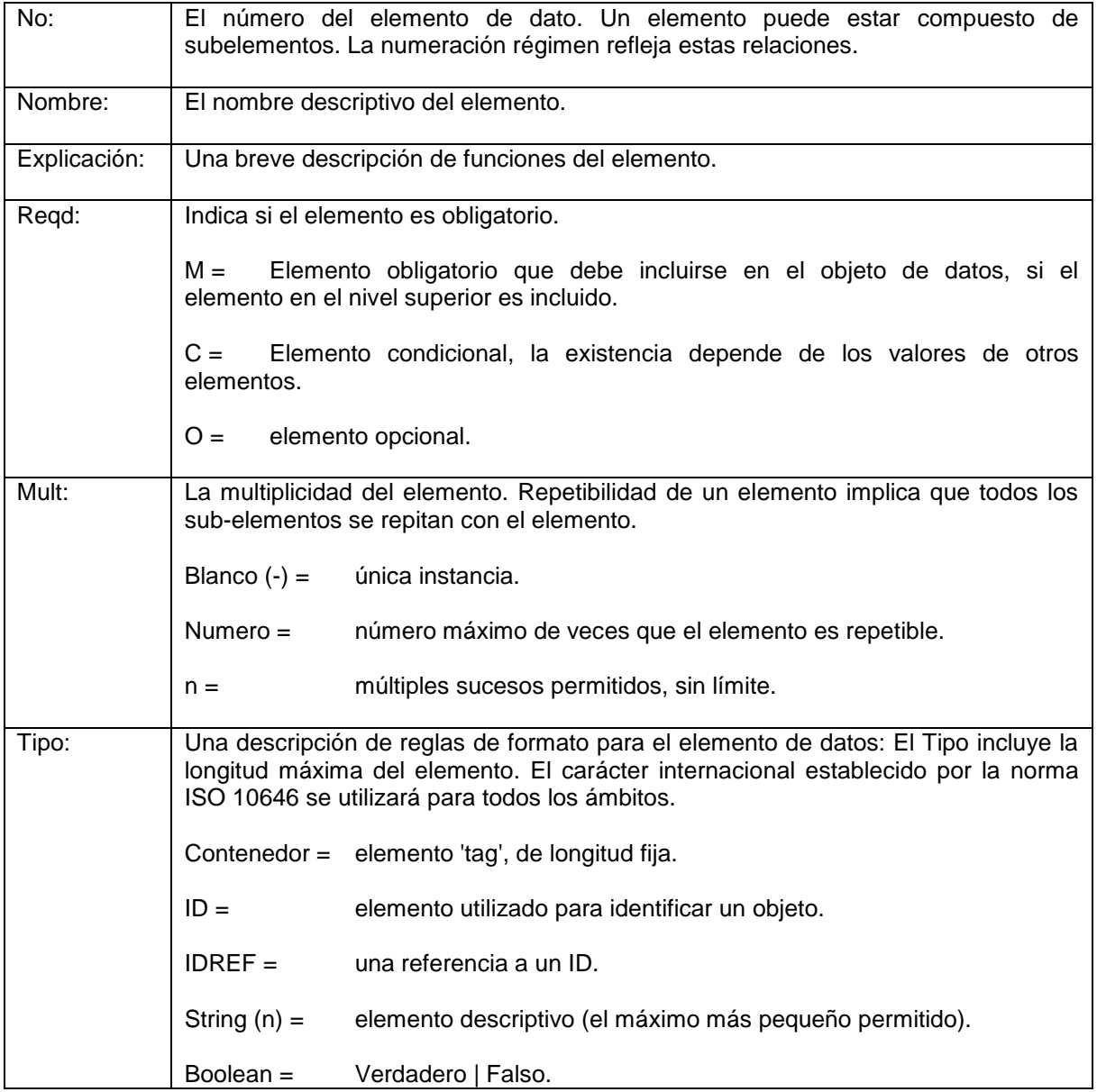

Nota: Más información descriptiva sobre el elemento.

1) En la siguiente tabla los elementos del Manifiesto que figuran en el Modelo de información de empaquetamiento de contenido son descritos por medio de unidades mixtas para mejorar la legibilidad. La ejecución de esta especificación particular, debería hacer referencia a especificaciones vinculantes. Por ejemplo, algunos enlaces de XML siguen la convención de W3C de utilizar minúsculas para todos los elementos;

2) Los elementos rodeados de llaves ({ }) indican las zonas en el modelo de información en donde elementos de otros modelos de información o especificaciones se espera que se incluyan.

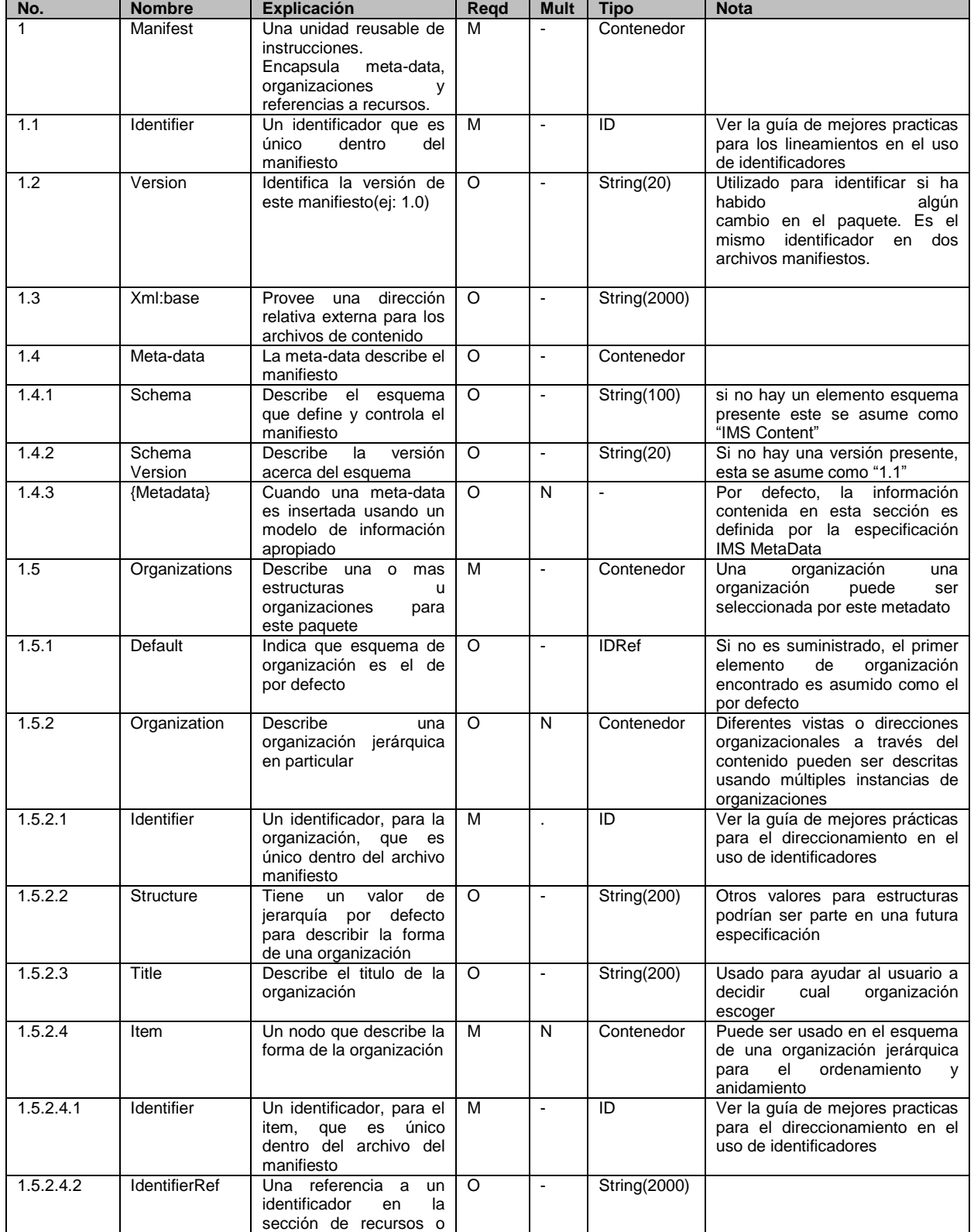

**PLATAFORMA PARA LA GESTIÓN DE UNIDADES DE APRENDIZAJE BASADAS EN LA ESPECIFICACIÓN IMS LEARNING DESIGN 1.0**

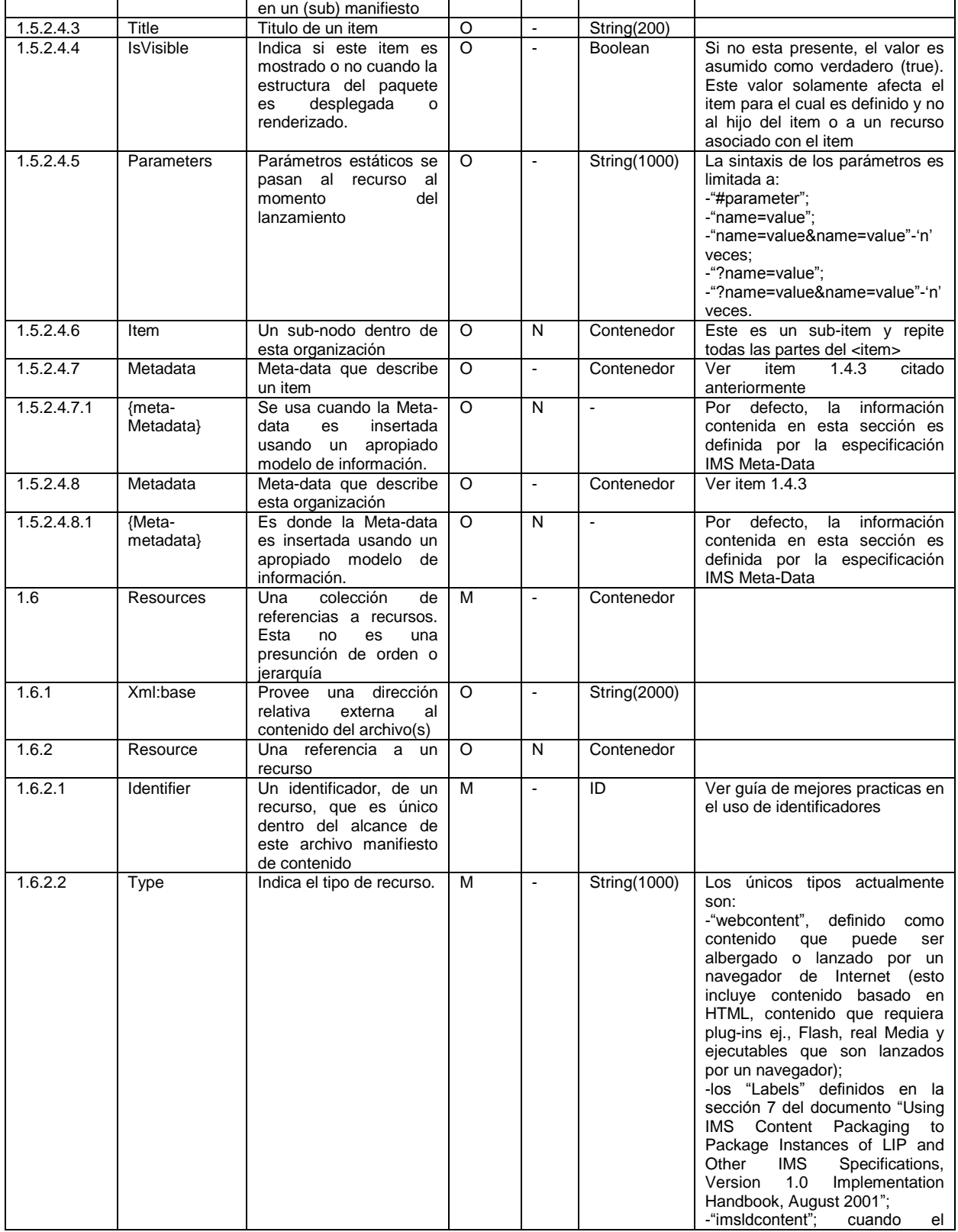

96 **\_\_\_\_\_\_\_\_\_\_\_\_\_\_\_\_\_\_\_\_\_\_\_\_\_\_\_\_\_\_\_\_\_\_\_\_\_\_\_\_\_\_\_\_\_\_\_\_\_\_\_\_\_\_\_\_\_\_\_\_\_\_\_\_\_\_\_\_\_\_\_\_\_\_\_\_\_\_\_\_\_\_\_\_\_\_\_\_\_\_\_\_\_\_\_\_\_\_\_\_\_\_\_\_\_\_\_\_\_\_\_\_\_\_\_\_\_\_\_\_\_\_\_\_\_\_\_\_\_\_\_\_**

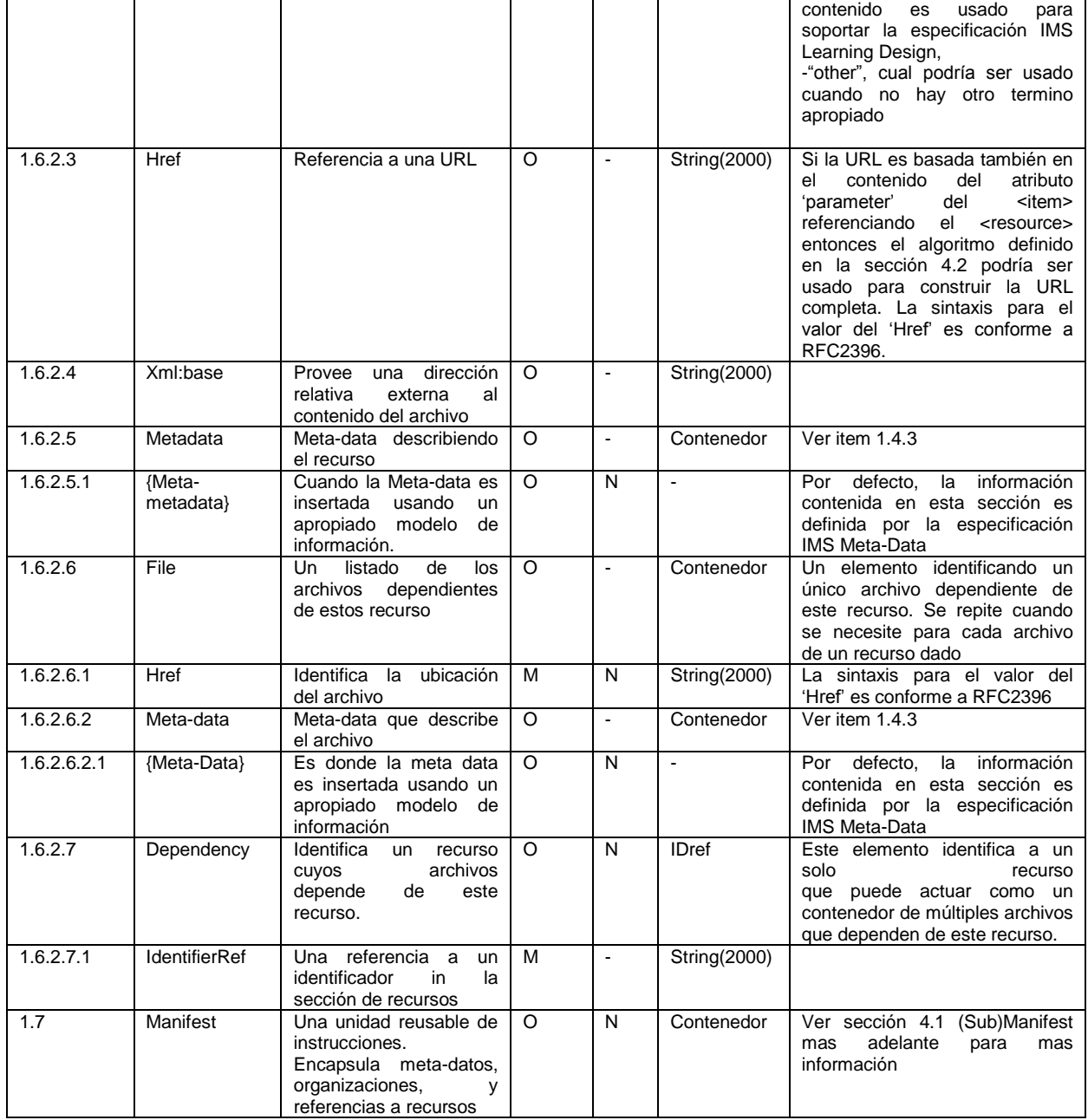

**Tabla B.4.1** – Objetos de Datos de Empaquetamiento de contenido.

## **B.4.1 (Sub) Manifiestos**

Cuando el identifierref de un <item> en un <organization> hace referencia a un (sub) manifiesto más que otro tipo de recurso, esto se interpretará como sigue:

Si el (sub) Manifiesto no contiene ninguna <organization>, la referencia no se puede  $\bullet$ resolver. Esta será tratada como identifierref nulo;

\_\_\_\_\_\_\_\_\_\_\_\_\_\_\_\_\_\_\_\_\_\_\_\_\_\_\_\_\_\_\_\_\_\_\_\_\_\_\_\_\_\_\_\_\_\_\_\_\_\_\_\_\_\_\_\_\_\_\_\_\_\_\_\_\_\_\_\_\_\_\_\_\_\_\_\_\_\_\_\_\_\_\_\_\_\_\_\_\_\_\_\_\_\_\_\_\_\_\_\_\_\_\_\_\_\_\_\_\_\_\_\_\_\_\_\_\_\_\_\_\_\_\_\_\_\_\_\_\_\_\_\_

Si el (sub) Manifiesto incluye una <organization> que puedan ser utilizados por el contexto en el que el contenido se utiliza, el nodo raíz de esa organización (es decir, el propio elemento <organization>) se fusionará con el <item> que referencia el (sub) Manifiesto, si se convierte en la instancia <item>. Si el mismo atributo se especifica para el <item> y la <organization>, pero con diferentes valores, el valor definido para la <item> se manifiesta sobre el valor definido para la <organization>.

El diagrama en la Figura B.4.2 explica cómo el contenido de un (sub) Manifiesto es prácticamente fusionado con el contenido de un manifiesto referencia. Los círculos representan <items> en una estructura <organization>.

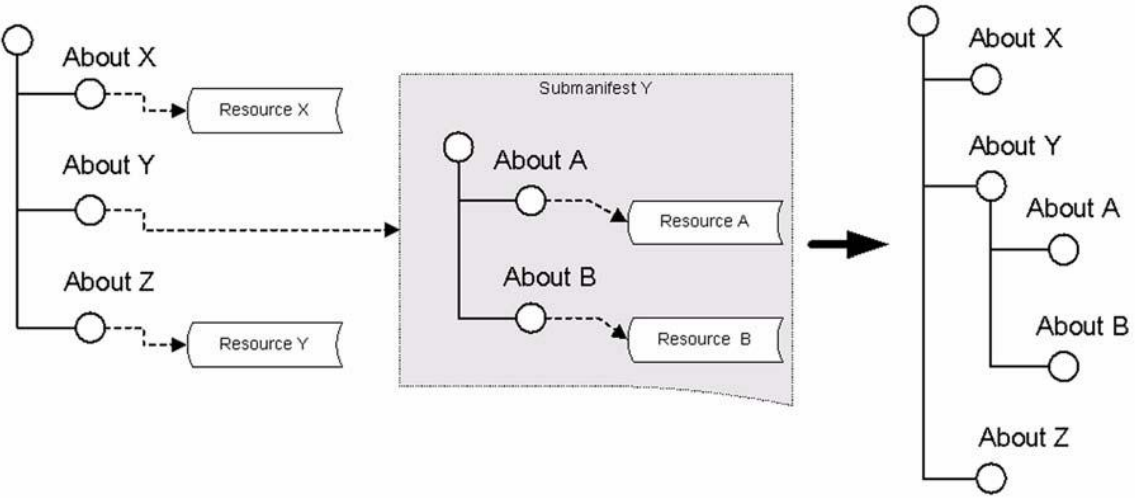

**Figura B.4.2 –** Fusión de <organization> de un (sub)Manifiesto.

En la Figura B.4.3, el diagrama explica cómo el contenido de un (sub) Manifiesto se fusiona con un <item> que tiene hijos propios, y la forma en que la referencia <item> 's hijos prevalecerán sobre los que se combinan con.

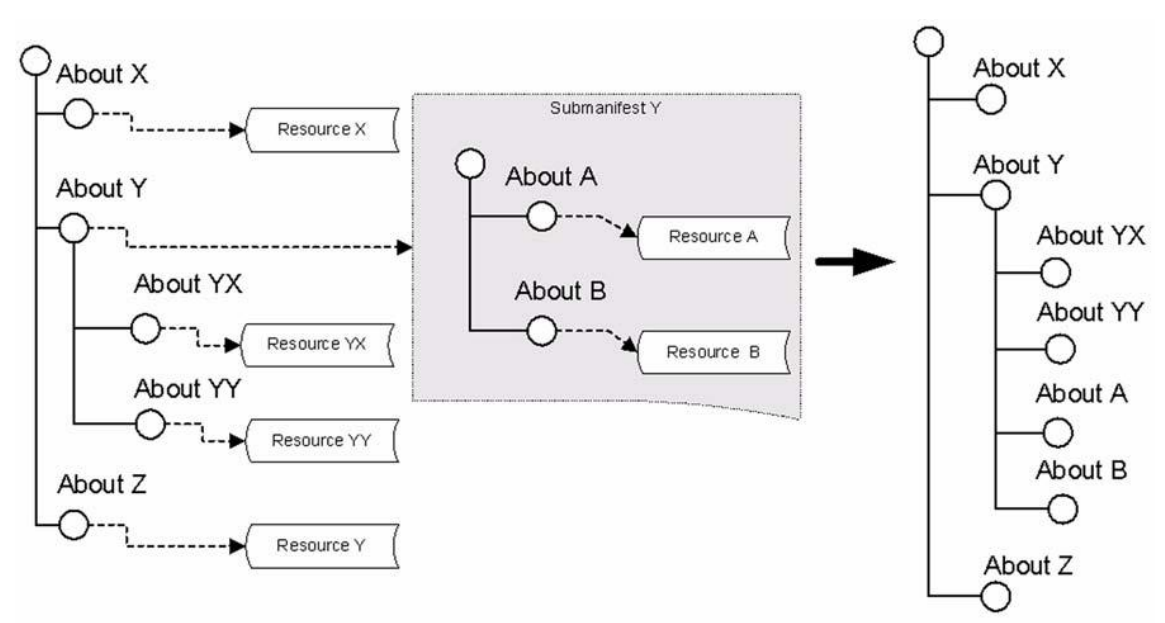

**Figura B.4.3 –** Fusión de <organization> de un (sub)Manifiesto cuando referencia <item> tienen hijos.

## **B.4.2 Algoritmo de Construcción de URL Href**

En los casos en que toda la URL referenciada en el valor del 'href' se basa en los parámetros pasados en el 'parámetro' atributo del <item> referenciando al <resource> entonces el siguiente algoritmo se utilizará para construir la URL completa:

**While** first char of parameters is in"?&" Clear first char of parameters **If** first char of parameters is "#" **If** the URI contains "#" **or** "?" Discard parameters; Done processing URI **If** the URI contains "?" **Append** "&" to the URI **Append** parameters to the URI

La definición de este algoritmo es normativa.

# *B.5 Acerca de este Documento*

Este documento ha sido traducido por los integrantes de este proyecto. Esta traducción del Modelo de Información de la Especificación IMS Content Packaging se ofrece sin ningún tipo de garantía, y en particular, ninguna sanción de cualquier garantía queda expresamente determinada.

Cualquier uso de esta traducción se realizará por el usuario por su propio riesgo, y ni los integrantes de este proyecto, ni la Universidad del Cauca, ni ninguno de sus miembros o relacionados, tendrán responsabilidad alguna de cualquier tipo para los usuarios o terceros por cualquier daño de cualquier naturaleza, directa o indirectamente derivados del uso de esta traducción.

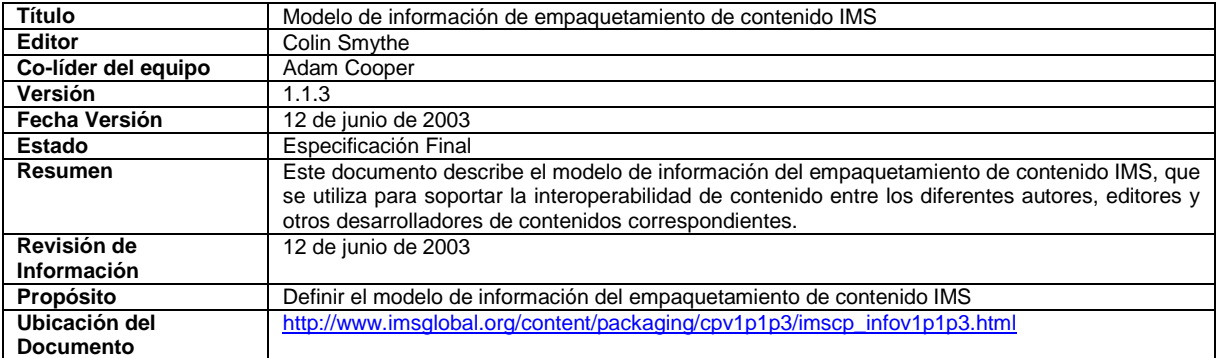

## **B.5.1 Lista de colaboradores**

Las siguientes personas contribuyeron a la elaboración de este documento:

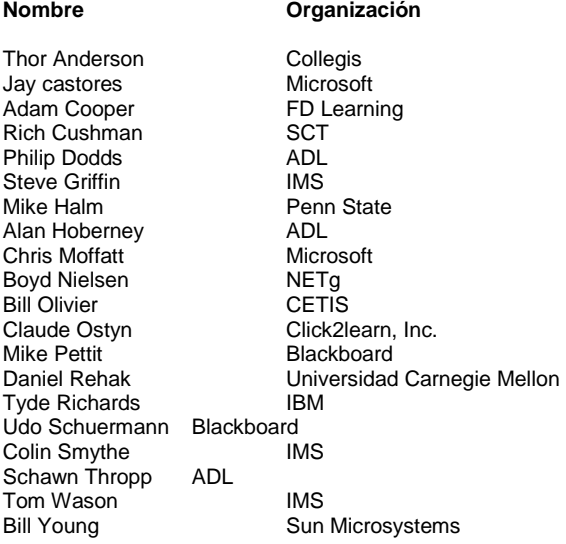

# *B.6 Revisión Histórica*

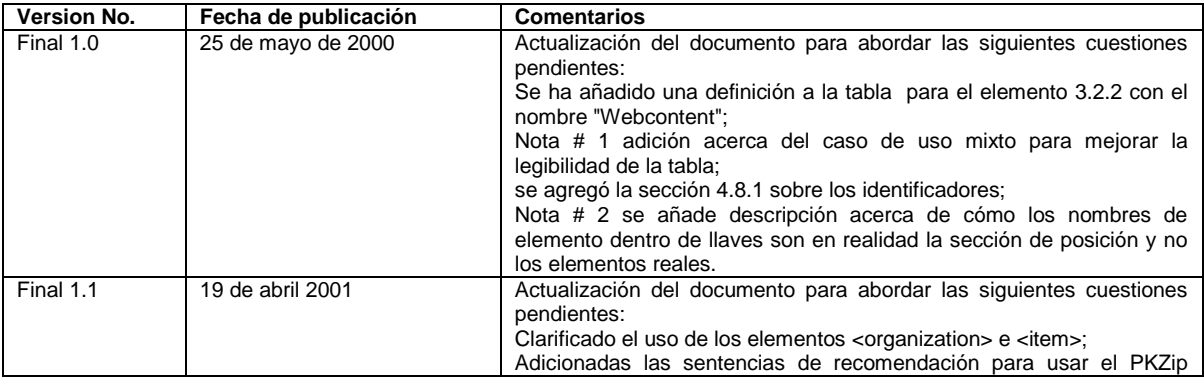

100 **\_\_\_\_\_\_\_\_\_\_\_\_\_\_\_\_\_\_\_\_\_\_\_\_\_\_\_\_\_\_\_\_\_\_\_\_\_\_\_\_\_\_\_\_\_\_\_\_\_\_\_\_\_\_\_\_\_\_\_\_\_\_\_\_\_\_\_\_\_\_\_\_\_\_\_\_\_\_\_\_\_\_\_\_\_\_\_\_\_\_\_\_\_\_\_\_\_\_\_\_\_\_\_\_\_\_\_\_\_\_\_\_\_\_\_\_\_\_\_\_\_\_\_\_\_\_\_\_\_\_\_\_**

#### **PLATAFORMA PARA LA GESTIÓN DE UNIDADES DE APRENDIZAJE BASADAS EN LA ESPECIFICACIÓN IMS LEARNING DESIGN 1.0**
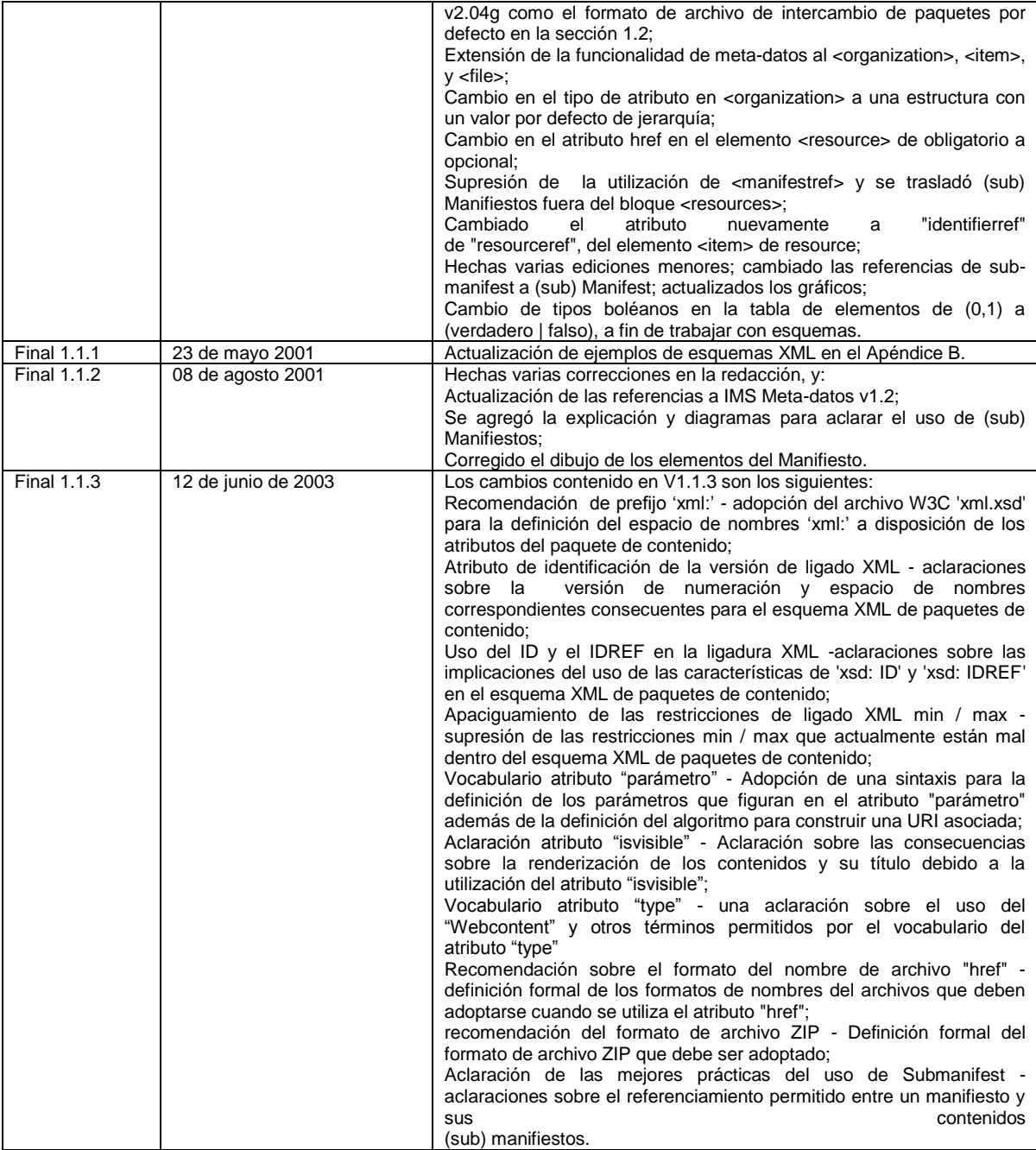

*IMS Global Learning Consortium, Inc. ("IMS") esta publicando la información contenida es éste Modelo de Información de IMS Content Packaging ("Especificación") solo para propósitos de colaboración científica, experimental y escolar.*

*IMS no hace ninguna garantía o representación respecto a la exactitud o completitud de la especificación. Este material se provee sobre las bases de "como está" y "según disponibilidad".*

**PLATAFORMA PARA LA GESTIÓN DE UNIDADES DE APRENDIZAJE BASADAS EN LA ESPECIFICACIÓN IMS LEARNING DESIGN 1.0**

*La especificación esta todo el tiempo bajo cambios y revisión sin previo aviso.*

\_\_\_\_\_\_\_\_\_\_\_\_\_\_\_\_\_\_\_\_\_\_\_\_\_\_\_\_\_\_\_\_\_\_\_\_\_\_\_\_\_\_\_\_\_\_\_\_\_\_\_\_\_\_\_\_\_\_\_\_\_\_\_\_\_\_\_\_\_\_\_\_\_\_\_\_\_\_\_\_\_\_\_\_\_\_\_\_\_\_\_\_\_\_\_\_\_\_\_\_\_\_\_\_\_\_\_\_\_\_\_\_\_\_\_\_\_\_\_\_\_\_\_\_\_\_\_\_\_\_\_\_

*Es su responsabilidad evaluar la utilidad, exactitud, y completitud de la Especificación en lo que concierne a usted.*

*IMS agradecería recibir sus comentarios y sugerencias.*

*Por favor contacte a IMS a través de nuestro sitio web [http://www.imsglobal.org](http://www.imsglobal.org/)*

Por favor refiérase al nombre del documento: Modelo de Información de IMS Learning Design *Revisión:* 12 junio 2003

# **ANEXO C: PLAN DE PRUEBAS**

En este anexo se presenta el plan de pruebas propuesto para este proyecto y los resultados obtenidos al ejecutar el dicho plan. Este plan de de pruebas se basa en el Estándar IEEE para la Documentación de Pruebas de Software (IEEE Std 829-1998).

\_\_\_\_\_\_\_\_\_\_\_\_\_\_\_\_\_\_\_\_\_\_\_\_\_\_\_\_\_\_\_\_\_\_\_\_\_\_\_\_\_\_\_\_\_\_\_\_\_\_\_\_\_\_\_\_\_\_\_\_\_\_\_\_\_\_\_\_\_\_\_\_\_\_\_\_\_\_\_\_\_\_\_\_\_\_\_\_\_\_\_\_\_\_\_\_\_\_\_\_\_\_\_\_\_\_\_\_\_\_\_\_\_\_\_\_\_\_\_\_\_\_\_\_\_\_\_\_\_\_\_\_

# *C.1 Plan de Pruebas – Plataforma para la gestión de Unidades de Aprendizaje basadas en la especificación IMS Learning Design 1.0*

# **C.1.1 Introducción**

## *C.1.1.1 Objetivos*

Un plan de prueba para la plataforma de gestión de unidades de aprendizaje basadas en la especificación IMS Learning Design 1.0 que de soporte a los siguientes objetivos:

- a. Detallar las actividades necesarias para preparar y realizar la prueba del sistema.
- b. Comunicar a todas las partes responsables de las tareas que se van a realizar.
- c. Definir las fuentes de la información utilizada para preparar el plan.
- d. Definir las herramientas de prueba y el ambiente necesario para llevar a cabo la prueba del sistema.

## *C.1.1.2 Alcance*

Este plan de pruebas cubre una serie de pruebas de unidad con el fin de verificar la lógica, funcionalidad y manejo de errores de cada unidad. Además, se desarrollará una serie de pruebas de aceptación una vez que las pruebas de unidad hayan finalizado y la plataforma se encuentre terminada y desplegada en el ambiente final de uso.

## *C.1.1.3 Referencias*

Los siguientes artefactos fueron utilizados como fuentes de información para el plan de pruebas:

- Diagramas de Casos de Uso
- Diagramas de Secuencia
- Arquitectura de alto nivel
- Diagrama de Clases

# **C.1.2 Elementos de prueba**

Todos los elementos que componen la plataforma de gestión de unidades de aprendizaje se pondrán a prueba durante las actividades definidas para este fin. Las versiones del software a ser probadas se liberarán y entregarán a cada integrante del proyecto para realizar la actividad de prueba destinada para este artefacto según la etapa (por ejemplo: construcción, despliegue) y el tipo de artefacto a ser probado (por ejemplo: código fuente, interfaces de usuario, código ejecutable, etc.)

Los elementos a ser probados son los siguientes:

1. Funcionalidad del Administrador. Las pruebas del sistema incluyen la funcionalidad descrita en los diagramas de casos de uso para el actor Administrador.

2. Funcionalidad del Autor. Las pruebas del sistema incluyen la funcionalidad descrita en los diagramas de casos de uso para el actor Autor.

\_\_\_\_\_\_\_\_\_\_\_\_\_\_\_\_\_\_\_\_\_\_\_\_\_\_\_\_\_\_\_\_\_\_\_\_\_\_\_\_\_\_\_\_\_\_\_\_\_\_\_\_\_\_\_\_\_\_\_\_\_\_\_\_\_\_\_\_\_\_\_\_\_\_\_\_\_\_\_\_\_\_\_\_\_\_\_\_\_\_\_\_\_\_\_\_\_\_\_\_\_\_\_\_\_\_\_\_\_\_\_\_\_\_\_\_\_\_\_\_\_\_\_\_\_\_\_\_\_\_\_\_

3. Funcionalidad del Estudiante. Las pruebas del sistema incluyen la funcionalidad descrita en los diagramas de casos de uso para el actor Estudiante.

## **C.1.3 Características que deben ser probadas**

La siguiente lista describe las características que se pondrá a prueba:

- Servicio Web para el módulo de SLED.
- Servicio Web para el módulo de ReCourse.
- Funcionalidad del Administrador.
- Funcionalidad del Autor.
- Funcionalidad del Estudiante.

### **C.1.4 Características que no se probarán**

Para la ejecución de este proyecto solo se probarán requisitos funcionales, los cuales están descritos en los Diagramas de Casos de Uso. La prueba del conjunto de requisitos no funcionales (Rendimiento, Disponibilidad, etc.) está fuera del alcance de este proyecto. Se propone como trabajo futuro realizar el conjunto de pruebas y determinar los valores de aceptación para estos atributos de calidad que permitan garantizar y verificar el cumplimiento de este tipo de requisitos.

## **C.1.5 Enfoque**

El personal de pruebas utilizará la documentación del sistema para preparar el diseño de las pruebas y los casos de prueba. Este enfoque permite verificar la exactitud y la exhaustividad de la información en la documentación en estas aéreas cubiertas por las pruebas.

Además se utilizarán dos actividades de prueba diferentes para cada caso de uso y/o proceso $3$ según la etapa en que se encuentre la ejecución del proyecto. La primera actividad de prueba, las pruebas de unidad, se realizaran una vez se termine la actividad de implementación de la plataforma en cada iteración de la fase de construcción.

La segunda actividad, las pruebas de aceptación, se realizaran una vez que se haya terminado la actividad de despliegue de la plataforma en la fase de transición.

En las pruebas de unidad [1] el principal objetivo es tomar de la aplicación la porción más pequeña de software comprobable, aislarla del resto del código, y determinar si se comporta exactamente como se esperaba. Cada unidad se comprueba por separado antes de integrarla en módulos para comprobar las interfaces entre los propios módulos. La comprobación de unidades ha demostrado su validez en la medida en que se identifica un amplio porcentaje de defectos durante su uso.

Las pruebas de aceptación [2] (también se llaman Pruebas de Cliente o Pruebas de Aceptación del Cliente) describen requerimientos de caja negra, identificados por los participantes en el proyecto, que el sistema debe cumplir. En el desarrollo de software tradicional, las pruebas de aceptación suelen ser consideradas como artefactos de prueba, y lo son, pero cuando se piensa en ello, las

  $3$  Conjunto de procesos o actividades necesarias para cumplir exitosamente un objetivo o un fin, por ejemplo el conjunto de casos de uso para poder publicar una unidad de aprendizaje en el sistema SLED para su ejecución. Este puede ser iniciar sesión en SPAR, buscar las unidades de aprendizaje almacenadas en el repositorio (opcionalmente visualizar el contenido) y finalmente publicar la unidad de unidad de aprendizaje.

pruebas de aceptación en realidad son artefactos de requerimientos de primera clase, ya que describen los criterios por los cuales los participantes determinarán si el sistema cumple con sus necesidades. En resumen, son las especificaciones ejecutables. Las reglas de negocio, los requerimientos técnicos (no funcionales), e incluso los requisitos de uso detallados pueden ser fácilmente capturados como pruebas de aceptación.

\_\_\_\_\_\_\_\_\_\_\_\_\_\_\_\_\_\_\_\_\_\_\_\_\_\_\_\_\_\_\_\_\_\_\_\_\_\_\_\_\_\_\_\_\_\_\_\_\_\_\_\_\_\_\_\_\_\_\_\_\_\_\_\_\_\_\_\_\_\_\_\_\_\_\_\_\_\_\_\_\_\_\_\_\_\_\_\_\_\_\_\_\_\_\_\_\_\_\_\_\_\_\_\_\_\_\_\_\_\_\_\_\_\_\_\_\_\_\_\_\_\_\_\_\_\_\_\_\_\_\_\_

A continuación se definen las plantillas a utilizar para documentar cada actividad de prueba.

**Plan de Pruebas – Nro. \_\_\_\_\_\_\_\_**

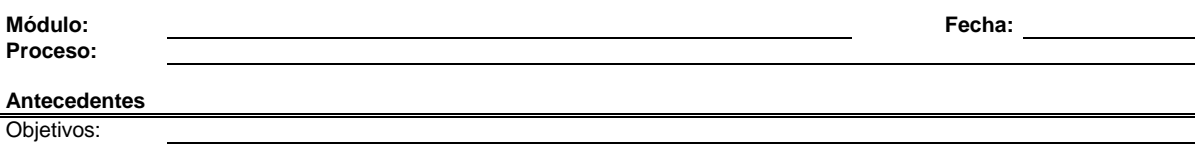

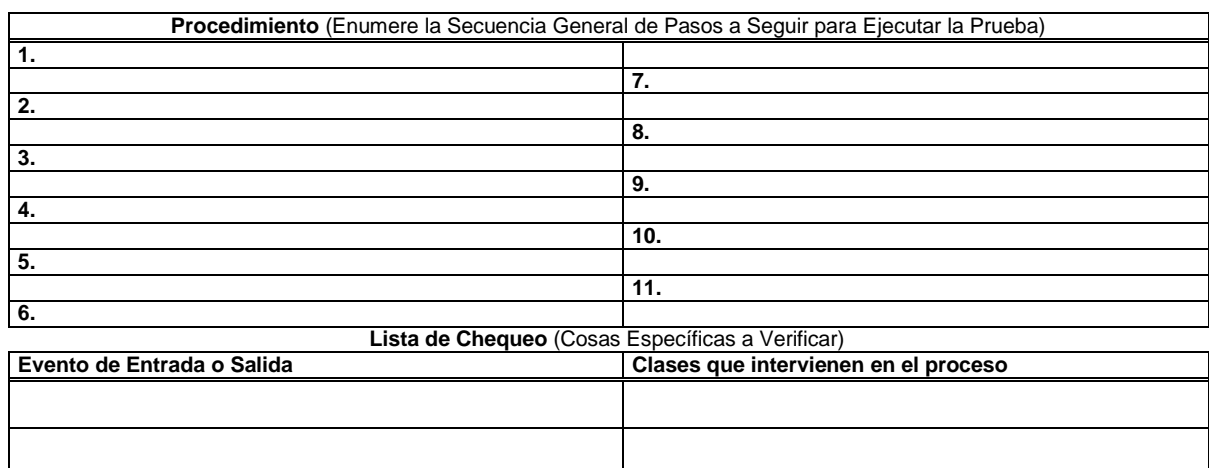

**Tabla C-1.** Plantilla para la documentación de Pruebas de Unidad.

# **Prueba de Aceptación No \_\_\_\_**

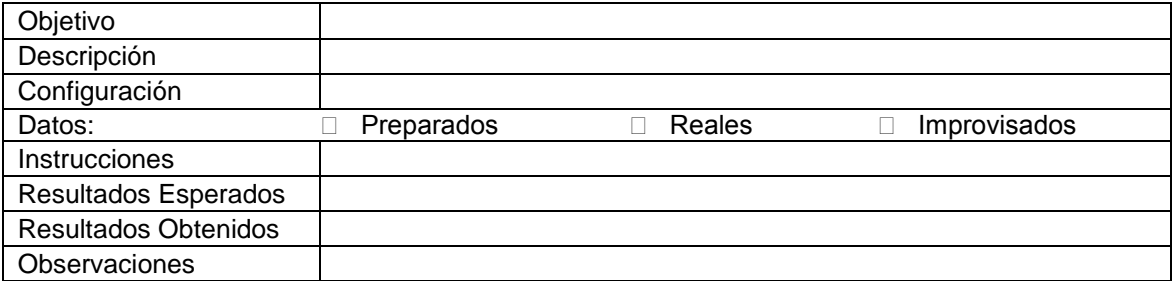

**Tabla C-2.** Plantilla para la documentación de Pruebas de Aceptación.

## **C.1.6 Criterios de Aprobación / Fallo**

Para los tipos de prueba seleccionados a realizar en este proyecto, tanto como en las pruebas de unidad y las de aceptación, los eventos de salida y/o los resultados obtenidos deben coincidir con los resultados esperados o con su equivalente en la definición de los casos de uso, como una cuadro de diálogo de confirmación o cualquier otro método información al usuario. De lo contrario se deben realizar los cambios necesarios y ejecutar nuevamente la prueba.

\_\_\_\_\_\_\_\_\_\_\_\_\_\_\_\_\_\_\_\_\_\_\_\_\_\_\_\_\_\_\_\_\_\_\_\_\_\_\_\_\_\_\_\_\_\_\_\_\_\_\_\_\_\_\_\_\_\_\_\_\_\_\_\_\_\_\_\_\_\_\_\_\_\_\_\_\_\_\_\_\_\_\_\_\_\_\_\_\_\_\_\_\_\_\_\_\_\_\_\_\_\_\_\_\_\_\_\_\_\_\_\_\_\_\_\_\_\_\_\_\_\_\_\_\_\_\_\_\_\_\_\_

## **C.1.7 Criterios de suspensión y requerimientos de reanudación**

- Criterios de suspensión. Si alguno de los sistemas que intervienen en la plataforma o el personal de pruebas no se encuentra disponible en el momento de realizar la prueba, sea por motivos técnicos o casos fortuitos, provocará la suspensión de la todas las actividades de prueba.
- Requerimientos de reanudación. Cuando una nueva versión del sistema es transmitida al grupo de pruebas después de que ha ocurrido una suspensión de las pruebas, se ejecutará nuevamente el conjunto de pruebas que hasta el momento se hayan realizado para definir si se han introducido defectos en la nueva versión del software y se reanudara el proceso de pruebas.

# **C.1.8 Artefactos de prueba**

Los siguientes documentos serán generados por el grupo de prueba del sistema.

- *C.1.8.1 Documentación de prueba:*
	- Plan de pruebas del sistema.  $\bullet$
	- Resultados obtenidos del plan de pruebas, documentado en las plantillas propuestas en el numeral 5 de este documento.

## *C.1.8.2 Datos de prueba:*

- Copia de todas las pantallas de entrada de datos y de información, además se adjuntarán las pantallas de respuesta relacionadas con la ejecución de la prueba.
- Copia de los archivos de prueba de entrada y salida.

# **C.1.9 Necesidades del entorno**

## *C.1.9.1 Hardware*

Las pruebas de unidad se llevarán a cabo dentro de un entorno local, se necesitan dos terminales que tengan la capacidad de ejecutar el software de desarrollo y depuración. Las pruebas de aceptación se llevarán a cabo en el ambiente final de funcionamiento, lo que permite resaltar la necesidad de utilizar dos equipos con capacidad para ejecutar el software de desarrollo y depuración con conexión a internet y un servidor en donde residirá el repositorio de unidades de aprendizaje.

## *C.1.9.2 Software*

## *C.1.9.2.1 Sistema Operativo*

Se utilizara para las pruebas el sistema operativo de producción, que en este caso es Microsoft Windows XP con Service Pack 2.

106

## *C.1.9.2.2 Herramientas*

Las siguientes herramientas de prueba son necesarias para desarrollar las pruebas del sistema:

\_\_\_\_\_\_\_\_\_\_\_\_\_\_\_\_\_\_\_\_\_\_\_\_\_\_\_\_\_\_\_\_\_\_\_\_\_\_\_\_\_\_\_\_\_\_\_\_\_\_\_\_\_\_\_\_\_\_\_\_\_\_\_\_\_\_\_\_\_\_\_\_\_\_\_\_\_\_\_\_\_\_\_\_\_\_\_\_\_\_\_\_\_\_\_\_\_\_\_\_\_\_\_\_\_\_\_\_\_\_\_\_\_\_\_\_\_\_\_\_\_\_\_\_\_\_\_\_\_\_\_\_

- Plataforma Java, Enterprise Edition 6 SDK Update 16
- Depurador integrado con Eclipse 3.5.0
- Depurador integrado con Microsoft Visual Studio 2008.
- Depurador integrado con MyEclipse 6.

## **C.1.10 Responsabilidades**

Para este proyecto, los dos integrantes se dedicarán a la realización y ejecución de las pruebas del sistema en el momento en que estas tengan lugar según la ejecución del proyecto. Cada desarrollador dentro del proyecto tiene la responsabilidad de ejecutar el plan de pruebas a cada caso de uso o proceso que haya implementado su compañero y no a los artefactos que el haya realizado, puesto que inconscientemente puede estar configurando la prueba para obtener los resultados deseados. Las pruebas de aceptación se realizaran con el grupo completo para verificar la funcionalidad respecto al diseño en los casos de uso.

## **C.1.11 Programación**

Las pruebas se realizarán una vez se termine la actividad de implementación de la plataforma en cada iteración de la fase de construcción y una vez que se haya terminado la actividad de despliegue de la plataforma en la fase de transición. Se estima que se realizarán del 10 al 25 de septiembre de 2009, del 23 al 27 de octubre y del 9 al 20 de noviembre respectivamente, siempre y cuando no exista ningún retraso en el cronograma planteado en el documento del anteproyecto. De ser así las pruebas se pospondrán por un periodo equivalente al retraso sufrido en el cronograma.

## **C.1.12 Riesgos y contingencias**

Si el calendario de las pruebas es afectado significativamente por un fallo del sistema, los integrantes del proyecto se dedicarán tiempo completo al grupo de pruebas para realizar la depuración.

Si los problemas de hardware impactan la disponibilidad del sistema durante el día, entonces el grupo de prueba programará sus actividades durante la noche.

La primera versión de la plataforma debe ser revisada en detalle antes de realizar el despliegue y los errores deben ser corregidos manualmente inmediatamente sean encontrados.

## **Referencias**

- [1] Microsoft Corp. Pruebas de Unidad. [en línea]. [visitado el 25 de junio de 2009]. Disponible en: http://msdn.microsoft.com/es-co/library/aa292197(VS.71).aspx
- [2] Ambler, Scott W. Introduction to Acceptance/Customer Tests as Requirements Artifacts. [en línea]. [visitado el 25 de junio de 2009]. Disponible en: <http://www.agilemodeling.com/artifacts/acceptanceTests.htm>

# **ANEXO D: ARTICULO**

El presente anexo está compuesto por el artículo enviado hasta el momento. El artículo titulado "*Modelo de gestión de Unidades de Aprendizaje basadas en la especificación IMS Learning Design 1.0*", fue enviado a la Revista de Educación a Distancia – RED entre el 1 y el 14 de diciembre de 2009.

\_\_\_\_\_\_\_\_\_\_\_\_\_\_\_\_\_\_\_\_\_\_\_\_\_\_\_\_\_\_\_\_\_\_\_\_\_\_\_\_\_\_\_\_\_\_\_\_\_\_\_\_\_\_\_\_\_\_\_\_\_\_\_\_\_\_\_\_\_\_\_\_\_\_\_\_\_\_\_\_\_\_\_\_\_\_\_\_\_\_\_\_\_\_\_\_\_\_\_\_\_\_\_\_\_\_\_\_\_\_\_\_\_\_\_\_\_\_\_\_\_\_\_\_\_\_\_\_\_\_\_\_

# **Modelo de gestión de Unidades de Aprendizaje basadas en la especificación IMS Learning Design 1.0**

Erwin Meza, Camilo Rangel, Breitner Soles

Universidad del Cauca Departamento de Sistemas Grupo I + D en Tecnologías de la Información - GTI Calle 5 No 4-70 Popayán, Colombia {emezav;crangel;bsoles}@unicauca.edu.co

# **Resumen**

La búsqueda y la distribución de recursos educativos son tareas no consideradas dentro del diseño de las herramientas de autoría de unidades de aprendizaje, y generalmente no existen mecanismos que permitan gestionar estos recursos directamente desde las herramientas de autoría hacia los sistemas de almacenamiento de contenidos y viceversa. Este artículo propone un modelo para gestionar Unidades de Aprendizaje basadas en la especificación IMS Learning Design, compuesto por un conjunto de herramientas de autoría y , un repositorio digital Con el fin de permitir la integración y la comunicación de estos componentes, se propone el uso del estándar Simple Object Access Protocol (SOAP).

# **Palabras Clave**

Unidades de Aprendizaje, IMS Learning Design, Herramientas de autoría, Repositorios Digitales, gestión de recursos.

# **Abstract**

The search and distribution of educational resources are not considered into the design of the authoring tools, and commonly there are no mechanisms to manage these resources directly from the authoring tools into the content storage systems and vice versa. This article proposes a model for managing Units of Learning based on IMS Learning Design specification, the main components on this model are: a set of authoring tools and a digital repository. With the purpose of allowing the integration and communication of these components, the Simple Object Acces Protocol (SOAP) is proposed to be used.

# **Keywords**

# **ANEXO E: DIAGRAMAS DE SECUENCIA**

En esta sección se presentan los diagramas de secuencia construidos en el diseño de la plataforma para la gestión de unidades de aprendizaje.

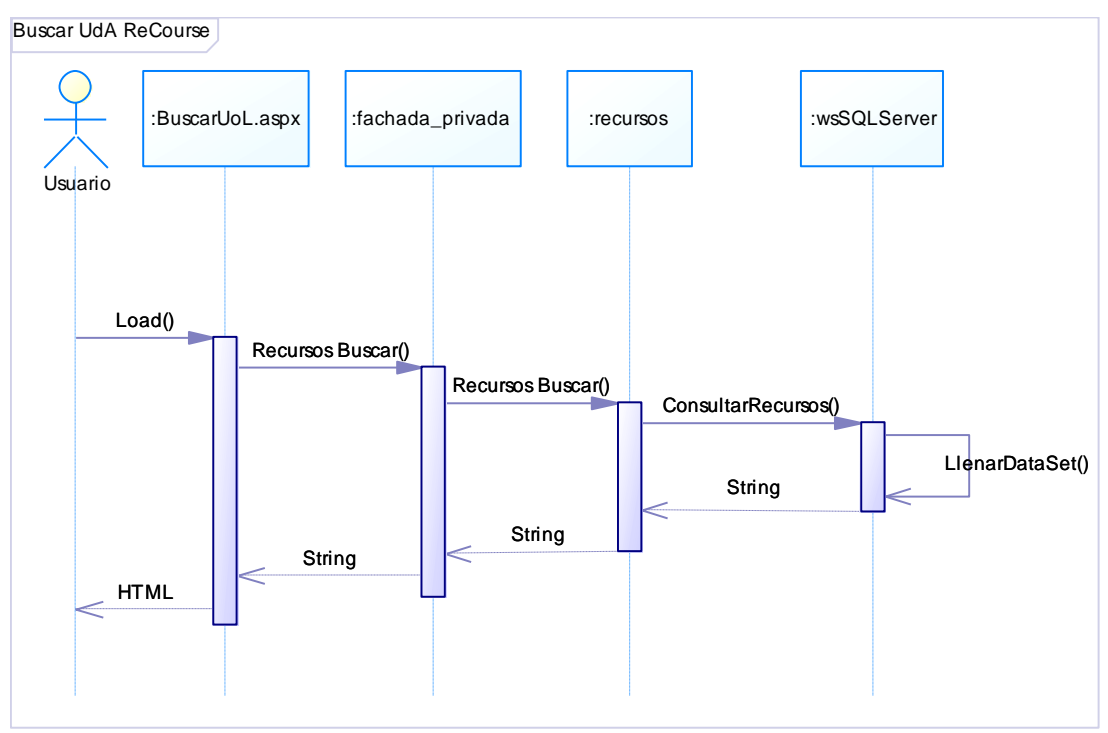

**Figura E.1 -** Diagrama de Secuencia Buscar unidad de Aprendizaje desde ReCourse.

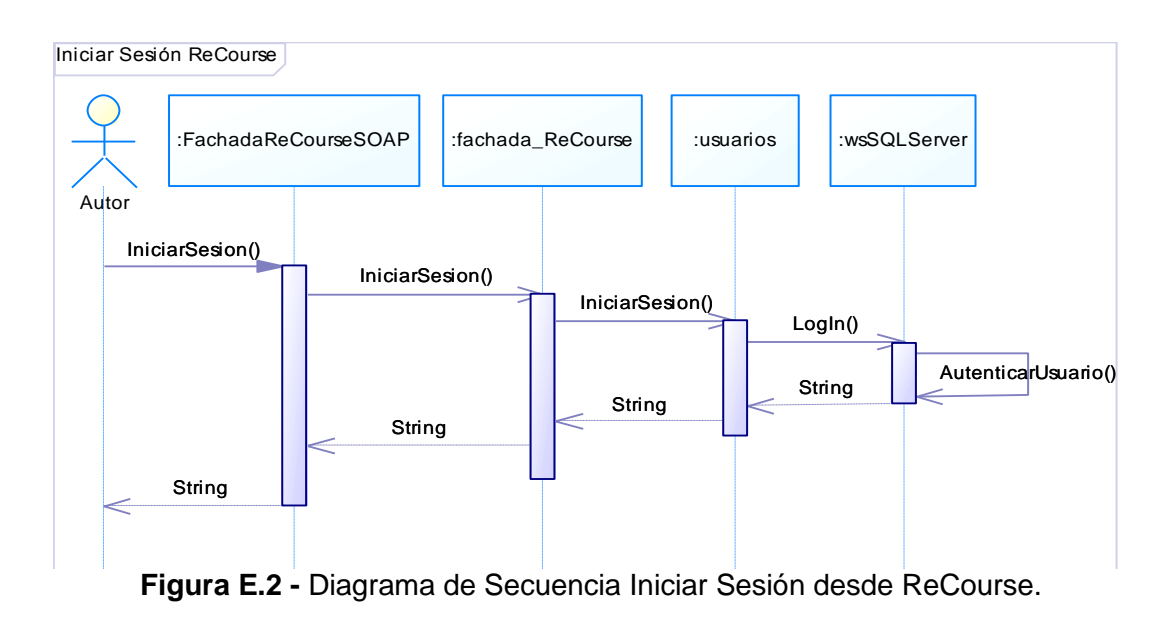

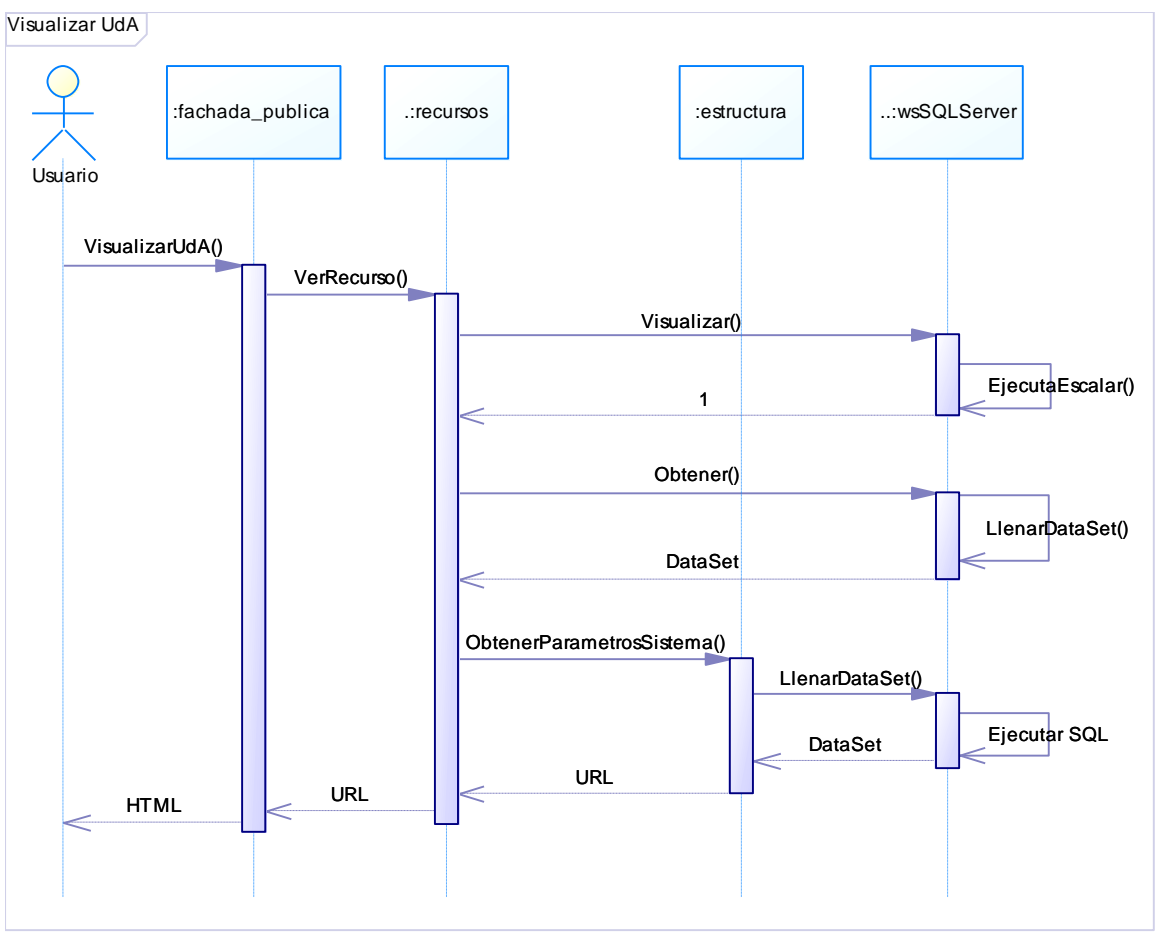

**Figura E.3** - Diagrama de Secuencia Visualizar Unidad de Aprendizaje SPAR.

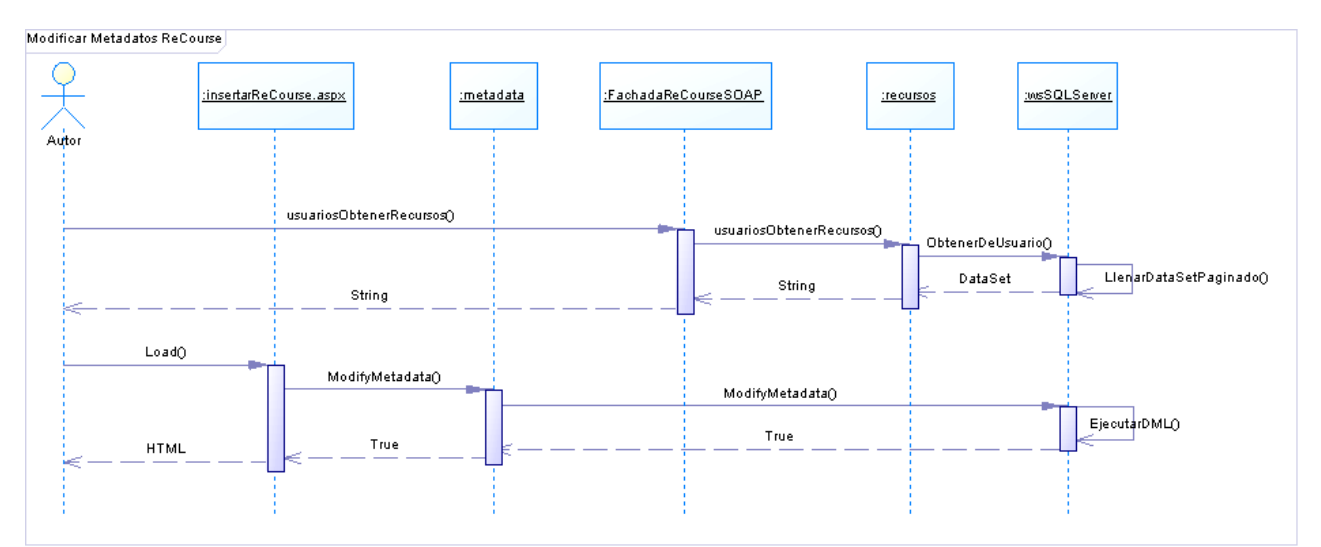

**Figura E.4** - Diagrama de Secuencia Modificar Metadatos desde ReCourse.

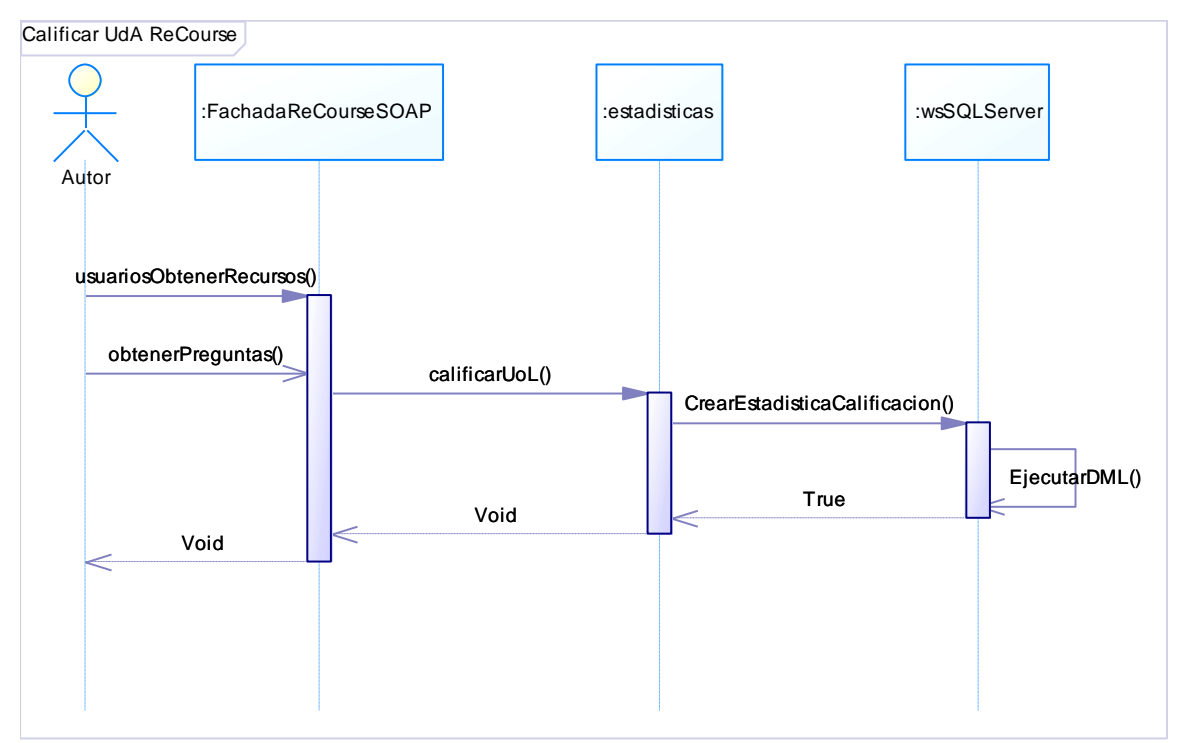

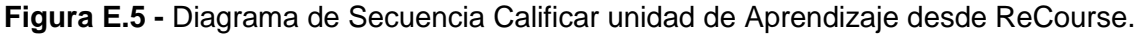

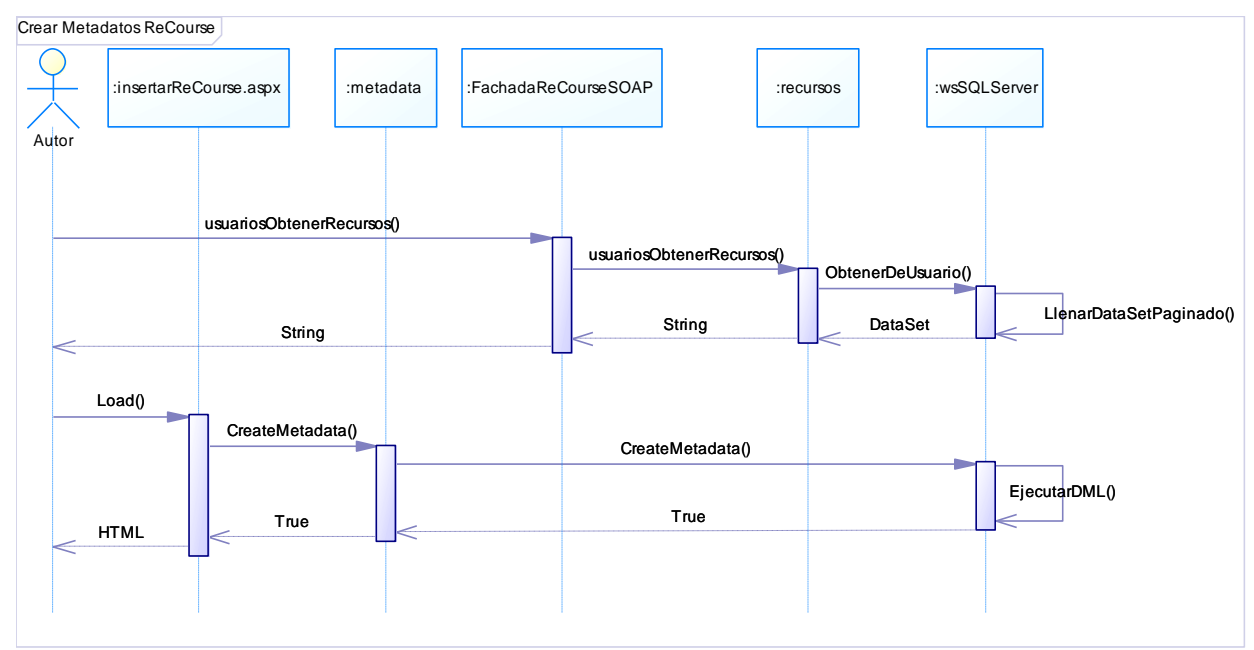

**Figura E.6 -** Diagrama de Secuencia Crear Metadatos desde ReCourse.

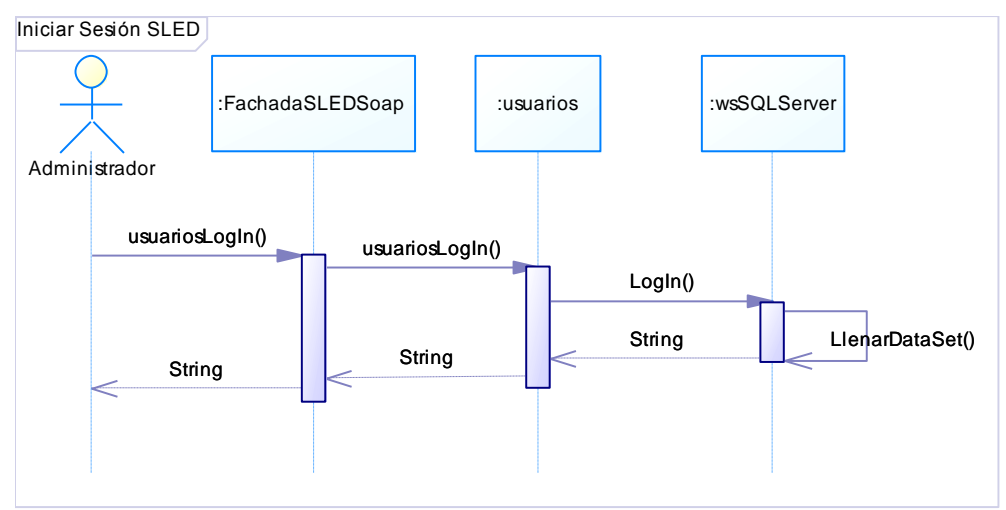

**Figura E.7 -** Diagrama de Secuencia Iniciar Sesión desde SLED.

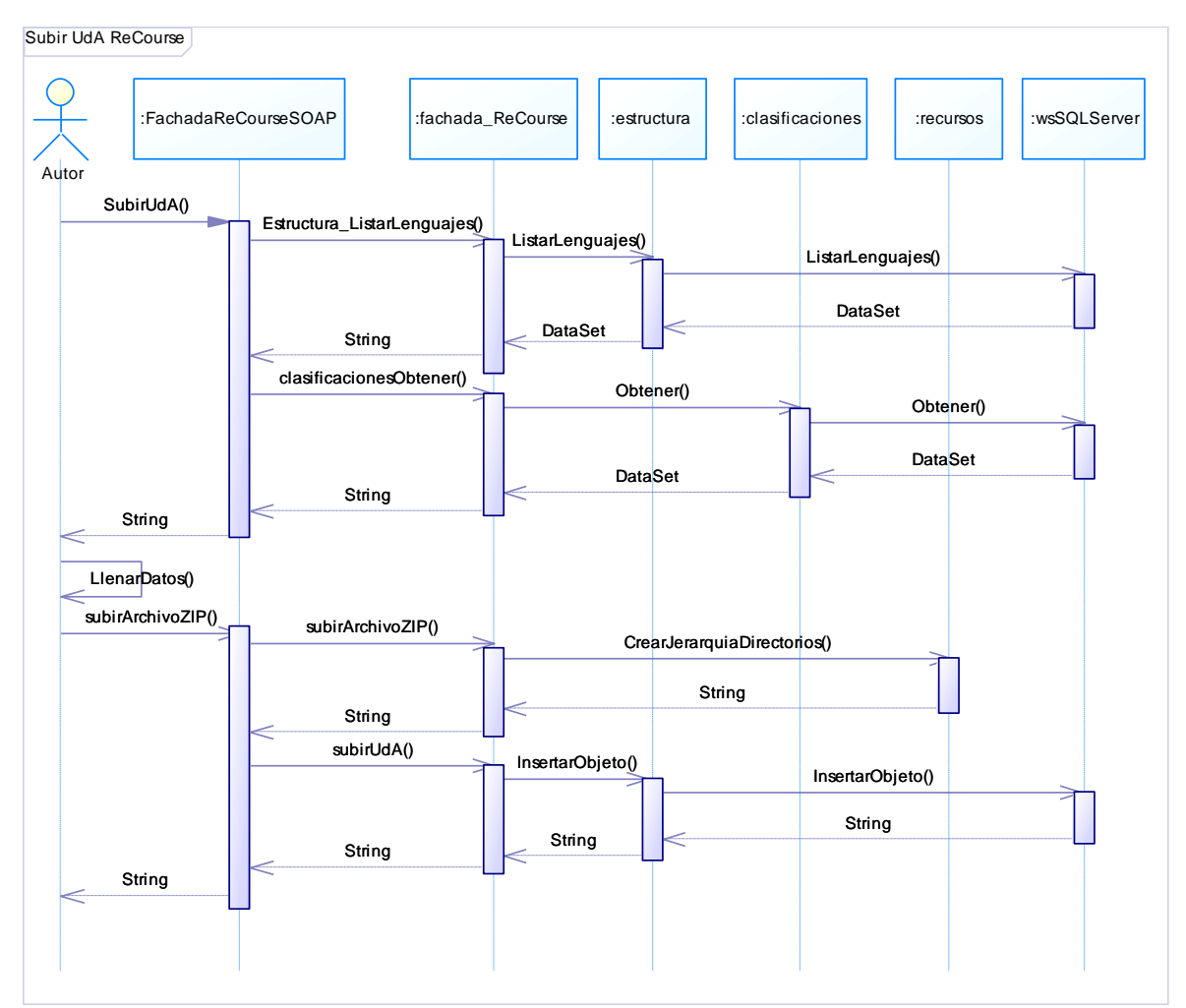

**Figura E.8 -** Diagrama de Secuencia Subir Unidad de Aprendizaje desde ReCourse.

145

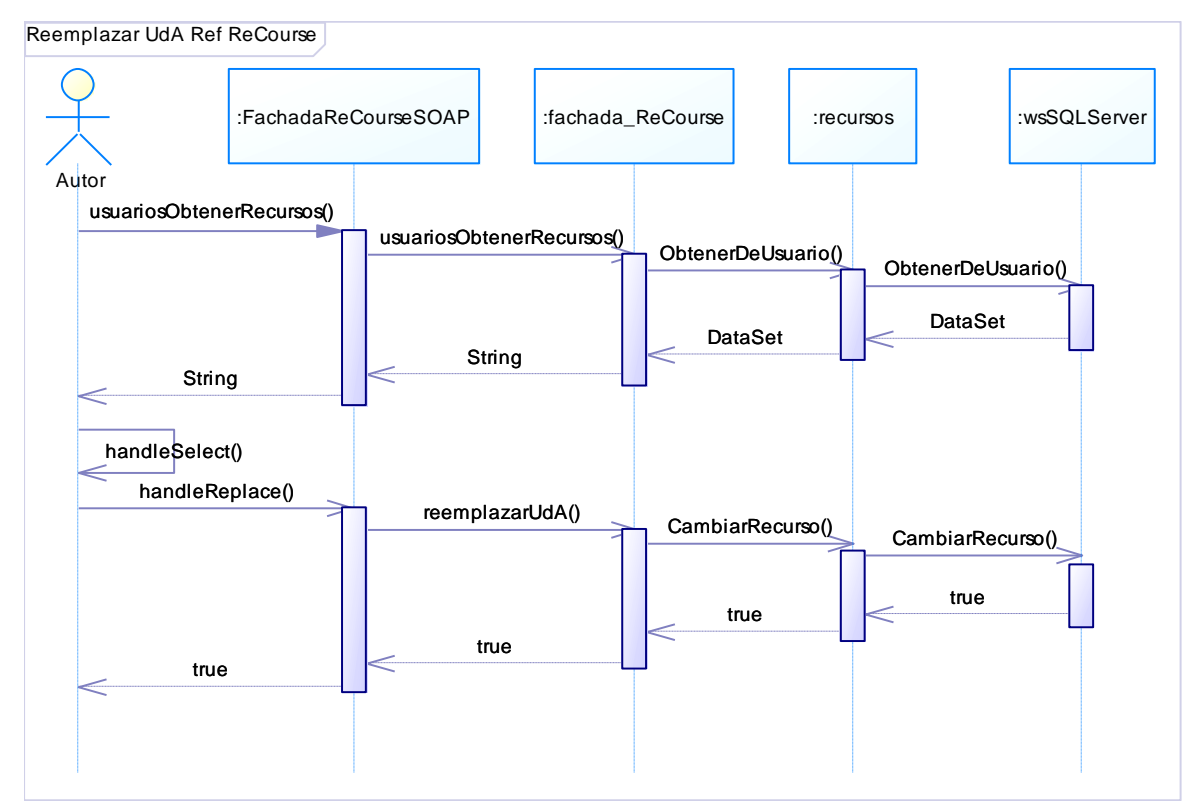

**Figura E.9** - Diagrama de Secuencia Remplazar Unidad de Aprendizaje por Referencia desde ReCourse.

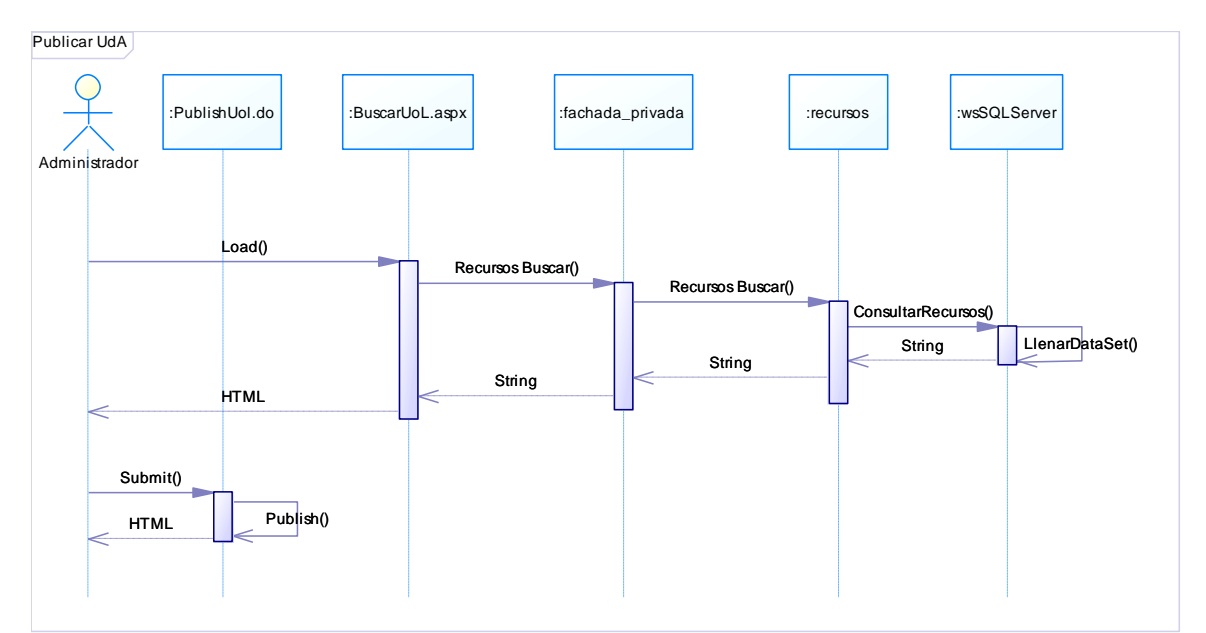

**Figura E.10 -** Diagrama de Secuencia Publicar Unidad de Aprendizaje desde SPAR en SLED.

146

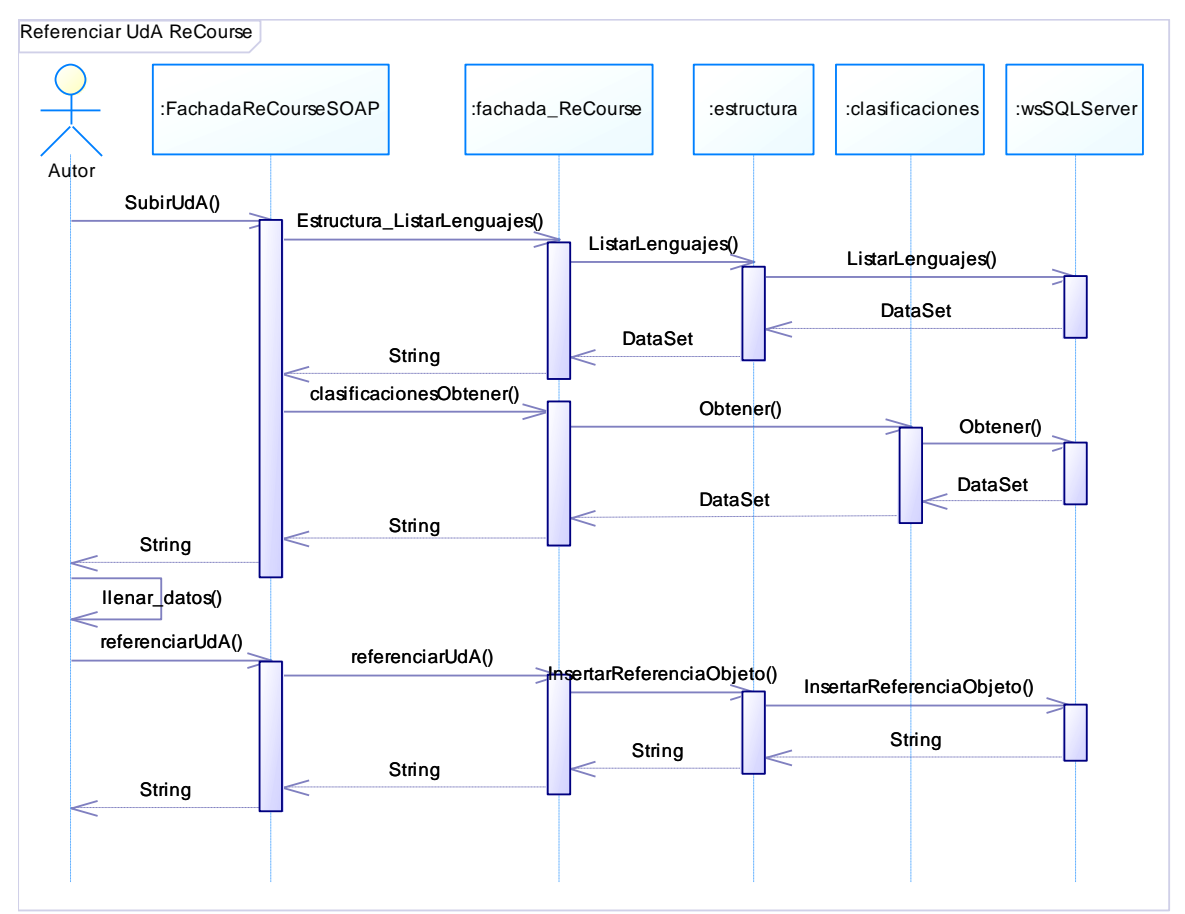

**Figura E.11** - Diagrama de Secuencia Referenciar Unidad de Aprendizaje desde ReCourse.

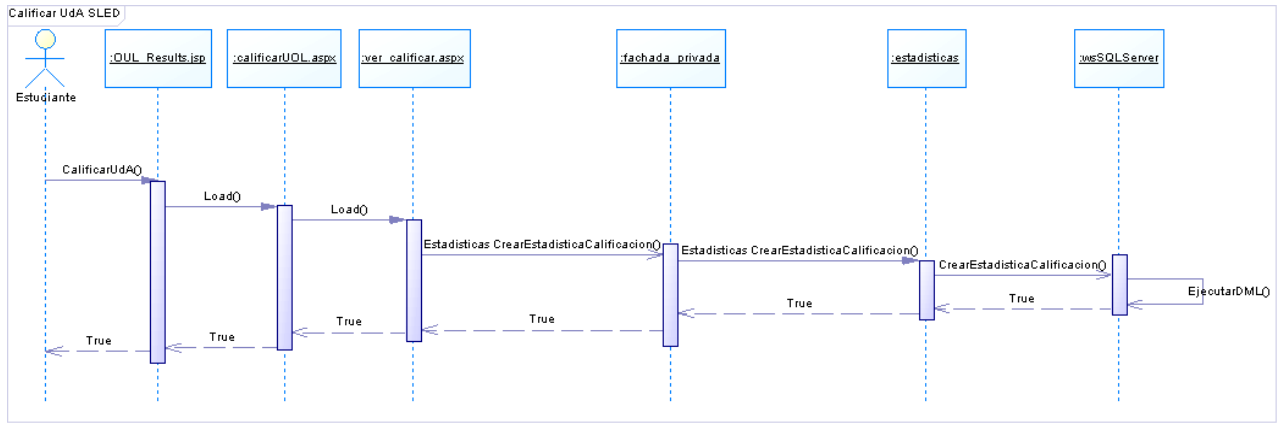

**Figura E.12** - Diagrama de Secuencia Calificar Unidad de Aprendizaje desde SLED.

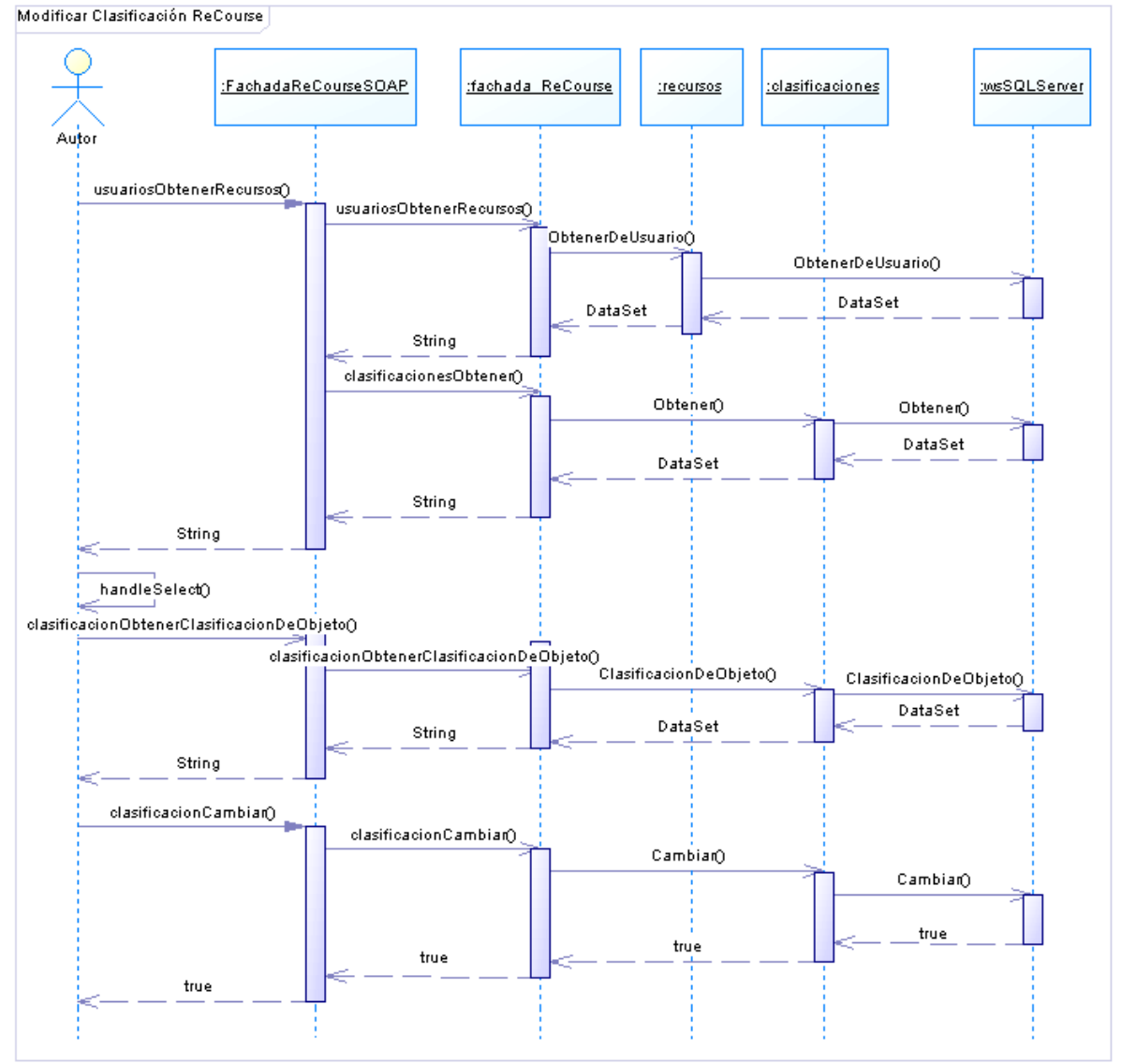

**Figura E.13** - Diagrama de Secuencia Modificar Clasificación desde ReCourse.

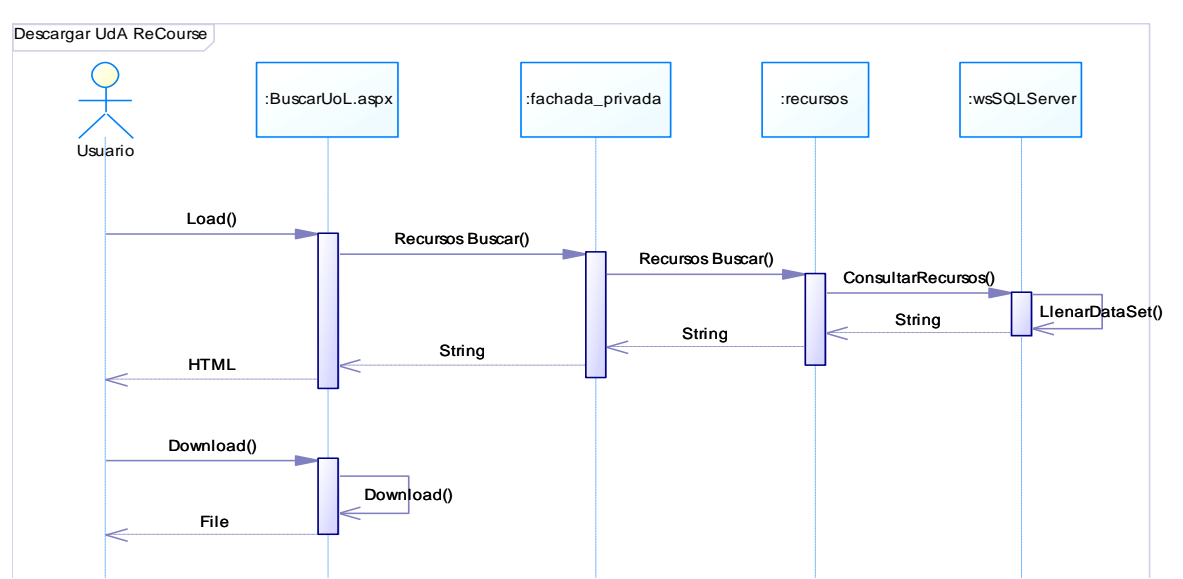

**Figura E.14 -** Diagrama de Secuencia Descargar Unidad de Aprendizaje desde ReCourse.

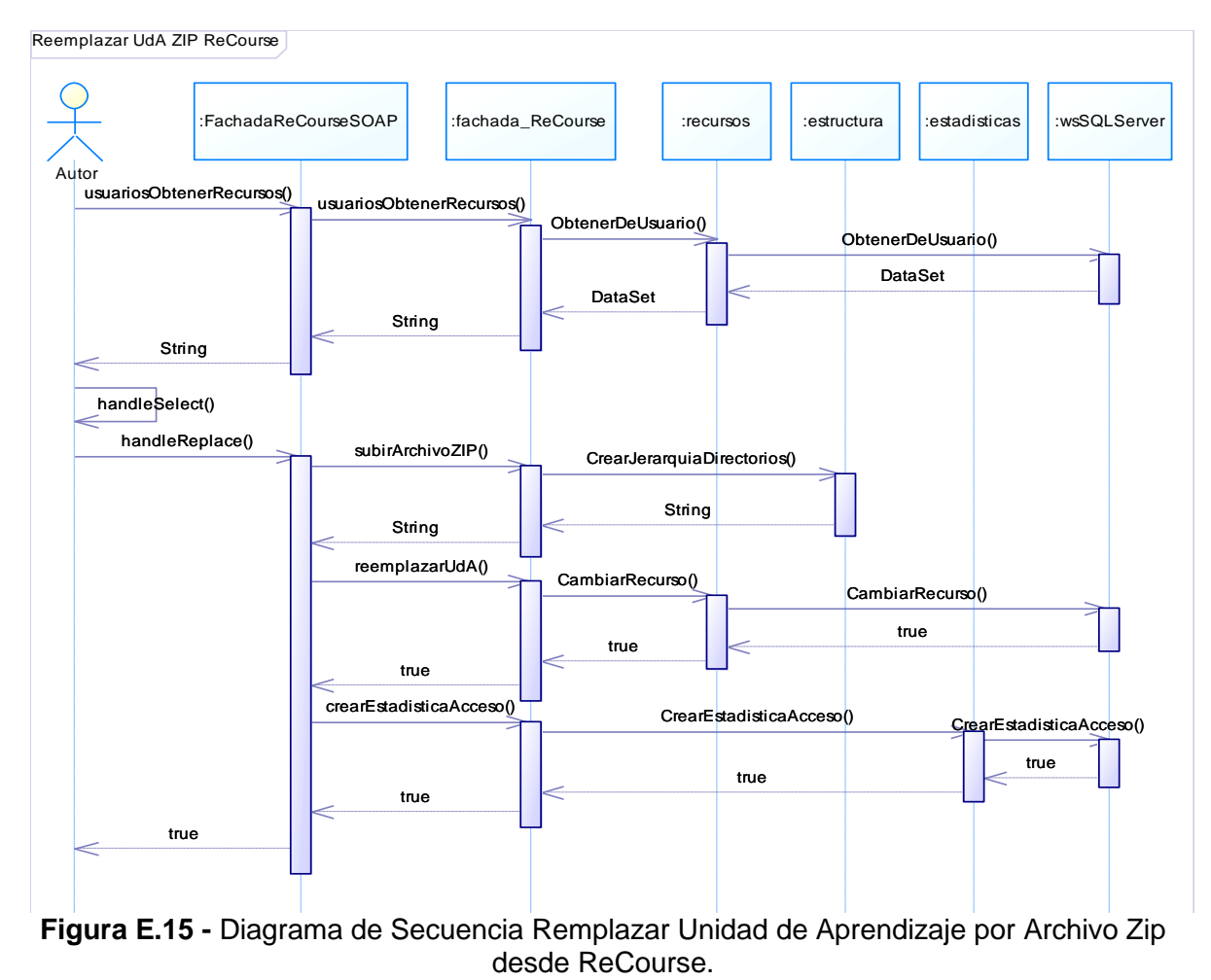

# **ANEXO F: RESULTADOS DE LAS PRUEBAS DE UNIDAD**

\_\_\_\_\_\_\_\_\_\_\_\_\_\_\_\_\_\_\_\_\_\_\_\_\_\_\_\_\_\_\_\_\_\_\_\_\_\_\_\_\_\_\_\_\_\_\_\_\_\_\_\_\_\_\_\_\_\_\_\_\_\_\_\_\_\_\_\_\_\_\_\_\_\_\_\_\_\_\_\_\_\_\_\_\_\_\_\_\_\_\_\_\_\_\_\_\_\_\_\_\_\_\_\_\_\_\_\_\_\_\_\_\_\_\_\_\_\_\_\_\_\_\_\_\_\_\_\_\_\_\_\_

En esta sección se presentarán las plantillas con los resultados de las pruebas de unidad realizadas a la plataforma.

**Tabla F-1.** Prueba de Unidad para el proceso Calificar Unidad de Aprendizaje desde ReCourse

# **Plan de Pruebas – Prueba Nro. 1**

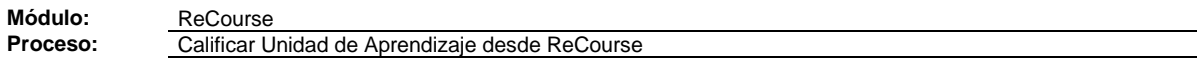

#### **Antecedentes**

Objetivos: Verificar y validar: la acción de calificar una unidad de aprendizaje almacenada en el repositorio SPAR desde ReCourse.

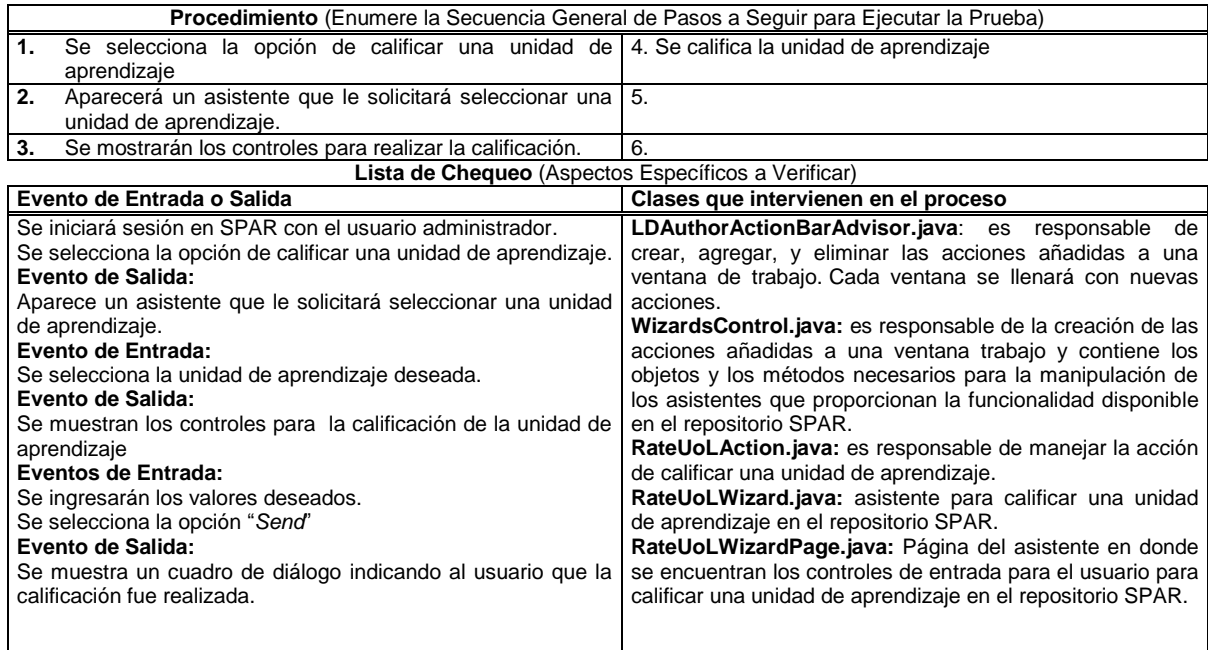

# **Tabla F-2.** Prueba de Unidad para el proceso Iniciar sesión en SPAR desde ReCourse.

**Plan de Pruebas – Prueba Nro. 2**

\_\_\_\_\_\_\_\_\_\_\_\_\_\_\_\_\_\_\_\_\_\_\_\_\_\_\_\_\_\_\_\_\_\_\_\_\_\_\_\_\_\_\_\_\_\_\_\_\_\_\_\_\_\_\_\_\_\_\_\_\_\_\_\_\_\_\_\_\_\_\_\_\_\_\_\_\_\_\_\_\_\_\_\_\_\_\_\_\_\_\_\_\_\_\_\_\_\_\_\_\_\_\_\_\_\_\_\_\_\_\_\_\_\_\_\_\_\_\_\_\_\_\_\_\_\_\_\_\_\_\_\_

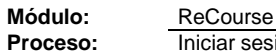

**Iniciar sesión en SPAR desde ReCourse** 

#### **Antecedentes**

Objetivos: Verificar y validar: El inicio de sesión sea adecuado y que habilite la funcionalidad complementaria en el caso de un inicio de sesión exitoso.

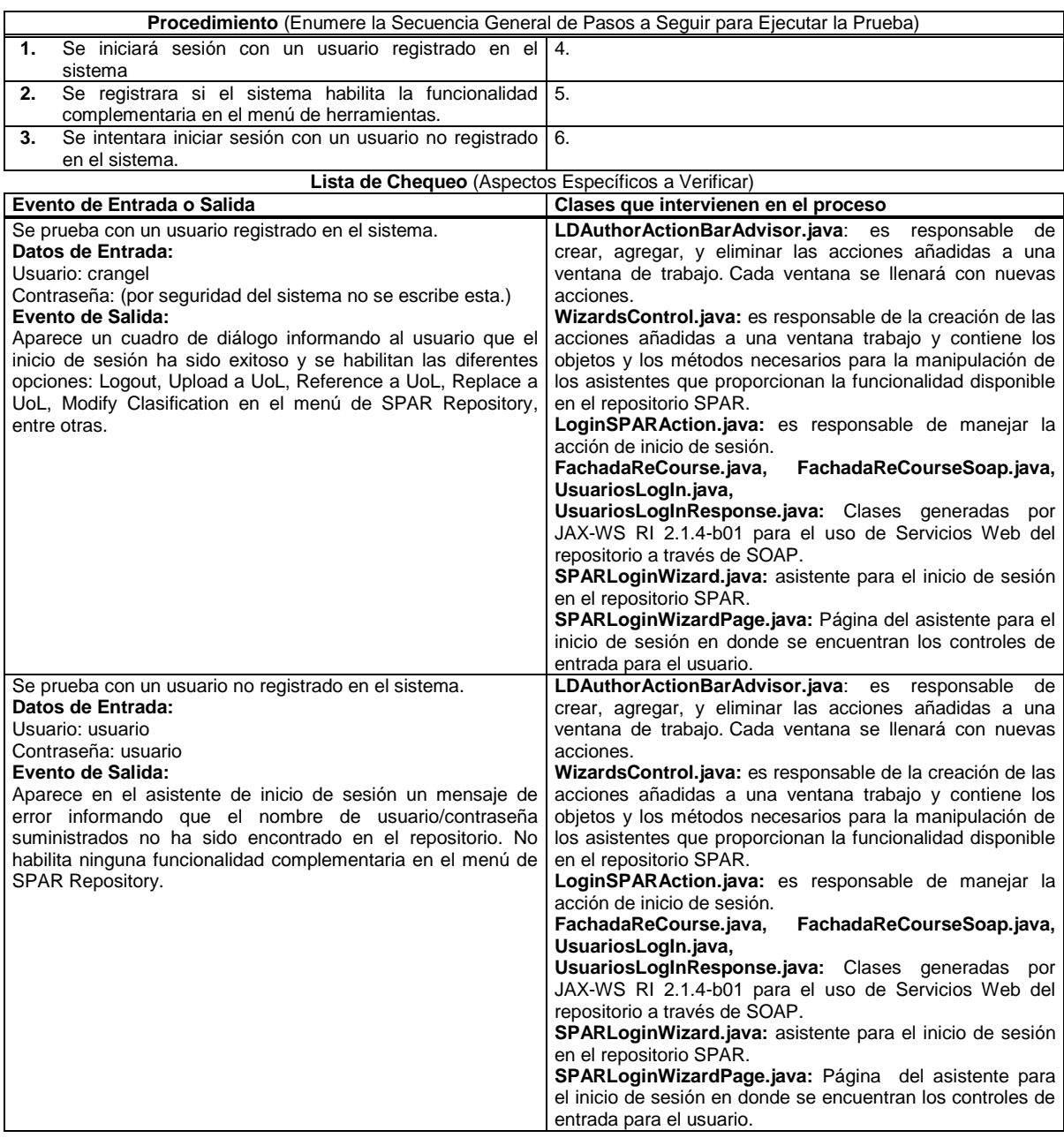

**PLATAFORMA PARA LA GESTIÓN DE UNIDADES DE APRENDIZAJE BASADAS EN LA ESPECIFICACIÓN IMS LEARNING DESIGN 1.0**

**Tabla F-3.** Prueba de Unidad para el proceso Modificar la clasificación de una unidad de aprendizaje almacenada en SPAR desde ReCourse.

\_\_\_\_\_\_\_\_\_\_\_\_\_\_\_\_\_\_\_\_\_\_\_\_\_\_\_\_\_\_\_\_\_\_\_\_\_\_\_\_\_\_\_\_\_\_\_\_\_\_\_\_\_\_\_\_\_\_\_\_\_\_\_\_\_\_\_\_\_\_\_\_\_\_\_\_\_\_\_\_\_\_\_\_\_\_\_\_\_\_\_\_\_\_\_\_\_\_\_\_\_\_\_\_\_\_\_\_\_\_\_\_\_\_\_\_\_\_\_\_\_\_\_\_\_\_\_\_\_\_\_\_

# **Plan de Pruebas – Prueba Nro. 3**

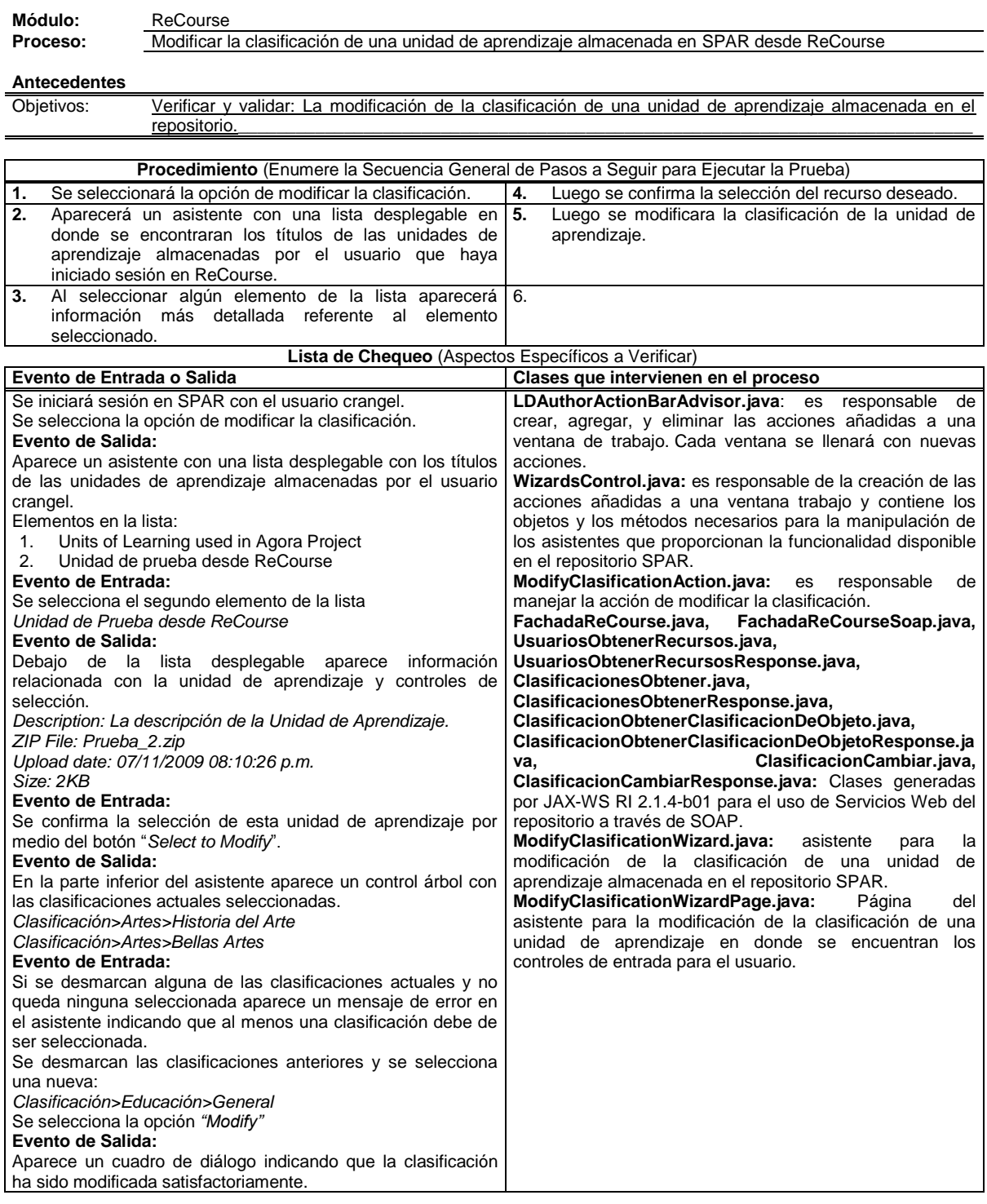

**PLATAFORMA PARA LA GESTIÓN DE UNIDADES DE APRENDIZAJE BASADAS EN LA ESPECIFICACIÓN IMS LEARNING DESIGN 1.0**

Módulo: ReCourse<br>**Proceso:** Reemplaza

**Tabla F-4.** Prueba de Unidad para el proceso Reemplazar Unidad de Aprendizaje por una referencia desde ReCourse.

\_\_\_\_\_\_\_\_\_\_\_\_\_\_\_\_\_\_\_\_\_\_\_\_\_\_\_\_\_\_\_\_\_\_\_\_\_\_\_\_\_\_\_\_\_\_\_\_\_\_\_\_\_\_\_\_\_\_\_\_\_\_\_\_\_\_\_\_\_\_\_\_\_\_\_\_\_\_\_\_\_\_\_\_\_\_\_\_\_\_\_\_\_\_\_\_\_\_\_\_\_\_\_\_\_\_\_\_\_\_\_\_\_\_\_\_\_\_\_\_\_\_\_\_\_\_\_\_\_\_\_\_

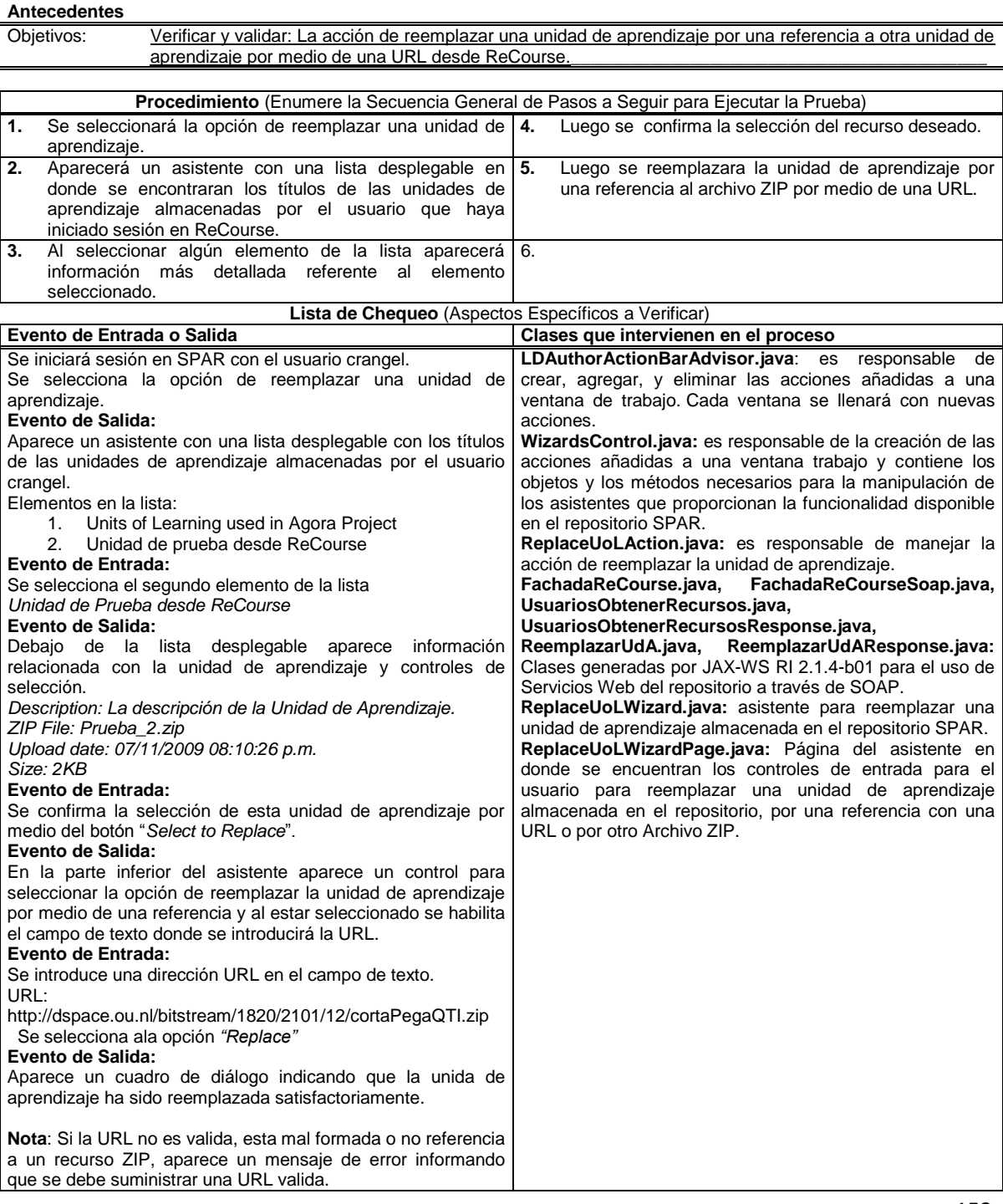

### **Plan de Pruebas – Prueba Nro. 4**

Reemplazar Unidad de Aprendizaje por una referencia desde ReCourse

**\_\_\_\_\_\_\_\_\_\_\_\_\_\_\_\_\_\_\_\_\_\_\_\_\_\_\_\_\_\_\_\_\_\_\_\_\_\_\_\_\_\_\_\_\_\_\_\_\_\_\_\_\_\_\_\_\_\_\_\_\_\_\_\_\_\_\_\_\_\_\_\_\_\_\_\_\_\_\_\_\_\_\_\_\_\_\_\_\_\_\_\_\_\_\_\_\_\_\_\_\_\_\_\_\_\_\_\_\_\_\_\_\_\_\_\_\_\_\_\_\_\_\_\_\_\_\_\_\_\_\_\_ PLATAFORMA PARA LA GESTIÓN DE UNIDADES DE APRENDIZAJE BASADAS EN LA ESPECIFICACIÓN IMS LEARNING DESIGN 1.0**

# **Tabla F-5.** Prueba de Unidad para el proceso Reemplazar Unidad de Aprendizaje por un archivo ZIP desde ReCourse.

\_\_\_\_\_\_\_\_\_\_\_\_\_\_\_\_\_\_\_\_\_\_\_\_\_\_\_\_\_\_\_\_\_\_\_\_\_\_\_\_\_\_\_\_\_\_\_\_\_\_\_\_\_\_\_\_\_\_\_\_\_\_\_\_\_\_\_\_\_\_\_\_\_\_\_\_\_\_\_\_\_\_\_\_\_\_\_\_\_\_\_\_\_\_\_\_\_\_\_\_\_\_\_\_\_\_\_\_\_\_\_\_\_\_\_\_\_\_\_\_\_\_\_\_\_\_\_\_\_\_\_\_

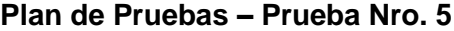

Módulo: ReCourse<br>**Proceso:** Reemplaza

**Proceso:** Reemplazar Unidad de Aprendizaje por un archivo ZIP desde ReCourse

#### **Antecedentes**

Objetivos: Verificar y validar: La acción de reemplazar una unidad de aprendizaje por otra unidad mediante un nuevo archivo ZIP desde ReCourse.\_\_\_\_\_\_\_\_\_\_\_\_\_\_\_\_\_\_\_\_\_\_\_\_\_\_\_\_\_\_\_\_\_\_\_\_\_\_\_\_\_\_\_\_\_\_\_\_\_\_\_\_\_\_\_\_\_\_\_\_\_

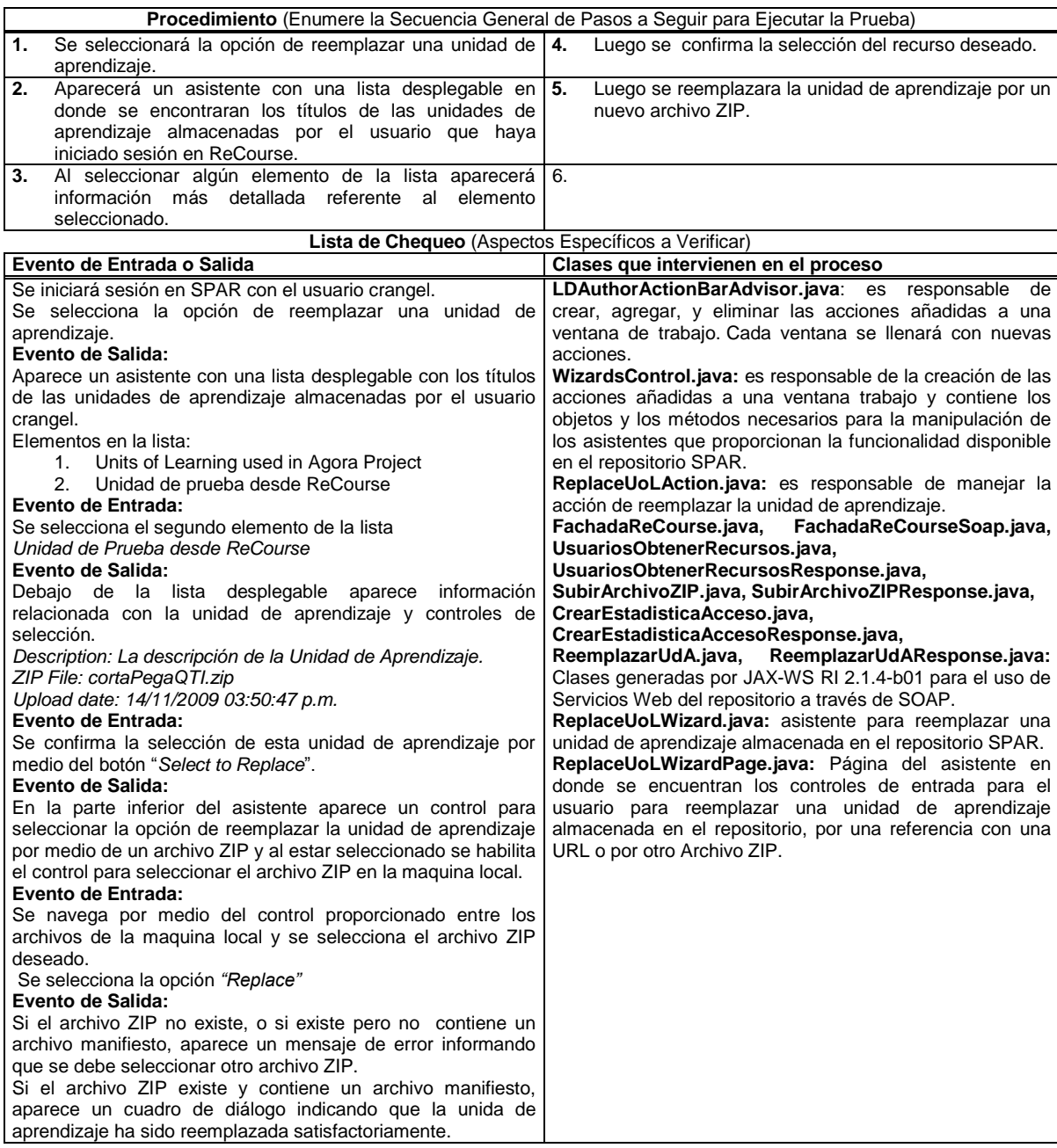

**Tabla F-6.** Prueba de Unidad para el proceso Referenciar una unidad de aprendizaje desde ReCourse.

\_\_\_\_\_\_\_\_\_\_\_\_\_\_\_\_\_\_\_\_\_\_\_\_\_\_\_\_\_\_\_\_\_\_\_\_\_\_\_\_\_\_\_\_\_\_\_\_\_\_\_\_\_\_\_\_\_\_\_\_\_\_\_\_\_\_\_\_\_\_\_\_\_\_\_\_\_\_\_\_\_\_\_\_\_\_\_\_\_\_\_\_\_\_\_\_\_\_\_\_\_\_\_\_\_\_\_\_\_\_\_\_\_\_\_\_\_\_\_\_\_\_\_\_\_\_\_\_\_\_\_\_

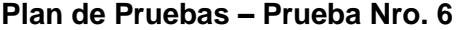

**Módulo:**<br>**Proceso:** Referencia

la opción de reemplazar el recurso.

**Proceso:** Referenciar una unidad de aprendizaje desde ReCourse

#### **Antecedentes**

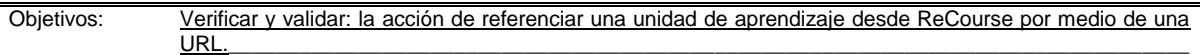

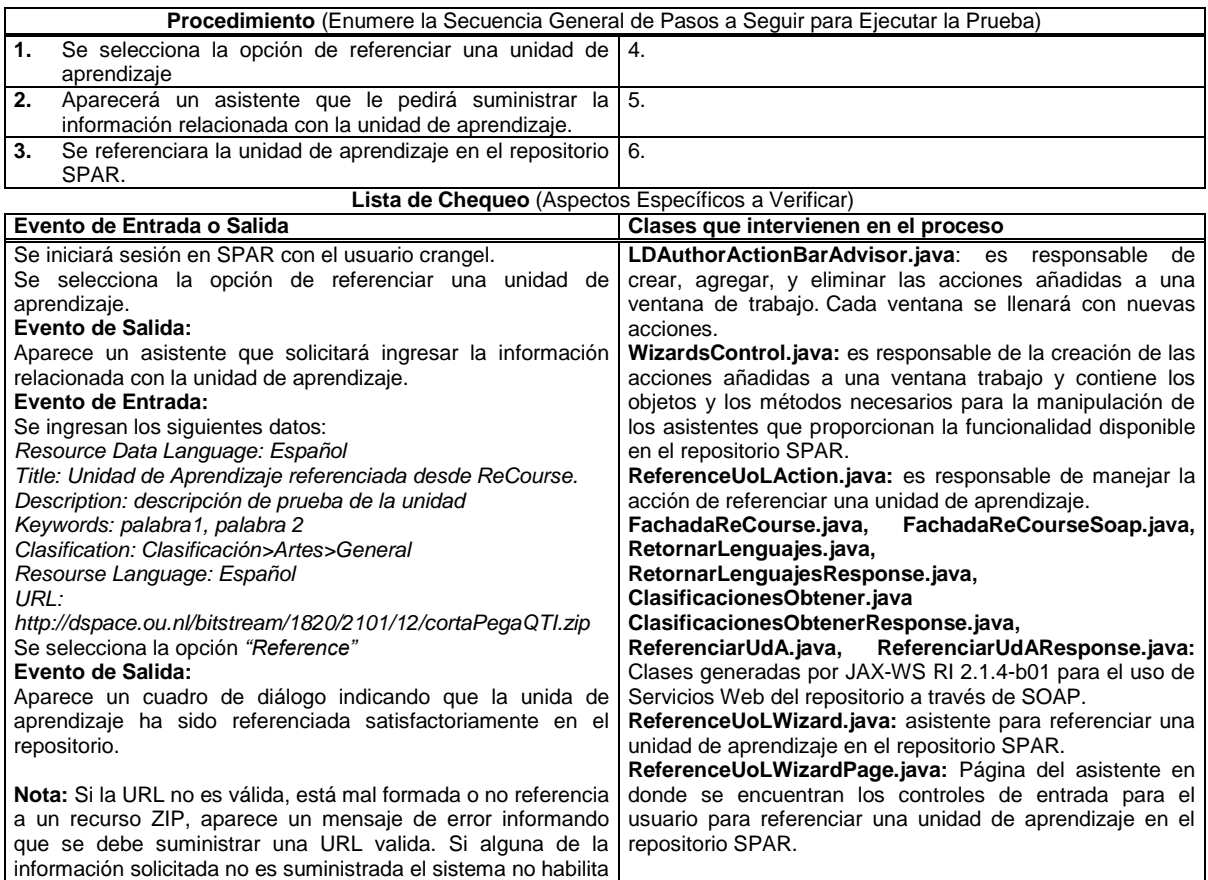

**Tabla F-7.** Prueba de Unidad para el proceso Subir Unidad de Aprendizaje desde ReCourse.

\_\_\_\_\_\_\_\_\_\_\_\_\_\_\_\_\_\_\_\_\_\_\_\_\_\_\_\_\_\_\_\_\_\_\_\_\_\_\_\_\_\_\_\_\_\_\_\_\_\_\_\_\_\_\_\_\_\_\_\_\_\_\_\_\_\_\_\_\_\_\_\_\_\_\_\_\_\_\_\_\_\_\_\_\_\_\_\_\_\_\_\_\_\_\_\_\_\_\_\_\_\_\_\_\_\_\_\_\_\_\_\_\_\_\_\_\_\_\_\_\_\_\_\_\_\_\_\_\_\_\_\_

## **Plan de Pruebas – Prueba Nro. 7**

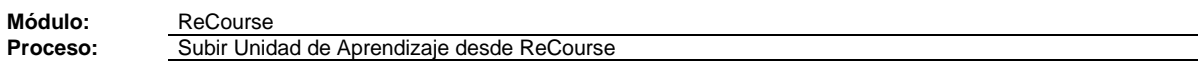

**Antecedentes**

Objetivos: Verificar y validar: la acción de subir una unidad de aprendizaje al repositorio SPAR desde ReCourse.

\_\_\_\_\_\_\_\_\_\_\_\_\_\_\_\_\_\_\_\_\_\_\_\_\_\_\_\_\_\_\_\_\_\_\_\_\_\_\_\_\_\_\_\_\_\_\_\_\_\_\_\_\_\_\_\_\_\_\_\_\_\_\_\_\_\_\_\_\_\_\_\_\_\_\_\_\_\_\_\_\_\_\_\_\_

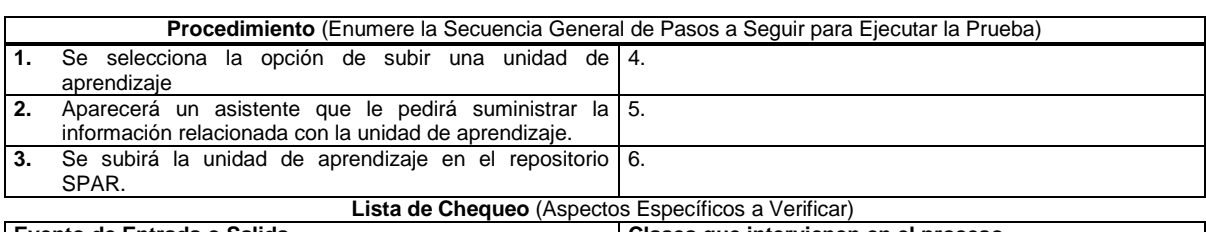

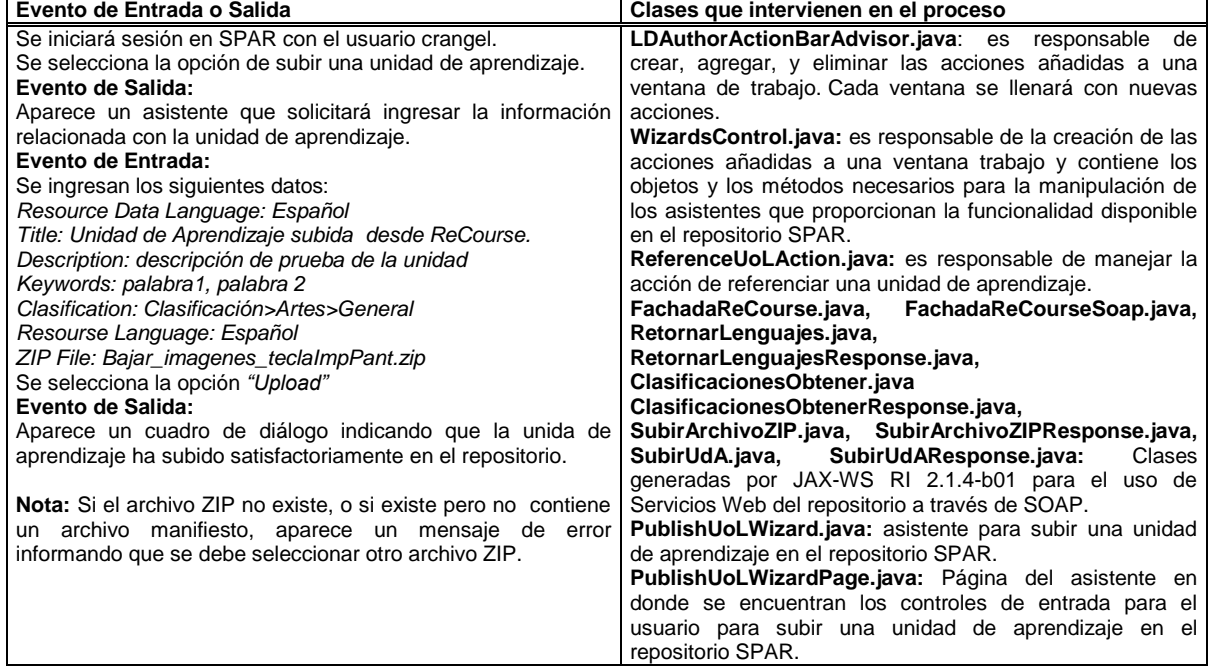

**Tabla F-8.** Prueba de Unidad para el proceso Buscar Unidad de Aprendizaje desde ReCourse.

\_\_\_\_\_\_\_\_\_\_\_\_\_\_\_\_\_\_\_\_\_\_\_\_\_\_\_\_\_\_\_\_\_\_\_\_\_\_\_\_\_\_\_\_\_\_\_\_\_\_\_\_\_\_\_\_\_\_\_\_\_\_\_\_\_\_\_\_\_\_\_\_\_\_\_\_\_\_\_\_\_\_\_\_\_\_\_\_\_\_\_\_\_\_\_\_\_\_\_\_\_\_\_\_\_\_\_\_\_\_\_\_\_\_\_\_\_\_\_\_\_\_\_\_\_\_\_\_\_\_\_\_

# **Plan de Pruebas – Prueba Nro. 8**

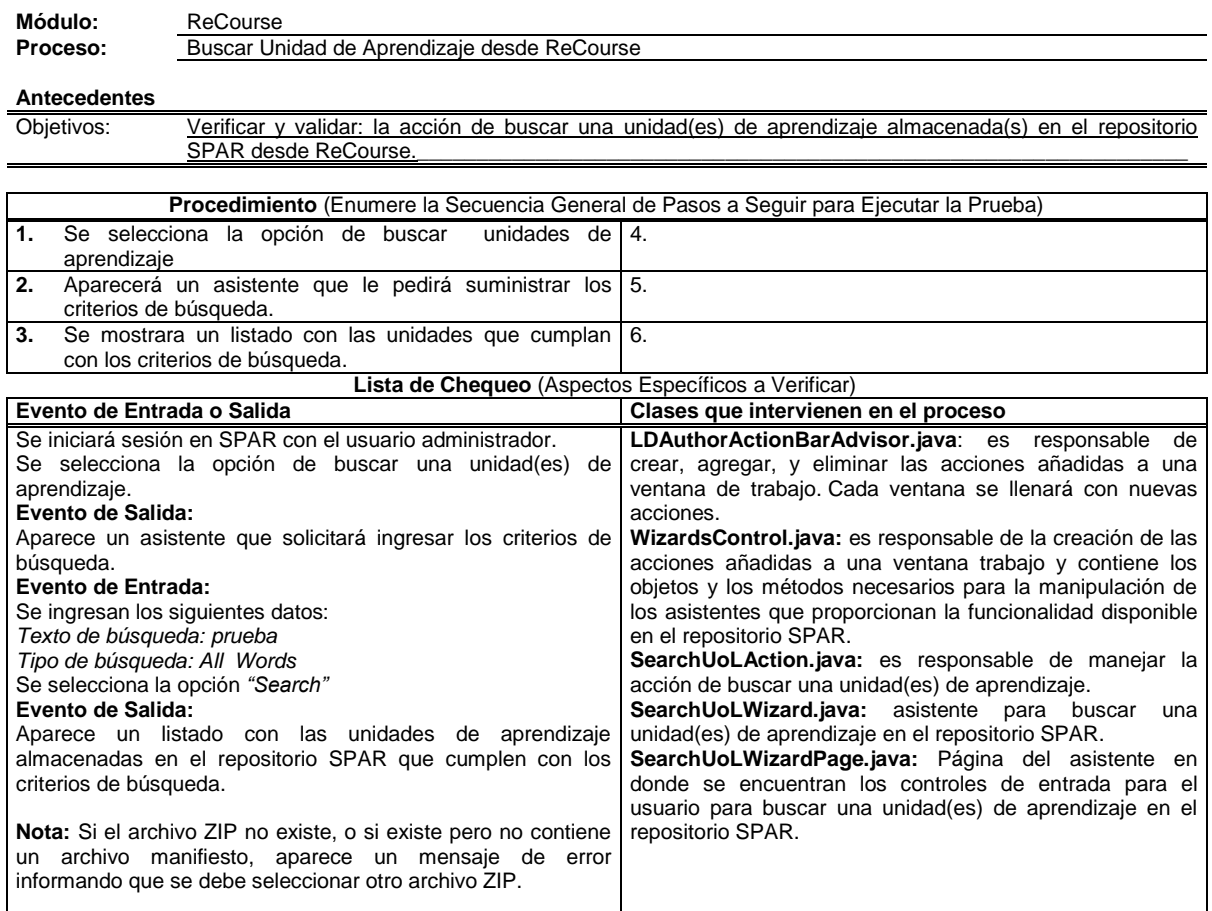

# **Tabla F-9.** Prueba de Unidad para el proceso Iniciar sesión en SPAR desde SLED.

## **Plan de Pruebas – Prueba Nro. 12**

\_\_\_\_\_\_\_\_\_\_\_\_\_\_\_\_\_\_\_\_\_\_\_\_\_\_\_\_\_\_\_\_\_\_\_\_\_\_\_\_\_\_\_\_\_\_\_\_\_\_\_\_\_\_\_\_\_\_\_\_\_\_\_\_\_\_\_\_\_\_\_\_\_\_\_\_\_\_\_\_\_\_\_\_\_\_\_\_\_\_\_\_\_\_\_\_\_\_\_\_\_\_\_\_\_\_\_\_\_\_\_\_\_\_\_\_\_\_\_\_\_\_\_\_\_\_\_\_\_\_\_\_

**Módulo:** SLED<br>**Proceso:** Iniciar

**Iniciar sesión en SPAR desde SLED** 

### **Antecedentes**

Objetivos: Verificar y validar: El inicio de sesión sea adecuado y que habilite la funcionalidad complementaria en el caso de un inicio de sesión exitoso.\_\_\_\_\_\_\_\_\_\_\_\_\_\_\_\_\_\_\_\_\_\_\_\_\_\_\_\_\_\_\_\_\_\_\_\_\_\_\_\_\_\_\_\_\_\_\_\_\_\_\_\_\_\_\_\_

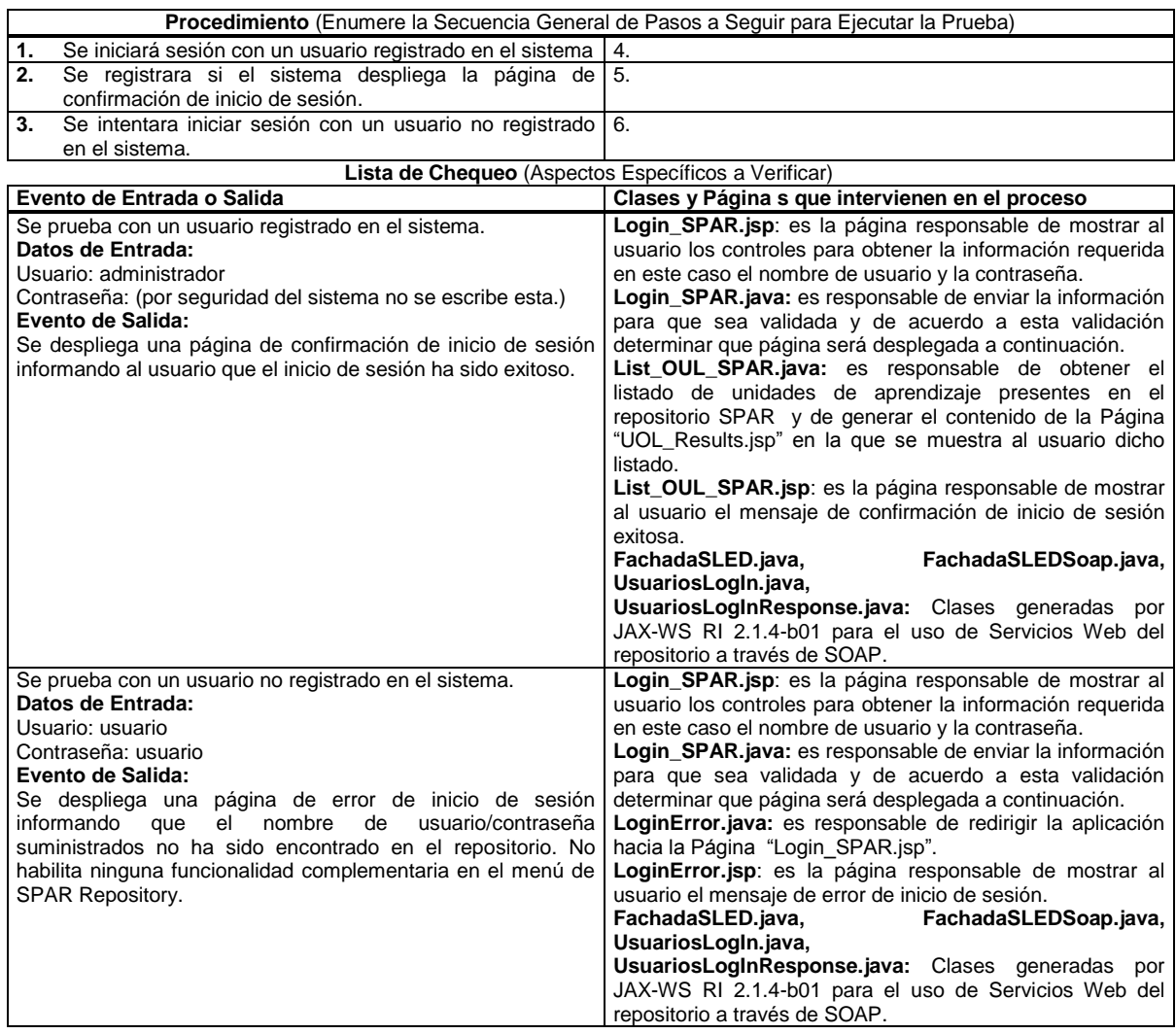

**Tabla F-10.** Prueba de Unidad para el proceso Descargar Unidad de Aprendizaje desde ReCourse.

\_\_\_\_\_\_\_\_\_\_\_\_\_\_\_\_\_\_\_\_\_\_\_\_\_\_\_\_\_\_\_\_\_\_\_\_\_\_\_\_\_\_\_\_\_\_\_\_\_\_\_\_\_\_\_\_\_\_\_\_\_\_\_\_\_\_\_\_\_\_\_\_\_\_\_\_\_\_\_\_\_\_\_\_\_\_\_\_\_\_\_\_\_\_\_\_\_\_\_\_\_\_\_\_\_\_\_\_\_\_\_\_\_\_\_\_\_\_\_\_\_\_\_\_\_\_\_\_\_\_\_\_

# **Plan de Pruebas – Prueba Nro. 10**

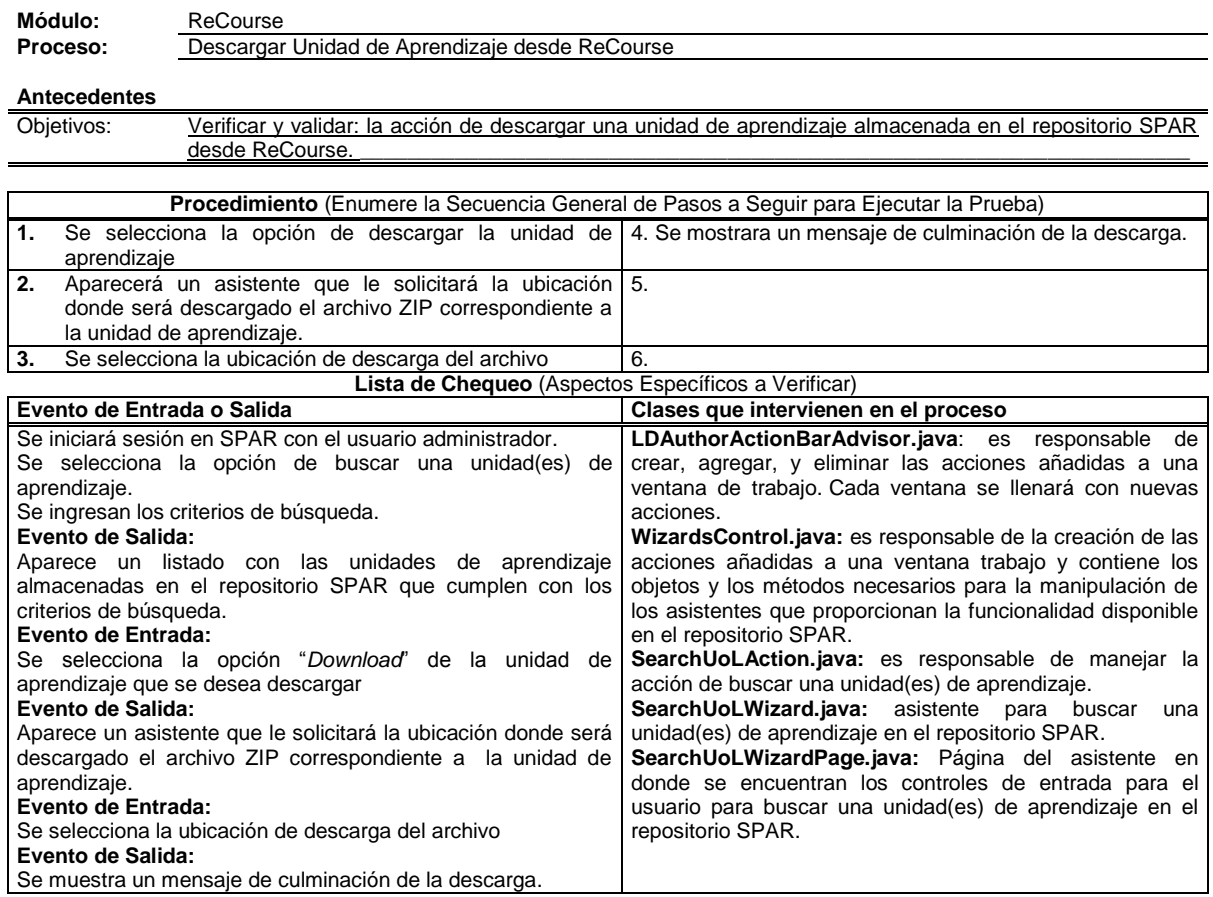

**Tabla F-11.** Prueba de Unidad para el proceso Crear Metadatos de una Unidad de Aprendizaje desde ReCourse.

\_\_\_\_\_\_\_\_\_\_\_\_\_\_\_\_\_\_\_\_\_\_\_\_\_\_\_\_\_\_\_\_\_\_\_\_\_\_\_\_\_\_\_\_\_\_\_\_\_\_\_\_\_\_\_\_\_\_\_\_\_\_\_\_\_\_\_\_\_\_\_\_\_\_\_\_\_\_\_\_\_\_\_\_\_\_\_\_\_\_\_\_\_\_\_\_\_\_\_\_\_\_\_\_\_\_\_\_\_\_\_\_\_\_\_\_\_\_\_\_\_\_\_\_\_\_\_\_\_\_\_\_

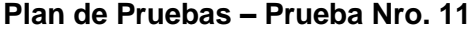

Módulo: ReCourse<br>**Proceso:** Crear Meta

**Crear Metadatos de una Unidad de Aprendizaje desde ReCourse** 

### **Antecedentes**

Objetivos: Verificar y validar: la acción de crear metadatos de una unidad de aprendizaje almacenada en el repositorio SPAR desde ReCourse.\_\_\_\_\_\_\_\_\_\_\_\_\_\_\_\_\_\_\_\_\_\_\_\_\_\_\_\_\_\_\_\_\_\_\_\_\_\_\_\_\_\_\_\_\_\_\_\_\_\_\_\_\_\_\_\_

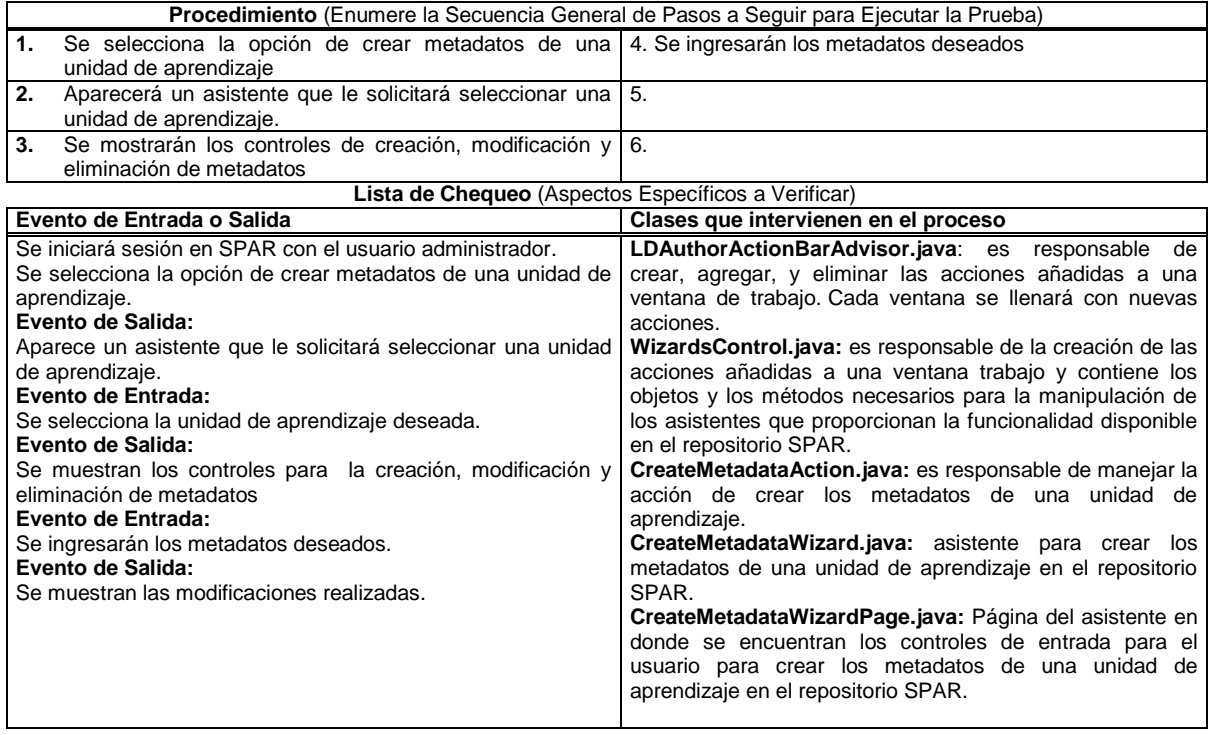

**Tabla F-12.** Prueba de Unidad para el proceso Calificar Unidad de Aprendizaje desde SLED.

\_\_\_\_\_\_\_\_\_\_\_\_\_\_\_\_\_\_\_\_\_\_\_\_\_\_\_\_\_\_\_\_\_\_\_\_\_\_\_\_\_\_\_\_\_\_\_\_\_\_\_\_\_\_\_\_\_\_\_\_\_\_\_\_\_\_\_\_\_\_\_\_\_\_\_\_\_\_\_\_\_\_\_\_\_\_\_\_\_\_\_\_\_\_\_\_\_\_\_\_\_\_\_\_\_\_\_\_\_\_\_\_\_\_\_\_\_\_\_\_\_\_\_\_\_\_\_\_\_\_\_\_

# **Plan de Pruebas – Prueba Nro. 13**

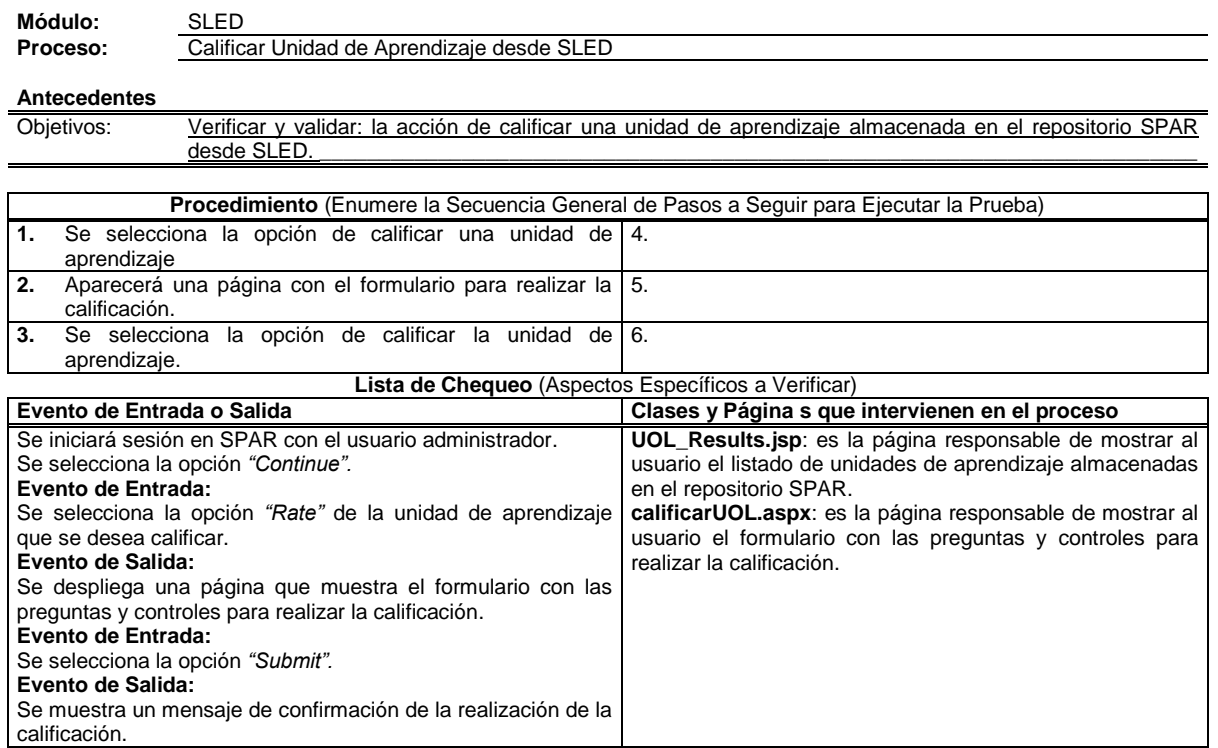

**Tabla F-13.** Prueba de Unidad para el proceso Visualizar Unidad de Aprendizaje desde SLED.

\_\_\_\_\_\_\_\_\_\_\_\_\_\_\_\_\_\_\_\_\_\_\_\_\_\_\_\_\_\_\_\_\_\_\_\_\_\_\_\_\_\_\_\_\_\_\_\_\_\_\_\_\_\_\_\_\_\_\_\_\_\_\_\_\_\_\_\_\_\_\_\_\_\_\_\_\_\_\_\_\_\_\_\_\_\_\_\_\_\_\_\_\_\_\_\_\_\_\_\_\_\_\_\_\_\_\_\_\_\_\_\_\_\_\_\_\_\_\_\_\_\_\_\_\_\_\_\_\_\_\_\_

# **Plan de Pruebas – Prueba Nro. 14**

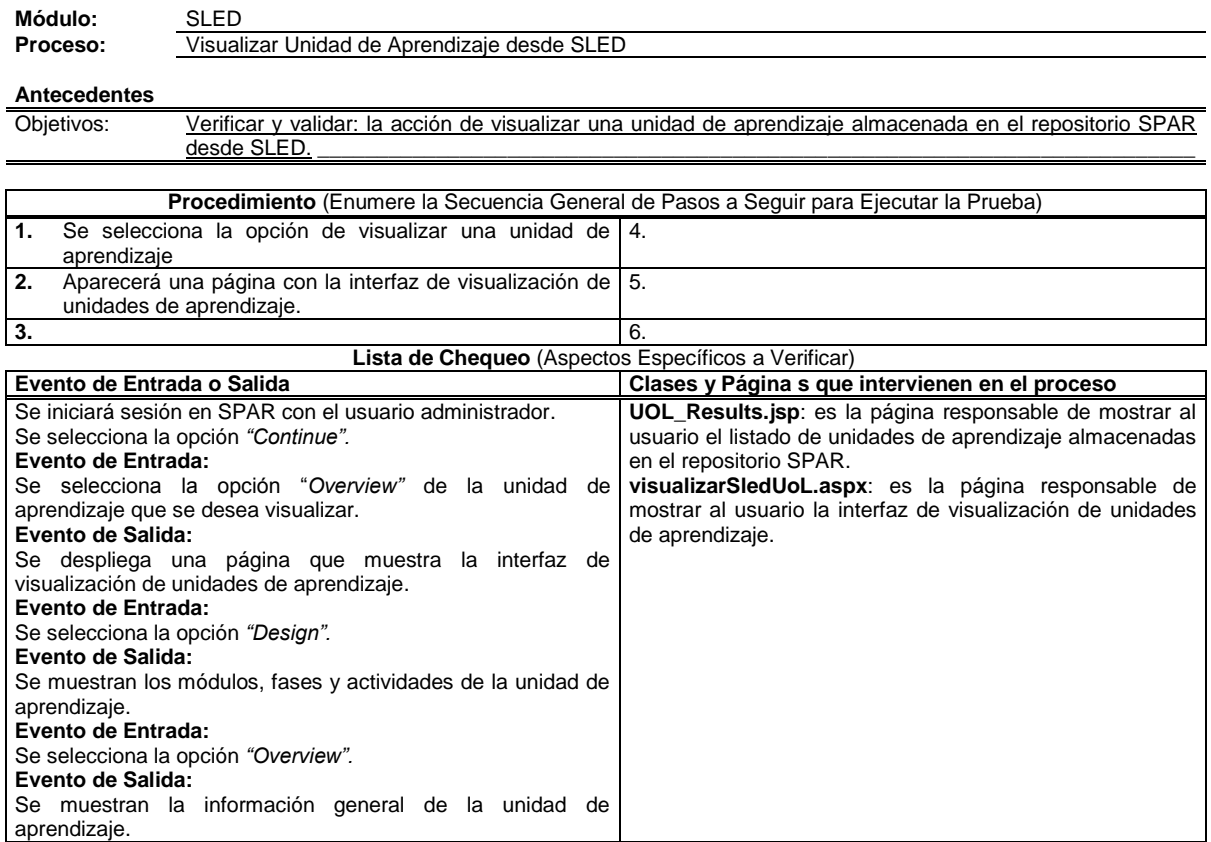

**Tabla F-14.** Prueba de Unidad para el proceso Visualizar manifiesto de una Unidad de Aprendizaje desde SLED.

\_\_\_\_\_\_\_\_\_\_\_\_\_\_\_\_\_\_\_\_\_\_\_\_\_\_\_\_\_\_\_\_\_\_\_\_\_\_\_\_\_\_\_\_\_\_\_\_\_\_\_\_\_\_\_\_\_\_\_\_\_\_\_\_\_\_\_\_\_\_\_\_\_\_\_\_\_\_\_\_\_\_\_\_\_\_\_\_\_\_\_\_\_\_\_\_\_\_\_\_\_\_\_\_\_\_\_\_\_\_\_\_\_\_\_\_\_\_\_\_\_\_\_\_\_\_\_\_\_\_\_\_

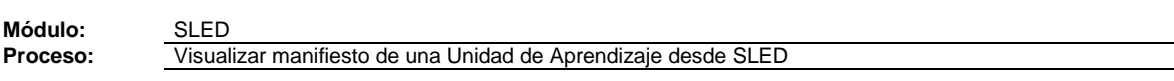

# **Plan de Pruebas – Prueba Nro. 15**

### **Antecedentes**

Objetivos: Verificar y validar: la acción de visualizar el manifiesto de una unidad de aprendizaje almacenada en el repositorio SPAR desde SLED.\_\_\_\_\_\_\_\_\_\_\_\_\_\_\_\_\_\_\_\_\_\_\_\_\_\_\_\_\_\_\_\_\_\_\_\_\_\_\_\_\_\_\_\_\_\_\_\_\_\_\_\_\_\_\_\_\_\_\_\_

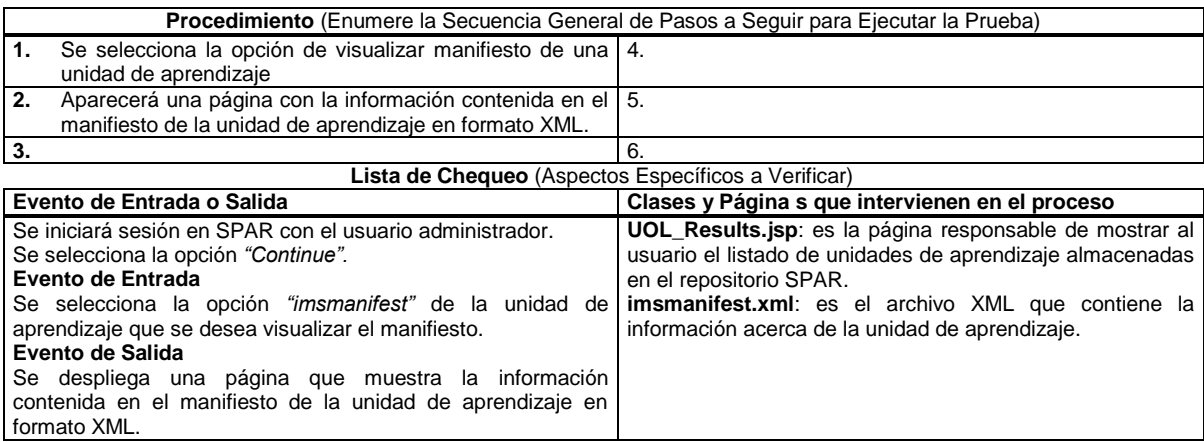

**Tabla F-15.** Prueba de Unidad para el proceso Publicar Unidad de Aprendizaje desde SLED.

\_\_\_\_\_\_\_\_\_\_\_\_\_\_\_\_\_\_\_\_\_\_\_\_\_\_\_\_\_\_\_\_\_\_\_\_\_\_\_\_\_\_\_\_\_\_\_\_\_\_\_\_\_\_\_\_\_\_\_\_\_\_\_\_\_\_\_\_\_\_\_\_\_\_\_\_\_\_\_\_\_\_\_\_\_\_\_\_\_\_\_\_\_\_\_\_\_\_\_\_\_\_\_\_\_\_\_\_\_\_\_\_\_\_\_\_\_\_\_\_\_\_\_\_\_\_\_\_\_\_\_\_

# **Plan de Pruebas – Prueba Nro. 9**

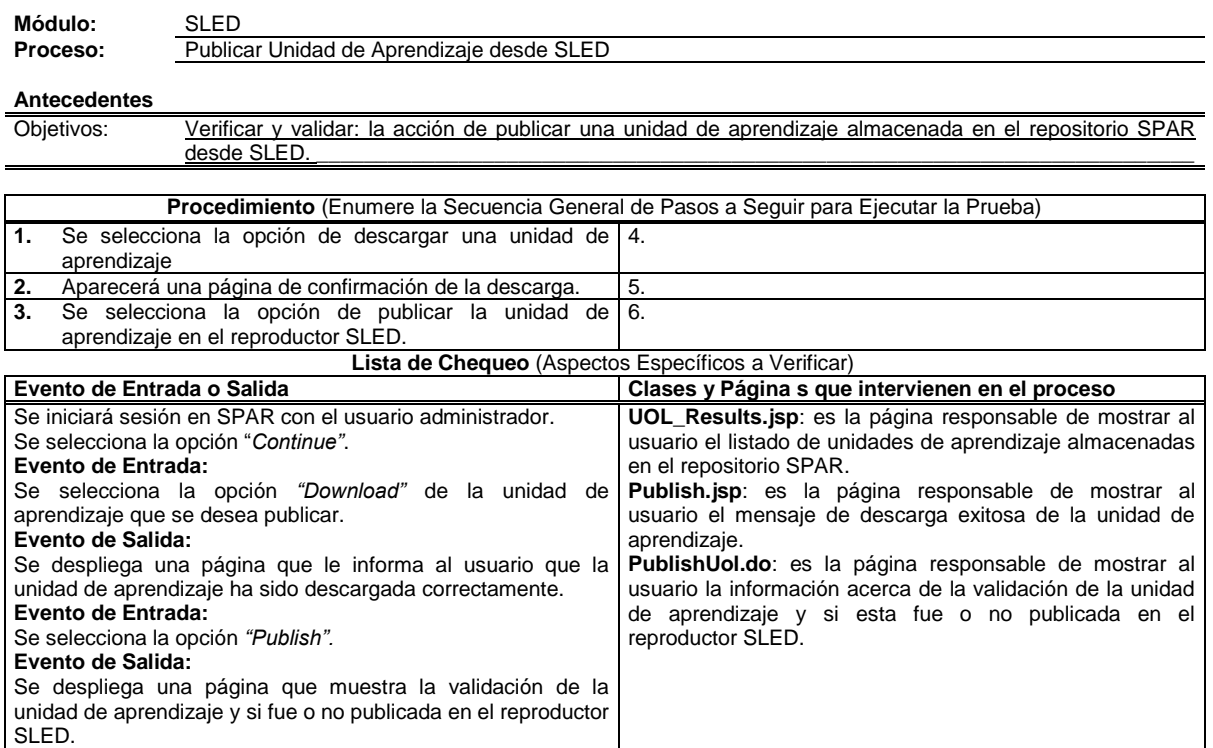

# **ANEXO G: RESULTADOS DE LAS PRUEBAS DE ACEPTACIÓN**

\_\_\_\_\_\_\_\_\_\_\_\_\_\_\_\_\_\_\_\_\_\_\_\_\_\_\_\_\_\_\_\_\_\_\_\_\_\_\_\_\_\_\_\_\_\_\_\_\_\_\_\_\_\_\_\_\_\_\_\_\_\_\_\_\_\_\_\_\_\_\_\_\_\_\_\_\_\_\_\_\_\_\_\_\_\_\_\_\_\_\_\_\_\_\_\_\_\_\_\_\_\_\_\_\_\_\_\_\_\_\_\_\_\_\_\_\_\_\_\_\_\_\_\_\_\_\_\_\_\_\_\_

En esta sección se presentarán las plantillas con los resultados de las pruebas de aceptación realizadas a la plataforma.

**Tabla G-1.** Prueba de aceptación para el proceso Iniciar sesión en el repositorio SPAR desde ReCourse.

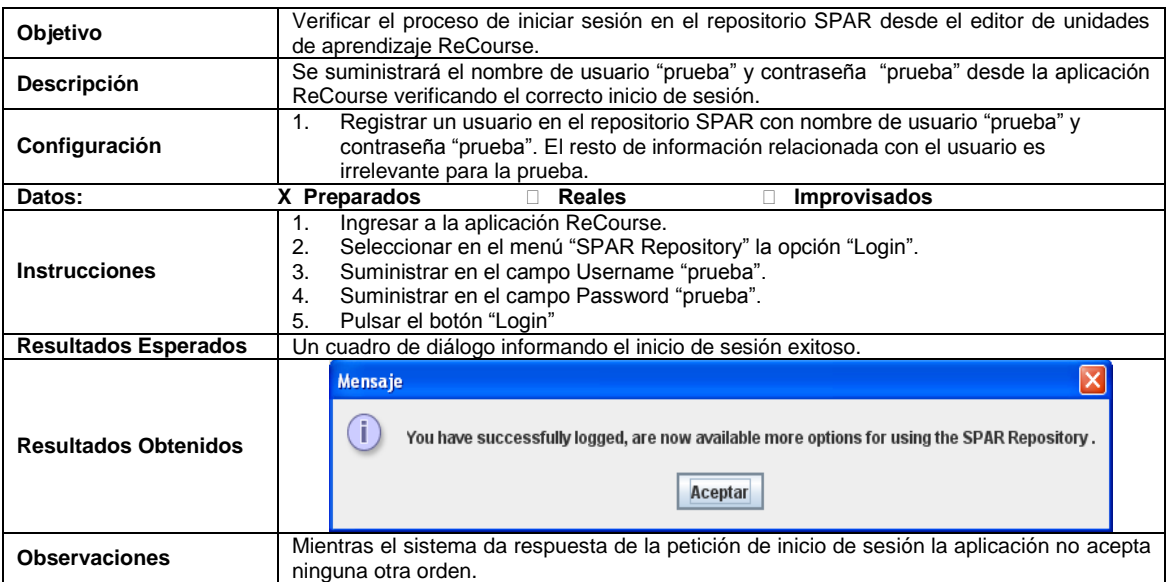

# **Prueba de Aceptación No 1**

**Tabla G-2.** Prueba de aceptación para el proceso Modificar Clasificación desde ReCourse.

# **Prueba de Aceptación No 2**

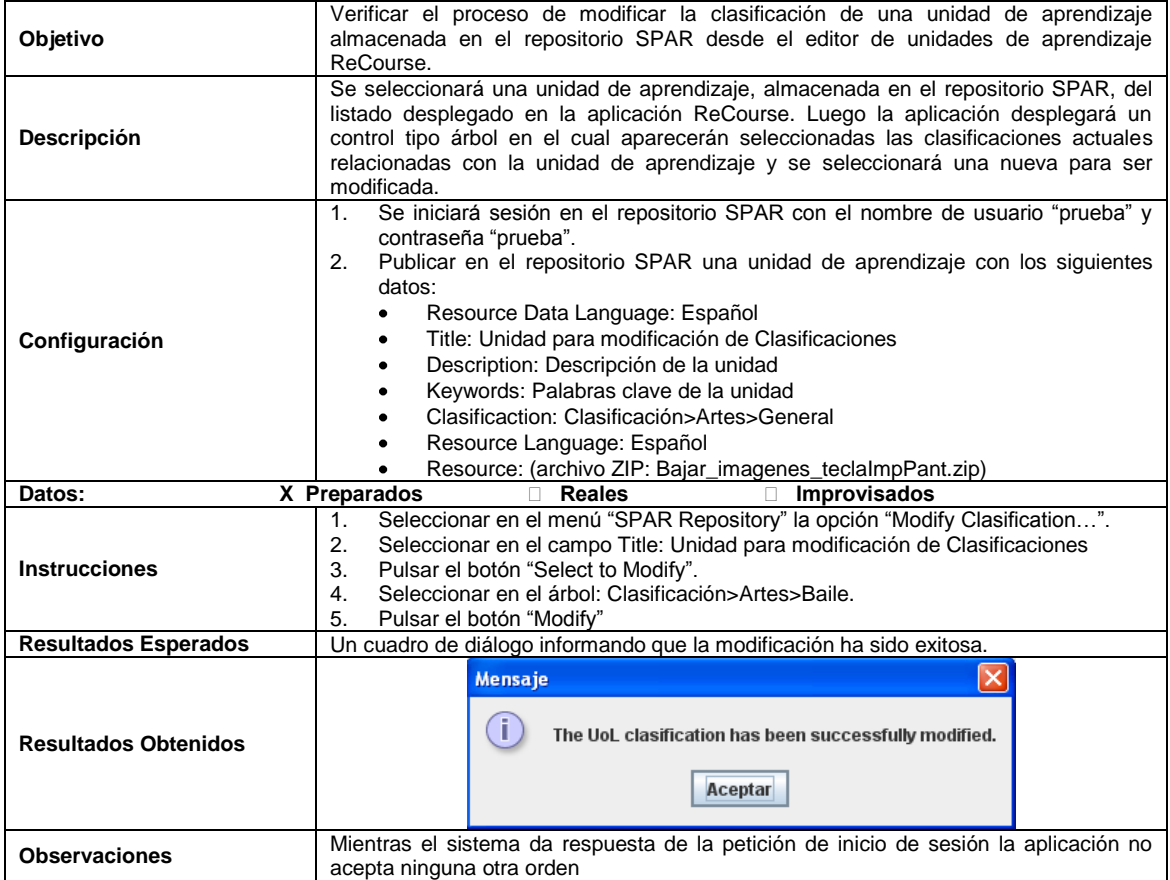

**Tabla G-3.** Prueba de aceptación para el proceso Reemplazar Unidad de Aprendizaje por Referencia.

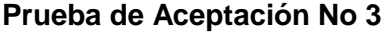

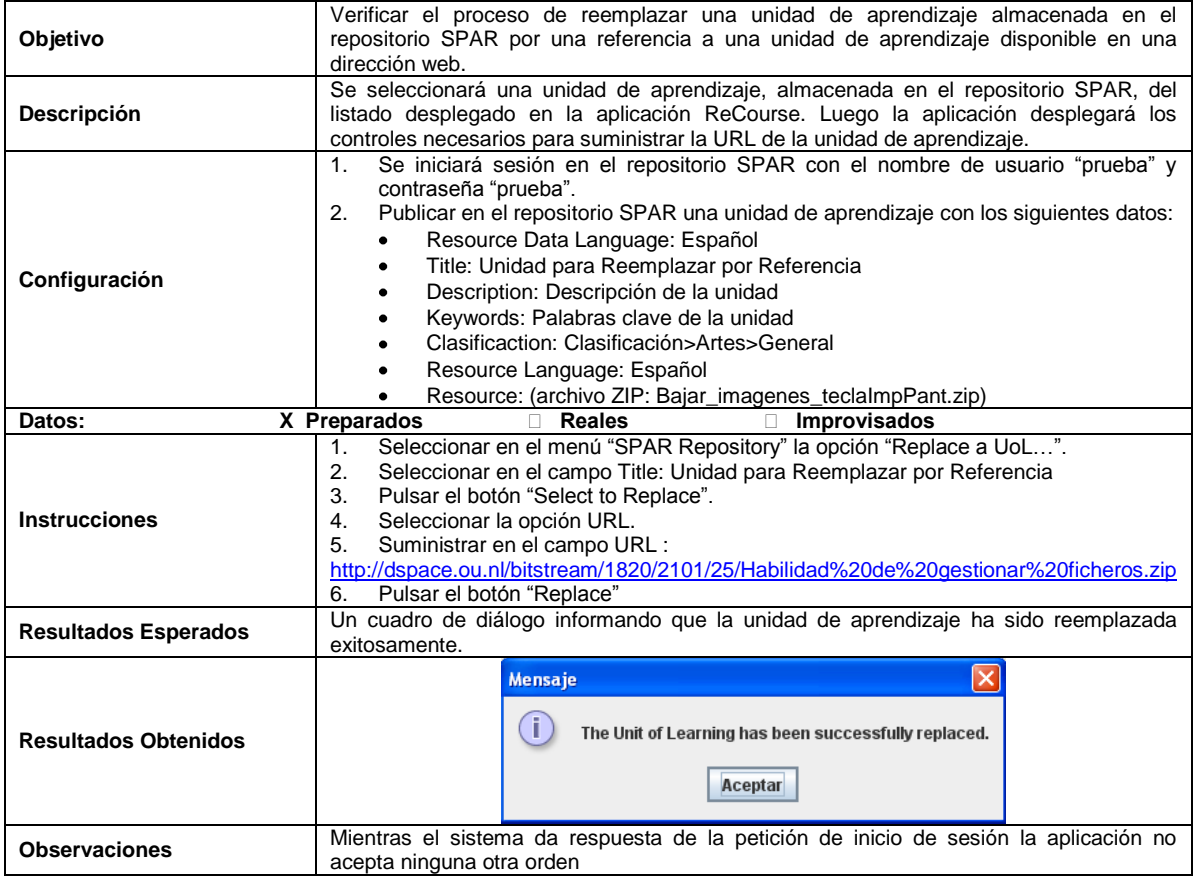

**Tabla G-4.** Prueba de aceptación para el proceso Reemplazar Unidad de Aprendizaje por archivo.

\_\_\_\_\_\_\_\_\_\_\_\_\_\_\_\_\_\_\_\_\_\_\_\_\_\_\_\_\_\_\_\_\_\_\_\_\_\_\_\_\_\_\_\_\_\_\_\_\_\_\_\_\_\_\_\_\_\_\_\_\_\_\_\_\_\_\_\_\_\_\_\_\_\_\_\_\_\_\_\_\_\_\_\_\_\_\_\_\_\_\_\_\_\_\_\_\_\_\_\_\_\_\_\_\_\_\_\_\_\_\_\_\_\_\_\_\_\_\_\_\_\_\_\_\_\_\_\_\_\_\_\_

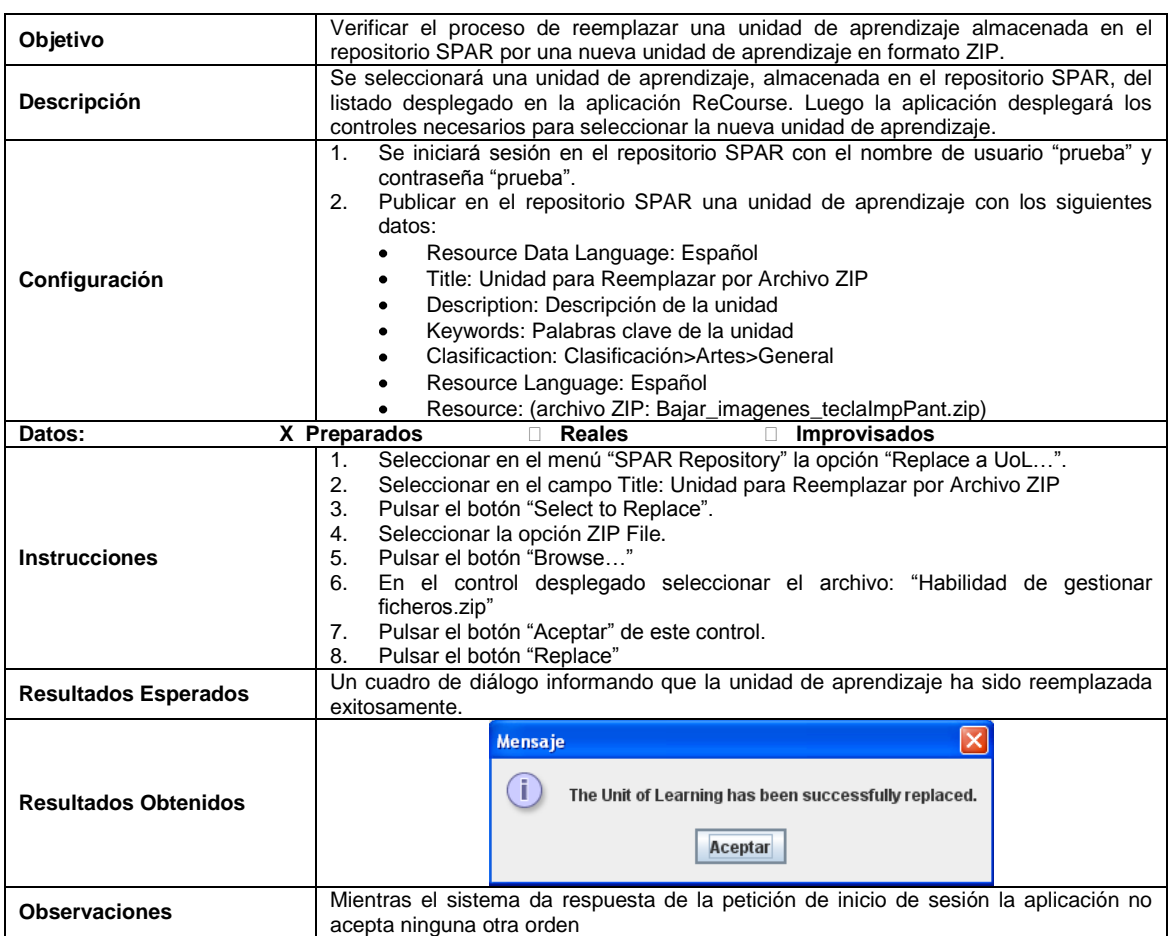

# **Prueba de Aceptación No 4**

**Tabla G-5.** Prueba de aceptación para el proceso Referenciar Unidad de Aprendizaje desde ReCourse.

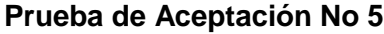

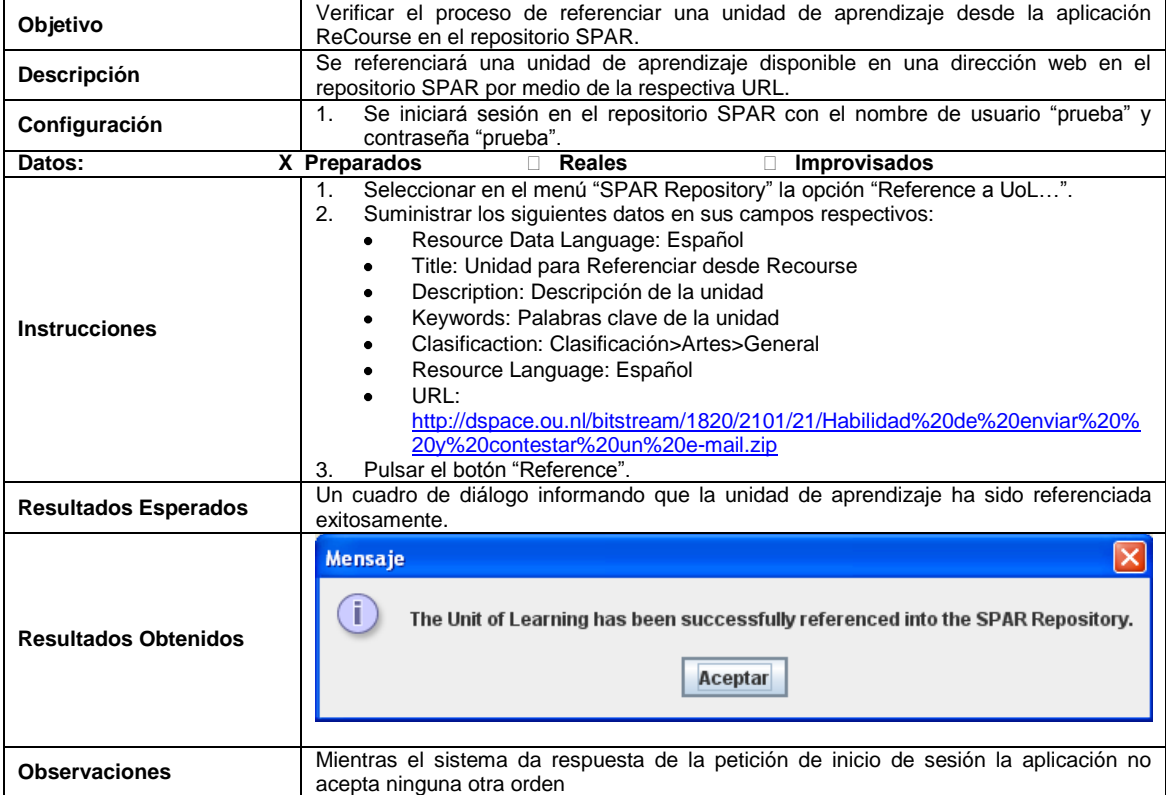
**Tabla G-6.** Prueba de aceptación para el proceso Subir Unidad de Aprendizaje desde ReCourse.

# **Prueba de Aceptación No 6**

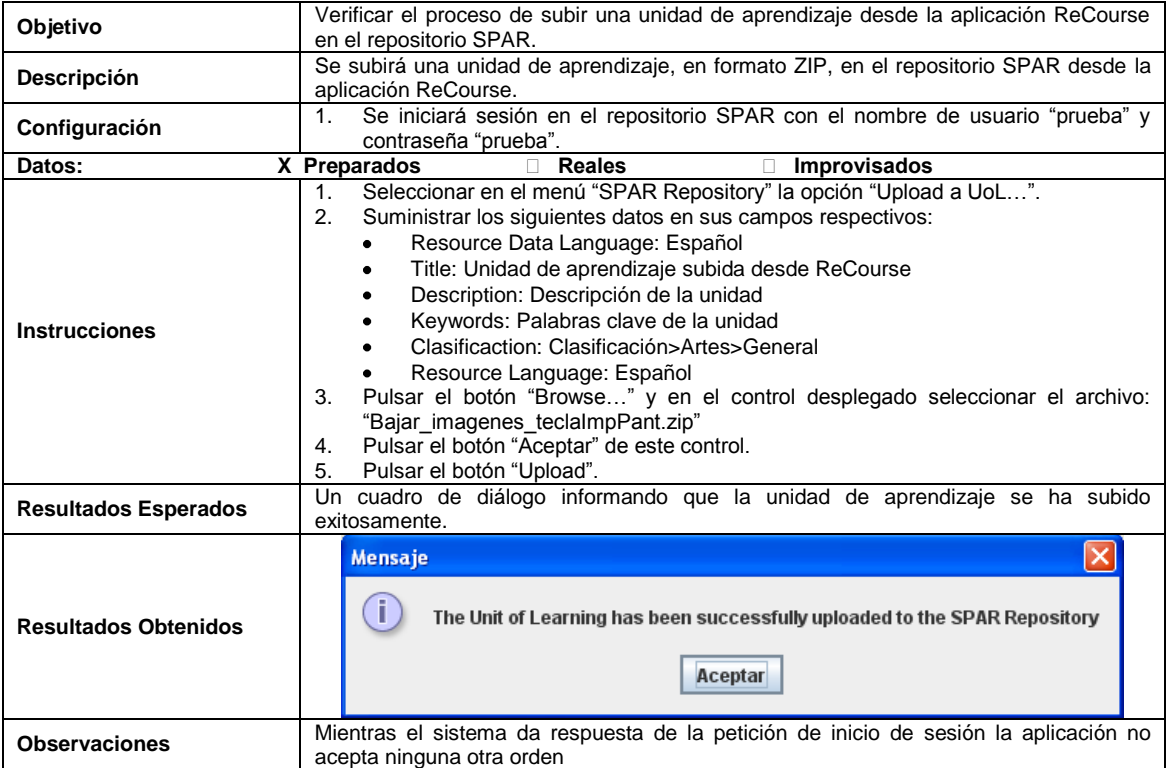

**Tabla G-7.** Prueba de aceptación para el proceso Buscar Unidades de Aprendizaje en SPAR desde ReCourse con el criterio "Frase Exacta".

\_\_\_\_\_\_\_\_\_\_\_\_\_\_\_\_\_\_\_\_\_\_\_\_\_\_\_\_\_\_\_\_\_\_\_\_\_\_\_\_\_\_\_\_\_\_\_\_\_\_\_\_\_\_\_\_\_\_\_\_\_\_\_\_\_\_\_\_\_\_\_\_\_\_\_\_\_\_\_\_\_\_\_\_\_\_\_\_\_\_\_\_\_\_\_\_\_\_\_\_\_\_\_\_\_\_\_\_\_\_\_\_\_\_\_\_\_\_\_\_\_\_\_\_\_\_\_\_\_\_\_\_

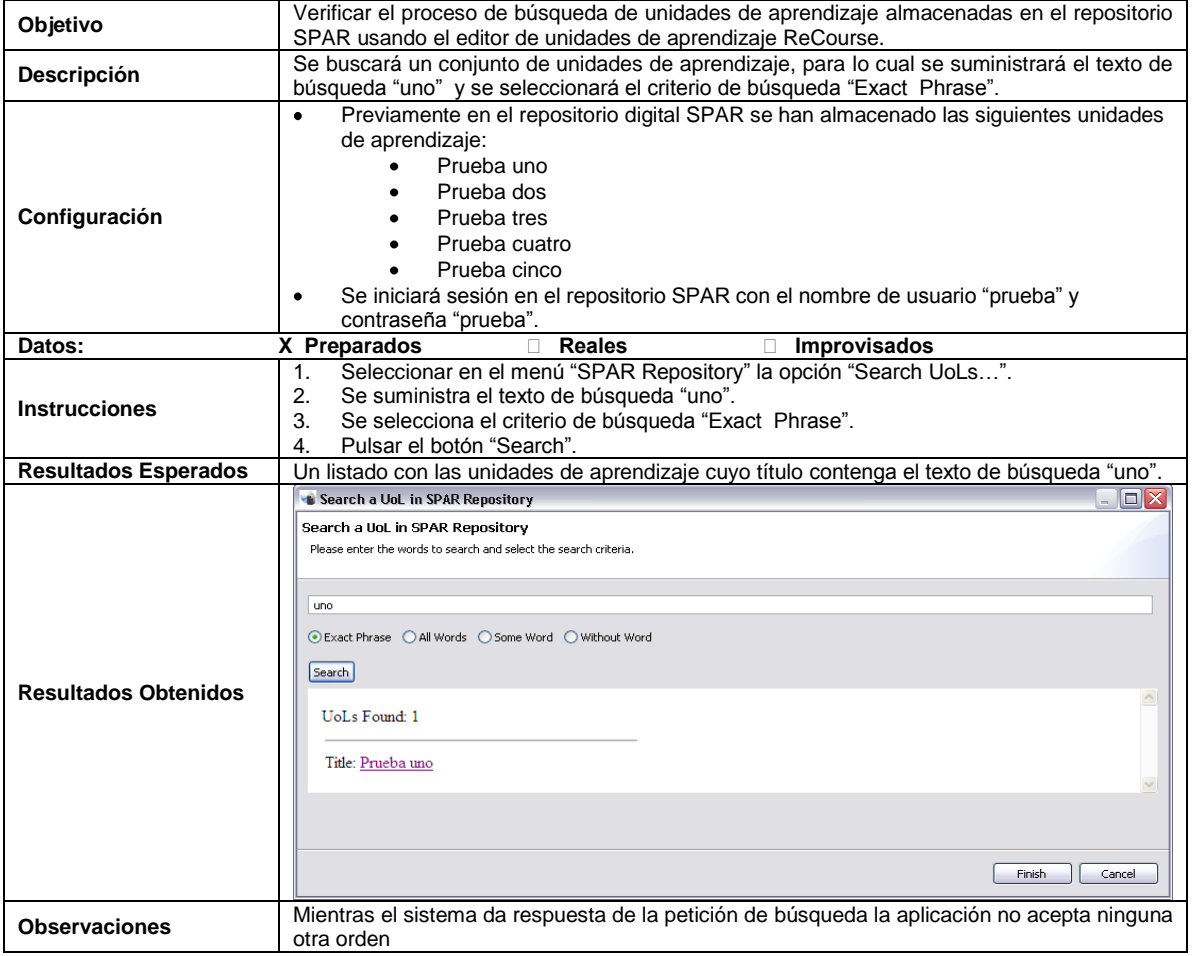

**Tabla G-8.** Prueba de aceptación para el proceso Buscar Unidades de Aprendizaje en SPAR desde ReCourse con el criterio "Todas las palabras".

\_\_\_\_\_\_\_\_\_\_\_\_\_\_\_\_\_\_\_\_\_\_\_\_\_\_\_\_\_\_\_\_\_\_\_\_\_\_\_\_\_\_\_\_\_\_\_\_\_\_\_\_\_\_\_\_\_\_\_\_\_\_\_\_\_\_\_\_\_\_\_\_\_\_\_\_\_\_\_\_\_\_\_\_\_\_\_\_\_\_\_\_\_\_\_\_\_\_\_\_\_\_\_\_\_\_\_\_\_\_\_\_\_\_\_\_\_\_\_\_\_\_\_\_\_\_\_\_\_\_\_\_

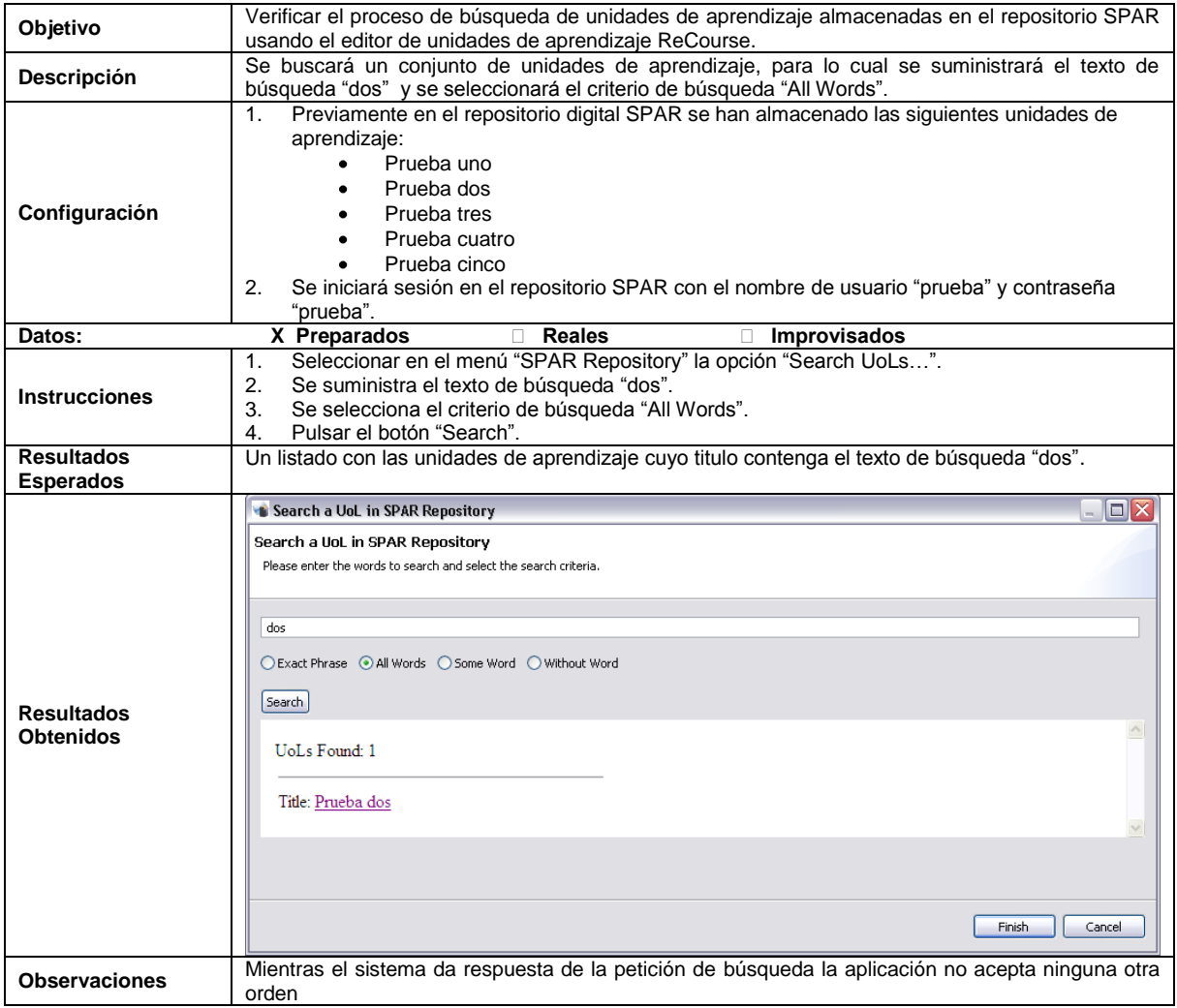

**Tabla G-9.** Prueba de aceptación para el proceso Buscar Unidades de Aprendizaje en SPAR desde ReCourse con el criterio "Alguna de las palabras".

\_\_\_\_\_\_\_\_\_\_\_\_\_\_\_\_\_\_\_\_\_\_\_\_\_\_\_\_\_\_\_\_\_\_\_\_\_\_\_\_\_\_\_\_\_\_\_\_\_\_\_\_\_\_\_\_\_\_\_\_\_\_\_\_\_\_\_\_\_\_\_\_\_\_\_\_\_\_\_\_\_\_\_\_\_\_\_\_\_\_\_\_\_\_\_\_\_\_\_\_\_\_\_\_\_\_\_\_\_\_\_\_\_\_\_\_\_\_\_\_\_\_\_\_\_\_\_\_\_\_\_\_

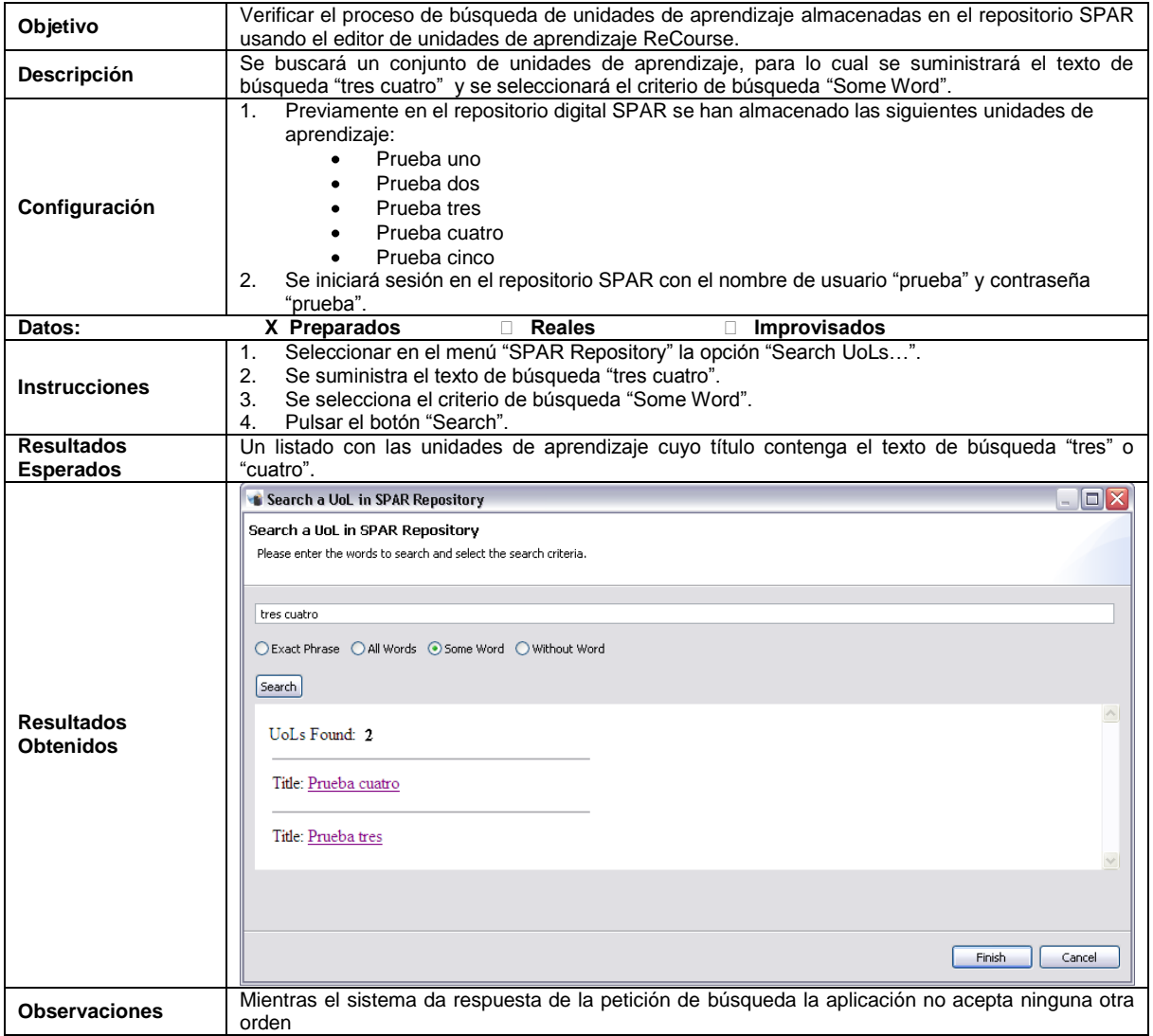

**Tabla G-10.** Prueba de aceptación para el proceso Buscar Unidades de Aprendizaje en SPAR desde ReCourse con el criterio "Sin las palabras".

\_\_\_\_\_\_\_\_\_\_\_\_\_\_\_\_\_\_\_\_\_\_\_\_\_\_\_\_\_\_\_\_\_\_\_\_\_\_\_\_\_\_\_\_\_\_\_\_\_\_\_\_\_\_\_\_\_\_\_\_\_\_\_\_\_\_\_\_\_\_\_\_\_\_\_\_\_\_\_\_\_\_\_\_\_\_\_\_\_\_\_\_\_\_\_\_\_\_\_\_\_\_\_\_\_\_\_\_\_\_\_\_\_\_\_\_\_\_\_\_\_\_\_\_\_\_\_\_\_\_\_\_

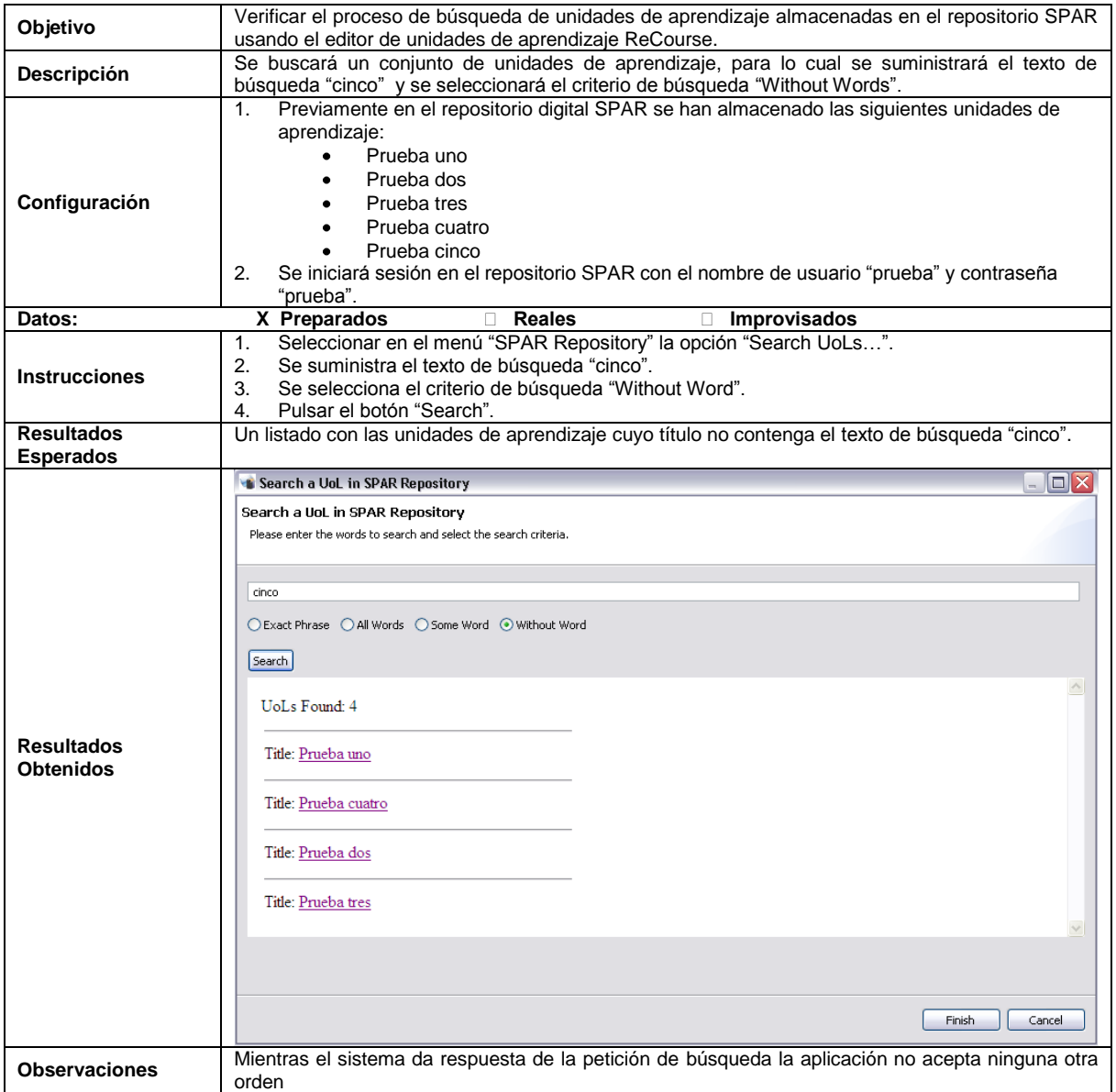

**Tabla G-11.** Prueba de aceptación para el proceso Calificar Unidad de Aprendizaje desde ReCourse.

\_\_\_\_\_\_\_\_\_\_\_\_\_\_\_\_\_\_\_\_\_\_\_\_\_\_\_\_\_\_\_\_\_\_\_\_\_\_\_\_\_\_\_\_\_\_\_\_\_\_\_\_\_\_\_\_\_\_\_\_\_\_\_\_\_\_\_\_\_\_\_\_\_\_\_\_\_\_\_\_\_\_\_\_\_\_\_\_\_\_\_\_\_\_\_\_\_\_\_\_\_\_\_\_\_\_\_\_\_\_\_\_\_\_\_\_\_\_\_\_\_\_\_\_\_\_\_\_\_\_\_\_

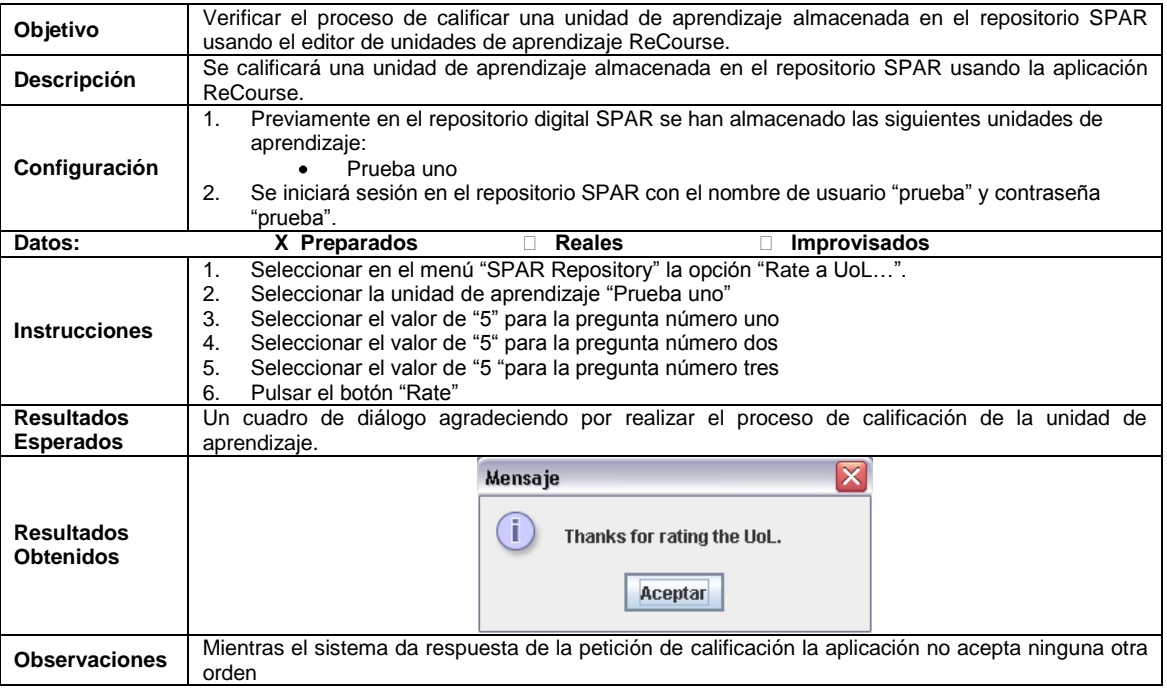

**Tabla G-12.** Prueba de aceptación para el proceso Crear/Modificar metadatos desde ReCourse.

\_\_\_\_\_\_\_\_\_\_\_\_\_\_\_\_\_\_\_\_\_\_\_\_\_\_\_\_\_\_\_\_\_\_\_\_\_\_\_\_\_\_\_\_\_\_\_\_\_\_\_\_\_\_\_\_\_\_\_\_\_\_\_\_\_\_\_\_\_\_\_\_\_\_\_\_\_\_\_\_\_\_\_\_\_\_\_\_\_\_\_\_\_\_\_\_\_\_\_\_\_\_\_\_\_\_\_\_\_\_\_\_\_\_\_\_\_\_\_\_\_\_\_\_\_\_\_\_\_\_\_\_

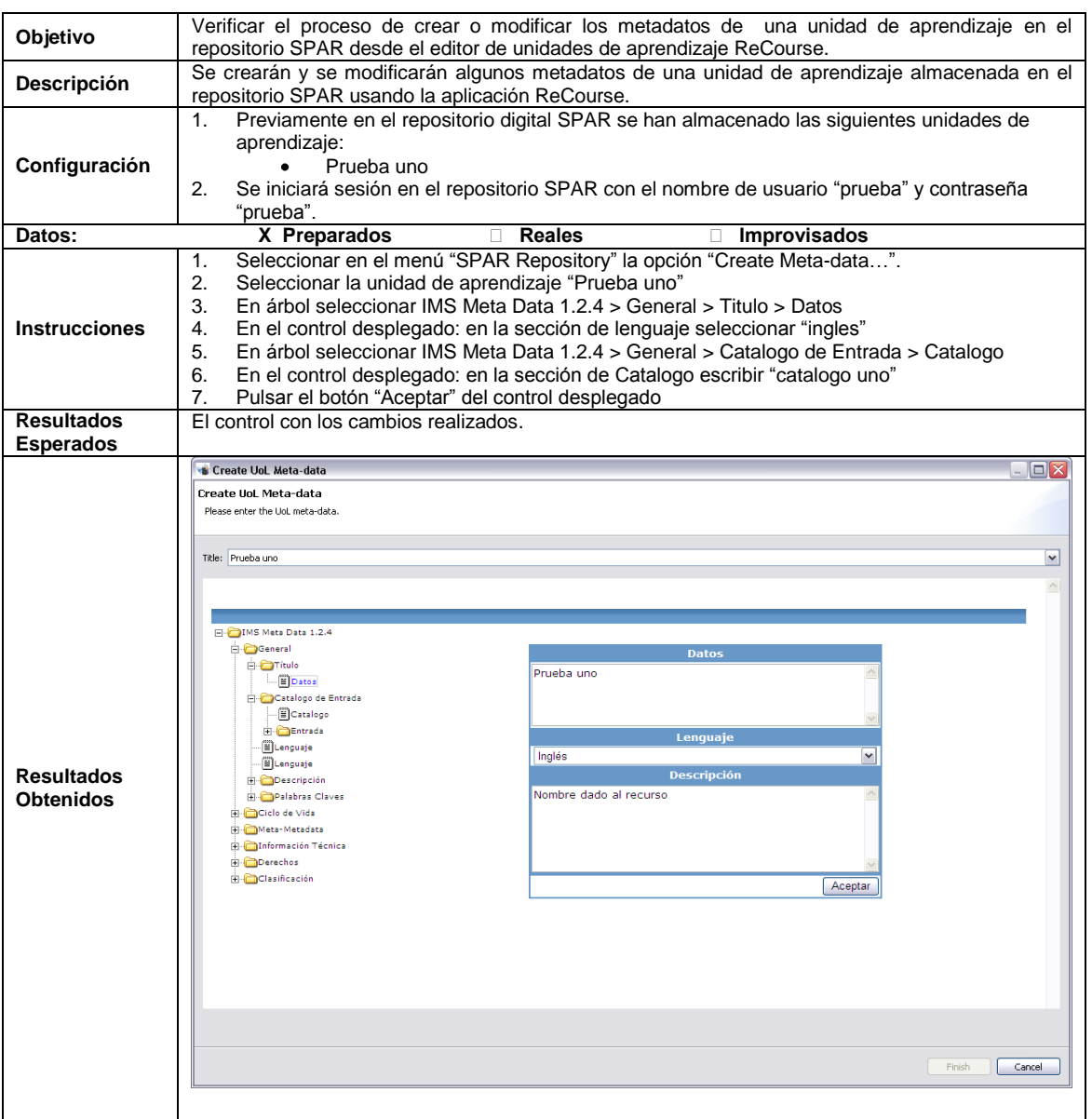

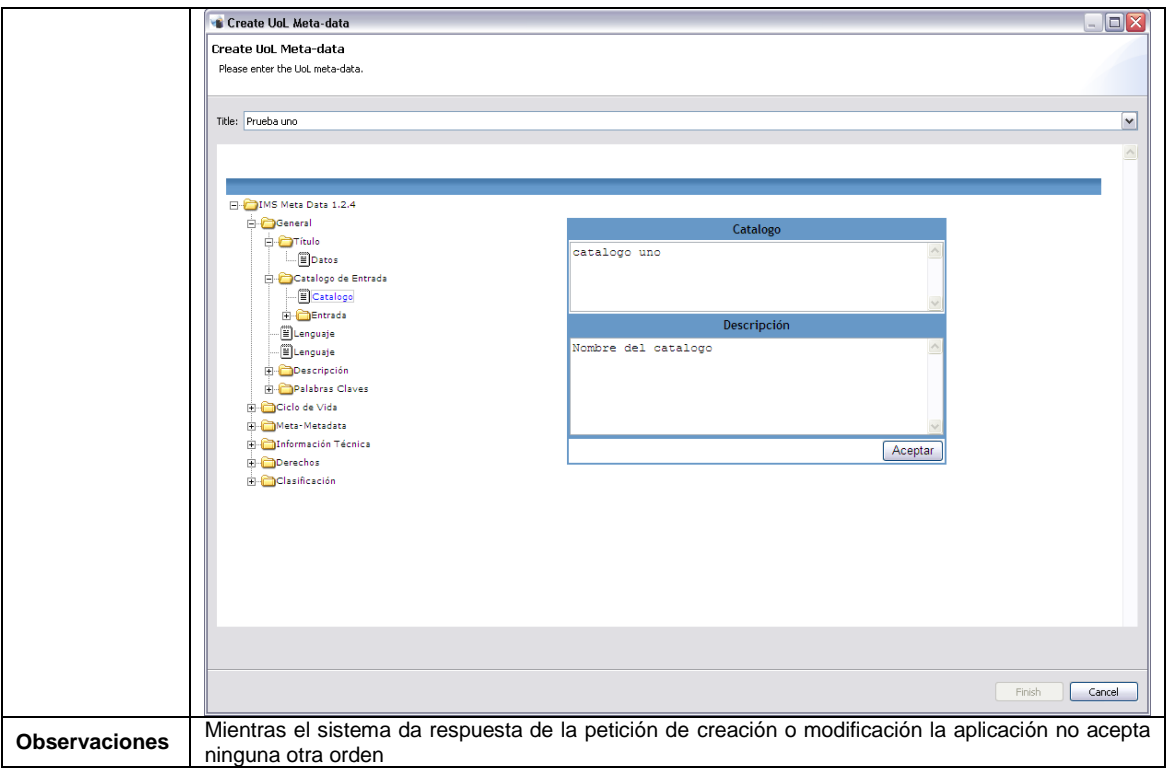

**Tabla G-13.** Prueba de aceptación para el proceso Descargar Unidad de Aprendizaje desde ReCourse.

\_\_\_\_\_\_\_\_\_\_\_\_\_\_\_\_\_\_\_\_\_\_\_\_\_\_\_\_\_\_\_\_\_\_\_\_\_\_\_\_\_\_\_\_\_\_\_\_\_\_\_\_\_\_\_\_\_\_\_\_\_\_\_\_\_\_\_\_\_\_\_\_\_\_\_\_\_\_\_\_\_\_\_\_\_\_\_\_\_\_\_\_\_\_\_\_\_\_\_\_\_\_\_\_\_\_\_\_\_\_\_\_\_\_\_\_\_\_\_\_\_\_\_\_\_\_\_\_\_\_\_\_

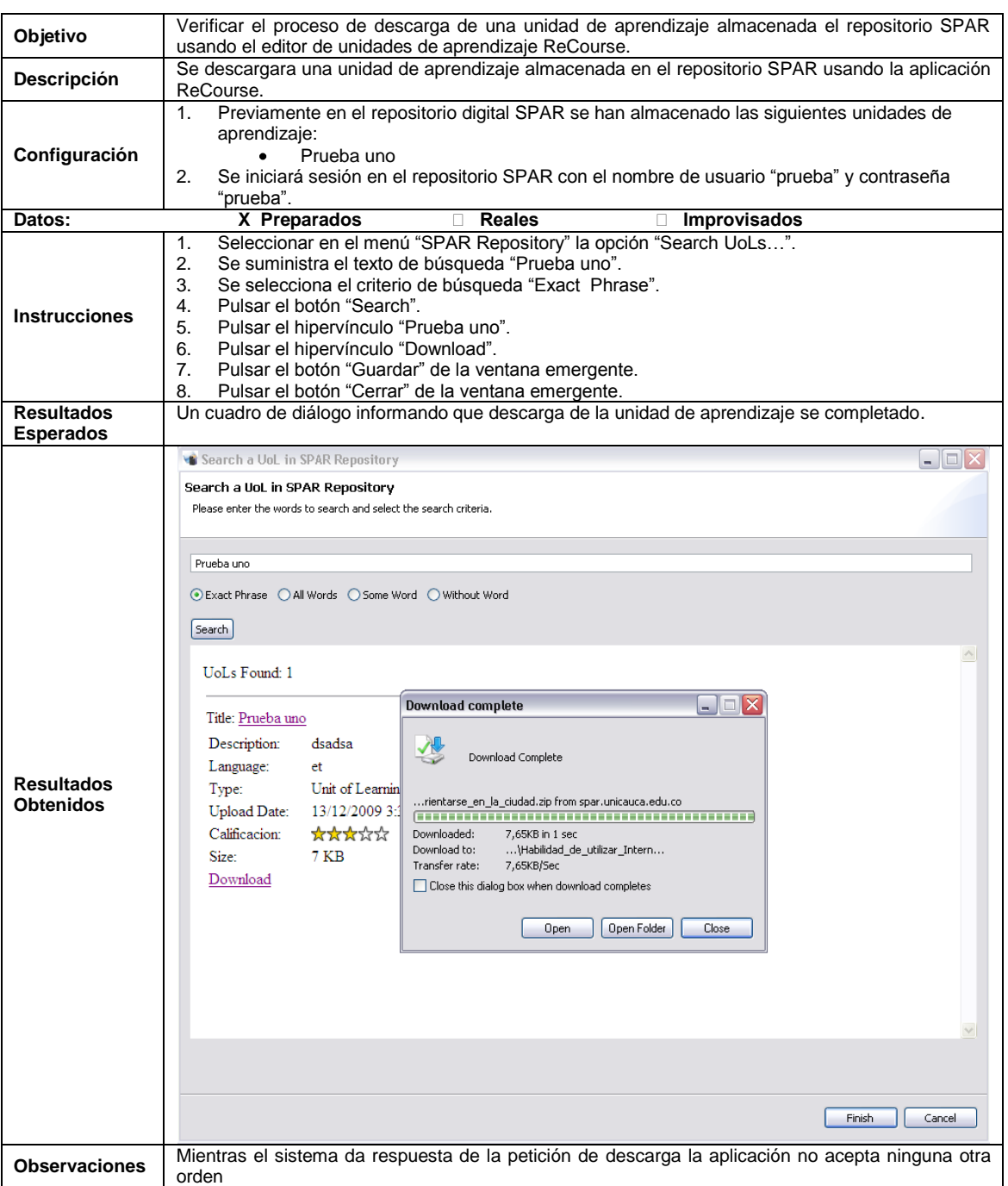

## **Prueba de Aceptación No 10**

**Tabla G-14.** Prueba de aceptación para el proceso Iniciar sesión en SPAR desde SLED.

**PLATAFORMA PARA LA GESTIÓN DE UNIDADES DE APRENDIZAJE BASADAS EN LA ESPECIFICACIÓN IMS LEARNING DESIGN 1.0**

## **Prueba de Aceptación No 11**

\_\_\_\_\_\_\_\_\_\_\_\_\_\_\_\_\_\_\_\_\_\_\_\_\_\_\_\_\_\_\_\_\_\_\_\_\_\_\_\_\_\_\_\_\_\_\_\_\_\_\_\_\_\_\_\_\_\_\_\_\_\_\_\_\_\_\_\_\_\_\_\_\_\_\_\_\_\_\_\_\_\_\_\_\_\_\_\_\_\_\_\_\_\_\_\_\_\_\_\_\_\_\_\_\_\_\_\_\_\_\_\_\_\_\_\_\_\_\_\_\_\_\_\_\_\_\_\_\_\_\_\_

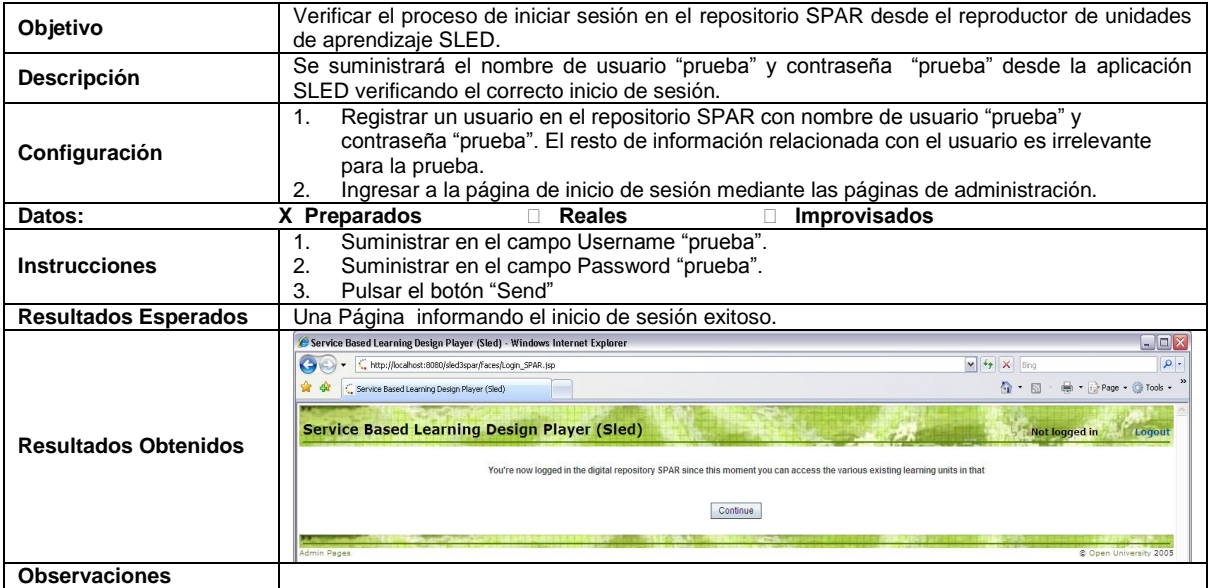

**Tabla G-15.** Prueba de aceptación para el proceso Calificar Unidad de Aprendizaje desde SLED.

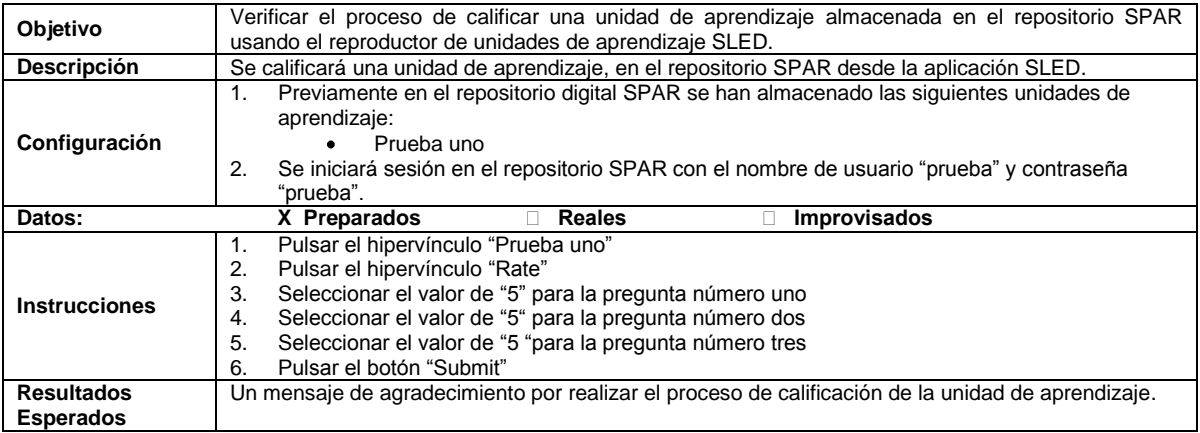

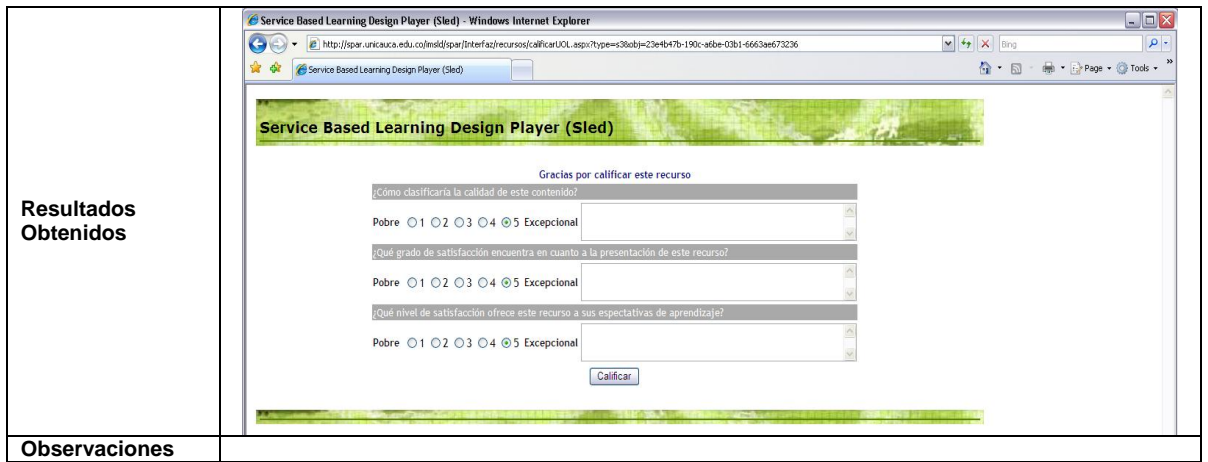

\_\_\_\_\_\_\_\_\_\_\_\_\_\_\_\_\_\_\_\_\_\_\_\_\_\_\_\_\_\_\_\_\_\_\_\_\_\_\_\_\_\_\_\_\_\_\_\_\_\_\_\_\_\_\_\_\_\_\_\_\_\_\_\_\_\_\_\_\_\_\_\_\_\_\_\_\_\_\_\_\_\_\_\_\_\_\_\_\_\_\_\_\_\_\_\_\_\_\_\_\_\_\_\_\_\_\_\_\_\_\_\_\_\_\_\_\_\_\_\_\_\_\_\_\_\_\_\_\_\_\_\_

**Tabla G-16.** Prueba de aceptación para el proceso Publicar Unidad de Aprendizaje en SLED desde SPAR.

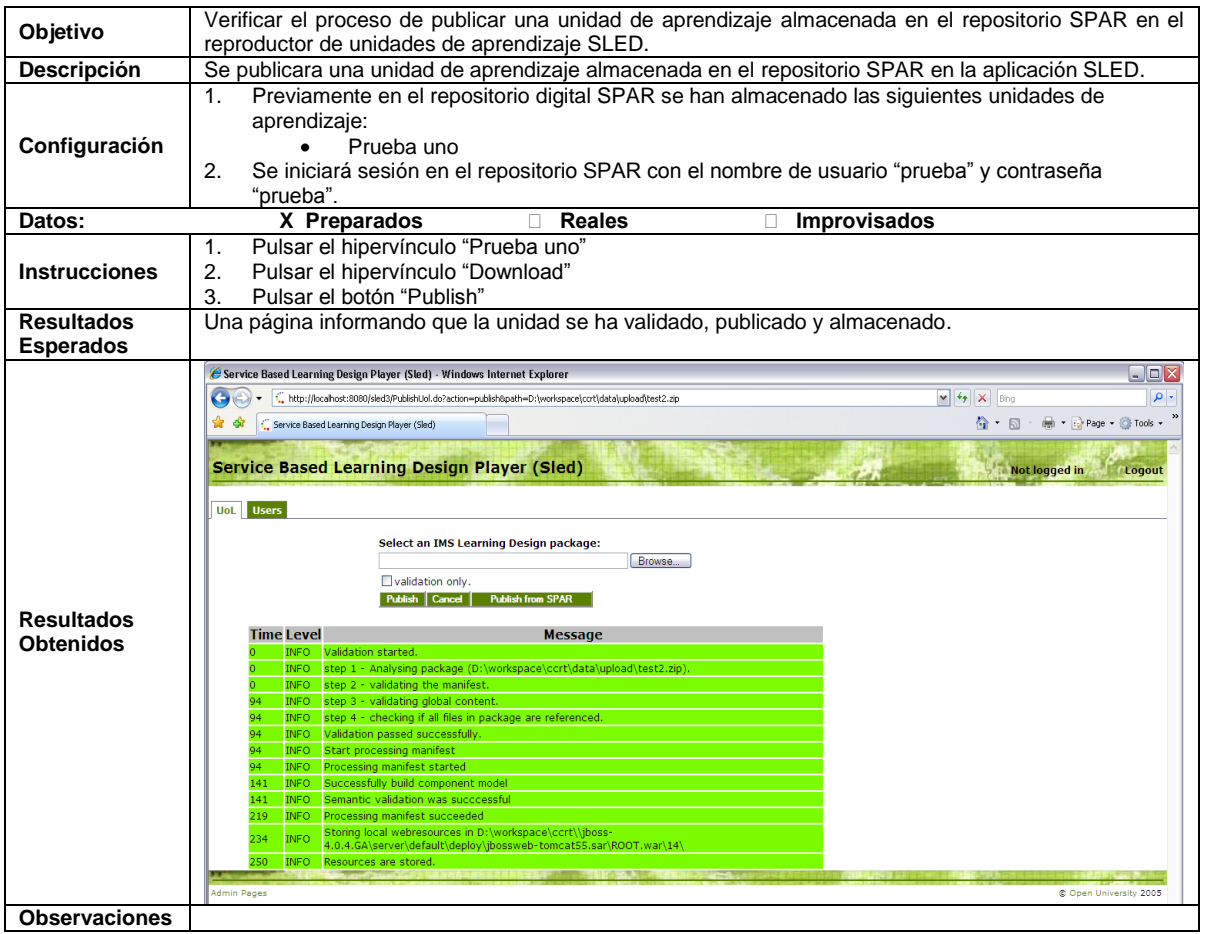

**Tabla G-17.** Prueba de aceptación para el proceso Visualizar Unidad de Aprendizaje en SPAR desde SLED.

\_\_\_\_\_\_\_\_\_\_\_\_\_\_\_\_\_\_\_\_\_\_\_\_\_\_\_\_\_\_\_\_\_\_\_\_\_\_\_\_\_\_\_\_\_\_\_\_\_\_\_\_\_\_\_\_\_\_\_\_\_\_\_\_\_\_\_\_\_\_\_\_\_\_\_\_\_\_\_\_\_\_\_\_\_\_\_\_\_\_\_\_\_\_\_\_\_\_\_\_\_\_\_\_\_\_\_\_\_\_\_\_\_\_\_\_\_\_\_\_\_\_\_\_\_\_\_\_\_\_\_\_

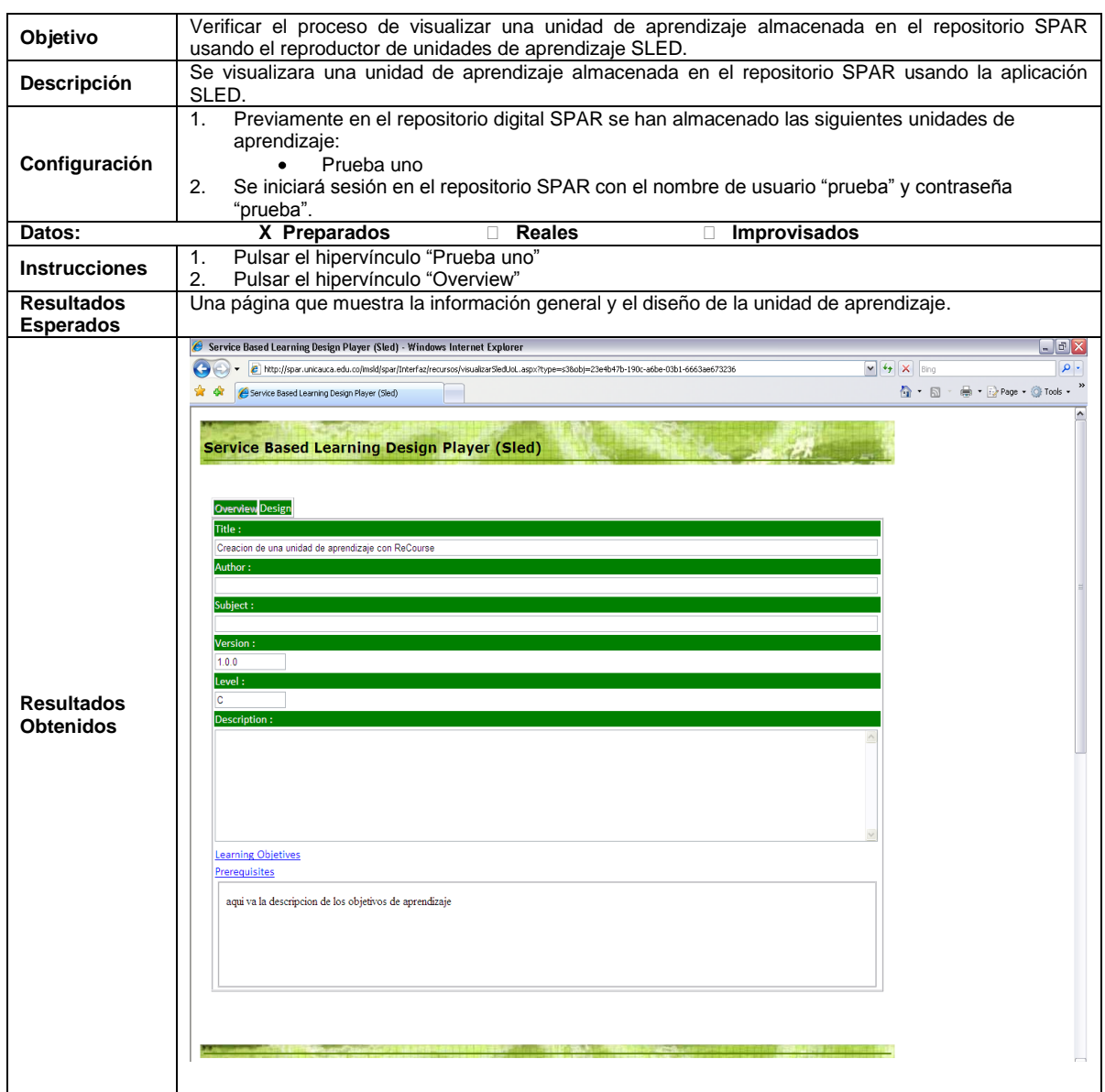

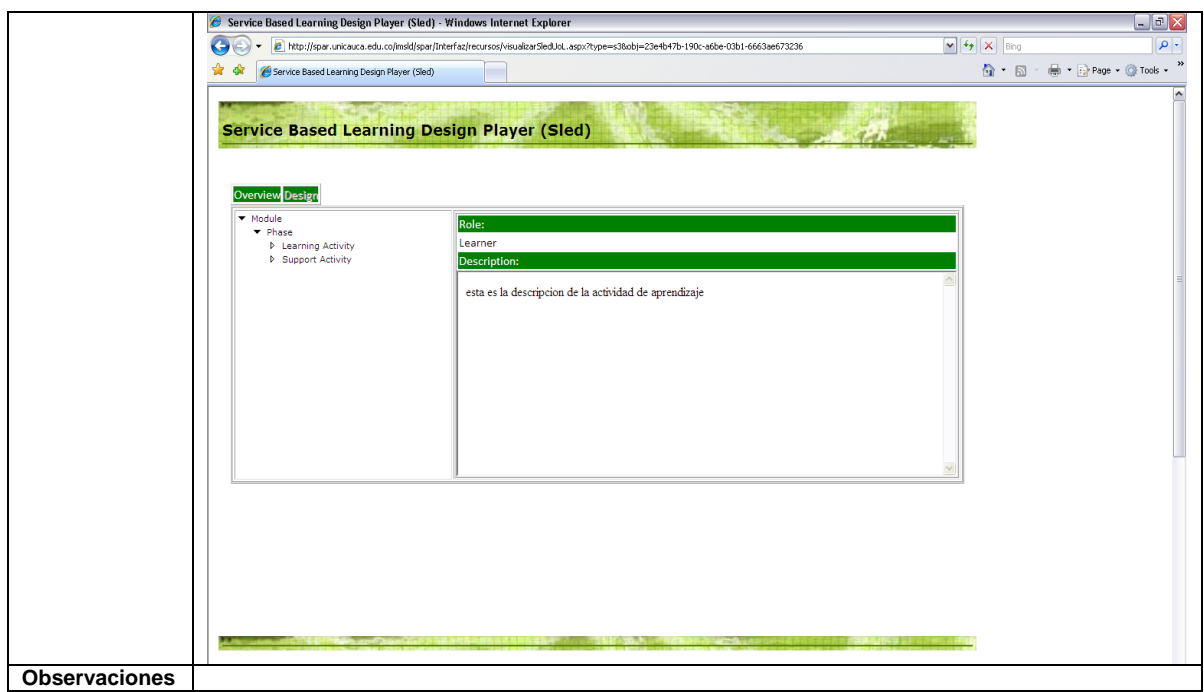